# **PONTIFICIA UNIVERSIDAD CATÓLICA DEL PERÚ**

**FACULTAD DE CIENCIAS E INGENIERÍA**

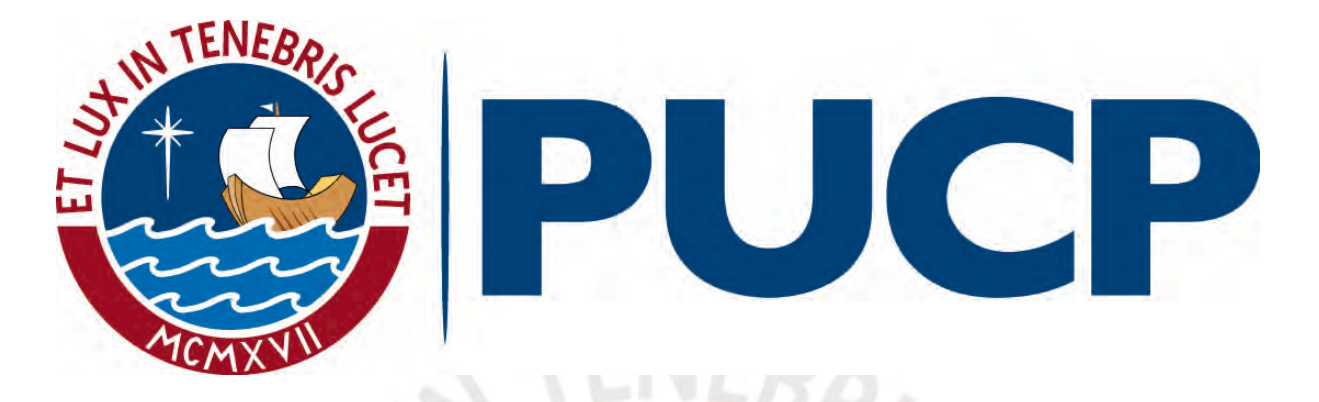

**DISEÑO PRELIMINAR DE UNA MINI CENTRAL HIDROELECTRICA UBICADA EN LA** 

**INTERCUENCA ALTO APURÍMAC EN EL DISTRITO DE COTABAMBAS –** 

## **MCH PALCABAMBA**

**Tesis para obtener el título profesional de Ingeniero Civil**

**AUTORES:**

**Frank Isaí Llave García**

**Chiytó Huang Hu**

## **ASESOR:**

**Manuel Enrique García Naranjo Bustos**

**Lima, Junio de 2021**

#### **RESUMEN**

La presente investigación tiene como finalidad realizar el diseño preliminar de una minicentral **ubicada** en la cuenca hidrográfica de Ucayali. Específicamente en la quebrada Palcabamba ubicada en la ciudad de Cotabambas en la inter cuenca Alta Apurímac. Se presentan todas las bases teóricas para el desarrollo de los estudios preliminares y posteriores diseños de las diferentes obras civiles que conforman la central hidroeléctrica

Se describe brevemente la situación actual de la zona en estudio. Así mismo, se realiza un estudio del mercado eléctrico en la cual se establece una tarifa proyectada para la subasta RER de 60 dólares americanos por MWh. En paralelo, se realiza un estudio ambiental inicial como referencia para una declaración de impacto ambiental.

Se realiza la estimación del caudal disponible de la quebrada Palcabamba a lo largo del año. Así mismo, se define un caudal disponible para la generación de energía que resulta en 0.16m3/s y una potencia nominal de 0.7 MW. Con los datos del estudio de potencial hidrológico y con un salto neto de 535 metros, se realiza el diseño hidráulico de las obras civiles de la MCH.

Finalmente, se establece un presupuesto tentativo de la central, la cual es de US\$ 1 200 000.00. Luego se define la factibilidad del proyecto MCH Palcabamba mediante un estudio de evaluación económica y financiera, en la cual se establece una rentabilidad de 30.02% y un valor actual neto de US\$ 1 092 146.14.

II

# *Dedicatoria Frank*

*Dedico este trabajo a mi madre por ser el soporte en toda mi carrera. Del mismo modo, a mi padre por ser el promotor de este tema de tesis y a nuestro asesor por guiarnos en este proceso.* 

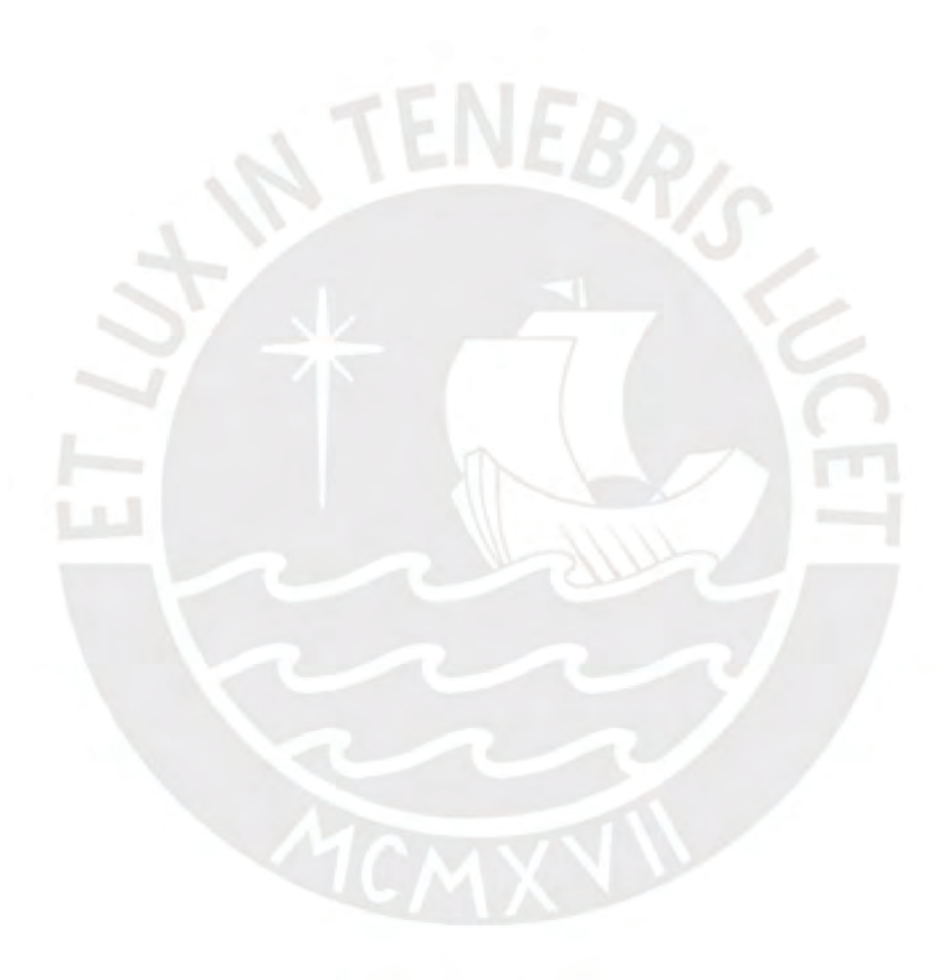

# *Dedicatoria Chiytó*

*A mis padres por su amor y sacrificio y a todas las personas que hicieron posible la realización de esta tesis, especialmente a nuestro asesor por guiarnos en este proceso.* 

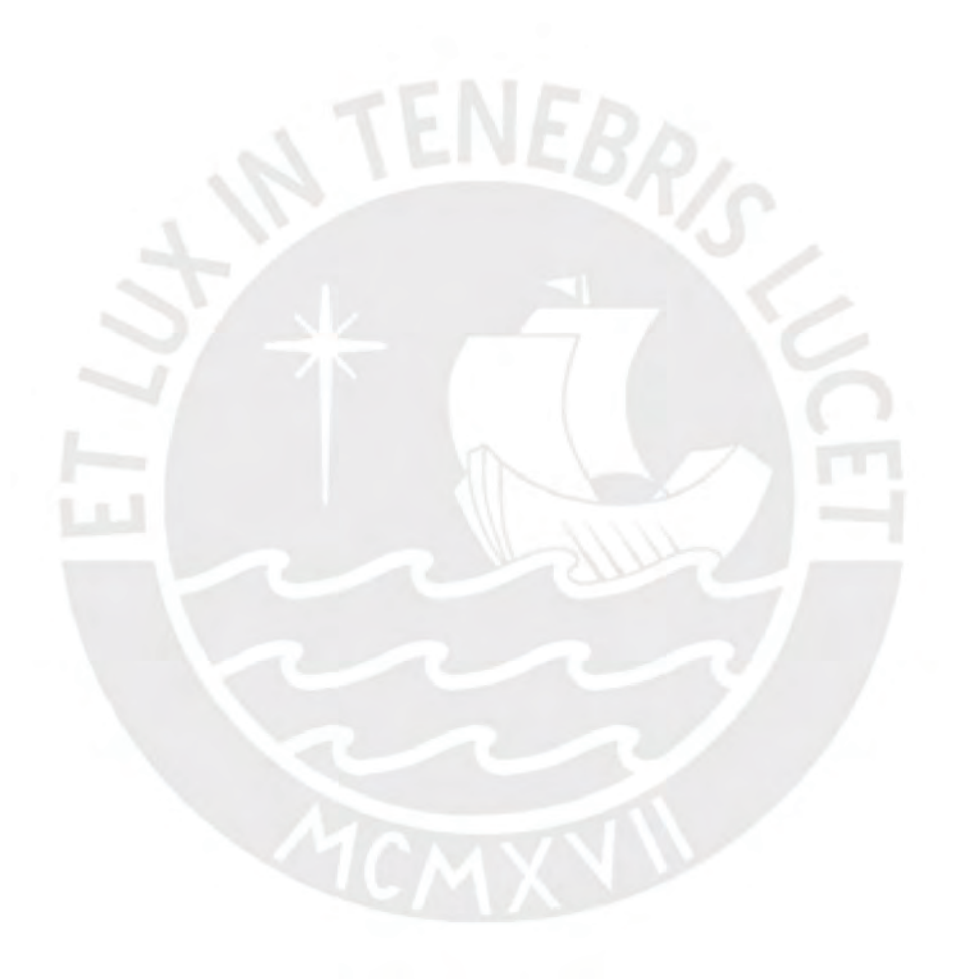

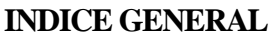

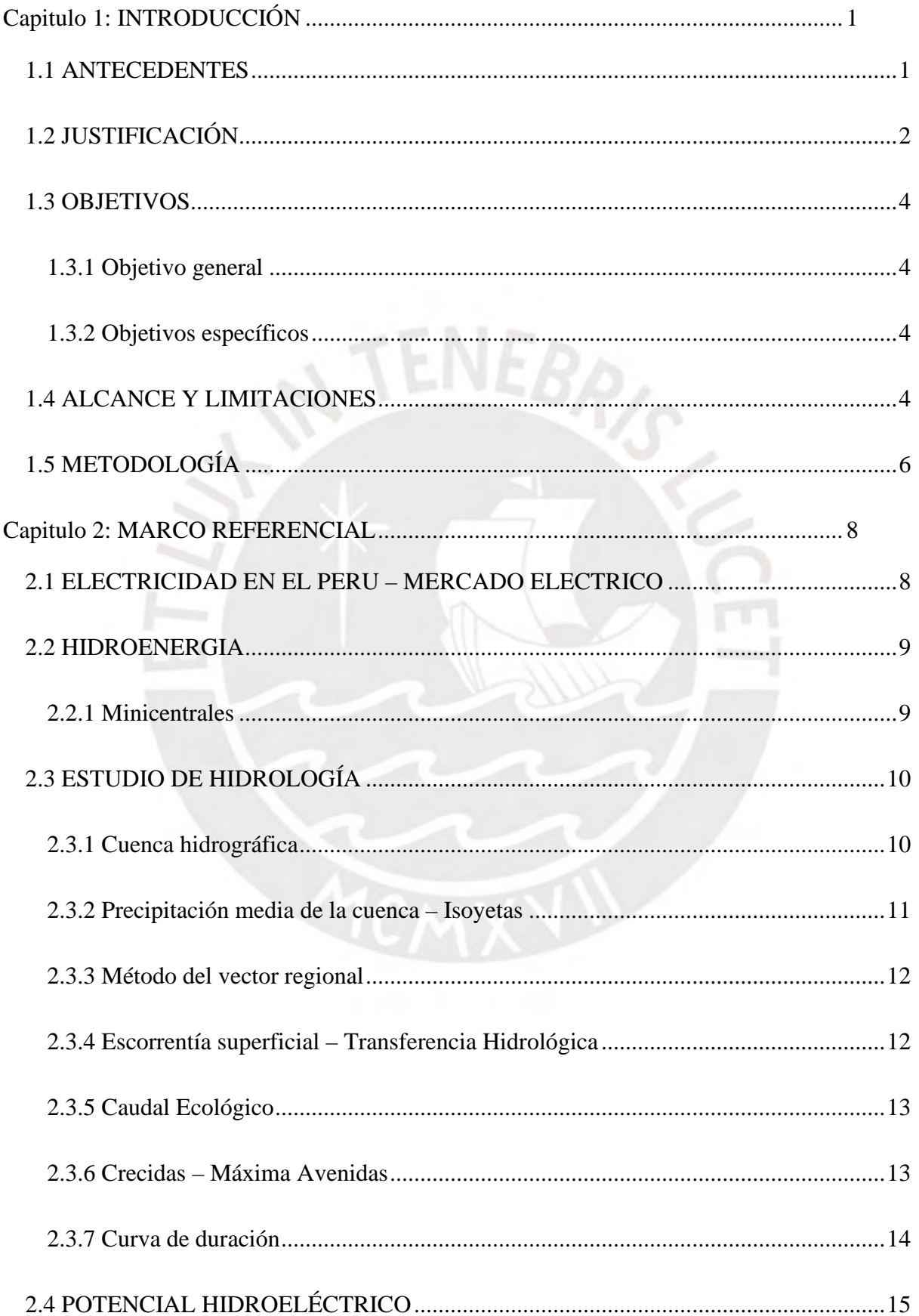

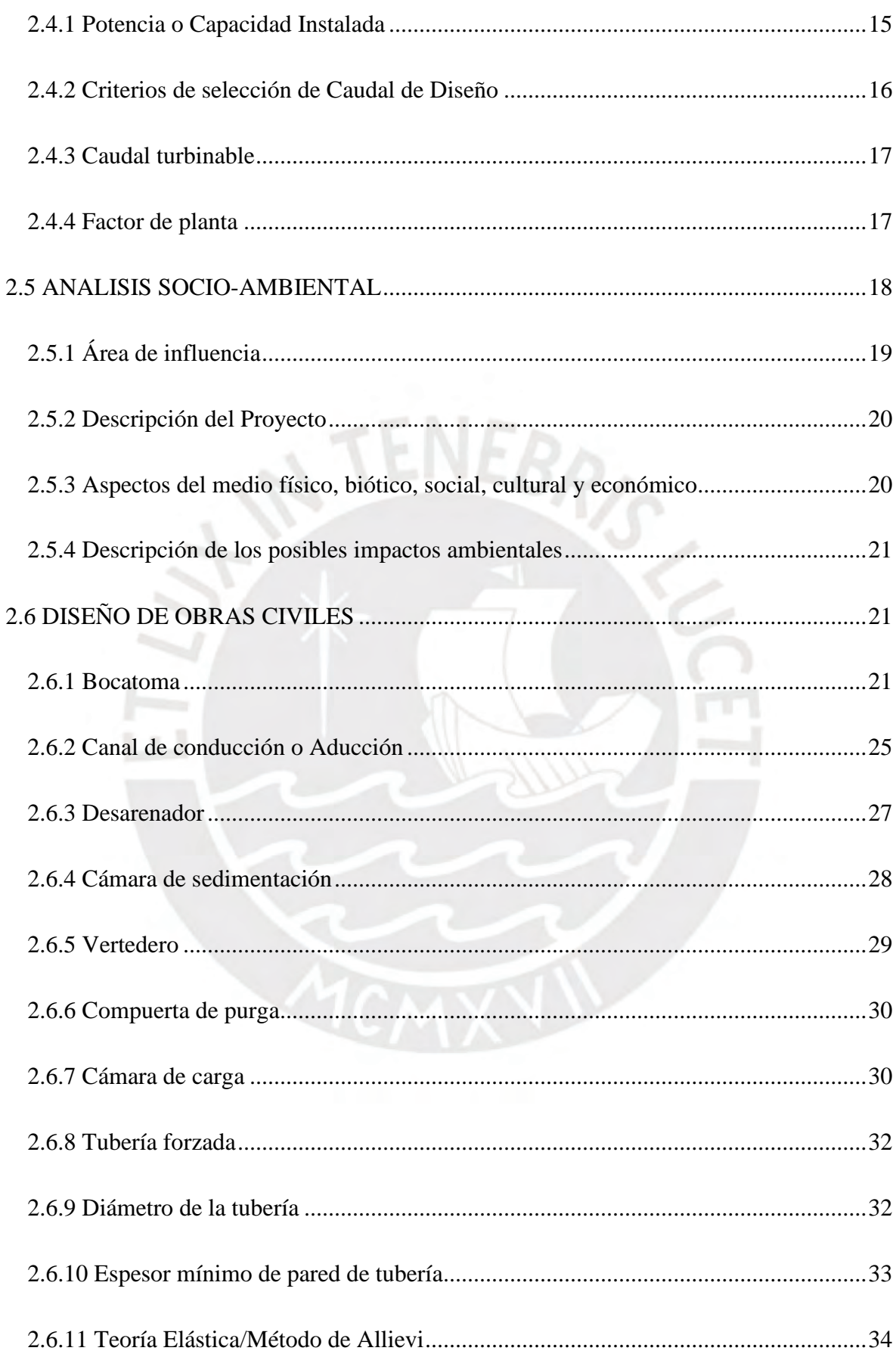

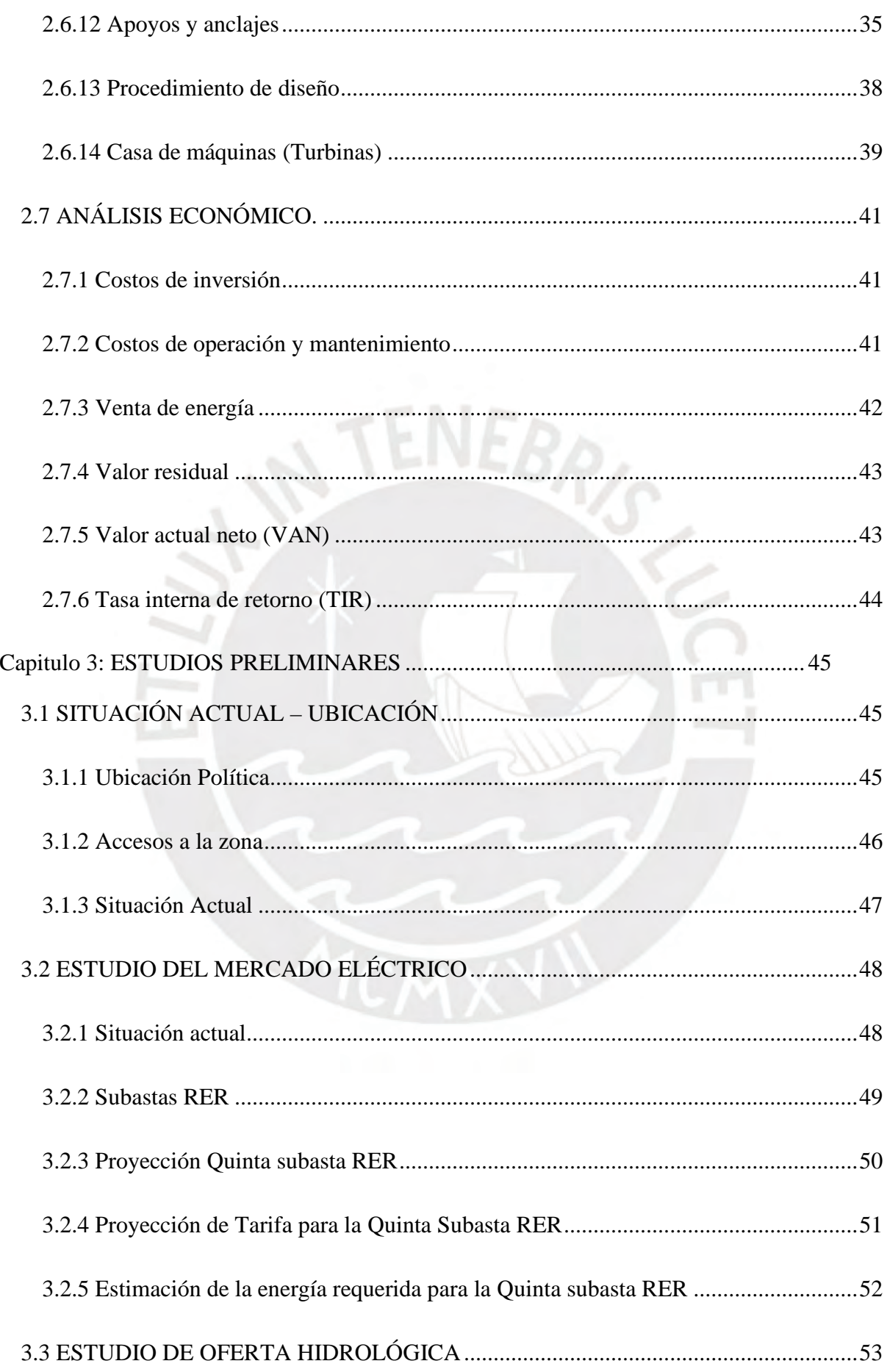

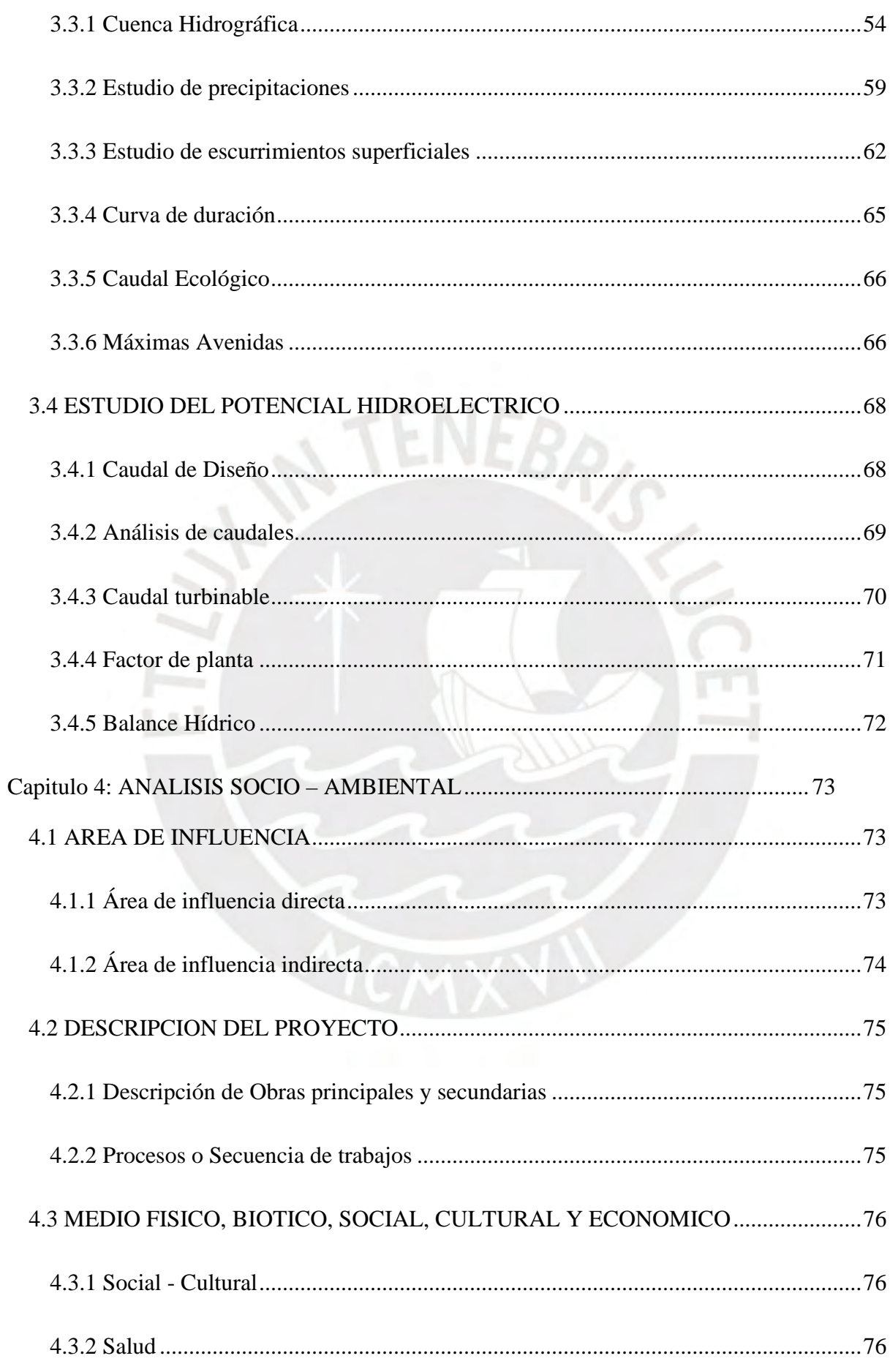

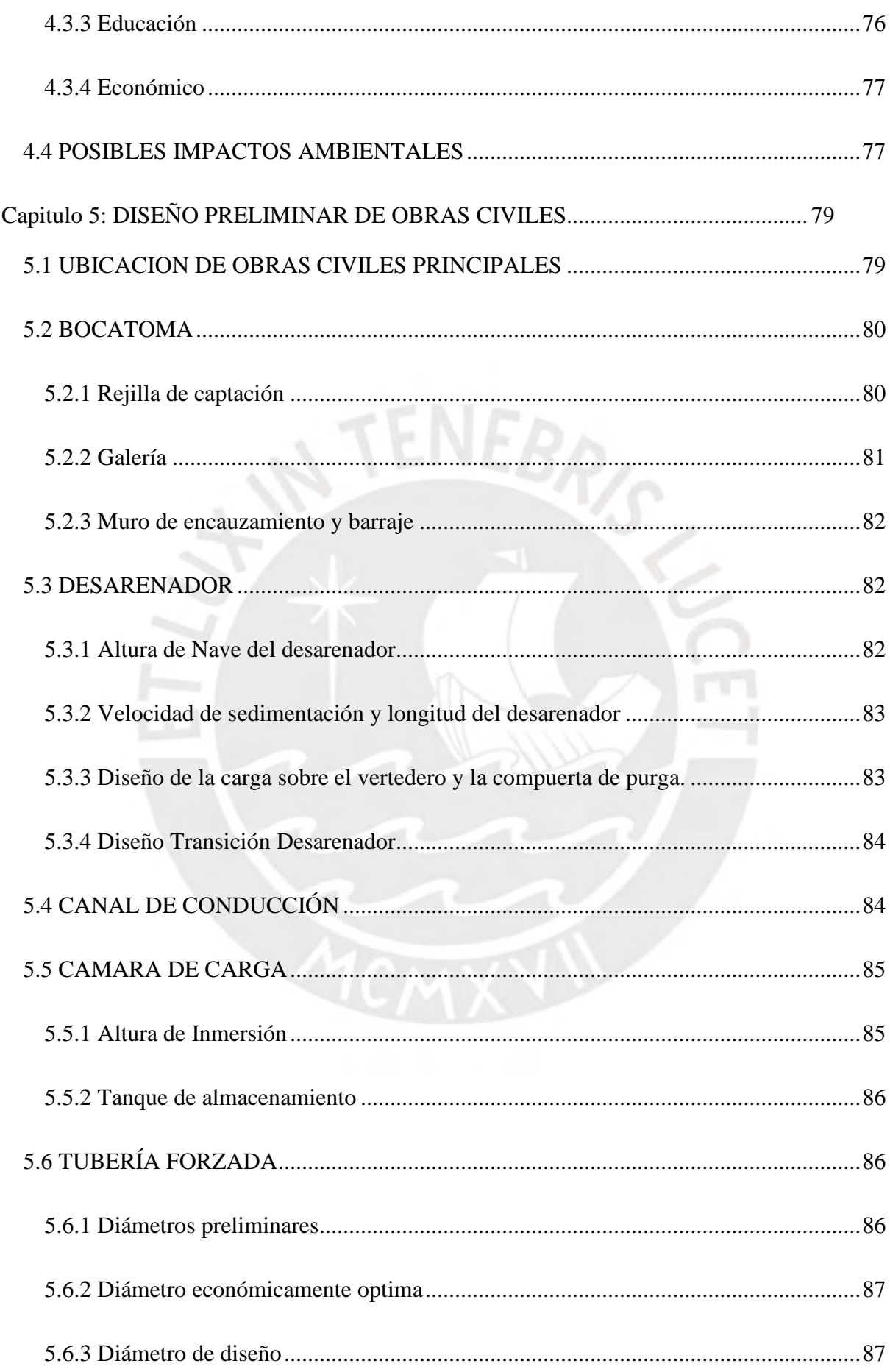

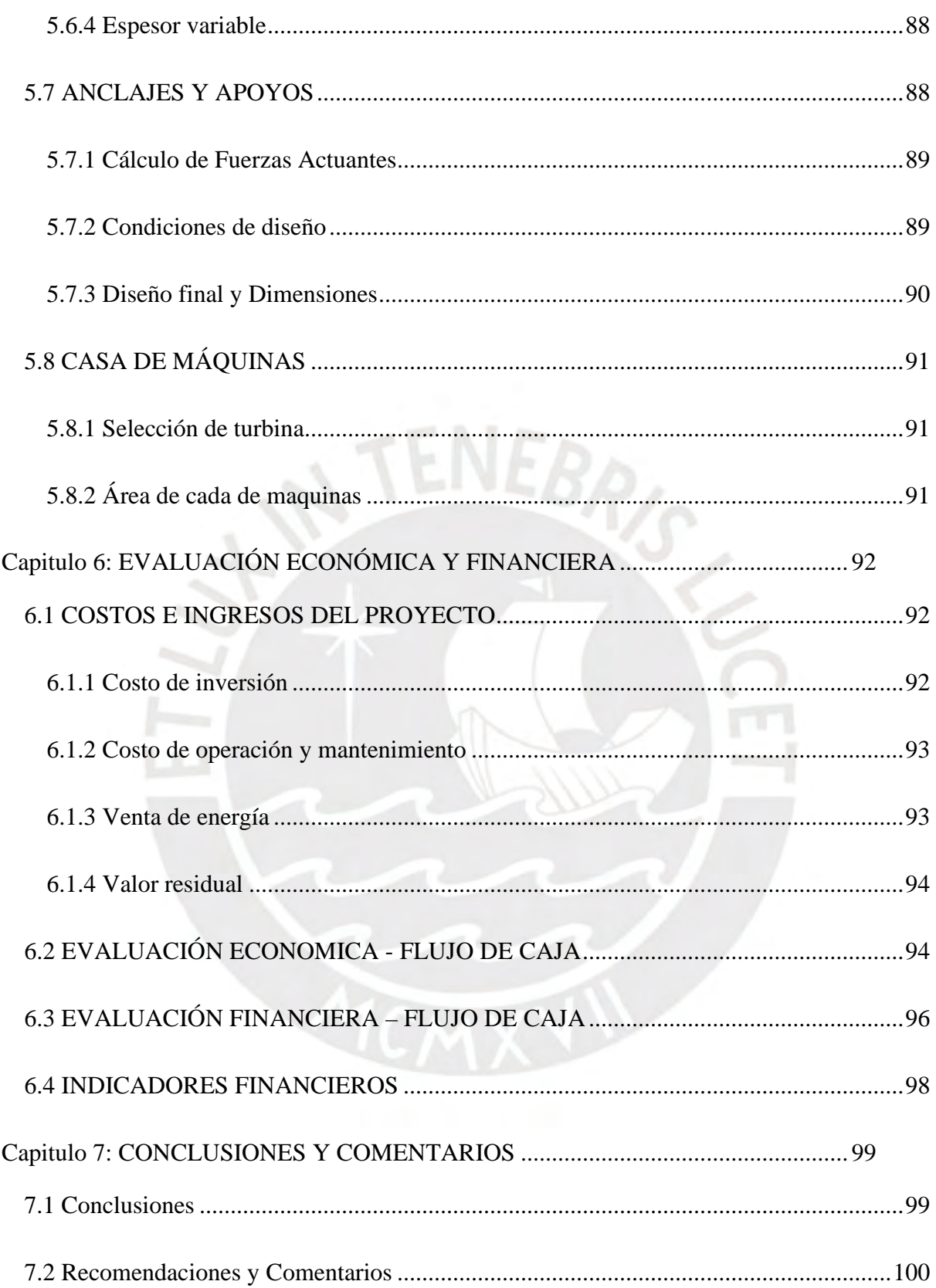

# **INDICE DE ILUSTRACIONES Y TABLAS**

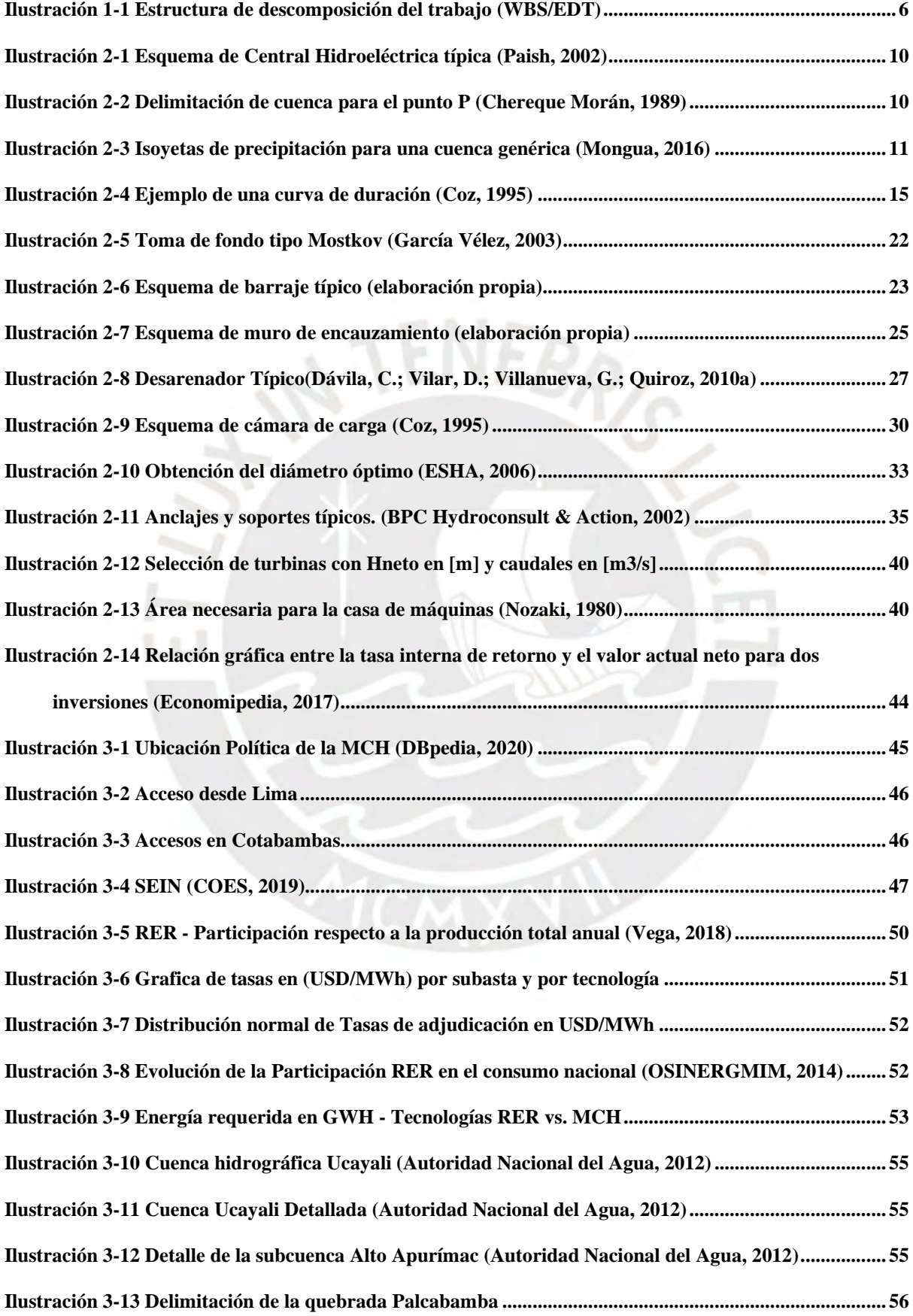

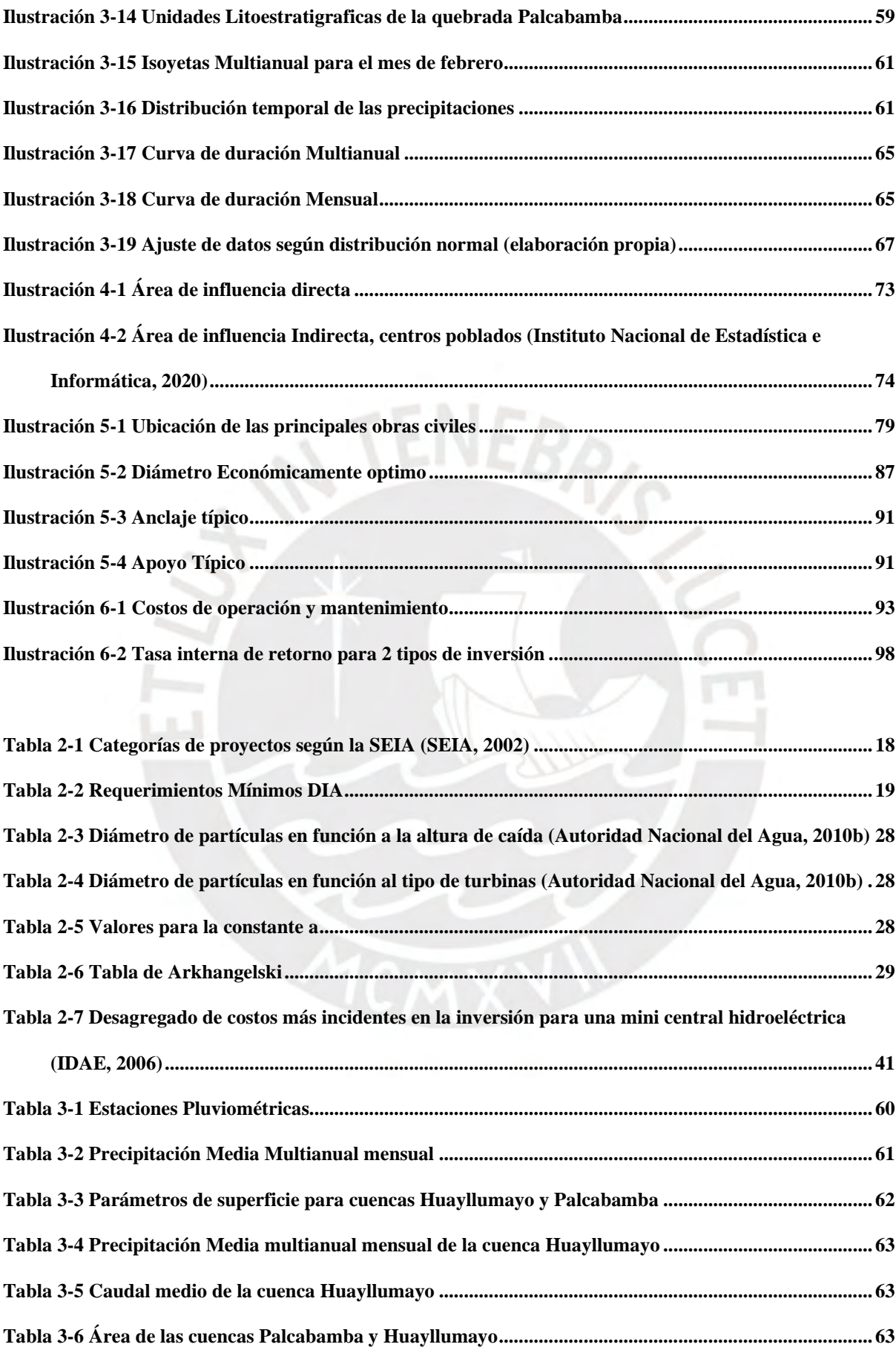

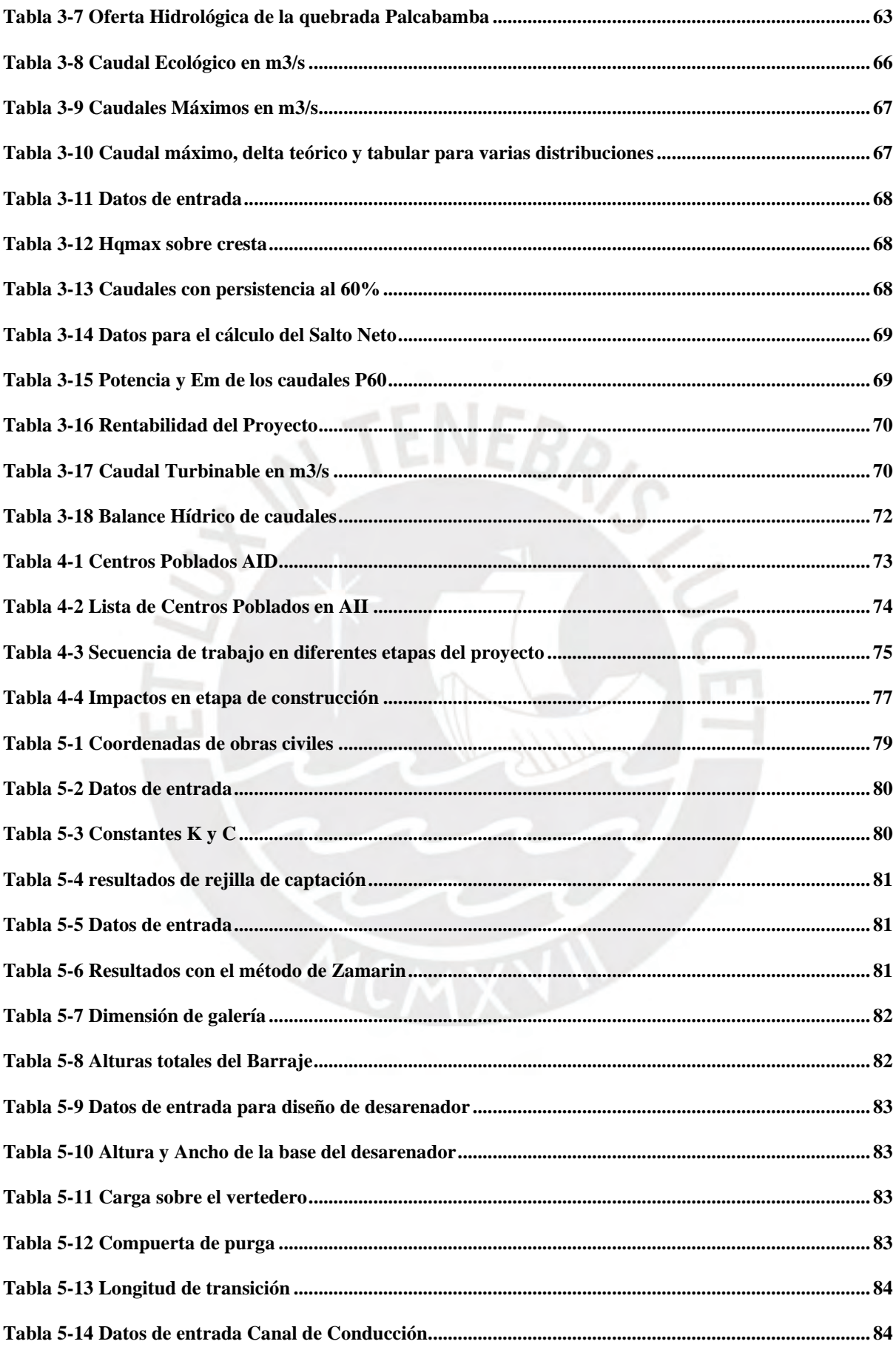

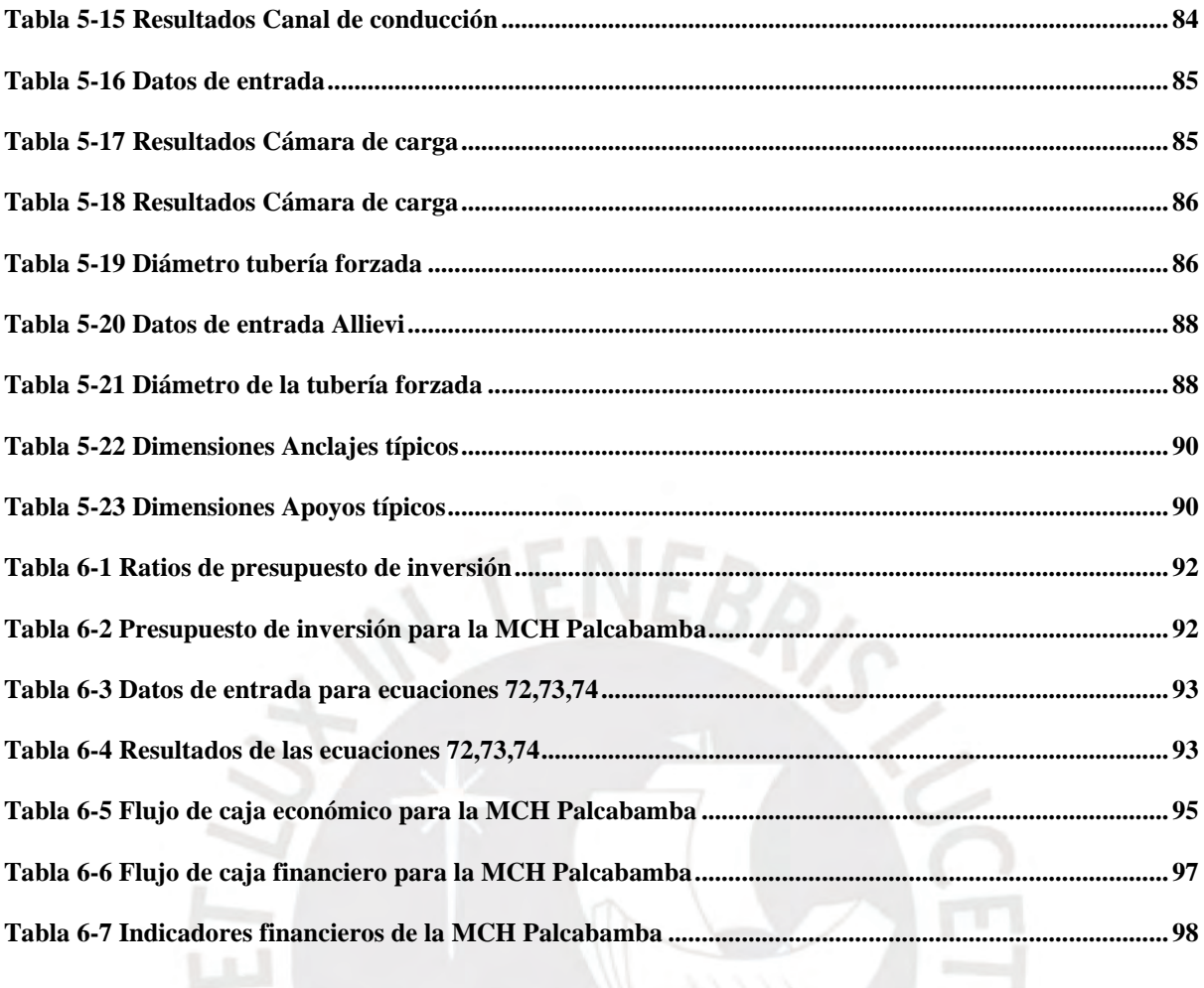

# **INDICE DE ECUACIONES**

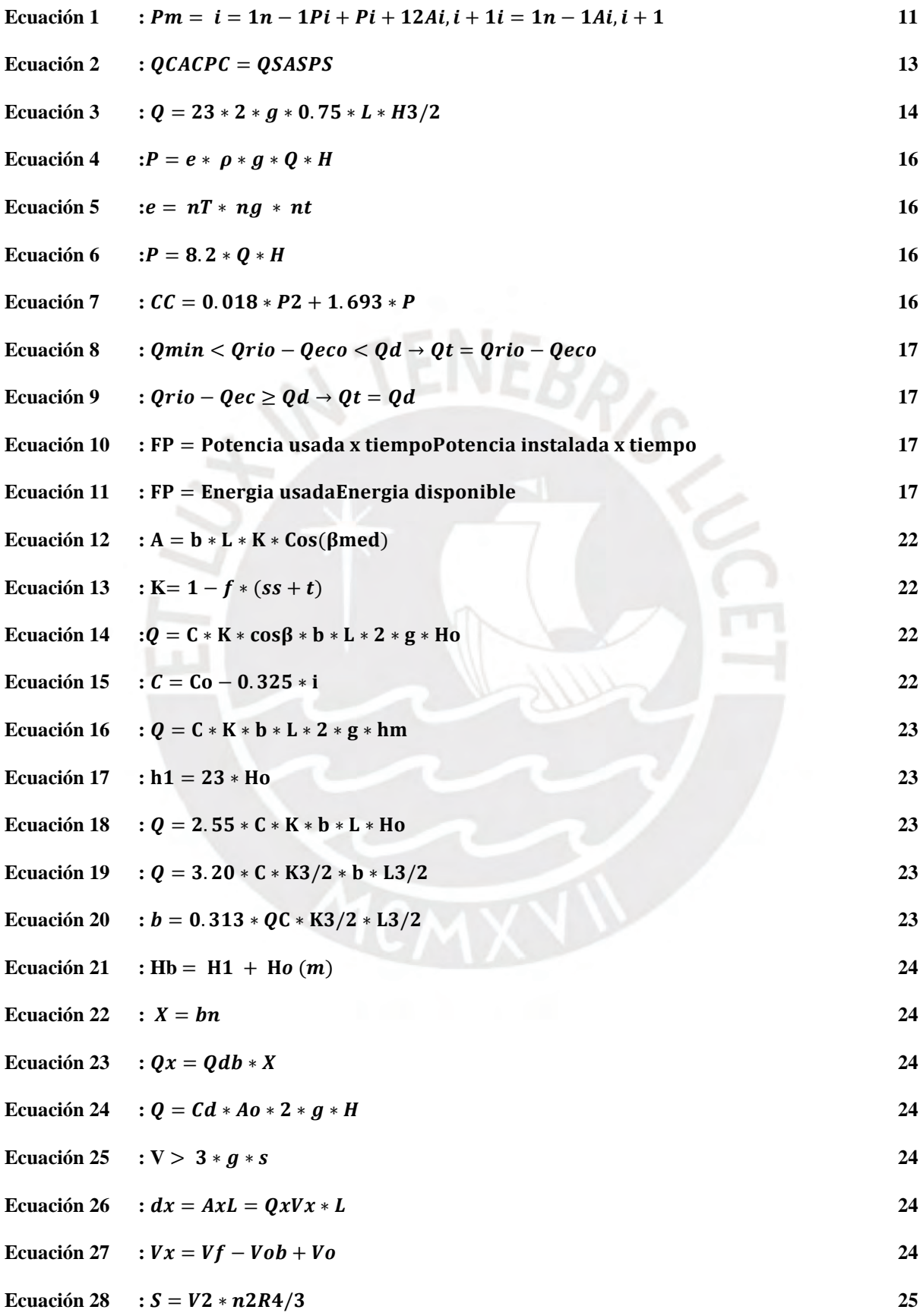

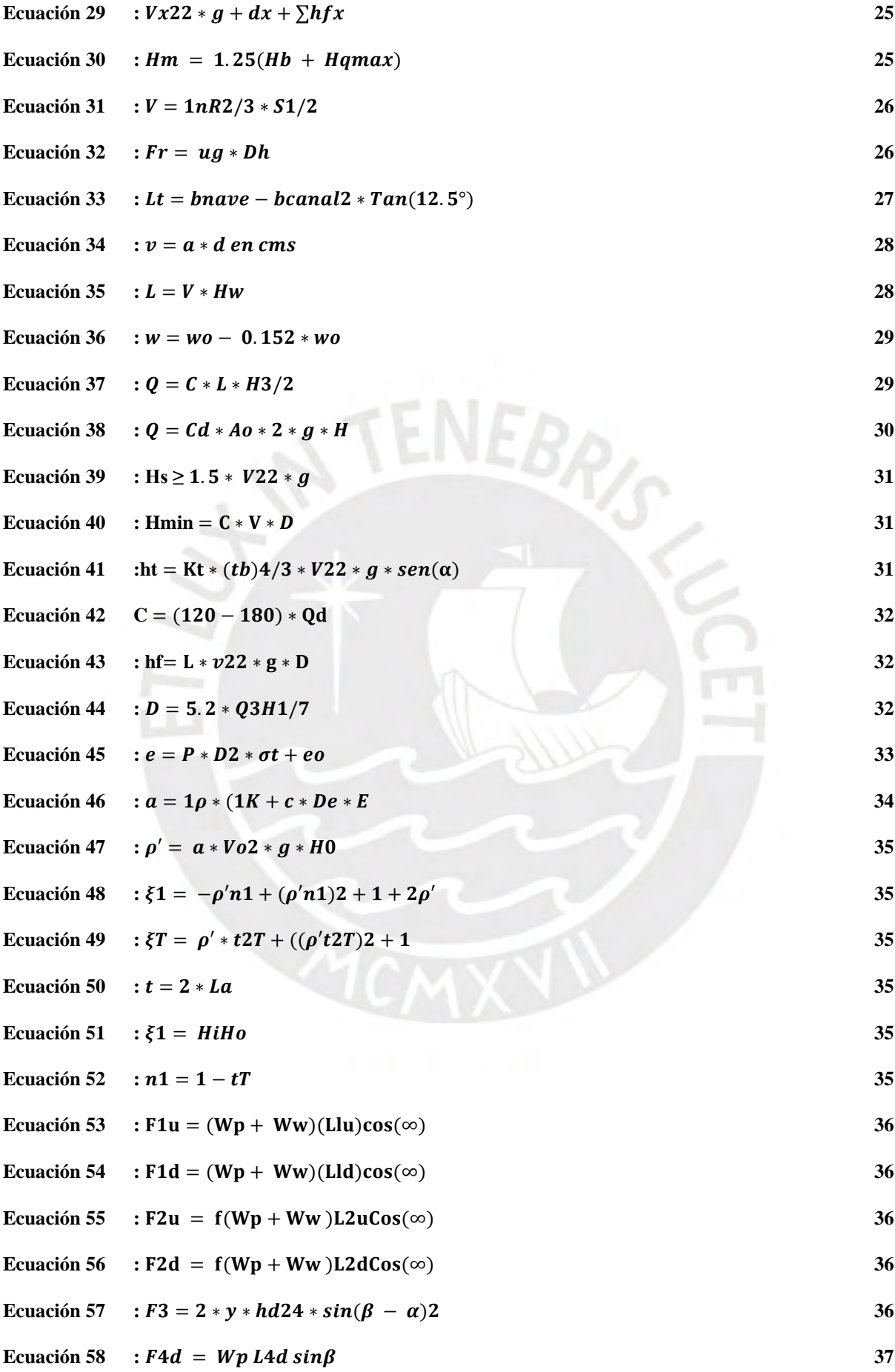

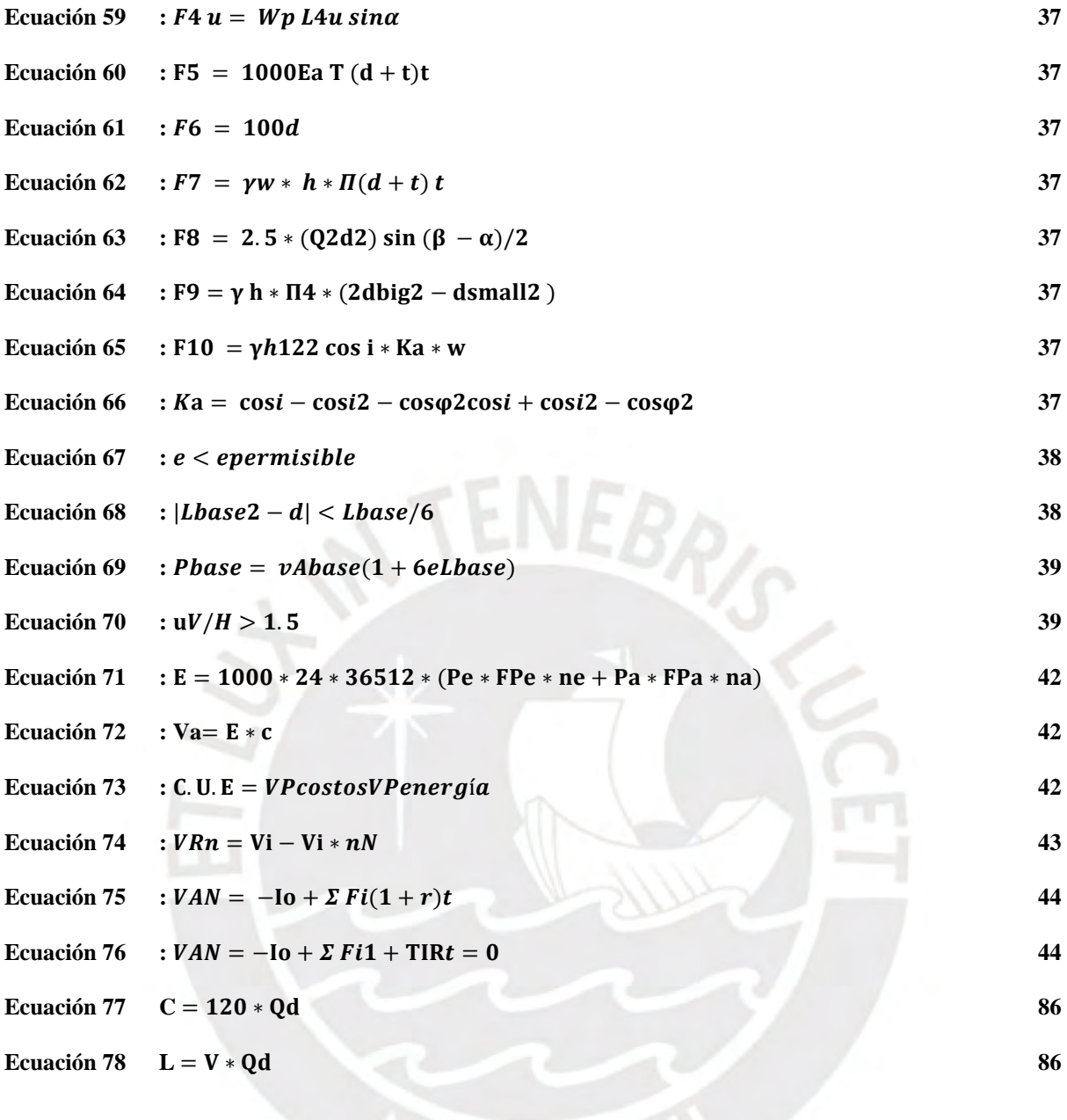

### **Capitulo 1: INTRODUCCIÓN**

#### <span id="page-17-1"></span><span id="page-17-0"></span>**1.1 ANTECEDENTES**

En el Perú, los proyectos de generación hidroeléctrica de baja escala forman parte de la categoría de recursos energéticos renovables, conocidos como RER. La última subasta RER se dio en el año 2016 adjudicando 6 proyectos de generación hidroeléctrica. Entre estos proyectos se tiene en cuenta la central hidroeléctrica de Ayanunga en la región Huánuco con una potencia Instalada de 20MW, siendo esta una central de pasada.

Debido a su ubicación, la central Ayanunga utiliza recursos que forman parte de la vertiente del Atlántico la cual cuenta con alto potencial hidro energético. La referida se encuentra al 14% de ejecución según la última supervisión en julio del año pasado y representa una las ultimas centrales puestas en marcha en esta vertiente que es menos aprovechada que la vertiente del Pacífico (OSINERGMIN, 2019).

Por otro lado, los ingenieros Héctor Astocaza y Deyvis Albújar realizaron, a través de su tesis "Estudio de desarrollo de un proyecto de generación hidroeléctrica", un proyecto de generación de escala menor con una potencia de 10.7 MW. El estudio de febrero del año 2019 tiene como objetivo realizar los entregables descritos en la ley de concesiones eléctricas y poder contar con un estudio a nivel de prefactibilidad.

De la misma manera, los ingenieros Lourdes Pando y Omar Zárate realizaron, a través de su tesis "Estudio y diseño preliminar para la minicentral hidroeléctrica de Carampoma" elaborado en el 2016, la cual tiene como objetivo realizar el pre dimensionamiento de una pequeña central utilizando la metodología de transmisión hidrológica de manera eficiente.

Asimismo, un estudio realizado el año 2011 por parte del Consorcio Halcrow Group y el Ministerio de Energía y Minas informa sobre proyectos aprovechables a nivel nacional, muestra sus parámetros hidrológicos y de esta manera permite analizar la posibilidad de aprovechamiento por proyecto. Además, dio como resultado un atlas de 100 proyectos hidroeléctricos de potencias de entre 1 a 100 MW en todo el Perú y mencionados por región. Se tiene en cuenta este atlas del potencial hidroeléctrico del Perú para el desarrollo de la investigación.

Finalmente, se tiene conocimiento de países que están empleando los sistemas RER, ya que los sistemas clásicos ya han sido explotados o no son medioambientalmente aceptables. Este es el caso de la electrificación en Brasil con la Amazonía o como parte de la electrificación rural en el Reino Unido. En el caso de la Unión Europea, más de 67 millones de toneladas de CO2 fueron reducidas por el usos de sistemas renovables (ESHA, 2006)

## <span id="page-18-0"></span>**1.2 JUSTIFICACIÓN**

El Perú ha sido históricamente un país cuya electricidad ha sido generada con centrales hidroeléctricas. Hasta el 2002 la hidroenergía representaba el 85% del total de energía generada en el país. Con la llegada del Gas de Camisea en 2008, la participación de las hidroeléctricas disminuyó hasta llegar al 61% (OSINERGMIM, 2019). Por ende, se desea generar una independencia energética aprovechando los distintos recursos renovables con los que el Perú cuenta, tales como el recurso eólico, solar o hídrico.

Por otro lado, el desarrollo de mini centrales hidroeléctricas perduran en el tiempo y requieren poco mantenimiento con respecto a centrales hidroeléctricas o centrales de hidrocarburo. Es por ello que se le conoce como uno una de las tecnologías energéticas más benignas medioambientalmente disponibles (Paish, 2002).

Dentro de este contexto surge en el 2008 las subastas RER a partir de la Ley de Promoción de la Inversión en Generación de Electricidad con el uso de Energías Renovables (Decreto Legislativo N° 1002). Estas subastas tienen como objetivo aprovechar los recursos energéticos renovables y mejorar la calidad de vida de la población y proteger el medio ambiente mediante la promoción de la inversión en la producción de electricidad renovable y sostenible. Una de estas fuentes de energía renovable son las minicentrales hidroeléctricas.

El Perú cuenta con un alto potencial hidroeléctrico debido a los diversos ríos que conforman las tres regiones hidrográficas peruanas: la vertiente del Pacífico, la del Amazonas o del Atlántico y la del Titicaca. Las cuencas orientales y occidentales que se ubican en los Andes son las de mayor interés, pues cuentan con características hidrológicas y topográficas aprovechables para la generación de energía eléctrica.

Una de estas cuencas de la vertiente del Atlántico, es la Intercuenca Alto Apurímac ubicada en el distrito de Cotabambas-Apurímac. Esta cuenca permite el desarrollo de un proyecto hidro energético debido a sus caudales y caídas útiles. Es decir, cuenta con ríos que forman un caudal conveniente que en conjunto con el desnivel de la zona pueden ser útiles para el aprovechamiento hidroenergético. Asimismo, se escoge esta intercuenca para poder extender la red del SEIN pues, actualmente, no se cuenta con proyectos que amplíen la red de operación hacia la zona.

Finalmente, los beneficios no se centran solo extender la red del SEIN y contar con mayor energía renovable dentro de la matriz hidroenergetica sino también en poder descentralizar la producción y demanda de energía en el país. Esto conlleva a un beneficio directo de la población dentro del área de influencia ya sea por la etapa de distribución de energía o por proyectos de responsabilidad social que se realicen a futuro. Indudablemente, el país entero se beneficia al renovar la matriz hidroenergetica y al formar más centros de generación de energía.

## <span id="page-20-0"></span>**1.3 OBJETIVOS**

## <span id="page-20-1"></span>**1.3.1 Objetivo general**

Realizar el diseño preliminar de una minicentral hidroeléctrica de manera que se pueda contribuir con el uso de recursos energéticos renovables.

## <span id="page-20-2"></span>**1.3.2 Objetivos específicos**

- Desarrollar un estudio de mercado eléctrico a fin de determinar una tarifa para la subasta RER.
- Realizar el estudio de hidrología correspondiente a la sub cuenca de la minicentral.
- Definir las características del lugar de emplazamiento.
- Diseñar las obras civiles relacionadas con la mini central.
- Estimar, en función a ratios, los costos de obras civiles a fin de determinar un presupuesto base.
- Analizar la factibilidad económica mediante ciertos indicadores como VAN y TIR.
- Realizar una evaluación socioambiental de la minicentral hidroeléctrica

# <span id="page-20-3"></span>**1.4 ALCANCE Y LIMITACIONES**

Los alances y limitaciones están definidos por el tipo de central hidroeléctrica que se va a realizar. El alcance de este proyecto abarca el diseño de una mini central hidroeléctrica desde la captación del caudal del rio, hasta la casa de máquinas. Además, esta es una minicentral que estará conectada al SEIN.

El principal alcance de una minicentral hidroeléctrica es que la potencia instalada no exceda los 20 MW y que no cuente con represamiento de agua.

Otras limitaciones del diseño de la minicentral será el lugar de emplazamiento y la ubicación de la casa de máquina de la central, ya que la potencia de la central depende de la ubicación de las obras civiles. Se buscará diseñar la minicentral comparando las ubicaciones óptimas de la zona para tener una altura y caudal de diseño óptimo.

Dentro de los alcances del proyecto, se plantea realizar una evaluación socio ambiental preliminar que servirá como bases para un eventual estudio de impacto ambiental. Dentro de la evaluación socio ambiental se realizará la determinación de las áreas de influencia y un análisis de la situación socioambiental actual. No está dentro de los alcances de este proyecto desarrollar un DIA completo.

Con respecto a los costos y el presupuesto de las obras civiles y del equipamiento, estas serán estimados en función a ratios de proyectos similares, mas no se hará un cálculo detallado al ser un estudio de prefactibilidad.

Se muestra en la [Ilustración 1-1](#page-22-1) el EDT del presente trabajo. En el EDT se detalla los procesos que se realiza. Además, se detalla cuáles son las obras civiles que se diseñan. Así mismo, se realiza una evaluación socio ambiental y se determinan las áreas de influencia directa e indirecta. Finalmente, se realiza la evaluación económica financiera analizando el VAN y TIR. No está dentro de los alcances del presente proyecto realizar el diseño de los sistemas de transmisión de potencia mecánica y tampoco el diseño de las líneas de transmisión y redes de distribución. Tampoco se considera el diseño de las juntas de dilatación para la tubería forzada. Por otro lado, si bien el presente trabajo de investigación consiste en el diseño de una central bajo los parámetros de una subasta RER, esta no se va a centrar en el proceso mismo de la subasta. Es decir, no se van a detallar los procesos como la comparecencia al proyecto, calificación de los participantes, evaluación de ofertas, impugnaciones, condiciones de ofertas, etc. Finalmente, a medida de limitación de este proyecto, se desarrollará el diseño hidráulico de la central hidroeléctrica, mas no un estudio geotécnico o un estudio topográfico.

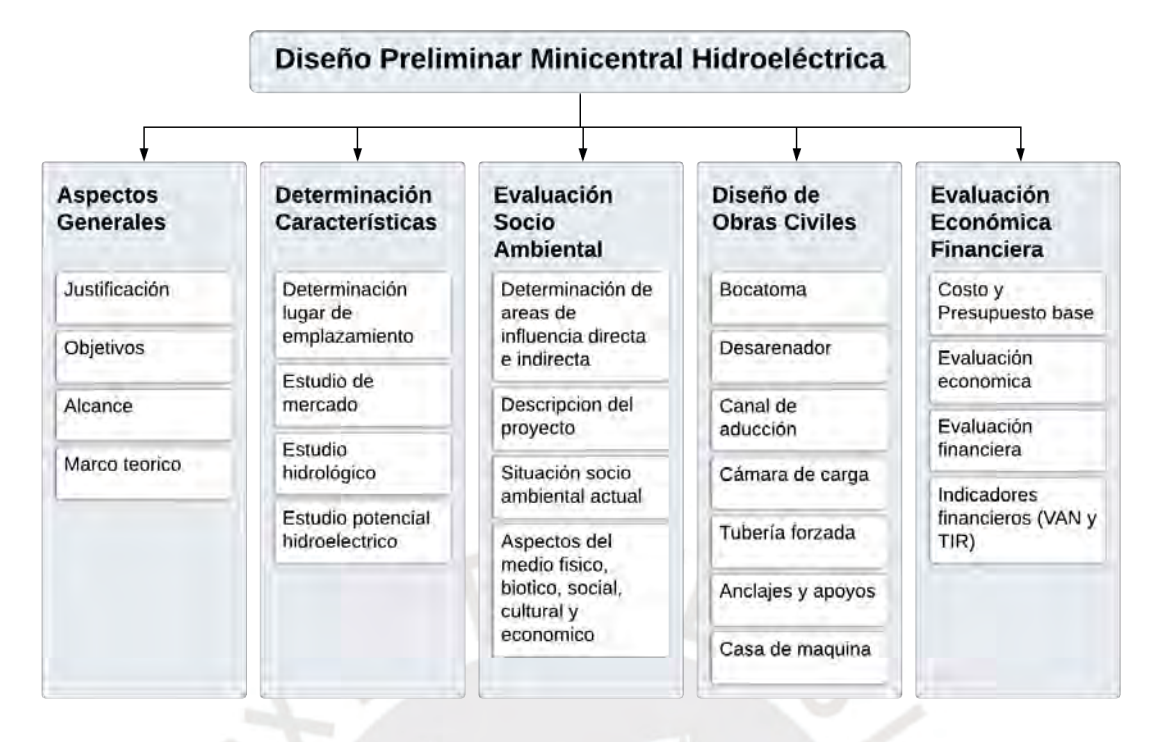

*Ilustración 1-1 Estructura de descomposición del trabajo (WBS/EDT)* 

# <span id="page-22-1"></span><span id="page-22-0"></span>**1.5 METODOLOGÍA**

Primero se realiza un estudio de hidrología y se utiliza la metodología de transferencia hidrológica pues no se cuenta con estaciones en el lugar de emplazamiento de la central. Por ende, se procede a recolectar data meteorológica e hídrica de una cuenca con condiciones climatológicas similares para poder aplicar la metodología. Estos datos son extraídos de estudios previos y de información de sistema de SENAMHI y del ANA.

Por otro lado, se procede a realizar un estudio de mercado que muestre el consumo futuro y las tarifas adjudicadas en la siguiente subasta para el tipo de proyectos RER. Además, se utiliza cartas nacionales para los estudios de topografía y emplazamiento de la central.

En paralelo, se realiza la recopilación del marco teórico, la cual corresponde al diseño de las obras civiles involucradas en el proyecto. Se procede a pre dimensionar las estructuras más importantes de la mini central hidroeléctrica con los datos obtenidos en los estudios previos, es decir, la bocatoma, el desarenador, la tubería forzada y la turbina en la casa de máquinas.

Por otro lado, se realiza un estudio básico de impacto ambiental según lo establecido por el Ministerio del Ambiente, así como por la SEIA, con el fin de obtener las bases de una declaración de impacto ambiental.

Luego se desarrolla una evaluación económica para poder obtener dos indicadores que nos muestran la factibilidad del proyecto y las posibles configuraciones más rentables para de ella. Finalmente, se realiza una estimación de los costos de las obras civiles y la viabilidad del proyecto mediante indicadores económicos.

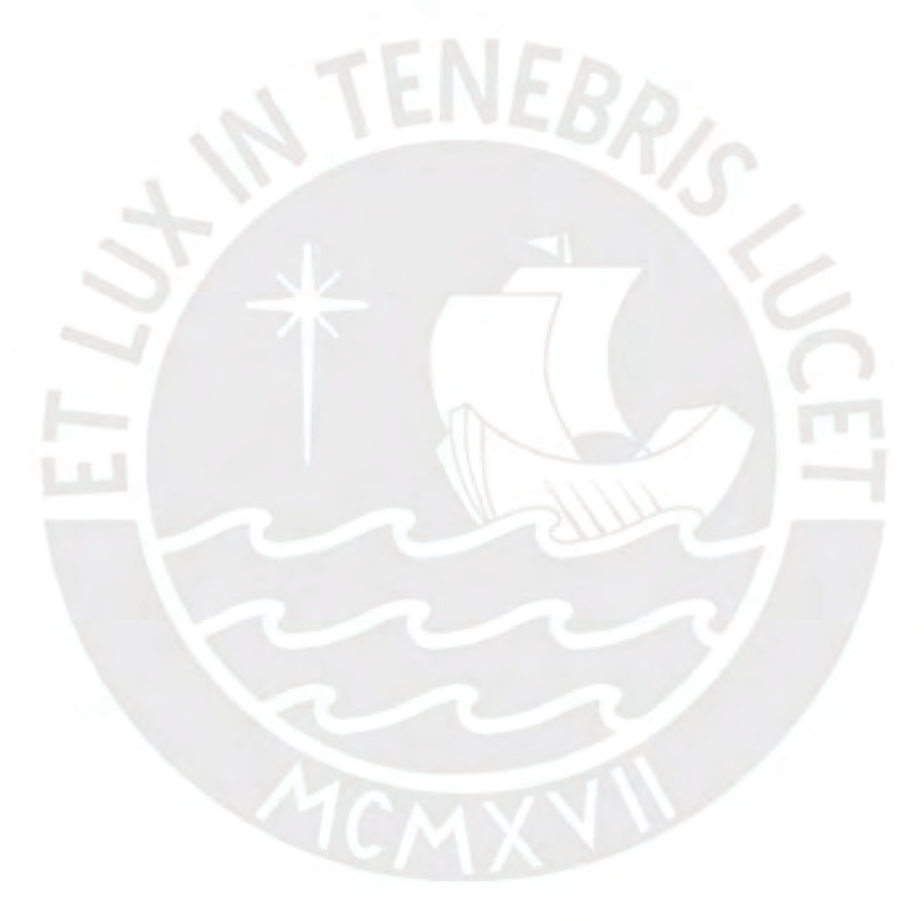

#### **Capitulo 2: MARCO REFERENCIAL**

<span id="page-24-0"></span>De acuerdo a los objetivos específicos planteados es necesario repasar los conceptos generales más importantes acorde a cada objetivo. De esta manera, se definirán las herramientas teóricas para poder diseñar eventualmente las obras civiles de una mini central hidroeléctrica.

#### <span id="page-24-1"></span>**2.1 ELECTRICIDAD EN EL PERU – MERCADO ELECTRICO**

En el Perú la electricidad se ha desarrollado mediante concesiones eléctricas. Cuando se instauró la ley de industria eléctrica se establecía un sistema de concesiones para el suministro eléctrico, el cual estaba establecido como utilidad pública. No fue sino hasta 1972 que el Estado, mediante la creación de Electroperú y por compra de acciones, se convirtió en accionista mayoritario con 98% del capital social global (OSINERGMIN, 2016a).

A raíz de la publicación de la ley de concesiones eléctricas en el gobierno Alberto Fujimori entra en funcionamiento el nuevo sistema de electricidad en el que las actividades se dividen en generación, transmisión, distribución y comercialización. División que se mantiene vigente. Por otro lado, cada actividad seria administrada privadamente; es decir, se procedió a la privatización de estas actividades hasta en 55% la generación, 60% en distribución y la mayor parte del sistema de transmisión. (OSINERGMIN, 2016b)

Los principales organismos reguladores, planificadores e implementadores son el Ministerio de Energía y Minas y el Organismo Supervisor de la Inversión en Minería y Energía (OSINERGMIN). Por otro lado, se cuenta con el COES que administra todo el sistema integrado y finalmente INDECOPI para garantizar la libre competencia en el mercado eléctrico. Las subastas RER nacen con el concepto de llegar a electrificar a la población más alejada. El acceso a la electrificación es complicado debido a que la población vive en áreas rurales. Por ende las subastas RER son una opción viable, sostenible, autónomas y promueven el desarrollo local (OSINERGMIN, 2016b).

Finalmente, el método de licitación es la subasta, con la cual no solo se espera alcanzar el precio más cercano al real sino también contar con procesos simples y transparentes de tal forma que se reduzcan requisitos de entrada como en otras licitaciones.

#### <span id="page-25-0"></span>**2.2 HIDROENERGIA**

La energía hidráulica es aquella energía que se obtiene mediante el aprovechamiento de la energía cinética y potenciales. La energía es producida por la corriente del agua, saltos de agua o marea. Una central hidroeléctrica funciona principalmente aprovechando la energía potencial gravitatorio generado por un desnivel.

Existen varios tipos de centrales hidroeléctricas. Se tiene centrales de agua fluyente, centrales de embalse, centrales de regulación, centrales mareomotrices, etc. Este proyecto se centra únicamente en las centrales de agua fluyente o también conocidos como Run Of River (ROR).

#### <span id="page-25-1"></span>**2.2.1 Minicentrales**

Las minicentrales hidroeléctricas son obras hidráulicas de pequeña escala. Estas obras siguen el mismo concepto de las grandes centrales; sin embargo, su efecto no es tan adverso al medio ambiente debido a múltiples factores. La principal característica de una minicentral es que no superan los 20 MW. Consecuentemente, en la mayoría de estas obras no hay almacenamiento de agua sino solo un aprovechamiento del nivel y del caudal del mismo (Paish, 2002).

### **2.2.1.1 Representación de una mini central hidroeléctrica**

El recurso hídrico es transportado mediante los diversos elementos que conforman la mini central hidroeléctrica y las cuales se pueden apreciar en [Ilustración 2-1.](#page-26-2) Se tiene, por ejemplo, la bocatoma, la cámara de carga, la tubería forzada y la casa de máquinas. En esta última, la energía hidráulica será transformada en energía mecánica y luego en energía eléctrica por un sistema que generalmente cuenta con una turbina (Sierra Vargas et al., 2011).

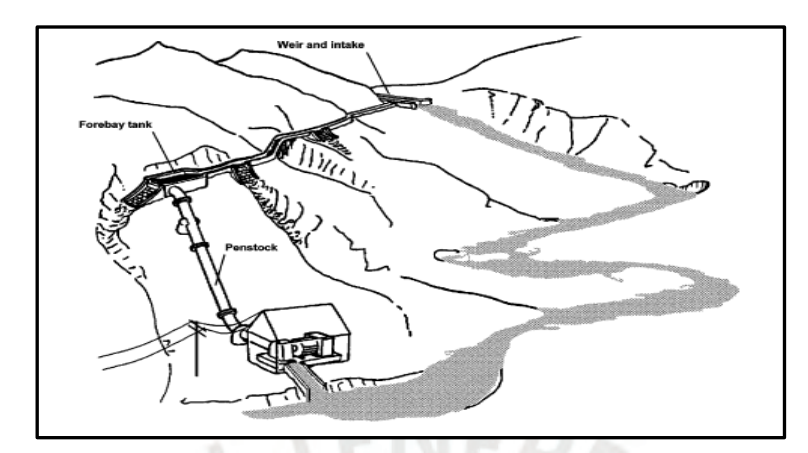

*Ilustración 2-1 Esquema de Central Hidroeléctrica típica (Paish, 2002)*

# <span id="page-26-2"></span><span id="page-26-0"></span>**2.3 ESTUDIO DE HIDROLOGÍA**

Es importante reconocer el punto de emplazamiento del proyecto. Es este el punto de mayor interés y desde el cual se iniciará la investigación para poder determinar los caudales que por ahí escurran. Por lo tanto, será necesario definir una cuenca hidrográfica, pues el agua que discurre por toda esta región será el caudal aprovechable.

## <span id="page-26-1"></span>**2.3.1 Cuenca hidrográfica**

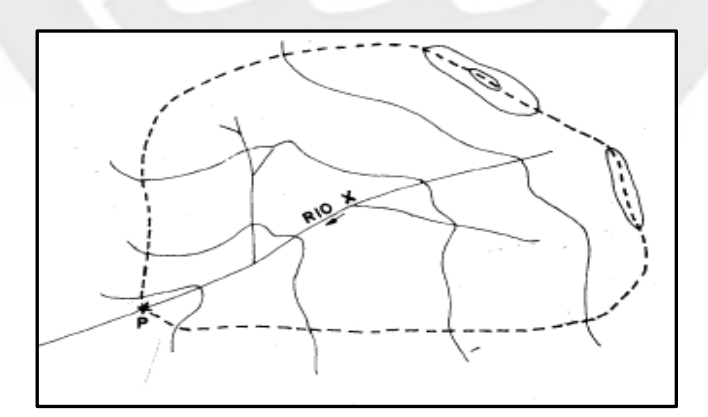

<span id="page-26-3"></span>*Ilustración 2-2 Delimitación de cuenca para el punto P* (Chereque Morán, 1989)

Una cuenca hidrográfica es una región en la que las aguas de precipitaciones discurren formando un rio o un curso de agua. Esta región está delimitada por las líneas de altas cumbres o divortium acuarum tal como se aprecia en la [Ilustración 2-2](#page-26-3) (Chereque Morán, 1989).

#### <span id="page-27-0"></span>**2.3.2 Precipitación media de la cuenca – Isoyetas**

Las isoyetas son puntos que se unen en un plano cartográfico, generando líneas que representan la misma precipitación en una unidad de tiempo determinado (Fonseca, 2018). Es decir, las isoyetas representan una distribución de precipitación en un área determinada y una distribución espacial en un intervalo de tiempo dado. Existen varios métodos para calcular las precipitaciones medias de una cuenca, entre ellas el promedio aritmético de los valores medios de precipitación en un mapa de isoyetas.

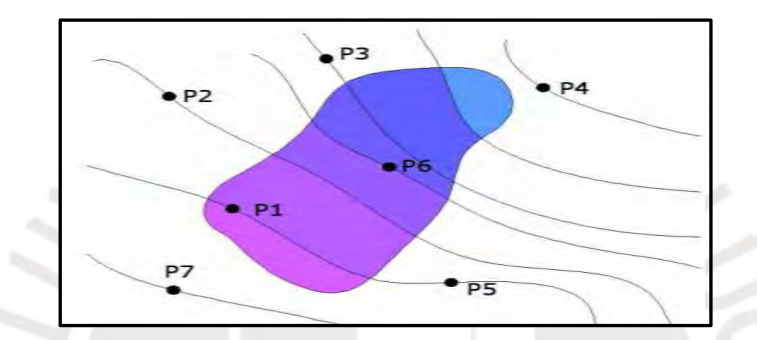

<span id="page-27-1"></span>*Ilustración 2-3 Isoyetas de precipitación para una cuenca genérica* (Mongua, 2016)

En la [Ilustración 2-3](#page-27-1) se muestra un cuenca e isoyetas generados por los puntos pluviométricos P1 al P7. Cada línea de las isoyetas representa un valor de precipitación en la cuenca. A su vez, la cuenca es dividida en diferentes áreas.

Para el cálculo de la precipitación media a partir de un mapa de isoyeta se puede aplicar la fórmula [Ecuación 1.](#page-27-2)

<span id="page-27-2"></span>
$$
Pm = \frac{\sum_{i=1}^{n-1} \left(\frac{P_i + P_{i+1}}{2}\right) A_{i,i+1}}{\sum_{i=1}^{n-1} A_{i,i+1}}
$$
 (1)

Donde:

P : Precipitación de las isoyetas (mm)

A : Área parcial delimitados por la cuenca y las isoyetas  $(m^2)$ 

Pm : Precipitación Media de la cuenca (mm)

Para este trabajo de investigación se realiza el mapa de isoyetas mediante el programa ArcGIS, versión 10.5 con las herramientas de Spatial Analysis mediante la interpolación Kriging. A partir de las isoyetas se calcula la precipitación media con la formula presentada anteriormente.

#### <span id="page-28-0"></span>**2.3.3 Método del vector regional**

El método del vector regional o también conocido como MVR es un método de tratamiento de datos hidrológicos. El método "consiste en asumir que, para una misma zona climática sometida a un mismo régimen de precipitaciones, los totales pluviométricos anuales son pseudo-proporcionales, con una pequeña variación aleatoria cada año debida a la repartición de las lluvias dentro de la zona." (Espinoza & Climatology, 2005).

El MVR es un método analítico que emplea el método de sumatoria de mínimos cuadrados para encontrar índices pluviométricos regionales anuales y la precipitación media extendida. Para el cálculo del vector regional se utiliza el programa HydraAcces.

El MVR tiene 3 principales funciones: La crítica de datos, la homogenización y la extensióncomplementación de datos de precipitación. Para el presente proyecto se utiliza esta última función, así como la manipulación masiva de datos pluviométricos.

#### <span id="page-28-1"></span>**2.3.4 Escorrentía superficial – Transferencia Hidrológica**

El caudal medio anual o escorrentía anual es la cantidad de agua que discurre por el punto de interés P de la cuenca. El cálculo de este parámetro implica balances hídricos y mucha incertidumbre por parte del cálculo de la evapotranspiración. Existen varios métodos para determinar el caudal medio anual. Para efectos de esta investigación, se utiliza el método de la transferencia hidrológica.

La transferencia hidrológica es una metodología utilizada comúnmente en el Perú en estudios en donde hay falta de datos a partir de estaciones hidrológicas conocidas. Este es un método simple que se utiliza en estudios preliminares, mas no se recomienda para un estudio definitivo. Un ejemplo del uso de esta metodología fue utilizada en la evaluación de los recursos hídricos en la cuenca del río Rímac por parte de la Autoridad Nacional del Agua (Autoridad Nacional del Agua, 2010a).

Los parámetros de la transferencia hidrológica son la precipitación media de la cuenca, el caudal medio anual y el área de la cuenca. El método relaciona la información de los parámetros conocidos de una cuenca con los parámetros por conocer de la cuenca de interés (Autoridad Nacional del Agua, 2010a). Se debe tener en cuenta principalmente las características topográficas y meteorológicas de las cuencas a comparar. En la [Ecuación 2](#page-29-2) se muestran la relación de los parámetros mencionados.

<span id="page-29-2"></span>
$$
\frac{Q_C}{A_C P_C} = \frac{Q_S}{A_S P_S} \tag{2}
$$

Donde:

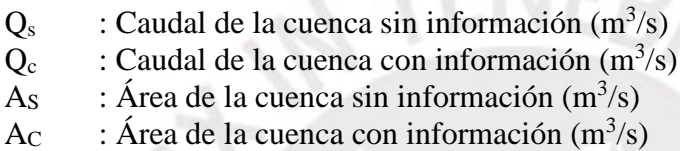

# <span id="page-29-0"></span>**2.3.5 Caudal Ecológico**

El caudal ecológico es la cantidad de agua mínima que debe permanecer en el río para proteger y preservar el ecosistema existente, la estética del paisaje u otros aspectos de interés científico o cultural para preservar la calidad ecológica (Ministerio de Agricultura, 2010). Esta está regulada por la Autoridad Nacional del Agua (ANA).

En el año 2016 se emitió la Resolución Jefatural 154 en la cual se establecen la metodología para realizar el cálculo del caudal ecológico. En el artículo 6 de esta resolución se menciona que "El caudal ecológico referencial será el equivalente al caudal determinado al 95% de persistencia en el tramo de interés de la fuente natural de agua" (Autoridad Nacional del Agua,

pag. 3, 2016).

## <span id="page-29-1"></span>**2.3.6 Crecidas – Máxima Avenidas**

Es necesario evaluar las máximas avenidas en un periodo de retorno acorde a la infraestructura a diseñar. Se debe precisar los tirantes máximos en las obras de captación para que de esta manera se pueda diseñar los muros y defensas necesarias. La altura por encima de la cresta de barraje en la bocatoma se calcula con la [Ecuación 3](#page-30-1)

<span id="page-30-1"></span>
$$
Q = \frac{2}{3} * \sqrt{2 * g} * 0.75 * L * H^{3/2}
$$
 (3)

Donde:

Q : Caudal en  $\frac{m^3}{n^3}$ 

g : Gravedad  $\left(\frac{m}{s^2}\right)$ 

L : Longitud de barraje [m]

Hc : Altura por encima de la cresta de barraje [m]

Para determinar los caudales máximos se utiliza la herramienta de distribuciones en el software HIDROESTA. Se utiliza un periodo de retorno de 100 años y se verifica el ajuste de las distribuciones con parámetros ordinarios y un nivel de significación del 10%. Se utiliza las distribuciones Normal, LogNormal con 2 parámetros, LogNormal con 3 parámetros, Gamma con 2 parámetros, Gamma con 3 parámetros, LogPearson, Gumbel y LogGumbel. Luego, se procede a escoger la distribución que mejor se ajuste y se halla el caudal para el mencionado periodo de retorno. Finalmente, se halla la altura de agua por encima de la cresta del barraje.

### <span id="page-30-0"></span>**2.3.7 Curva de duración**

La curva de duración o también conocida como curva de excedencia es la representación gráfica de un histograma acumulado. Es decir, la curva de duración indica la probabilidad de ocurrencia de un caudal determinado en un intervalo de tiempo definido.

En la [Ilustración 2-4](#page-31-2) se muestra un ejemplo de una curva de duración. Se tiene en el eje X el porcentaje de caudal anual excedido, en eje Y se tienen los caudales para cada porcentaje, así como su equivalente en potencia en kW. La curva de duración siempre tiende a decrecer ya que la probabilidad de ocurrencia de un caudal máximo es inferior.

La curva de duración tiene diversas utilidades. Entre ellas, se puede obtener una cantidad de energía requerida en un rango de tiempo determinado. Así mismo, mediante la curva de duración se puede "seleccionar adecuadamente el tamaño de la turbina, el comportamiento de estas con caudales variables…" (Coz, 1995)

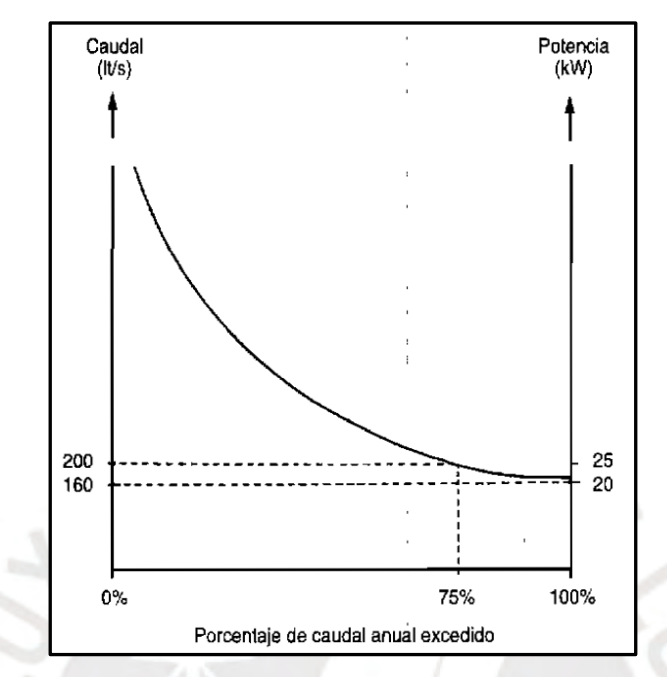

*Ilustración 2-4 Ejemplo de una curva de duración* (Coz, 1995)

# <span id="page-31-2"></span><span id="page-31-0"></span>**2.4 POTENCIAL HIDROELÉCTRICO**

En este capítulo se pretende calcular el caudal de diseño de la MCH. Para ello, se utilizan los caudales obtenidos por la oferta hidrológica. Mediante diferentes indicadores, como la del factor de planta y la rentabilidad, se puede determinar el caudal óptimo de la MCH.

# <span id="page-31-1"></span>**2.4.1 Potencia o Capacidad Instalada**

La potencia de una central está definida por los requisitos de diseño con los que se cuenten. Por ejemplo, es necesario evaluar la oferta hidrológica y las condiciones topográficas. En la [Ecuación 4](#page-32-1) se puede apreciar la dependencia de dichos requisitos o factores de diseño y en la [Ecuación 5](#page-32-2) se observa el cálculo de la eficiencia.

Para el presente caso se utiliza una eficiencia total de 0.84, teniendo en cuenta que valores de eficiencia más elevados corresponden a centrales mucho más modernas. Con lo cual se utiliza la [Ecuación 6](#page-32-3) para realizar los cálculos.

<span id="page-32-2"></span><span id="page-32-1"></span>
$$
P = e * \rho * g * Q * H \tag{4}
$$

 $e = nT * nq * nt$  (5)

<span id="page-32-3"></span>
$$
P = 8.2 \times Q \times H \tag{6}
$$

Donde:

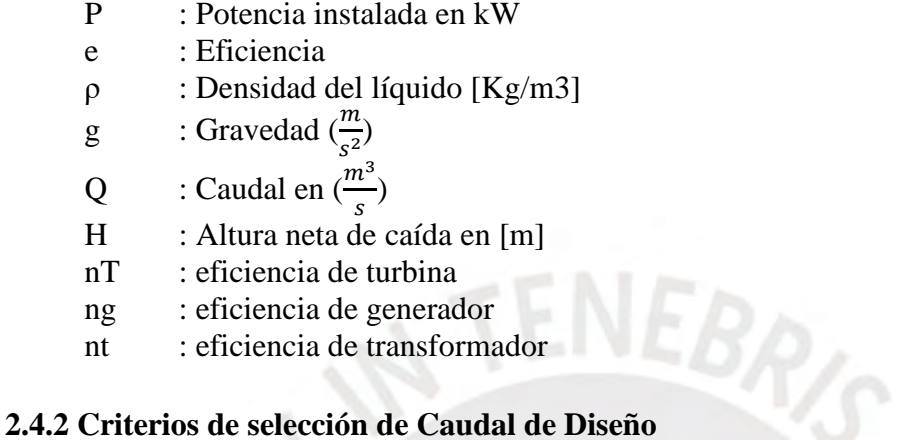

<span id="page-32-0"></span>Los criterios de selección del caudal de diseño se basan en el caudal disponible y su rentabilidad. El caudal de diseño es un porcentaje del caudal disponible el cual depende de la región en la que se encuentra la cuenca. El proyecto se encuentra dentro de la región Atlántico 13 para el cual se solicita utilizar una persistencia del 60% de la curva de duración (Consorcio Halcrow Group-OIST S.A., 2011).

Por otro lado, un criterio de selección de caudal para una central hidroeléctrica es el factor económico. Para ello se analiza la rentabilidad del proyecto, la cual es la diferencia entre la venta anual de energía traído a valor presente y la inversión para la ejecución del proyecto.

Para la inversión se utiliza una progresión lineal que recopila las inversiones en los proyectos hidroeléctricos RER adjudicados anteriormente. Esta relación se muestra mediante l[a Ecuación](#page-32-4)  [7](#page-32-4) (Guzmán & Deyvis, 2019)

<span id="page-32-4"></span>
$$
CC = 0.018 * P^2 + 1.693 * P \tag{7}
$$

Donde:

CC : Inversión para la central en MM\$

P : capacidad de la central en MW

#### <span id="page-33-0"></span>**2.4.3 Caudal turbinable**

El caudal turbinable es aquel caudal que es posible captar en un mes dado. En un periodo anual no es posible turbinar siempre la misma potencia nominal, pues depende del recurso disponible mes a mes (Ministerio de Energía y Minas, 2011). Por lo tanto, la central puede operar mientras que el caudal del rio sea mayor al caudal mínimo turbinable más el caudal ecológico. Finalmente, se tiene en cuenta la [Ecuación 8](#page-33-2) [y Ecuación 9](#page-33-3) para calcular los caudales turbinables para el periodo en estudio del presente proyecto

<span id="page-33-3"></span><span id="page-33-2"></span>
$$
Qmin < Qrio - Qeco < Qd \rightarrow Qt = Qrio - Qeco \tag{8}
$$

$$
Qrio - Qec \ge Qd \to Qt = Qd \tag{9}
$$

Donde:

Qmin : Caudal mínimo turbinable en m3/s; entre 8% a 10% del Qd Qrio : Caudal del río en m3/s

Qeco : Caudal ecológico en m3/s

Qd : Caudal de diseño en m3/s

#### <span id="page-33-1"></span>**2.4.4 Factor de planta**

El factor de planta es un factor que indica la eficiencia del proyecto. Este factor relaciona la energía promedio suministrada con la potencia de la central hidroeléctrica. El factor de planta es un factor muy importante en el diseño de una central hidroeléctrica, ya que está directamente relacionado con la rentabilidad de un proyecto (Coz, 1995).

Para el caculo de factor de planta considera la energía disponible o la potencia instalada. Así mismo, para el caculo de la energía promedio se utiliza un hidrograma o una curva de duración. Por lo tanto, el factor de planta puede resumirse en la [Ecuación 10](#page-33-4) y en la [Ecuación 11.](#page-33-5)

<span id="page-33-4"></span>
$$
FP = \frac{Potential usada x tiempo}{Potential as a time\n \tag{10}
$$

<span id="page-33-5"></span>
$$
FP = \frac{\text{Energia usada}}{\text{Energia disponible}} \tag{11}
$$

## <span id="page-34-0"></span>**2.5 ANALISIS SOCIO-AMBIENTAL**

El análisis socio ambiental se realiza para poner identificar la relación entre el impacto de la MCH en el medio físico y biológico en la que esta se ubica. Este aportara al diagnóstico del impacto al ecosistema por las consecuencias de las actividades de ejecución y operación del proyecto de una central hidroeléctrica. El análisis socio ambiental no tiene el mismo alcance que un estudio de impacto ambiental (EIA), pero en el caso que se requiera uno, este es una guía base para realizar una declaración de impacto ambiental o EIA.

El Sistema de Evaluación de Impacto Ambiental (SEIA) es un sistema de coordinación e identificación de los impactos ambientales de todos los proyectos de inversión pública. En el artículo 36 de la Ley N° 27446 con el nombre de Ley del Sistema Nacional de Evaluación del Impacto ambiental clasifican los proyectos públicos o privados que están sujetos al SEIA en 3 categorías, las cuales son las siguientes.

<span id="page-34-1"></span>

| Categoría | Descripción                                                                      |
|-----------|----------------------------------------------------------------------------------|
| Categoría | Declaración de Impacto Ambiental (DIA): Estudio ambiental mediante el cual       |
|           | se evalúan los proyectos de inversión respecto de los cuales se prevé la         |
|           | generación de impactos ambientales negativos leves.                              |
| Categoría | Estudio de Impacto Ambiental Semidetallado (EIA-sd): Estudio ambiental           |
| Н         | mediante el cual se evalúan los proyectos de inversión respecto de los cuales    |
|           | se prevé la generación de impactos ambientales negativos moderados.              |
| Categoría | Estudio de Impacto Ambiental Detallado (EIA-d): Estudio ambiental mediante       |
| Ш         | el cual se evalúan los proyectos de inversión respecto de los cuales se prevé la |
|           | generación de impactos ambientales negativos significativos                      |

*Tabla 2-1 Categorías de proyectos según la SEIA* (SEIA, 2002)

Teniendo en cuenta las clasificaciones del SEIA, se considera que el presente proyecto está dentro de la Categoría I. Consecuentemente, se necesita una Declaración de Impacto Ambiental. Por lo tanto, el capítulo del análisis Socio-Ambiental utilizara la guía de formulación de DIA emitido por el MINEM (MINEM, 2002) como una guía base.

En la [Tabla 2-2](#page-35-1) se muestran los requerimientos mínimos para un DIA. Varios de los requerimientos solicitados se complementan con estudios realizados en este trabajo. Es el caso del Ítem 11 de la [Tabla 2-2](#page-35-1) con el capítulo de Análisis Económico. Por otro lado, se complementa la información con el desarrollo de los siguientes capítulos.

<span id="page-35-1"></span>

| <b>Ítem</b>      | <b>Nombre</b>                                                              |
|------------------|----------------------------------------------------------------------------|
| 1                | Datos generales                                                            |
| 2                | Descripción del Proyecto                                                   |
| 3                | Aspectos del medio físico, biótico, social, cultural y económico           |
| $\boldsymbol{4}$ | Plan de Participación Ciudadana                                            |
| 5                | Descripción de los posibles impactos ambientales                           |
| 6                | Medidas de prevención, mitigación o corrección de los impactos ambientales |
| 7                | Plan de Seguimiento y Control                                              |
| 8                | Plan de Contingencias                                                      |
| 9                | Plan de Cierre o Abandono                                                  |
| <b>10</b>        | Cronograma de Ejecución                                                    |
| 11               | Presupuesto Implementación                                                 |

*Tabla 2-2 Requerimientos Mínimos DIA* 

# <span id="page-35-0"></span>**2.5.1 Área de influencia**

Según el DS N° 014-2019-EM, con el nombre de Reglamento para la Protección Ambiental en las Actividades Eléctricas, esta define el área de influencia como "Espacio geográfico sobre el que las actividades eléctricas ejercen algún tipo de impacto ambiental". El área de influencia, a efectos del desarrollo de las actividades eléctricas, está constituido por aquello que sea sustentado y determinado en el respectivo Estudio Ambiental o Instrumento de Gestión Ambiental complementario." (MINEM, 2019)

Así mismo, para hallar el área de influencia se analiza todos los componentes ambientales que están involucrados en el área del proyecto desde un punto de vista técnico. Por otro lado, se analiza la incidencia del proyecto tanto en la ejecución como en las actividades posteriores. Por lo tanto, el área de influencia se puede separar en área de influencia directa y área de influencia indirecta.

El área de influencia directa (AID) está relacionado a la construcción de la MCH, la cual esta está relacionada al espacio físico que ocupa en forma temporal o permanente los componentes
de la MCH desde el inicio del proyecto hasta la vida útil del mismo. Se considera el AID como el área de emplazamiento de la MCH.

El área de influencia indirecta (AII) se define como un elemento del AID del proyecto que influye a su vez en otros componentes ambientales. Generalmente se define como un radio de impacto fuera del AID dependiendo de la magnitud del proyecto. Por lo tanto, se considera el AII como las vías de acceso hacían la MCH y elementos auxiliares al proyecto. Cabe resaltar que un AII puede tener un efecto tanto positivo como negativo. (CESEL INGENIEROS, 2015)

#### **2.5.2 Descripción del Proyecto**

Entre lo indicado por la ley del SEIA, se expone las actividades previas que se desarrollan antes de la etapa de construcción del proyecto. Por otro lado, se detalla las construcciones a desarrollar y el plazo previsto para su ejecución. Se considera también la infraestructura de servicios básicos e infraestructura vial para el acceso y desarrollo del proyecto.

Con respecto a la materia prima, se señala todo los procesos y recursos naturales que se van a utilizar en el área de influencia, desde la ejecución de la obra y durante la vida útil del proyecto. Por otro lado, se indica el efluente o residuos líquidos de la ejecución de la obra y de la puesta en marcha del mismo. Estos incluyen residuos líquidos domésticos y residuos líquidos industriales y el nivel de toxicidad. También, se señala si el proyecto contempla la construcción de sistema de tratamiento primario, secundario o terciario.

Finalmente, se efectúa una caracterización de todo aquello que se estima como residuos sólidos y semisólidos. Se indica el sistema de almacenamiento y tratamiento dentro de las instalaciones, así como el destino final previsto y la forma de transporte al destino final.

#### **2.5.3 Aspectos del medio físico, biótico, social, cultural y económico**

Uno de los objetivos del SEIA es el de mitigar los impactos negativos. Es por ello que se efectúa la caracterización del medio físico, biótico, social, cultural y económico del proyecto. De esta forma, se previene y corrige el impacto del proyecto. Entre los aspectos que se pide identificar, están los de Salud, Educación, Social, Cultural, Económico, Fisiografía, Biótico, etc.

#### **2.5.4 Descripción de los posibles impactos ambientales**

Se identifican los posibles impactos ambientales con la información desarrollada y se señala los principales impactos ambientales y sociales que se estima que genera el proyecto.

Es importante identificar el impacto socioambiental de la generación de energía hidráulica. El impacto depende de diversos factores como el tipo de represa, las dimensiones, eficiencia, características geológicas del embalse y de la cuenca, el estado de la cuenca colectora, los métodos de construcción y la calidad del agua, entre otros (Serra, 2015).

### **2.6 DISEÑO DE OBRAS CIVILES**

#### **2.6.1 Bocatoma**

La bocatoma es una obra de captación que deriva las aguas de un río (Mansen Valderrama, 2012). Existen cuatro tipos de bocatomas. Dependiendo del tipo de toma, estas pueden ser: toma directa, toma mixta o convencional, toma tirolesa o Caucasiana y toma móvil.

Por otra parte, los sedimentos son de gran tamaño y se desechan con mayor facilidad. Caber resaltar que esta rejilla cuenta con barras que, por su dimensión y la separación entre ellas, cumplen la función de filtración y dejan pasar el material peligroso para la turbina y el sistema en general. Para el diseño de la bocatoma se sigue el siguiente procedimiento

### **2.6.1.1 Dimensionamiento de la rejilla de captación**

Como se puede apreciar en la [Ilustración 2-5](#page-38-0) la rejilla debe contar con una inclinación para poder facilitar el paso del material. Por otro lado, el caudal que atraviesa la rejilla debe ser igual al área efectiva de la reja, la cual viene definida por la [Ecuación 12,](#page-38-1) multiplicada por la velocidad resultante que atraviesa la rejilla.

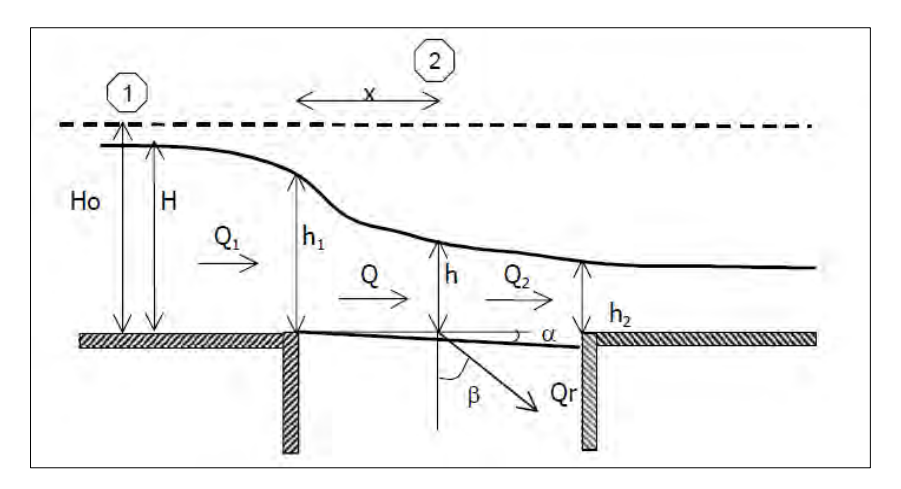

*Ilustración 2-5 Toma de fondo tipo Mostkov* (García Vélez, 2003)

 $m = 10$  . The state  $m = 10$ 

<span id="page-38-1"></span><span id="page-38-0"></span>
$$
A = b * L * K * \cos(\beta \text{med}) \tag{12}
$$

Donde:

- A : Área de la rejilla en [m2]
- b : Ancho de la rejilla en sentido perpendicular al rio en [m]
- L : Longitud de la rejilla en [m]

K : Coeficiente que reduce el área total para el paso del agua

βmed : Ángulo medio de incidencia de la velocidad en [°]

$$
K = (1 - f) * \left(\frac{s}{s + t}\right) \tag{13}
$$

Donde:

- : porcentaje de obstrucción de arena y grava
- s : espacio libre entre barrotes en [m]
- t : ancho del barrote en [m]

<span id="page-38-2"></span>
$$
Q = C * K * \cos(\beta) * b * L * \sqrt{2 * g * H_0}
$$
 (14)

Donde:

Q : caudal que entra por la rejilla en  $[m3/s]$ C : coeficiente de contracción en función de "s"  $β$  : Ángulo con la vertical de la velocidad resultante en [<sup>o</sup>] Ho : carga hidráulica o energía especifica en [m]

$$
C = \text{Co} - 0.325 * i \tag{15}
$$

Donde:

Co : 0.6 para  $e/s \ge 0.4$ Co :  $0.5$  para e/s  $< 0.4$ i : tan  $(\alpha)$ 

Entonces con la [Ecuación 14](#page-38-2) y [Ecuación 12](#page-38-1) planteadas por E.A. Zamarín y Bakhmeteff y

Boussineq respectivamente se llega a la [Ecuación 16](#page-39-0)

<span id="page-39-0"></span>
$$
Q = C * K * b * L * \sqrt{2 * g * hm}
$$
 (16)

$$
h1 = \frac{2}{3} * Ho
$$
 (17)

$$
Q = 2.55 \times C \times K \times b \times L \times \sqrt{Ho}
$$
 (18)

Donde:

hm : altura media de agua sobre la rejilla en [m] h1 : altura de entrada de agua a la rejilla [m]

Por lo tanto, reemplazando e igualando las expresiones mencionadas anteriormente se tiene la [Ecuación 19](#page-39-1) para el caudal captado. Despejando el ancho de la rejilla se llega a la [Ecuación 20.](#page-39-2)

 $N$   $-$ 

<span id="page-39-1"></span>
$$
Q = 3.20 * (C * K)^{3/2} * b * L^{3/2}
$$
 (19)

$$
b = \frac{0.313 \times Q}{(C \times K)^{3/2} \times L^{3/2}} \tag{20}
$$

<span id="page-39-2"></span>La rejilla debe tener una inclinación no mayor al 20% según Mostkov. Sin embargo, en algunos casos este valor alcanza hasta el 40%, según Bouvard. Por otro lado, para Mostkov la separación entre barras fluctúa entre 2 y 6 cm (García Vélez, 2003)

### **2.6.1.2 Dimensionamiento de altura de Barraje o Azud**

Debido a que la rejilla forma parte del azud, la carga Ho es el tope de la cresta del azud, tal como se representa en la [Ilustración 2-6.](#page-39-3) Por otro lado, la altura sobre el lecho del rio a la cual se encuentra la rejilla es de 20 a 50 cm (García Vélez, 2003).

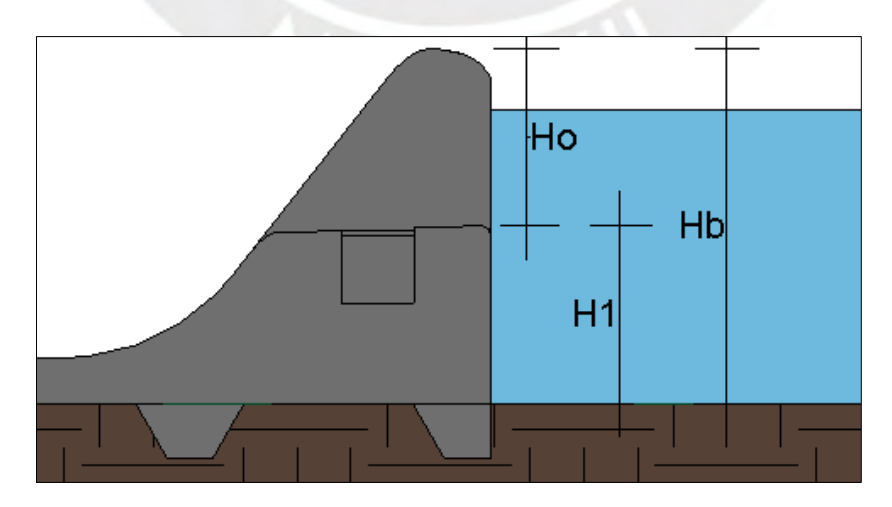

<span id="page-39-3"></span>*Ilustración 2-6 Esquema de barraje típico (elaboración propia)* 

Por último, la altura del barraje es toda la altura de agua comprendida entre ambas cotas.

$$
Hb = H1 + Ho(m) \qquad (21)
$$

Donde

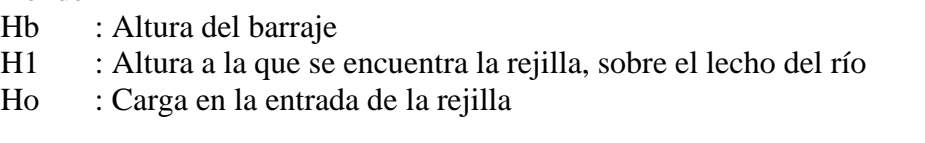

### **2.6.1.3 Dimensionamiento de la galería de captación**

Para el prediseño de la galería de captación se utiliza el método de Zamarín. Este método consiste en dividir la rejilla en partes iguales. De esta manera, se puede determinar el caudal por cada diferencial de "X" y con este la velocidad para cada diferencial de área. Finalmente, se obtiene la perdida "hdx" con la cual se halla la cota al final de la galería. El procedimiento completo se muestra a continuación:

• Se divide la longitud de la rejilla "b" en "n" partes iguales equivalente a delta de X

$$
X = \frac{b}{n}
$$
 (22)

• El caudal para cada diferencial es Qx

$$
Qx = \frac{Qd}{b} * X \tag{23}
$$

El promedio de la velocidad en la galería debe ser por lo menos igual a la [Ecuación 25](#page-40-0)

$$
Q = C d * A o * \sqrt{2 * g * H} \tag{24}
$$

$$
V > 3 * \sqrt{g * s} \tag{25}
$$

<span id="page-40-0"></span>• La altura necesaria para cada punto de la galería es el siguiente

$$
dx = \frac{Ax}{L} = \frac{Qx}{Vx \ast L} \tag{26}
$$

$$
Vx = \frac{Vf - Vo}{b} + Vo \tag{27}
$$

• Se revisa el flujo para cada "dx" y se verifica que este sea subcrítico para que no se produzca resalto hidráulico

$$
S = \frac{V^2 * n^2}{R^{4/3}}
$$
 (28)

• Finalmente se calcula las cotas de fondo con la siguiente ecuación

$$
\frac{Vx^2}{2*g} + dx + \sum hfx \tag{29}
$$

### **2.6.1.4 Determinación de la altura de los muros de encauzamiento**

<span id="page-41-0"></span>La altura del muro de encauzamiento se calcula con la [Ecuación 30.](#page-41-0)

$$
Hm = 1.25(Hb + Hqmax) \tag{30}
$$

Donde:

Hm : Altura del muro de encauzamiento [m]

Hb : Altura del barraje [m]

Hqmax: Altura por encima de la cresta de barraje en función a Q avenida [m]

El margen libre es de 20% a 25% de la altura relativa de barraje.

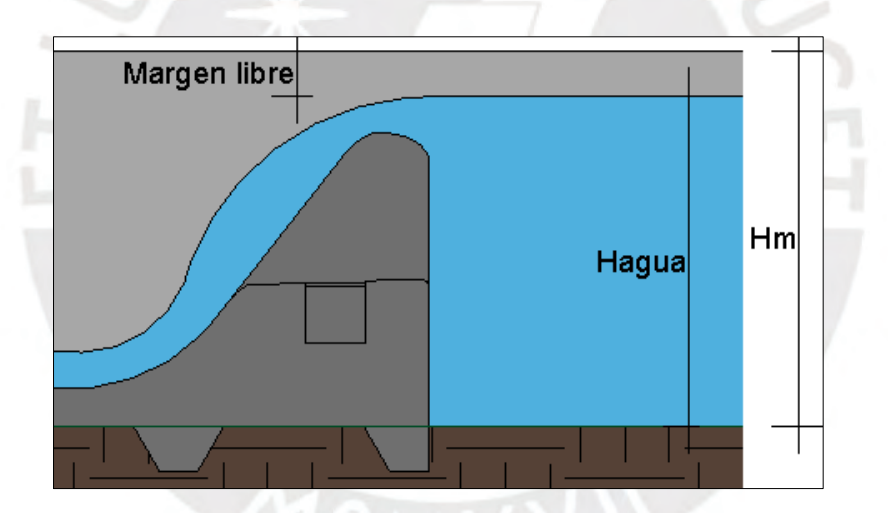

*Ilustración 2-7 Esquema de muro de encauzamiento (elaboración propia)* 

### **2.6.2 Canal de conducción o Aducción**

Un canal tiene la función de conducir el agua de una obra civil a otra. En este trabajo de investigación, el canal de conducción es el encargado de transportar el caudal captado hacia la cámara de carga. Un canal de conducción puede ser construido con diferentes materiales, desde concreto simple hasta canales de tierra.

El flujo en este canal es uniforme pues la profundidad, el área mojada y la velocidad son constantes (Chow, 1994). De igual manera, la gradiente hidráulica y geométrico son constantes, así como la rugosidad de Manning a lo largo del canal (Pando Casabona & Zárate Rivera, 2016). Por otro lado, los factores a tener en cuenta son la pendiente, el material, el caudal, tamaño y forma del canal.

Otros factores a considerar son el talud de diseño, el margen libre para prevenir rebose y la velocidad mínima permisible para evitar deposición de material, crecimiento de plantas y de musgo.

El caudal del canal se representa mediante la ecuación de continuidad. Para el diseño del canal se utiliza la ecuación de Manning, así como la relación de continuidad.

$$
V = \frac{1}{n} R^{2/3} * S^{1/2} \tag{31}
$$

Donde:

V : Velocidad media, para fines prácticos  $\left[\frac{m}{s}\right]$  (Chow, 1994)

R : Radio hidráulico [m]

- S : Pendiente de la línea de energía
- n : Coeficiente de rugosidad

Finalmente, con el caudal captado y la velocidad hallada se determina el área mojada en m2. Por tanto, se determina el ancho y, tomando en consideración el margen o borde libre, el tirante de agua de diseño. Por último, con estos valores se verifica el tipo de flujo con el Número de Froude (Fr).

$$
Fr = \frac{u}{\sqrt{g \ast Dh}}\tag{32}
$$

Donde:

V : Velocidad media, para fines prácticos [m/s] (Chow, 1994) g : Aceleración de la gravedad  $\left(\frac{m}{s^2}\right)$ Dh : Profundidad [m]

#### **2.6.3 Desarenador**

El desarenador es una obra hidráulica cuya función es la de sedimentar las partículas que se encuentran presentes en el caudal captado mediante el paso del agua a una velocidad lenta y en una longitud considerable. Además, su función secundaria es la de remover las partículas decantadas mediante una compuerta de purga.

Es importante la presencia del desarenador pues el efecto de las partículas en suspensión contra las turbinas es desfavorable, por ejemplo el desgaste o disminución de secciones de los canales y cámara de carga (Autoridad Nacional del Agua, 2010b). Para el diseño del Desarenador y sus elementos se sigue el procedimiento propuesto por la Autoridad Nacional de Agua en el Manual y criterios de diseños de obras hidráulicas para la formulación de proyectos hidráulicos del 2010. En la [Ilustración 2-8](#page-43-0) se muestra una isometría típica de un desarenador según Nozaki.

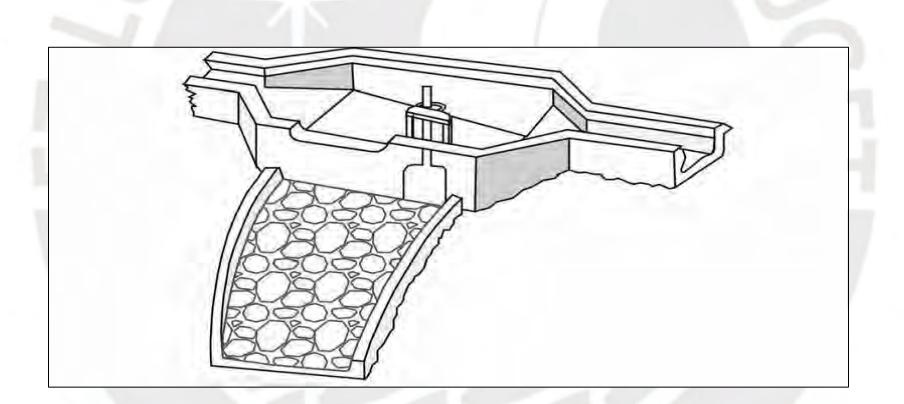

<span id="page-43-0"></span>*Ilustración 2-8 Desarenador Típico*(Dávila, C.; Vilar, D.; Villanueva, G.; Quiroz, 2010a)

### **2.6.3.1 Transición de entrada**

Es necesario hallar la longitud de transición entre el canal y la nave del desarenador, para dicho fin se utiliza la siguiente ecuación:

<span id="page-43-1"></span>
$$
Lt = \frac{bnave - bcanal}{2 * Tan(12.5^\circ)}
$$
 (33)

Donde:

L : longitud de la transición [m] bnave : Ancho de la nave del desarenador [m] bcanal : Ancho del canal [m]

### **2.6.4 Cámara de sedimentación**

La cámara de sedimentación debe cumplir la relación de continuidad entre caudal, área y velocidad. Además, se debe escoger un diámetro de partícula de acuerdo [Tabla 2-3](#page-44-0) y [Tabla](#page-44-1)   $2 - 4$ .

<span id="page-44-0"></span>*Tabla 2-3 Diámetro de partículas en función a la altura de caída* (Autoridad Nacional del Agua,

 $2010h$ 

<span id="page-44-1"></span>*Tabla 2-4 Diámetro de partículas en función al tipo de turbinas* (Autoridad

Nacional del Agua, 2010b)

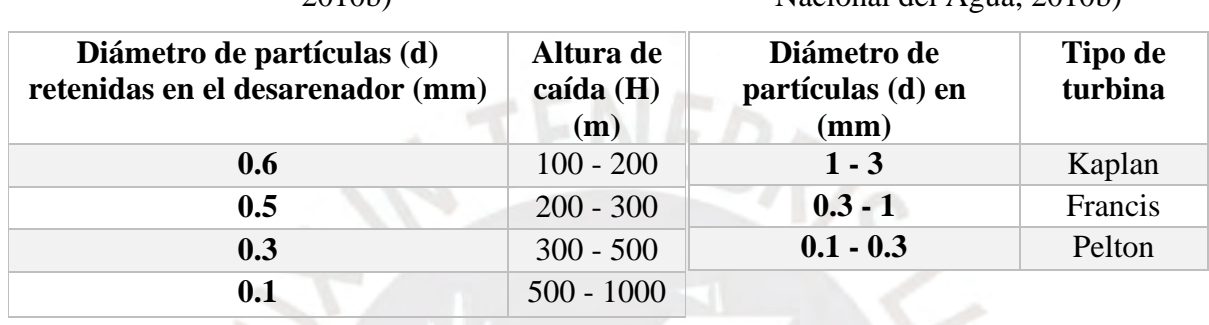

Además, la velocidad debe variar entre 0.1m/s y 0.4m/s y se calcula mediante la [Ecuación 34.](#page-44-2) Existe una relación entre la base y la profundidad de la nave de 2 a 3. Si la profundidad de diseño excede los 4m se debe considerar hacer más de una nave.

<span id="page-44-2"></span>
$$
v = a * \sqrt{d} \text{ en } \frac{cm}{s} \tag{34}
$$

Donde:

d : diámetro [mm]

a : constante dependiente del diámetro

*Tabla 2-5 Valores para la constante a* 

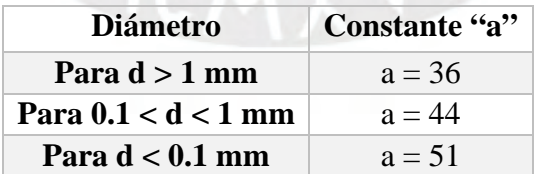

La longitud del desarenador mediante la siguiente expresión

$$
L = \frac{V * H}{w} \tag{35}
$$

Donde:

V : Velocidad media del flujo en el desarenador

H : Altura del desarenador

w : Velocidad de sedimentación en fluido en movimiento Existen distintos procedimientos para hallar la velocidad de sedimentación de un fluido en reposo (wo). Por ejemplo, la tabla preparada por Arkhangelski, nomogramas de Sellerio, Sudry, fórmulas de Scotti-Folglieni, etc. En el caso de este estudio, se muestra solo la tabla preparada por Arkhangelski.

#### *Tabla 2-6 Tabla de Arkhangelski*

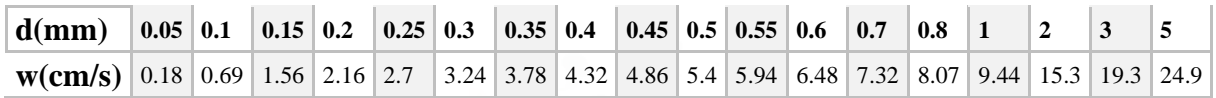

Luego, se corrige el valor para conseguir la velocidad de sedimentación en un fluido en movimiento pues la velocidad del desarenador, aun siendo pequeña, todavía no está en reposo. Para tal corrección, se emplea la expresión de Sokolov.

$$
w = w_0 - 0.152 * w_0 \tag{36}
$$

Donde: w : Velocidad de sedimentación en fluido en movimiento wo : Velocidad de sedimentación en fluido en reposo

### **2.6.5 Vertedero**

Uno de los elementos del desarenador son los vertederos. Su función es transportar el agua desde el final del desarenador hasta el canal de conducción. Se recomienda que la velocidad no exceda el 1 m/s y que la carga de agua no sea mayor a 25cm. Se debe incrementar el número de naves en caso que exceda los valores recomendados. Para halla el caudal sobre el vertedero, se determina con la siguiente formula.

$$
Q = C * L * H^{3/2} \tag{37}
$$

Donde:

Q : Caudal en  $\left(\frac{m^3}{s}\right)$ C : Coeficiente de descarga-1.84 para cresta aguda y 2.00 para perfil Creager

L : Longitud de la cresta [m]

H : Carga sobre el vertedero [m]

### **2.6.6 Compuerta de purga**

Otro elemento de un desarenador es la compuerta de purga. Su función es desalojar los materiales depositados en el fondo del desarenador. Para ello, se diseñan las naves con pendientes de 2% y 6% para facilitar el movimiento de los sedimentos. Además, la velocidad de descarga está comprendida entre 3 y 5 m/s. El dimensionamiento de la compuerta de purga se realiza con la siguiente formula

$$
Q = C d * A o * \sqrt{2 * g * H} \tag{38}
$$

Donde:

- Q : Caudal de descarga en  $\left(\frac{m^3}{s}\right)$
- Cd : Coeficiente de descarga 0.6 para purga de pared delgada
- Ao : Área de compuerta
- g : Gravedad  $\left(\frac{m}{s^2}\right)$
- H : Carga sobre el orificio, desde el centro del orificio hasta la superficie libre

### **2.6.7 Cámara de carga**

La cámara de carga tiene la finalidad de suministrar el agua de manera constante desde el canal hacia la tubería forzada. Por otro lado, una función secundaria es expulsar el exceso de agua mediante un vertedero tal como se aprecia en la [Ilustración 2-9.](#page-46-0) Finalmente, evita que ocurra un fenómeno transitorio en la tubería forzada; es decir, que existan incrementos de presiones que provoquen el fenómeno de golpe de ariete.

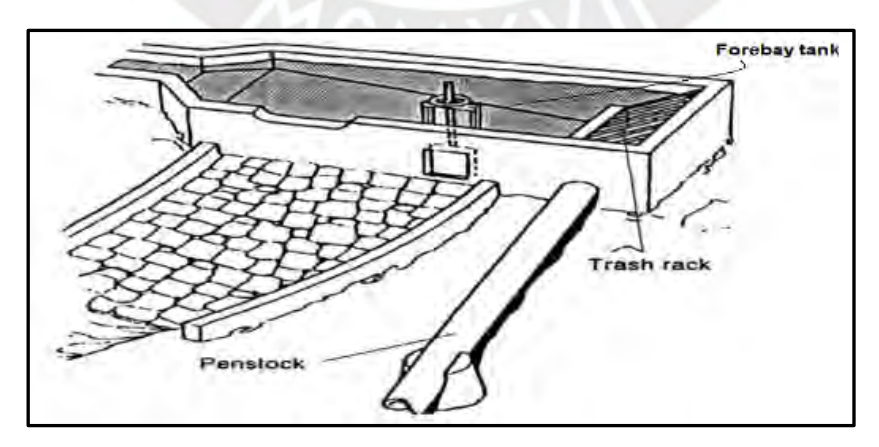

<span id="page-46-0"></span>*Ilustración 2-9 Esquema de cámara de carga* (Coz, 1995)

La característica principal a diseñar es la altura de inmersión sobre la tubería forzada. Esta es la altura mínima para que no se presenten vórtices o se genere cavitación en la tubería. Su diseño forma parte de la transición a la tubería forzada y dependen de las siguientes ecuaciones:

### **2.6.7.1 Altura de Inmersión**

$$
Hs \ge \frac{1.5 \times V^2}{2 \times g} \tag{39}
$$

Donde:

Hs : Altura de inmersión, medida desde el tope de la tubería forzada en (m)

- V : Velocidad del agua en tubería forzada en  $\left(\frac{m^2}{s}\right)^2$
- g : Gravedad  $\left(\frac{m}{s^2}\right)$

$$
\text{Hmin} = \text{C} * \text{V} * \sqrt{D} \tag{40}
$$

Donde:

- C : Constante que varía según algunos autores entre 0.3 y 0.4 o 0.5 y 0.6)
- V : Velocidad del agua en tubería forzada en  $\left(\frac{m^2}{s}\right)$
- D : Diámetro en tubería forzada en (m)

Por otro lado, la tubería forzada debe estar por encima del lecho de la cámara, entre 0.30 y 0.50

<span id="page-47-0"></span>m. Además, se considera las perdidas debido a las rejas de limpieza mediante la [Ecuación 41.](#page-47-0)

141 ht = Kt \* 
$$
(\frac{t}{b})^{4/3} \times \frac{V^2}{2 \times g} \times \text{sen}(\alpha)
$$
 (41)

Donde:

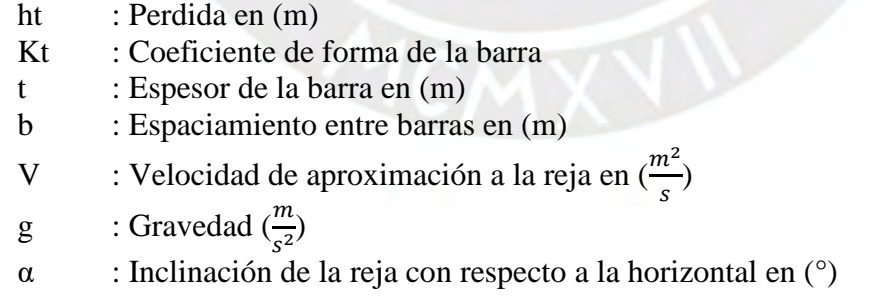

### **2.6.7.2 Tanque de almacenamiento**

Por otro lado, se calcula las dimensiones faltantes de la cámara de carga con la ecuación de continuidad. Cabe resaltar que existe una longitud de transición, esta se calcula mediante la [Ecuación 33.](#page-43-1) Finalmente, se calcula la capacidad de la cámara mediante un tiempo de almacenamiento de 2 a 3 minutos del caudal de diseño (Alternate Hydro Energy Centre, 2013) tal como muestra la [Ecuación 42.](#page-48-0)

<span id="page-48-0"></span>
$$
C = (120 - 180) * Qd \tag{42}
$$

Donde:

C : Capacidad de la cámara de carga en (m3) Qd : Caudal de diseño en (m3/s)

#### **2.6.8 Tubería forzada**

La tubería forzada transporta el agua que sale de la cámara de carga hacia la casa de máquinas. El material que se utiliza es el acero soldado con un espesor de variable. Además, la tubería necesita estar anclada al terreno en los extremos y en los cambios de dirección (ESHA, 2006). Para el diseño de la tubería forzada se debe tomar en cuenta el diámetro, la velocidad; el espesor de pared, cuya función está relacionada a las sobrepresiones o al golpe de ariete; y finalmente, los anclajes que acompañan a dicha estructura.

#### **2.6.8.1 Perdida de Carga**

En las tuberías a presión se debe considerar las perdidas por la fricción del líquido con el material de las tuberías. Esta perdida se puede calcular con la fórmula de Darcy.

$$
hf = \frac{L^*v^2}{2*g*D} \tag{43}
$$

#### **2.6.9 Diámetro de la tubería**

Para el cálculo del diámetro se limita la velocidad media del flujo a 4m/s- 6m/s y la perdidas de carga a un porcentajes de 0.5% a 2% (Nozaki, 1980) y hasta 4% en algunos casos (ESHA, 2006) debido a que velocidades mayores generar pérdidas de energía.

*-Ecuación de Fahlbusch:*

$$
D = \left(\frac{5.2 \times Q^3}{H}\right)^{1/7} \tag{44}
$$

Dónde :

Q : Caudal de Diseño

- D : Diámetro de tubería
- H : Altura neta de caída en [m]

*-Determinación del diámetro económicamente óptimo* 

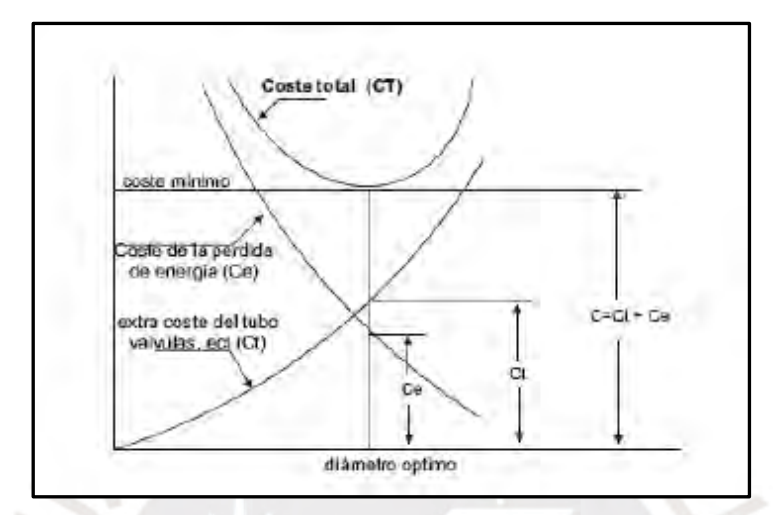

*Ilustración 2-10 Obtención del diámetro óptimo (ESHA, 2006)* 

<span id="page-49-0"></span>Este enfoque considera los costos de perdida de energía, en la vida útil de la mini central hidroeléctrica, versus el costo directo de la central. El punto más bajo del costo total le corresponde al diámetro económicamente óptimo, muy cerca a la intersección de ambos costos. Esto se puede apreciar en la [Ilustración 2-10.](#page-49-0)

### **2.6.10 Espesor mínimo de pared de tubería**

El espesor de la tubería forzada está definido por la presión interna, el diámetro y el esfuerzo límite a la tracción del material. El cálculo viene dado por la siguiente ecuación.

$$
e = \frac{P*D}{2* \sigma t} + eo \tag{45}
$$

Donde:

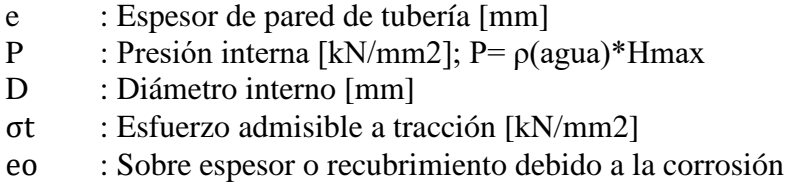

Cabe resaltar que el esfuerzo admisible a tracción es aproximadamente la tercera parte del esfuerzo admisible de fluencia del acero 4200 kN/mm2. Por ende, su valor aproximado es de 1400 kN/mm2 (ESHA, 2006).

### **2.6.11 Teoría Elástica/Método de Allievi**

Los fenómenos transitorios se refieren a las ondas de presión producidas en líquidos compresibles cuando las condiciones de flujo son modificadas de un estado inicial permanente a otra condición diferente.

Es por ello que es necesario considerar el fenómeno de golpe de ariete en el diseño de espesor. Para este fenómeno se considera dos teorías: la teoría rígida y la teoría elástica con el método de Allievi. Para propósitos de un estudio preliminar, se realiza el estudio de fenómenos transitorios mediante el método de Allievi.

La teoría elástica toma en cuenta la compresibilidad del líquido y la elasticidad de la tubería. Por otro lado, se toma en cuenta la celeridad de la onda de presión (a) y se halla la máxima sobrepresión y la carga que soporta el espesor de la tubería forzada. Según Tsuguo Nozaki se puede emplear 5mm de espesor, mientras que el ASME recomienda un espesor igual al diámetro D más 1.2mm (ESHA, 2006).

$$
a = \frac{1}{\sqrt{\rho * \left(\frac{1}{K} + \frac{C*D}{e*E}\right)}}
$$
 (46)

*( 46 )*

Donde:

- a : Celeridad de la onda de presión [m/s]
- ρ : Densidad del agua [Kg/m3]; ρ=1000
- K : Modulo de compresibilidad del líquido  $[N/m2]$
- D : Diámetro de la tubería [m]
- $E$  : Modulo de elasticidad de la tubería [N/m2]
- c : Constante que depende del método de anclaje de la tubería .85
- e : espesor asumido de la tubería [m]

El método de Allievi determina la sobrepresión máxima en el extremo final de la tubería a partir de la siguiente ecuación.

$$
\rho' = \frac{a \cdot V_o}{2 \cdot g \cdot H_0} \tag{47}
$$

Luego se procede a calcular los siguientes parámetros

$$
\xi 1 = -\rho' n 1 + \sqrt{(\rho' n 1)^2 + 1 + 2\rho'}
$$
 (48)

$$
\xi T = \frac{\rho' * t}{2T} + \sqrt{(\frac{\rho' t}{2T})^2 + 1} \tag{49}
$$

Donde:

$$
t = \frac{2 \cdot L}{a} \tag{50}
$$

$$
\xi_1 = \sqrt{\frac{Hi}{Ho}}
$$
 (51)

$$
n1 = 1 - \frac{t}{T} \tag{52}
$$

Finalmente, se halla el valor máximo entre H1 y Ht, el cual es la carga máxima con la cual se ingresa en la ecuación de espesor para poder calcular el mismo.

### **2.6.12 Apoyos y anclajes**

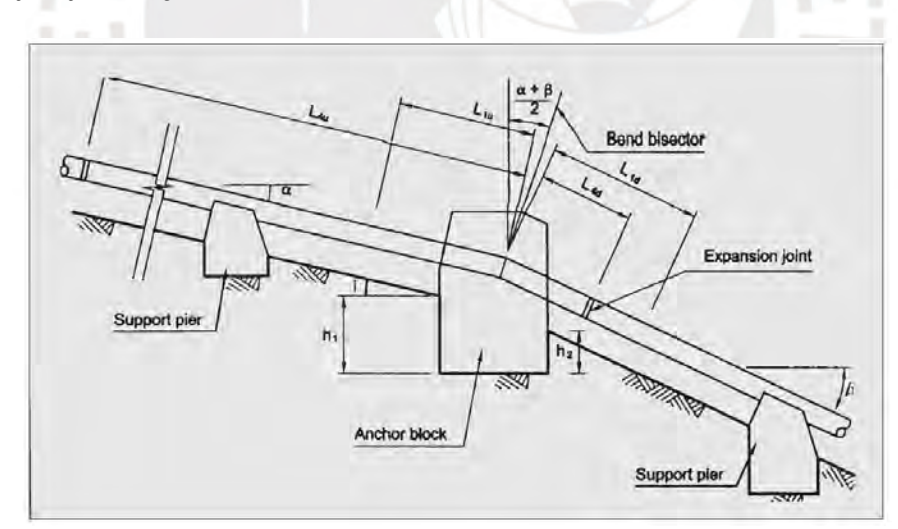

<span id="page-51-0"></span>*Ilustración 2-11 Anclajes y soportes típicos.* (BPC Hydroconsult & Action, 2002)

Los anclajes y apoyos son bloques de concreto armado que impiden el movimiento de la tubería forzada. Cuando el bloque rodea totalmente a la tubería se le considera un anclaje. Por el otro lado, si el bloque de concreto está abierto se le considera un apoyo (BID & OLADE, 1985). En la [Ilustración 2-11](#page-51-0) se muestra un esquema básico con un anclaje y 2 soportes para una sección de tubería forzada.

#### **2.6.12.1 Fuerzas que actúan sobre los anclajes y los apoyos**

El diseño de los anclajes y soportes se realiza mediante el cálculo de todas las fuerzas que actúan sobre el bloque de concreto. Para el proyecto se utilizó las fuerzas que propone BPC Hydroconsult en el libro Civil Works Guidelines for Micro Hydropower in Nepal. Estas fuerzas son las siguientes:

F1: Componente del peso que actúa perpendicular a la tubería forzada. Aplica para los anclajes y soportes. Actúa tanto aguas arriba, como aguas abajo del bloque.

$$
Flu = (Wp + Ww)(Llu)cos(\infty)
$$
\n
$$
F1d = (Wp + Ww)(Lld)cos(\infty)
$$
\n(53)

F2: Fuerza de fricción debido al deslizamiento de los soportes. Actúa en dirección opuesta a la fricción y es la suma de todas las fuerzas actuando sobre los soportes entre anclajes y la junta de expansión. Aplica tanto para los anclajes y para los soportes.

$$
55 \t\t F2u = f(Wp + Ww)L2uCos(\infty) \t\t (55)
$$

$$
F2d = f(Wp + Ww)L2dCos(\infty) \tag{56}
$$

F3: Fuerza hidrostática en los quiebres que actúa en la bisectriz. Solo actúa en anclajes con quiebres horizontales o verticales.

$$
F3 = \frac{2*y*h\left(\frac{d^2}{4}\right)*sin(\beta - \alpha)}{2} \tag{57}
$$

F4: Componente del peso de la tubería que actúa paralelo a la tubería forzada. Solo aplica para bloques de anclajes. Es significativo si el ángulo de la tubería es mayor a 20 grados.

$$
F4d = Wp L4d \sin\beta \tag{58}
$$

$$
F4 u = Wp L4u sin\alpha \qquad (59)
$$

F5: Fuerza debido a la expansión térmica cuando no hay juntas de expansión. Aplica solo a bloques de expansión.

$$
F5 = 1000Ea T (d + t)t
$$
 (60)

F6: Fuerza debido a la las juntas de expansión que resiste al deslizamiento. Solo aplica para los bloques de anclajes.

County the Miller

$$
F6 = 100d \tag{61}
$$

F7: Fuerza hidrostática en los quiebres que actúa en el sentido de la bisectriz de ella. Aplica solo para bloques de anclajes.

$$
F7 = \gamma w * h * \Pi(d+t) t \tag{62}
$$

F8: Fuerza dinámica en la curva debido al cambio de dirección del movimiento del agua. Aplica solo para anclajes. Se puede despreciar debido a que la velocidad es baja.

$$
F8 = 2.5 * \left(\frac{Q2}{dz}\right) \sin \left(\beta - \alpha\right) / 2 \tag{63}
$$

F9: Fuerza debido a la reducción de tubería. A plica solo para anclajes.

$$
F9 = \gamma h * \frac{\pi}{4} * (2dbig^2 - dsmall^2)
$$
 (64)

F10: Fuerza debido a la presión del suelo arriba del bloque. Aplica tanto para anclajes y apoyos. Por otro lado, el valor del coeficiente de la presión activa del suelo depende del valor del ángulo de la pendiente del suelo, así como el ángulo de fricción del suelo.

$$
F10 = \frac{\gamma h1^2}{2} \cos i * Ka * w \tag{65}
$$

$$
Ka = \frac{\cos i - \sqrt{\cos i^2 - \cos \varphi^2}}{\cos i + \sqrt{\cos i^2 - \cos \varphi^2}} \tag{66}
$$

#### Dónde :

 $\alpha$  = Angulo aguas arriba de la tubería forzada. β = Angulo aguas abajo de la tubería forzada. γwater = Peso unitario del agua γconcrete = Peso unitario del concreto γpipe material = Peso unitario de la tubería γsoil = Peso unitario del suelo φ = Angulo de fricción del suelo d = Diámetro interior de la tubería dbig = Diámetro mayor en caso de reducción dsmall = Diámetro menor en caso de reducción  $E =$ Modulo de Young's f = Coeficiente de fricción entre la tubería y el bloque de concreto. g = Aceleración de la gravedad h1 = Profundidad enterrada aguas arriba  $h2$  = Profundidad enterrada aguas abajo t = Espesor de la tubería forzada t = Máximo cambio de temperatura del anclaje.  $htotal = Altura de agua.$ i = ángulo de la pendiente aguas arriba Ka = Coeficiente presión del suelo activo  $L1d = M$ itad de la distancia entre anclaje y soporte aguas abajo.  $L1u = Mitad$  de la distancia entre anclaje y soporte aguas arriba L2d = Distancia entre 2 soportes consecutivas aguas abajo de un anclaje L2u = Distancia entre 2 soportes consecutivas aguas arriba de un anclaje L4d = Distancia desde anclaje hasta junta de expansión aguas abajo L4u = Distancia desde anclaje hasta junta de expansión aguas arriba Q = Caudal en la tubería forzada W = Ancho del bloque de concreto Wp = Peso del de la tubería por metro. Ww = Peso del agua en la tubería por metro. **2.6.13 Procedimiento de diseño**

El diseño de los anclajes consiste en analizar 3 casos críticos luego de que se haya calculado la

resultante de las fuerzas que actúan en el anclaje. Estos criterios son los siguientes:

Condición de volteo: Las fuerzas que actúan sobre la estructura no deben voltear el bloque.

Para ello se calcula la excentricidad del bloque calculando los momentos de las fuerzas actuantes. La excentricidad debe ser menor a la excentricidad permisible.

$$
e < e_{permisible} \tag{67}
$$
\n
$$
|\frac{(L_{base})}{2} - d| < (L_{base})/6 \tag{68}
$$

Dónde :

d : Resultante de los momentos

Lbase : Ancho del bloque

Esfuerzo admisible del suelo: Las cargas que actúan en el bloque son trasmitidas al suelo. Estas cargas deben estar dentro del esfuerzo admisible del suelo. Se utilizo la [Ecuación 69](#page-55-0) para calcular el máximo esfuerzo transferido al suelo. Finalmente, la presión máxima transferido al suelo debe ser menor que la presión máxima admisible del suelo.

<span id="page-55-0"></span>
$$
P_{base} = \frac{\sum v}{A_{base}} (1 + \frac{6e}{L_{base}})
$$
 (69)

Donde: Pbase : Máxima presión trasferida al suelo V : Sumatoria de fuerzas verticales que actúan en el bloque Lbase : Longitud de la base Abase : Área de la base e : excentricidad

Condición de deslizamiento: La estructura de anclaje o soporte no debe deslizar. Para ello se considera lo siguiente.

$$
u \sum V / \sum H > 1.5 \tag{70}
$$

Donde:

- u : Coeficiente de fricción entre el bloque de concreto y el suelo
- V : Sumatoria de fuerzas verticales que actúan en el bloque
- H : Sumatoria de fuerzas horizontales que acatan en el bloque

### **2.6.14 Casa de máquinas (Turbinas)**

Las turbinas hidráulicas tienen como objetivo transformar la energía cinética y potencial en energía mecánica en forma de rotación de la turbina. Por otro lado, el generador es el elemento encargado de transformar dicha energía de rotación en energía eléctrica. Existen dos categorías de turbinas: las de sumersión completa, o conocidas como turbinas de reacción, por ejemplo las turbinas Francis o Kaplan; y las de acción, conocidas como de chorro constante a gran velocidad, por ejemplo las turbinas Pelton (ESHA, 2006).

Se escoge el tipo de turbina mediante el diagrama mostrado en la [Ilustración 2-12.](#page-56-0) Finalmente, se calcula el área requerida en la casa de máquinas mediante el diagrama en la [Ilustración 2-13.](#page-56-1)

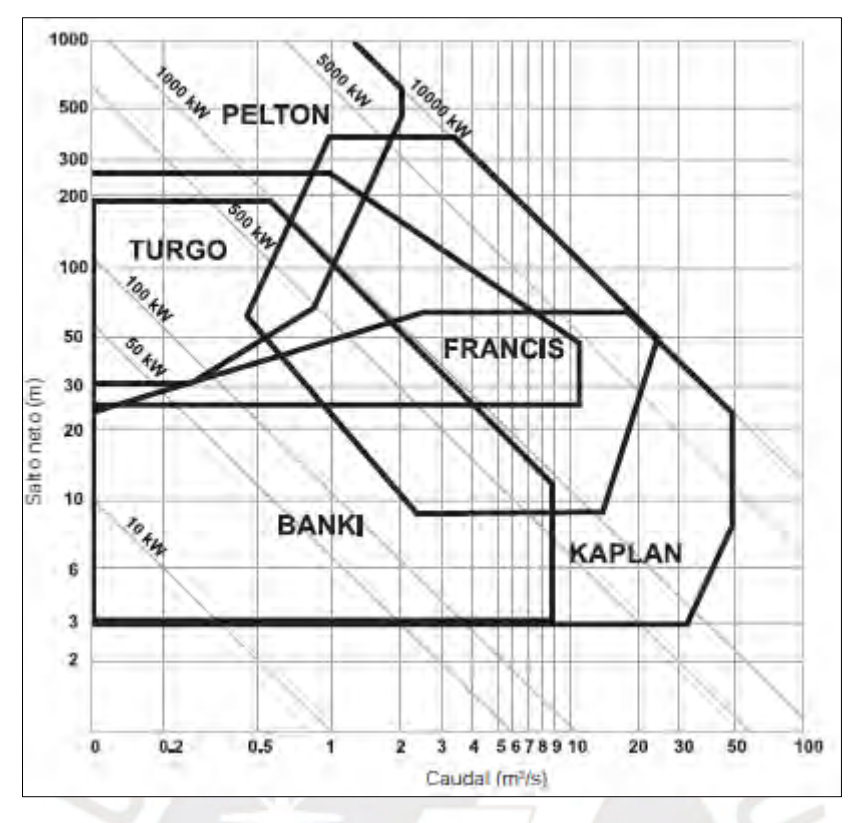

<span id="page-56-0"></span>*Ilustración 2-12 Selección de turbinas con Hneto en [m] y caudales en [m3/s]*

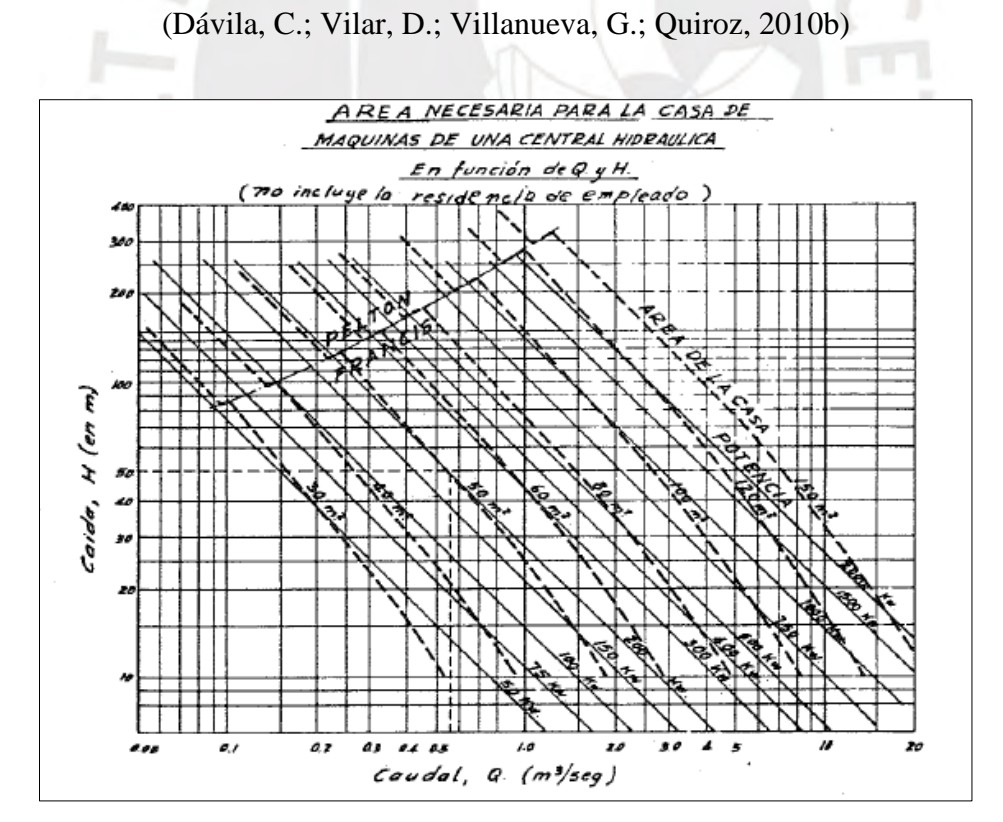

<span id="page-56-1"></span>*Ilustración 2-13 Área necesaria para la casa de máquinas* (Nozaki, 1980)

### **2.7 ANÁLISIS ECONÓMICO.**

El análisis económico examina la viabilidad de un proyecto en relación a sus beneficios. Con esta finalidad, se elabora flujos de caja para evaluar los ingresos y egresos en la vida útil del proyecto. A partir del flujo se obtiene indicadores financieros como el valor actual neto (VAN) y la tasa interna de retorno (TIR).

Entre los ingresos se tiene la venta de energía anual y el valor residual. Por otro lado, las inversiones y el costo de operación y mantenimiento forman parte de los egresos. Estos conceptos son desarrollados a continuación.

### **2.7.1 Costos de inversión**

El costo de inversión está compuesto por el costo de construcción del proyecto, gastos generales, utilidades e impuesto a la renta. Este egreso es el más importante e incidente para este tipo proyecto, por ello se realiza un presupuesto de inversión para analizar el monto real. Debido a que la presente investigación es un estudio de prefactibilidad el presupuesto se realiza en base a ratios.

Los costos más incidentes que conforman la inversión son el grupo generador y las obras civiles. Dicha incidencia se muestra en los porcentajes de la [Tabla 2-7](#page-57-0) (IDAE, 2006).

<span id="page-57-0"></span>*Tabla 2-7 Desagregado de costos más incidentes en la inversión para una mini central hidroeléctrica (IDAE, 2006)*

| Grupo turbogenerador                            | 30% |
|-------------------------------------------------|-----|
| Equipos eléctricos, regulación, control y línea | 22% |
| Ingeniería y dirección de obra                  | 8%  |
| Obra civil                                      | 40% |

### **2.7.2 Costos de operación y mantenimiento**

Los costos de operación y mantenimiento comprenden los gastos relacionados al personal que desempeña labores cada año del proyecto. Es decir, comprende salarios de personal obrero, comité de administración, inspecciones, capacitaciones, asesoramientos, etc.

### **2.7.3 Venta de energía**

La venta de energía se calcula como el producto de la energía anual por la tarifa de venta RER. Por otro lado, se espera que el caudal no sea constante a lo largo del año y por ende la energía generada varia en los meses de estiaje y avenida. La energía anual generada se determina utilizando la [Ecuación 71.](#page-58-0) Finalmente, determina la energía ya la tarifa RER se emplea la [Ecuación 72](#page-58-1) para hallar el valor de venta.

 $F$   $N$   $I$ 

<span id="page-58-0"></span>
$$
E = \frac{1000*24*365}{12} * (Pe * FPe * ne + Pa * FPa * na)
$$
 (71)

Donde:

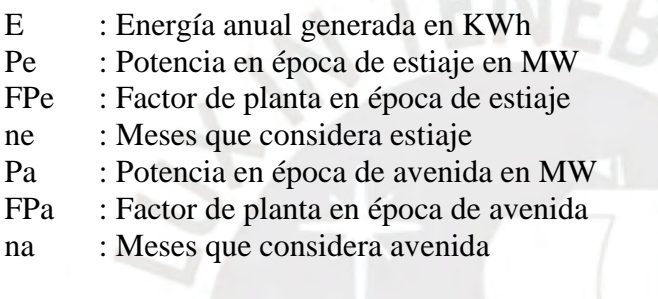

<span id="page-58-1"></span>
$$
Va = E * c \tag{72}
$$

Donde:

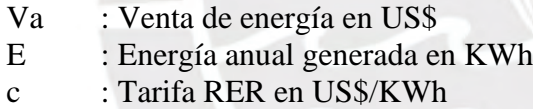

Por otro lado, se verifica la viabilidad económica comparando el costo unitario energético (CUE) del proyecto frente a los precios de venta histórico en las subastas adjudicadas a la fecha. Se espera que el CUE sea menor a las tarifas de venta RER para que se genere rentabilidad en el proyecto. Para determinar el costo unitario energético se utiliza la [Ecuación 73.](#page-58-2)

<span id="page-58-2"></span>
$$
C.U.E = \frac{VPcostos}{VPenergia}
$$
 (73)

Donde:

C.U.E. : Costo unitario de energía en US\$/KWh VP : Valor presente en US\$

### **2.7.4 Valor residual**

El valor residual del proyecto es el valor de los bienes en el último año de vida útil del proyecto (Intermediate Technology Development Group, 1995). El valor residual se genera en dicho año pues la vida útil de obras y equipos, normalmente, se extiende a más años de la concesión. Por ende, se toma como vida útil de las obras civiles el valor de 50 años, mientras que la maquinaria y el equipo electromecánico cuenta con 35 años de vida útil. Para calcular este valor se utiliza la [Ecuación 74.](#page-59-0)

<span id="page-59-0"></span>
$$
VR_n = Vi - Vi * \frac{n}{N}
$$
 (74)  
2001

Donde:

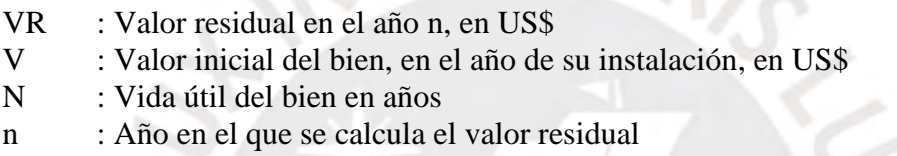

Por consiguiente, para realizar el flujo de caja se distribuye los ingresos y egresos a lo largo de la vida útil de la central hidroeléctrica. Cabe resaltar que se realiza dos tipos de flujo de caja para analizar mejor la inversión y la rentabilidad. Estos son el flujo de caja económico y el flujo de caja financiero.

La diferencia entre ambas inversiones es principalmente el financiamiento de una parte del capital invertido. Este financiamiento tiene características propias como una tasa de descuento única.

### **2.7.5 Valor actual neto (VAN)**

El valor actual neto es la diferencia entre los ingresos y los egresos actualizados al inicio del proyecto. Esta diferencia debe ser positiva pues este resultado indica que existen beneficios a lo largo del proyecto. La forma de calcular este valor se encuentra dada por la [Ecuación 75.](#page-60-0)

<span id="page-60-0"></span>
$$
VAN = -\mathrm{Io} + \Sigma \frac{\mathrm{Fi}}{(1+r)^t} \tag{75}
$$

Donde:

- Io : Inversión al inicio, en año 0
- Fi : Flujo en el año i
- r : Tasa anual de descuento
- t : Años del tiempo de vida del proyecto

### **2.7.6 Tasa interna de retorno (TIR)**

La tasa interna de retorno es la tasa de descuento con la cual el valor actual neto (VAN) se convierte en cero. Esta tasa debe estar por encima de la tasa de descuento inicial, lo cual indica que el proyecto tiene un mejor rendimiento que lo proyectado. La forma de calcular este valor se encuentra dada por la [Ecuación 76.](#page-60-1)

<span id="page-60-1"></span>
$$
VAN = -I_0 + \Sigma \frac{F i}{(1+TIR)^t} = 0
$$
 (76)

Donde:

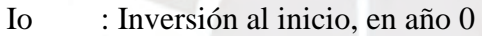

- Fi : Flujo en el año i
- TIR : Tasa interna de retorno
- t : Años del tiempo de vida del proyecto

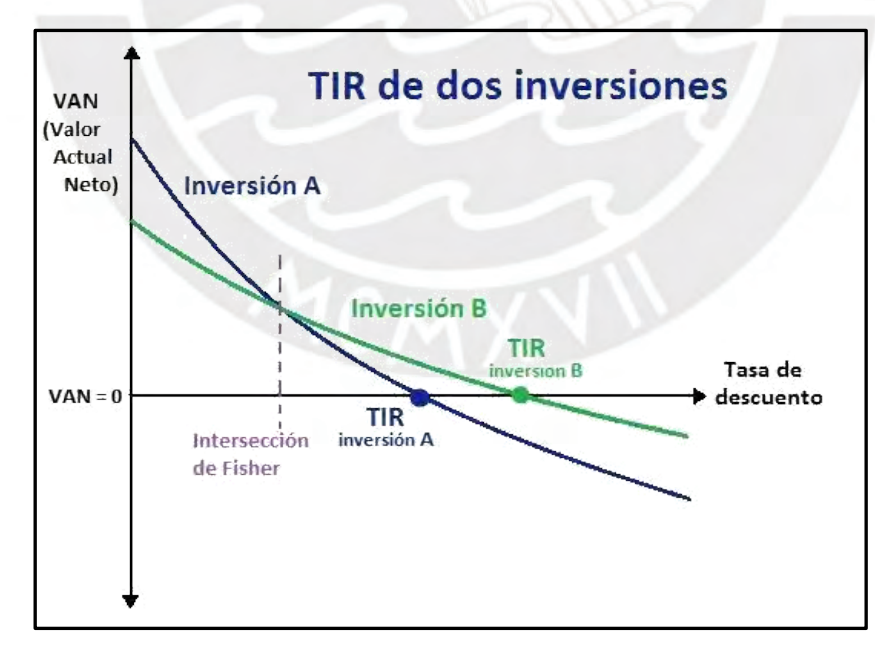

*Ilustración 2-14 Relación gráfica entre la tasa interna de retorno y el valor actual neto para dos inversiones (Economipedia, 2017)*

#### **Capitulo 3: ESTUDIOS PRELIMINARES**

En este capítulo se desarrolló los estudios necesarios que sirven como datos de entrada para el diseño de la central. Los estudios que se realizaron fueron los siguientes: Estudio de la zona de emplazamiento, Estudio del mercado eléctrico, Estudio de oferta hidrológica y finalmente el Estudio del Potencial hidroeléctrico.

# **3.1 SITUACIÓN ACTUAL – UBICACIÓN**

### **3.1.1 Ubicación Política**

La MCH se ubica en el distrito de Cotabambas, en la provincia de Cotabambas, en el departamento de Apurímac. En la [Ilustración 3-1](#page-61-0) se muestra la ubicación de la central con referencia al departamento de Apurímac.

<span id="page-61-0"></span>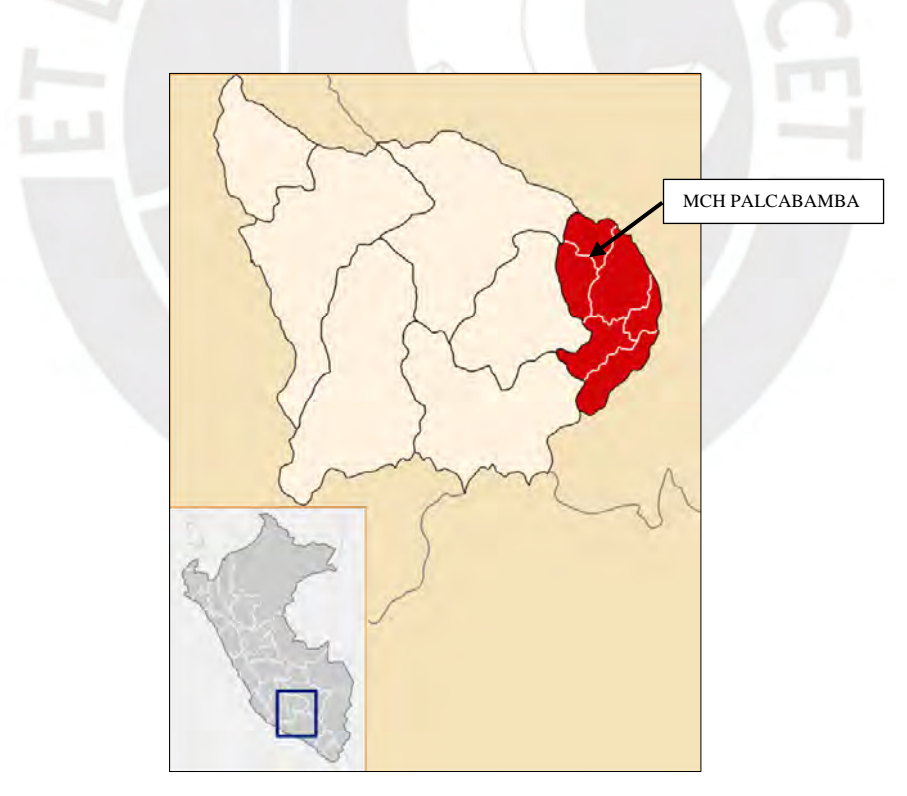

*Ilustración 3-1 Ubicación Política de la MCH* (DBpedia, 2020)

### **3.1.2 Accesos a la zona**

El distrito de Cotabambas se ubica al sureste del Perú. Para acceder a esta zona de manera terrestre se dirige por la carretera Panamericana sur hasta el acceso a la carretera Libertadores y se continua hasta el desvío de Arizona. Finalmente, se dirige por la carretera hacia Abancay y luego hasta el distrito de Cotabambas.

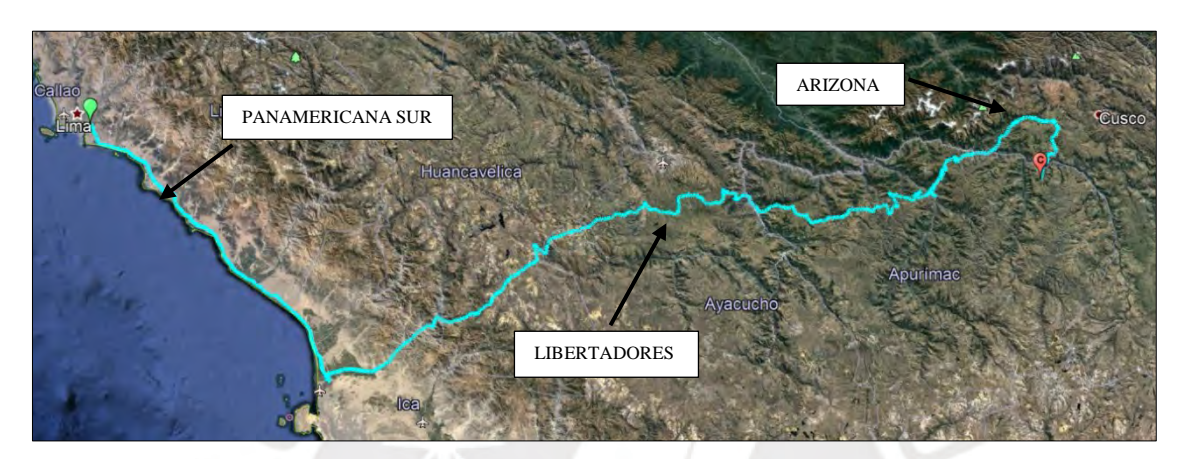

*Ilustración 3-2 Acceso desde Lima* 

<span id="page-62-0"></span>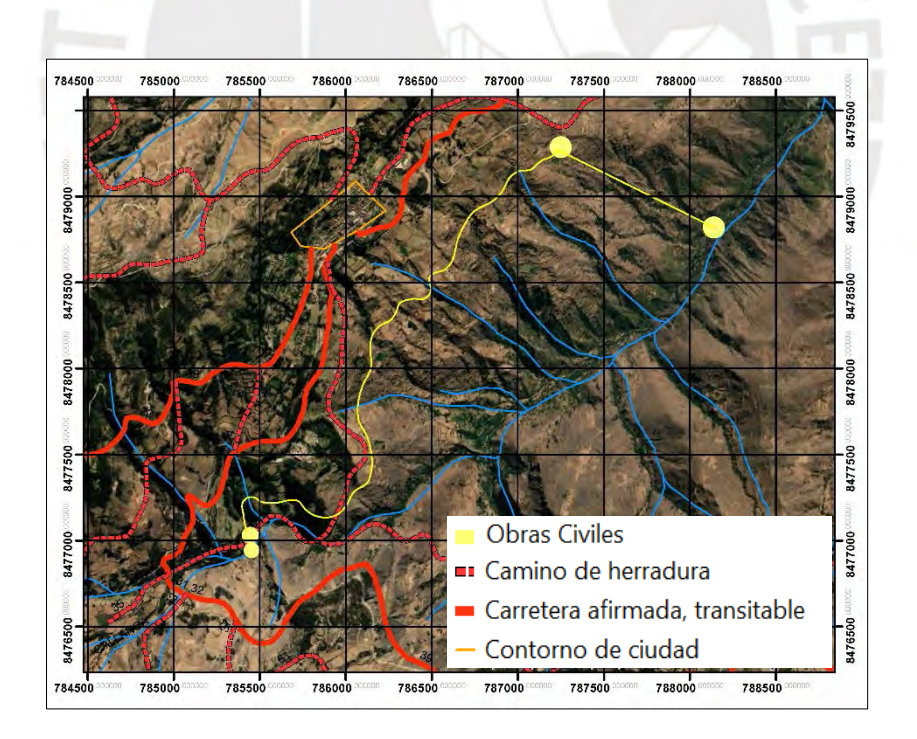

Ilustración 3-3 Accesos en Cotabambas

Por otro lado, en la [Ilustración 3-3](#page-62-0) se muestra las vías existentes en la zona de Cotabambas. Se observa que existen caminos de herradura y caminos afirmados que se pueden utilizar como accesos a las obras civiles excepto para la casa de máquinas. Por ende, se debe considerar la incidencia de dicha infraestructura para un estudio de factibilidad en los campos que incida, ya sean en análisis económico o el estudio de impacto ambiental.

### **3.1.3 Situación Actual**

A la fecha de la investigación, en el distrito de Apurímac existen 5 centrales hidroeléctricas, de las cuales ninguna se encuentra en el distrito de Cotabambas. En la [Ilustración 3-4](#page-63-0) se muestra el Sistema Eléctrico Interconectado Nacional a través de la plataforma visual de OSINERGMIN. En este visor se muestra que en el lugar de emplazamiento no existen proyectos a futuro. Por otra parte, la central hidroeléctrica más cercana es la central Mancahuara, ubicada en el distrito de Grau a 40 kilómetros de distancia.

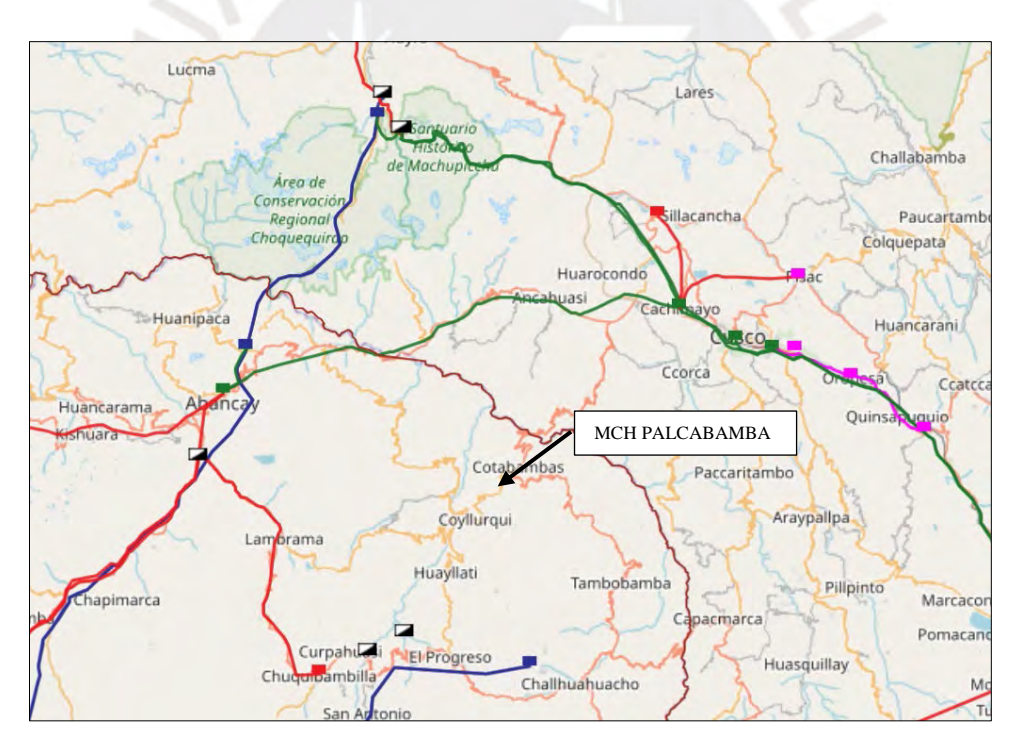

*Ilustración 3-4 SEIN* (COES, 2019)

Donde:

- <span id="page-63-0"></span>: Líneas y subestaciones de 30 kV
- : Líneas y subestaciones de 138 kV
- : Líneas y subestaciones de 60 kV
- : Líneas y subestaciones de 220 kV
- : Centrales hidroeléctricas interconectadas existentes

Por otro lado, en la zona de estudio tampoco existen otros tipos de sistemas de operación, ya sean centrales terminas, eólicas, solares o biomasa. La central térmica más cercana se encuentra en la ciudad de Cusco.

Así mismo, no existen líneas de transmisiones ni subestaciones existentes adyacentes al área del proyecto. La subestación más cercana es la sub estación Las Bambas ubicada a 36km hacia el sur. Esta subestación es una subestación de 220kV.

### **3.2 ESTUDIO DEL MERCADO ELÉCTRICO**

#### **3.2.1 Situación actual**

El Perú cuenta actualmente con un exceso de oferta en la generación de energía proyectada. Es decir, la potencia instalada bruta está calculada con proyectos tanto en ejecución como en próximas puestas de operación comercial. Por tal motivo se afirma que el Perú se encuentra en sobreoferta energética.

Según el informe de operación anual del SEIN, la máxima demanda asciende a 7 017.57 MW durante el año 2019. Sin embargo, la potencia instalada es del orden de 14 734.8 MW según la última edición del Balance Nacional de Energía del 2017. Esto quiere decir la energía ofertada es mayor que la energía demandada. Entonces, debido a este panorama y a la ley de oferta y demanda se espera que los costos tiendan a la baja en el futuro.

Sin embargo, el escenario no solo depende de dicha ley sino de las medidas que planteen los involucrados para que el mercado eléctrico todavía sea interesante para la inversión. Por otro lado, con la puesta en marcha de ciertos proyectos, sobre todo del sector minero, la demanda de energía eléctrica aumentará y entonces la "sobreoferta" desaparecería. Sin embargo, no es el escenario ideal pues la actual producción se encuentra encapsulada en el centro del país que es donde existe la mayor producción y demanda de energía.

Actualmente, la energía producida mediante proyectos hidrológicos representa el 60% del total, seguido de las centrales térmicas de gas natural y finalmente mediante las energías renovables del cual las centrales hidroeléctricas con potencia menor a 20MW representan un aproximado de 4%.

#### **3.2.2 Subastas RER**

Las subastas RER son licitaciones públicas reglamentadas dentro del marco legal emitido en 2008. La finalidad de estas subastas es satisfacer la necesidad de cambio de modelo del tipo de generación de energía en el país.

Las subastar RER se llevan a cabo dentro del marco del Decreto Legislativo N° 1002, el cual promueve la inversión para la generación de electricidad con el uso de Recursos Energéticos Renovables (RER), y del Decreto Supremo N° 012-2011-EM (Reglamento de Generación de Electricidad con Energías Renovables) para el suministro de energía al SEIN. Los RER están conformados por energía eólica, solar, geotérmica, mareomotriz, biomasa y minicentrales hidroeléctricas.

Dentro del D.L. N° 1002 (EP, 2008) se estable un porcentaje objetivo para la energía requerida en MWh/año para cada año. Inicialmente, este porcentaje objetivo se estableció como el 5% del consumo energético nacional total hasta el primero quinquenio, entre las diversas tecnologías RER a excepción de las MCH. La competencia entre las empresas participantes en las subastas se da en función a las ofertas presentadas en términos de precio y cantidad hasta cubrir la energía requerida según la tecnología RER.

Según las estadísticas anuales emitidas por el COES, en el 2012 hubo un incremento de producción eléctrica RER, con respecto a fuentes no renovables, de 84.9%. En contraste, este incremento representó solo el 8.4% en el 2017. Es decir, ha habido una desaceleración en el cambio de la matriz energética del país. A pesar de ello, la participación de los RER ha incrementado con respecto a años anteriores dentro de la matriz de energía nacional como se muestra en la [Ilustración 3-5](#page-66-0) (Vega, 2018).

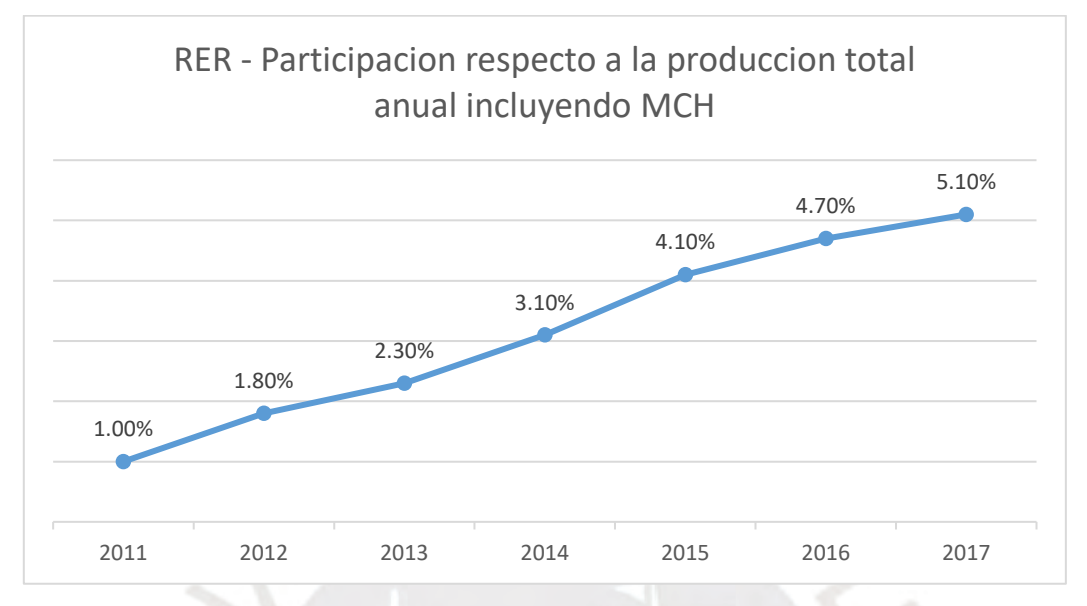

<span id="page-66-0"></span>*Ilustración 3-5 RER - Participación respecto a la producción total anual* (Vega, 2018)

Dentro del DL N°1002, se estable la elaboración de una política energética nacional. Este esta política energética nacional fue aprobada por el decreto supremo N° 064-2010-EM, la cual tiene un periodo desde el 2010 hasta el 2040. En este periodo, el Perú debe contar con una matriz energética diversificada y competitiva y que fomente la eficiencia energética. Para el 2040, se proyecta que el uso de recursos energético renovables debe de ser de al menos un 20% del consumo energético nacional (Aita, 2016)

### **3.2.3 Proyección Quinta subasta RER**

En este capítulo se realizó una proyección de la energía requerida y de la tarifa máxima de adjudicación. En la [Ilustración 3-6](#page-67-0) se observan los resultados de las cuatro primeras subastas RER. Estos datos son obtenidos de las actas notariales de adjudicación de las subastas de suministros de electricidad con recursos energéticos renovables que se encuentran en el Osinergmin (OSINERGMIM, 2019). Cabe resaltar en la tercera subasta, habiendo subastado todas las tecnologías RER, solo se adjudicó proyectos de minicentrales hidroeléctricas.

#### **3.2.4 Proyección de Tarifa para la Quinta Subasta RER**

La tarifa adjudicación de una obra depende de varios factores que están directamente relacionados con la ejecución de la obra. Se entiende que entre mayor es la tasa de adjudicación, mayor es el costo de construcción de la central y la dificultad de ejecución. La dificultad de ejecución puede variar por diferentes factores, por ejemplo, las vías de acceso, condiciones de trabajo, tamaño de la MCH, ubicación de las obras civiles, etc.

De la [Ilustración 3-6](#page-67-0) se puede obtener una clara tendencia en el precio medio de adjudicación de los proyectos hidroeléctricos. Una opción para el análisis económico es tomar como referencia el valor medio que es aproximadamente 55 USD/MWh. Sin embargo, este valor no refleja la tasa máxima de adjudicación, ni las condiciones generales que dependen de cada proyecto.

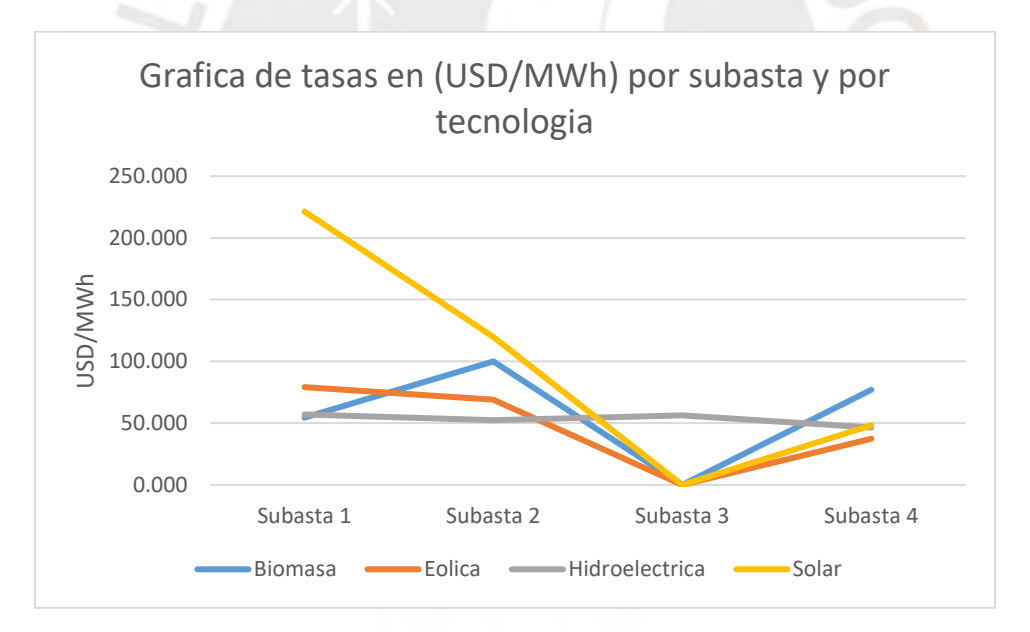

*Ilustración 3-6 Grafica de tasas en (USD/MWh) por subasta y por tecnología* 

<span id="page-67-0"></span>En la [Ilustración 3-7](#page-68-0) se muestra la Distribución normal de Tasas de adjudicación en USD/MWh. A partir de la distribución normal, se asignó en qué percentil se ubica la MCH Palcabamba dependiendo de las condiciones del proyecto. Tomando en consideración la situación actual del mercado eléctrico, la zona de emplazamiento de la central y un valor competitivo, se estimó un valor aproximado de la tasa de adjudicación para realizar una subasta RER exitosa, la cual asciende a 60 USD/MWh.

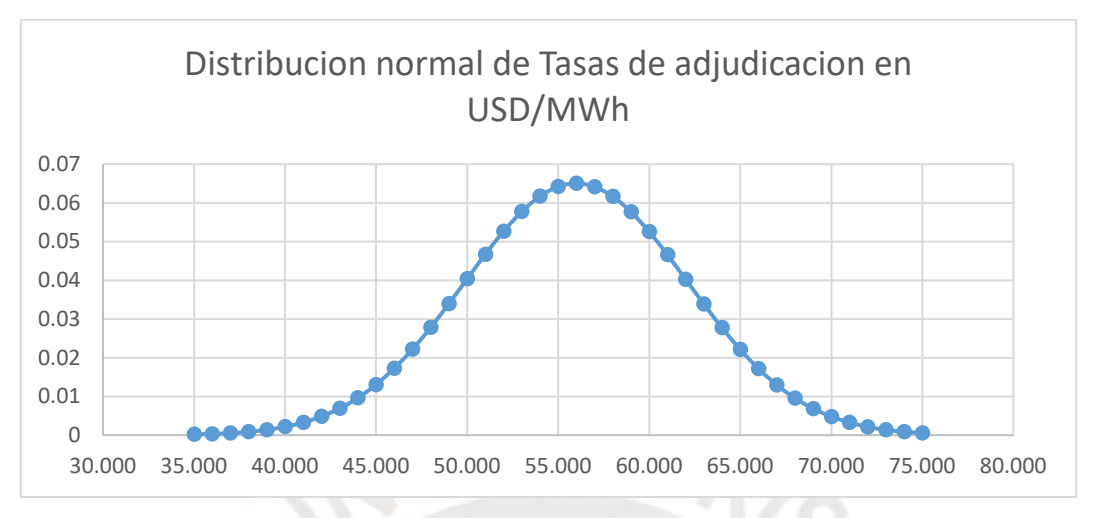

*Ilustración 3-7 Distribución normal de Tasas de adjudicación en USD/MWh*

## <span id="page-68-0"></span>**3.2.5 Estimación de la energía requerida para la Quinta subasta RER**

Según lo descrito anteriormente, el porcentaje objetivo RER es de 5% en el primer quinquenio. A pesar de que ya se cumplió el plazo del primer quinquenio, la realidad es que no se ha suplido más que el 3.4% del consumo nacional de electricidad con energía RER como se muestra en la [Ilustración 3-8](#page-68-1) (OSINERGMIM, 2014).

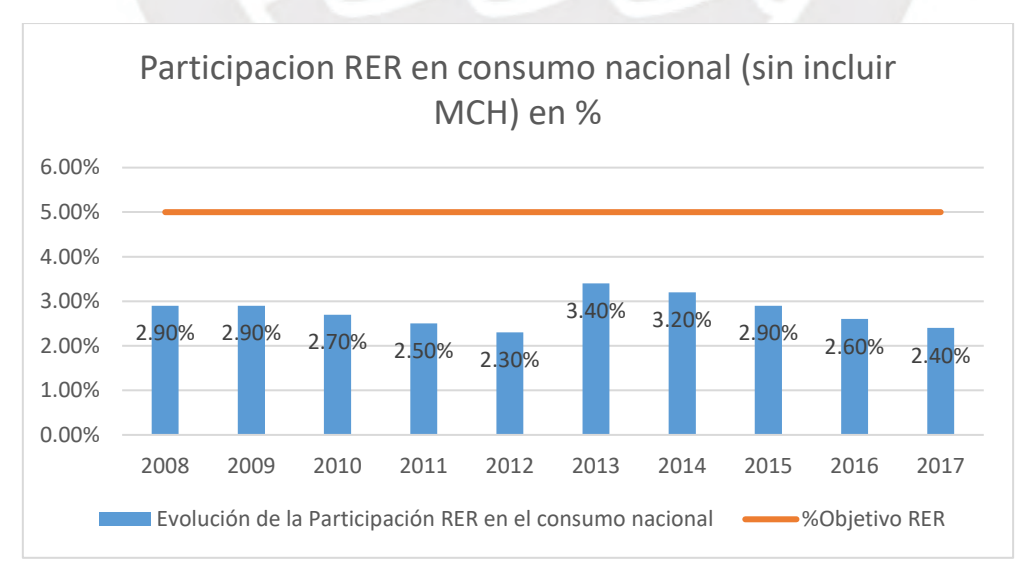

<span id="page-68-1"></span>*Ilustración 3-8 Evolución de la Participación RER en el consumo nacional* (OSINERGMIM, 2014)

En la [Ilustración 3-9](#page-69-0) se muestra la relación entre energía requerida en GWh de todas las tecnologías RER subastadas (sin incluir MCH) vs la energía requerida de las minicentrales hidroeléctricas. La energía requerida para las centrales hidroeléctricas son aproximadamente el 15% de la energía requerida de las demás tecnologías.

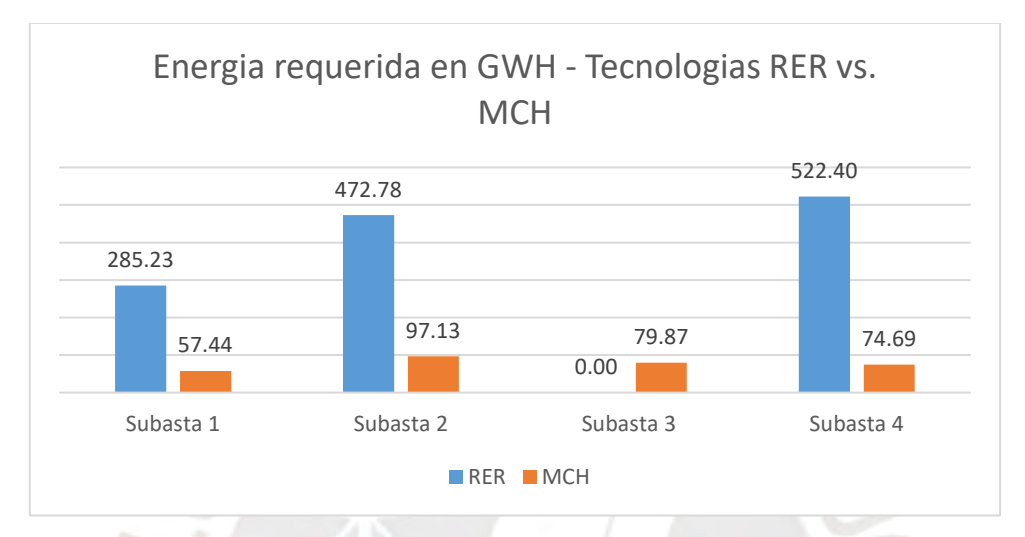

*Ilustración 3-9 Energía requerida en GWH - Tecnologías RER vs. MCH*

<span id="page-69-0"></span>Según el COES, el consumo energético anual nacional para el 2019 de las fuentes RER (sin incluir las MCH) fue de 2659.82 GWh (COES-SINAC, 2019). Sin embargo, las fuentes de energía RER solo representaron un 4.5%. Asumiendo que para el año 2020, la energía RER representa un 4% del consumo anual, se estimó que la energía requerida para centrales hidroeléctricas en una subasta RER es de aproximadamente 106.39 GWh.

# **3.3 ESTUDIO DE OFERTA HIDROLÓGICA**

En este capítulo se determinó la oferta hidrológica de la Quebrada Palcabamba. Para ello, se utilizó datos meteorológicos del SENAMHI con los que se desarrollaron mapas de isoyetas y de esta forma se obtuvo la precipitación media de la cuenca. Luego se determinó la escorrentía superficial o la oferta hidrológica de la Quebrada Palcabamba mediante la Transferencia hidrológica.

#### **3.3.1 Cuenca Hidrográfica**

En este capítulo se describe las características generales de la cuenca hidrográfica. La ubicación de la MCH Palcabamba se aproximó basándose en las sugerencias del estudio de atlas nacional de potencial hidroeléctrico de energía del Perú (MINEM, 2011). Así mismo, se realiza un estudio básico de la ecología y fisiografía de la cuenca para determinar el régimen de lluvia. Para describir las características generales de la cuenca se utilizó curvas de nivel a 50 m de cartas nacionales elaboradas por el Instituto Geográfico Nacional (IGN).

#### **3.3.1.1 Ubicación Geográfica de la Cuenca**

El proyecto está ubicado en la cuenca hidrográfica de Ucayali denominada con el código 499, según la delimitación y codificación de cuencas de la Autoridad Nacional del Agua (Autoridad Nacional del Agua, 2012) y según la clasificación y denominación de cuencas Pfafstetter. A la vez, el proyecto de MCH Palcabamba se encuentra dentro de la subcuenca del Alto Ucayali o también llamado Alto Apurímac con el código 4999. El proyecto MCH Palcabamba se encuentra específicamente en la codificación hidrográfica 49995. El proyecto se encuentra en la Quebrada Palcabamba, la cual está ubicada geográficamente en Apurímac, en la ciudad de Cotabambas.

En la [Ilustración 3-10](#page-71-0) se muestra la ubicación de la cuenca Ucayali y en la [Ilustración 3-11](#page-71-1) se muestra en detalle las subdivisiones de la misma cuenca. En la [Ilustración 3-12](#page-71-2) se muestra en detalle las subdivisiones de la subcuenca del alto Apurímac.

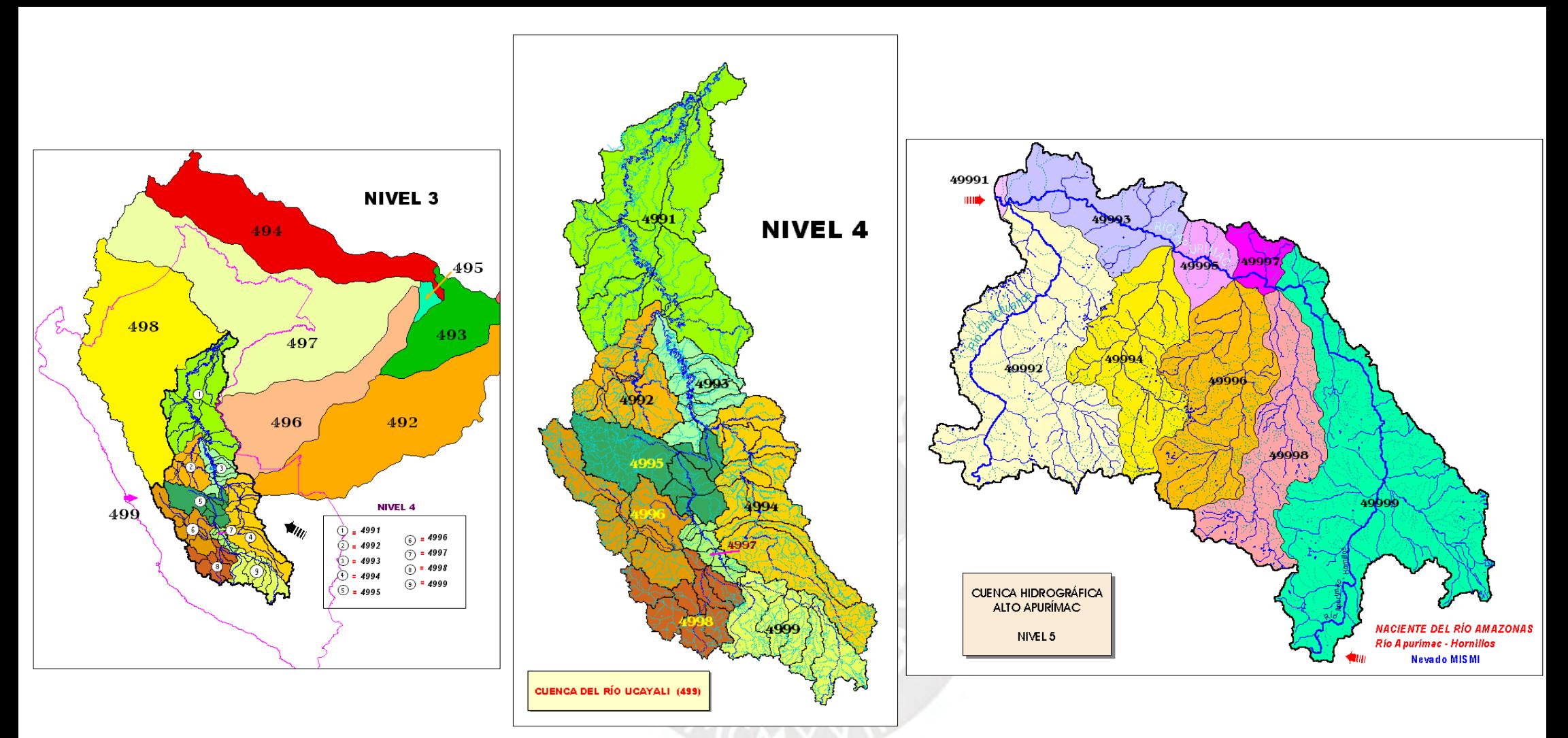

<span id="page-71-2"></span><span id="page-71-1"></span><span id="page-71-0"></span>*Ilustración 3-10 Cuenca hidrográfica Ucayali* (Autoridad Nacional del Agua, 2012)  *Ilustración 3-11 Cuenca Ucayali Detallada* (Autoridad Nacional del Agua, 2012)  *Ilustración 3-12 Detalle de la subcuenca Alto Apurímac* (Autoridad Nacional del Agua, 2012)
#### **3.3.1.2 Descripción de la cuenca hidrográfica**

Hacia el norte de la quebrada Palcabamba se encuentran las quebradas Culluchaca y Ccalla, mientras que hacia el sur se encuentra la Quebrada Collpa. El agua del río de la Quebrada Palcabamba tiene un flujo hacia el Nor-Oeste. Este es afluyente del rio Pisonay, la cual es afluyente del rio Apurímac.

La extensión de la quebrada Palcabamba es de 17.09 km2. Por otro lado, la quebrada Palcabamba no presenta nevados ni lagunas cercanas. Finalmente, la temperatura generalmente varía de 1 °C a 21 °C.

#### **3.3.1.3 Delimitación de la cuenca**

La delimitación de la cuenca se realizó mediante el software ArcGis v. 10.5. Los datos de entradas fueron obtenidos mediante las cartas nacionales, específicamente para la zona 28-r. Los resultados de la delimitación de cuenca se muestran en la [Ilustración 3-13.](#page-72-0)

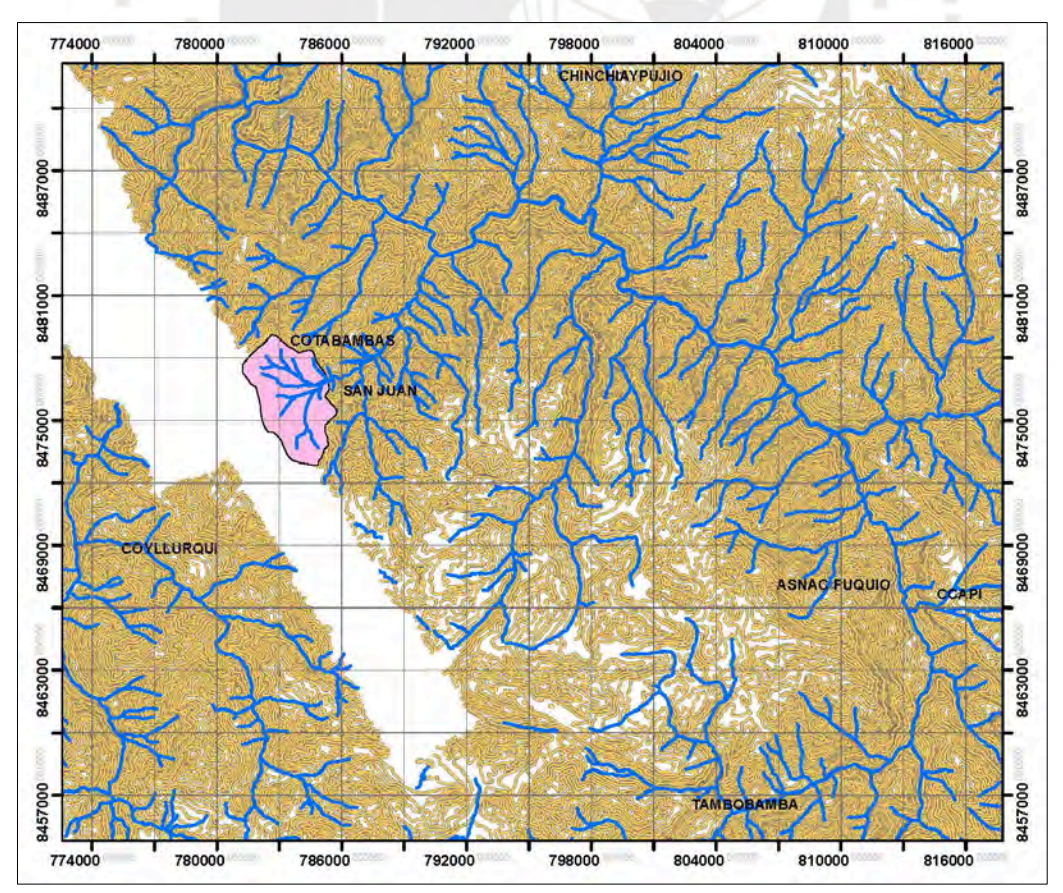

<span id="page-72-0"></span>*Ilustración 3-13 Delimitación de la quebrada Palcabamba*

Página | 56

#### **3.3.1.4 Características Ecológicas y biológicas**

La zona de vida en el la provincia de Cotabambas es variada ya que estas se dividen según la altitud de la zona, la cual puede variar entre 2500 msnm a 5000 msnm. En el caso del área de estudio, se cuenta con 3 zonas de vida (AMBIDES, 2012) mencionadas a continuación.

- Páramo muy húmedo subalpino subtropical (pmh-SaS). Su ubicación está dentro de los 3900 y 4500 msnm. La temperatura anual máxima es de 5.2 ºC y la mínima es de 3 ºC. La vegetación de la zona es arbórea. En la zona se mantiene un número menor de ganado debido a la excesiva humedad
- Bosque seco montano bajo subtropical (bs-MBS). Su ubicación está entre los 2500 y 3200 msnm. La temperatura media anual varía entre los 12 º C y los 17 º C. Los cultivos que caracterizan esta zona son el maíz, papa, haba, arveja, trigo, y algunos frutales como la tuna.
- Bosque húmedo montano subtropical (bh-MS). Se ubica entre los 2800 a 3800 msnm. La temperatura media anual varía entre los 6° C y los 12° C. Es un clima frío húmedo. Entre la vegetación más representativa se tiene al aliso (lambras), el capulí, el mutuy, la muña y extensiones de pastos naturales. Las condiciones de humedad permiten el cultivo de secano de plantas autóctonas como maíz, trigo, papa, oca, olluco, mashua, entre otros.

Por otro lado, se registra treinta diferentes especies de flora nativa silvestre, ocho especies de flora cultivada nativo, cuatro floras cultivadas introducidas y una flora exótica. La flora tiene usos medicinales, ornamentales, tintórea, cerco vivo, alimenticia y forrajero (Ramos Ayala & Vilca Arapa, 2011)

Con respecto a la Herpetofauna o también conocidos como anfibios y reptiles, se registraron tres especies y tres familias. Con respecto a los Ornitofaunas o también conocidos como aves, se encontraron 13 especies y 11 familias. Con respecto a los mamíferos se encontraron 9 especies y 7 familias (Ramos Ayala & Vilca Arapa, 2011).

Cabe resaltar que, dentro de las especies registradas, el Puma Concolor o normalmente conocido como puma de la familia Felidae, el Pseudalopex culpaeus o conocido como Zorro y el Vultur Griphus o conocido como Condor están en la lista de especies protegidas actualizada en el Decreto Supremo 004-2014-MINAGRI.

#### <span id="page-74-0"></span>**3.3.1.5 Estudio de fisiografía básica**

La fisiografía tiene como principal función reconocer y delimitar la forma de la tierra, así como los componentes que lo conforma. Así mismo, la fisiografía comprende el estudio del funcionamiento de una cuenca y su red de drenaje. El estudio del tipo de suelo de la cuenca permite determinar diferentes factores el diseño de diferentes elementos de la MCH.

Para el estudio, se utilizó las cartas nacionales geológicas, específicamente el 18-r3. Se las unidades litoestratigraficas de la zona en la [Ilustración 3-14.](#page-75-0)

La bocatoma y el desarenador se encuentra en la estratigrafía denominada Qh-Al. Esta se caracteriza por tener un suelo de roca clástica o rocas sedimentarias.

Por otro lado, el canal de conducción se encuentra en las estratigrafías denominados como PNta/vcl y PN-cot-be/di. Es decir, en el primer tramo la composición son fragmentos solidos de material volcánico., luego está compuesto por rocas intrusivas de Diorita.

La cámara de carga se encuentra en la estratigrafía denominada PN-cot/gd la cual es una roca ígnea plutónica o llamada Granodiorita. Por otro lado, la casa de máquinas se encuentra en la misma a estratigrafía que el primer tramo del canal, PN-ta/vcl. La tuberia forzada se encuentra en ambas estratigrafais mencionadas.

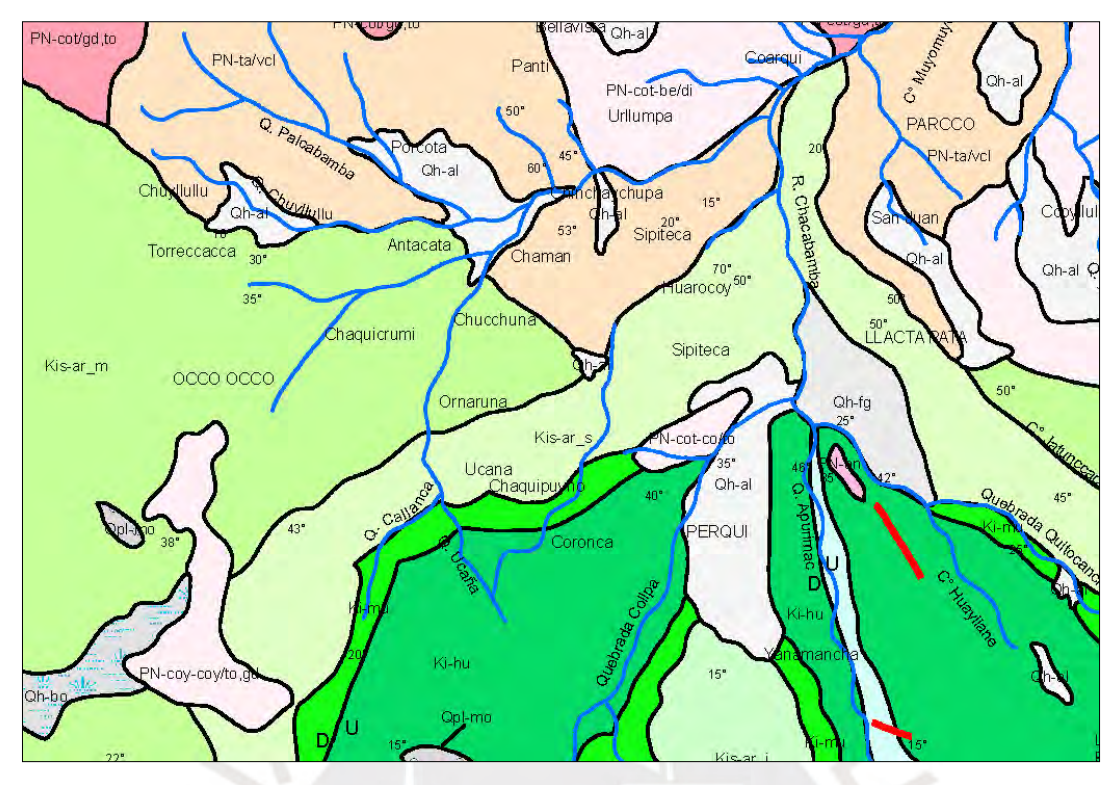

*Ilustración 3-14 Unidades Litoestratigraficas de la quebrada Palcabamba* 

## <span id="page-75-0"></span>Donde:

: PN-ta/vcl – Secuencia de tobas lapilli intercalado con secuencias retrabajadas y niveles de ceniza de color gris bruaceo

: PN-cot-be/di -Diorita

: Kls-ar\_s – Secuencias de estratos métricos de calizas micriticas

: Kls-ar\_m – Secuencia de calizas de estratos submétricos intercalados con niveles peliticos y estratos de calizas micriticas centrimetricas

: Kls-ar\_i – Secuencias de calizas micriticas de estratos submétricos intercalados con niveles esporádicos estratos de dolomita y de aspecto masivo

: Kl-mu – Hacia la base intercalación de arenas pardo rojizas con limo arenas y lutitas., En la parte media estratos submétricos de arenisca cuarzosa. En la parte superior intercalación de areniscas, limo arcillitas y limo areniscas rojizas.

: Qh-al – Componente clásticos milimétricos a centimetritos, polimictico.

# **3.3.2 Estudio de precipitaciones**

Debido a que no existe bibliografía pública sobre estudios hidrológicos y balances hídricos de

la subcuenca 49995 se utilizaron datos de precipitación de diferentes estaciones pluviométricos

proporcionados por el Servicio Nacional de Meteorología e Hidrología del Perú (SENAMHI)

y estudios de cuencas adyacentes.

## **3.3.2.1 Información Referencial**

<span id="page-76-0"></span>En l[a Tabla 3-1](#page-76-0) se muestran las estaciones pluviométricas utilizadas para el estudio hidrológico. Estas estaciones corresponden a zonas aledañas a la cuenca de estudio, ubicadas entre las provincias de Cusco y Apurímac.

| <b>Nom</b>           | Latitud | Longitud | <b>Altitud</b> |
|----------------------|---------|----------|----------------|
| <b>Acomayo</b>       | 13.917  | 71.684   | 3160           |
| Carahuasi            | 13.553  | 72.735   | 2763           |
| Cay                  | 13.598  | 71.697   | 3110           |
| Ccatcca              | 13.610  | 71.560   | 3729           |
| Colquepata           | 13.376  | 71.682   | 3679           |
| Granja kcayra        | 13.557  | 71.875   | 3219           |
| <b>Paruro</b>        | 13.763  | 71.849   | 3068           |
| <b>Pisac</b>         | 13.424  | 71.858   | 2972           |
| Pomacanchi           | 14.037  | 71.571   | 3679           |
| <b>Chinchayllapa</b> | 14.917  | 0.734    | 4497           |
| Combapata            | 14.100  | 71.433   | 3465           |
| <b>Livitaca</b>      | 14.317  | 71.684   | 3741           |
| <b>Santo Tomas</b>   | 14.446  | 72.094   | 3658           |
| <b>Sicuani</b>       | 14.254  | 71.237   | 3574           |

*Tabla 3-1 Estaciones Pluviométricas* 

La información base de las precipitaciones contiene días para los cuales no se encuentra registro. Se estimó la información faltante utilizando el Método del Vector Regional. Los resultados completos de este método se encuentran en el Anexo junto con la data histórica pluviométrica de las estaciones utilizadas.

# **3.3.2.2 Isoyetas de precipitación**

Los datos de entrada, para la elaboración de las isoyetas, fueron la cuenca delimitada y los registros de las estaciones pluviométricas. Además de las 14 estaciones presentadas en la [Tabla](#page-76-0)  [3-1,](#page-76-0) se utilizaron 4 estaciones virtuales para facilitar la interpolación de las isoyetas. Las isoyetas se interpolaron utilizando las herramientas de Kriging de ArcGis. En la [Ilustración](#page-77-0)  [3-15](#page-77-0) se presentan los resultados de las isoyetas para la quebrada Palcabamba multianual para el mes de febrero.

<span id="page-77-0"></span>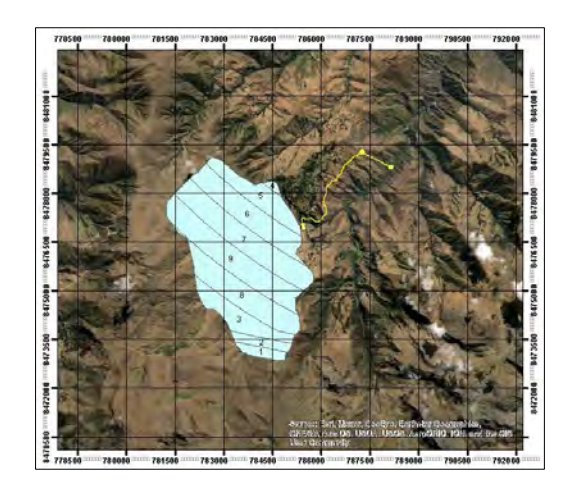

Ilustración 3-15 Isoyetas Multianual para el mes de febrero

# **3.3.2.3 Precipitación Media de la cuenca**

Se realizaron los cálculos de la precipitación media de la cuenca con las curvas de isoyetas y la [Ecuación 1.](#page-27-0) De la misma manera, se realizan el cálculo de la precipitación media de la cuenca para los demás meses. En la [Tabla 3-2](#page-77-1) se muestran los resultados multianual para todos los meses del año.

<span id="page-77-1"></span>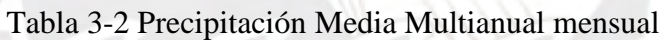

| Mes                | Ene | Feb | Mar             |    | Abr May Jun |     | Jul | $Ago$ Sep |      | $\bigcap$ Oct $\bigcap$ | <b>Nov</b> | Dic   |
|--------------------|-----|-----|-----------------|----|-------------|-----|-----|-----------|------|-------------------------|------------|-------|
| Precipitación (mm) | 179 |     | $195.8$   171.4 | 45 | 7.5         | 4.5 | 8   | 13        | 22.5 | 54.5                    | 100.9      | 148.5 |

**3.3.2.4 Distribución Temporal** 

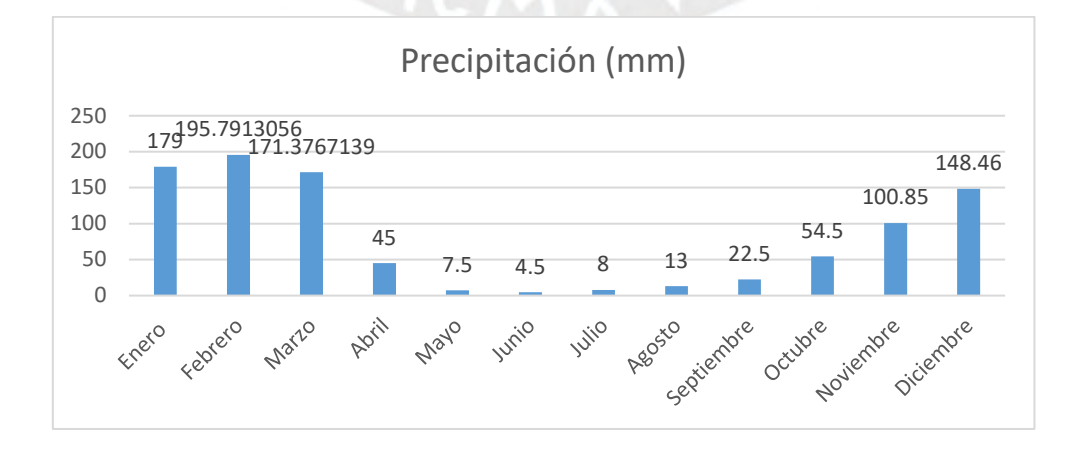

<span id="page-77-2"></span>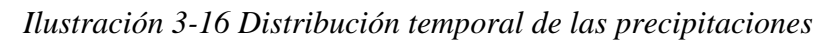

Página | 61

La distribución temporal se realizó con los datos de precipitación del SENAHMI desde el año 1964 al 2012. En la [Ilustración 3-16](#page-77-2) se muestra la distribución mensual multianual de la precipitación media en este periodo de tiempo.

# **3.3.3 Estudio de escurrimientos superficiales**

En este capítulo se aplicó la metodología de transferencia hidrológica para determinar cuál es el caudal aprovechable de la Quebrada Palcabamba. Para ello se utilizó los datos obtenidos en el estudio de precipitaciones.

# **3.3.3.1 Información Referencial**

La información que se utilizó para realizar la transferencia hidrológica es la del Balance Hídrico del río Salado desarrollado por el ministerio de agricultura y riego y la autoridad nacional del agua en el 2014 (Autoridad Nacional del Agua, 2014)

Se utilizo los resultados del balance hídrico de la unidad hidrográfica Huayllumayo. Esta es una unidad hidrográfica independiente de la subcuenca del rio Salado. Su clasificación de acuerdo a la codificación de la ANA corresponde al código 4999994. Además, esta pertenece a la cuenca del Alto Apurímac.

| Descripción                     | Und  | <b>Huayllumayo</b> | Palcabamba |
|---------------------------------|------|--------------------|------------|
| Área                            | km2  | 143.66             | 17.09      |
| Perímetro de la cuenca          | km   | 75.50              | 17.47      |
| Altura máxima de cuenca         | msnm | 4989               | 4353       |
| Altura mínima de cuenca         | msnm | 3875               | 3250       |
| Altitud media de cuenca         | msnm | 4328               | 3847       |
| Pendiente promedio de la cuenca | $\%$ | 25.95              | 34.32      |
| Longitud del curso principal    | (km) | 30.04              | 3.97       |

<span id="page-78-0"></span>*Tabla 3-3 Parámetros de superficie para cuencas Huayllumayo y Palcabamba*

En la [Tabla 3-3](#page-78-0) se presenta los principales parámetros de las cuencas Huayllumayo y Palcabamba. A partir de esta comparación se determinó que las condiciones meteorológicas son similares. Por lo expuesto anteriormente, el uso de la cuenca Huayllumayo es apta para realizar la transferencia hidrológica.

Por otro lado, se presentan las precipitaciones medias y los caudales, en m3/s, de la cuenca Huayllumayo en las [Tabla 3-4](#page-79-0) y [Tabla 3-5](#page-79-1) respectivamente.

*Tabla 3-4 Precipitación Media multianual mensual de la cuenca Huayllumayo* 

<span id="page-79-0"></span>

|  | Mes Sep Oct Nov Dic Ene Feb Mar Abr May Jun Jul Ago Total                                                 |  |  |  |  |  |  |
|--|----------------------------------------------------------------------------------------------------|--|--|--|--|--|--|
|  | <b>Pm</b>   17.01   40.12   60.27   114.4   179.2   174   138   63.4   13.54   4.24   2.36   7.75   814.2 |  |  |  |  |  |  |

<span id="page-79-1"></span>

| Mes   Sep   Oct   Nov   Dic   Ene   Feb   Mar   Abr   May   Jun   Jul   Ago   Total |  |  |  |  |  |  |  |
|-------------------------------------------------------------------------------------|--|--|--|--|--|--|--|
|                                                                                     |  |  |  |  |  |  |  |

*Tabla 3-5 Caudal medio de la cuenca Huayllumayo* 

# **3.3.3.2 Transferencia Hidrológica**

Con la información referencial de la cuenca Huayllumayo y con los datos de precipitación obtenidos de la cuenca Palcabamba, así como las área de ambas cuencas mostradas en la [Tabla](#page-79-2)  [3-6,](#page-79-2) se procedió a realizar la transferencia hidrología para los diferentes meses del año utilizando la [Ecuación 2.](#page-29-0)

*Tabla 3-6 Área de las cuencas Palcabamba y Huayllumayo* 

| <b>Cuenca</b> | Área (km2) |
|---------------|------------|
| Palcabamba    | 17.088     |
| Huayllumayo   | 143.66     |

<span id="page-79-2"></span>Se muestran los resultados de la transferencia hidrológica para los caudales medios de la cuenca

Palcabamba en la [Tabla 3-7.](#page-79-3)

<span id="page-79-3"></span>

| AÑO  | <b>ENE</b> | <b>FEB</b> | <b>MAR</b> | <b>ABR</b> | <b>MAY</b> | <b>JUN</b> | JUL  | <b>AGO</b> | <b>SET</b> | <b>OCT</b> | <b>NOV</b> | <b>DIC</b> |
|------|------------|------------|------------|------------|------------|------------|------|------------|------------|------------|------------|------------|
| 1964 | 0.29       | 0.31       | 0.26       | 0.19       | 0.12       | 0.08       | 0.05 | 0.05       | 0.06       | 0.05       | 0.09       | 0.13       |
| 1965 | 0.28       | 0.46       | 0.33       | 0.20       | 0.12       | 0.08       | 0.05 | 0.05       | 0.05       | 0.05       | 0.05       | 0.21       |
| 1966 | 0.29       | 0.49       | 0.52       | 0.28       | 0.18       | 0.11       | 0.07 | 0.05       | 0.04       | 0.06       | 0.07       | 0.11       |
| 1967 | 0.30       | 0.50       | 0.43       | 0.26       | 0.16       | 0.10       | 0.06 | 0.05       | 0.05       | 0.06       | 0.06       | 0.22       |
| 1968 | 0.47       | 0.53       | 0.44       | 0.24       | 0.14       | 0.08       | 0.06 | 0.05       | 0.05       | 0.05       | 0.12       | 0.10       |
| 1969 | 0.35       | 0.43       | 0.41       | 0.24       | 0.14       | 0.09       | 0.05 | 0.05       | 0.05       | 0.06       | 0.13       | 0.11       |

*Tabla 3-7 Oferta Hidrológica de la quebrada Palcabamba* 

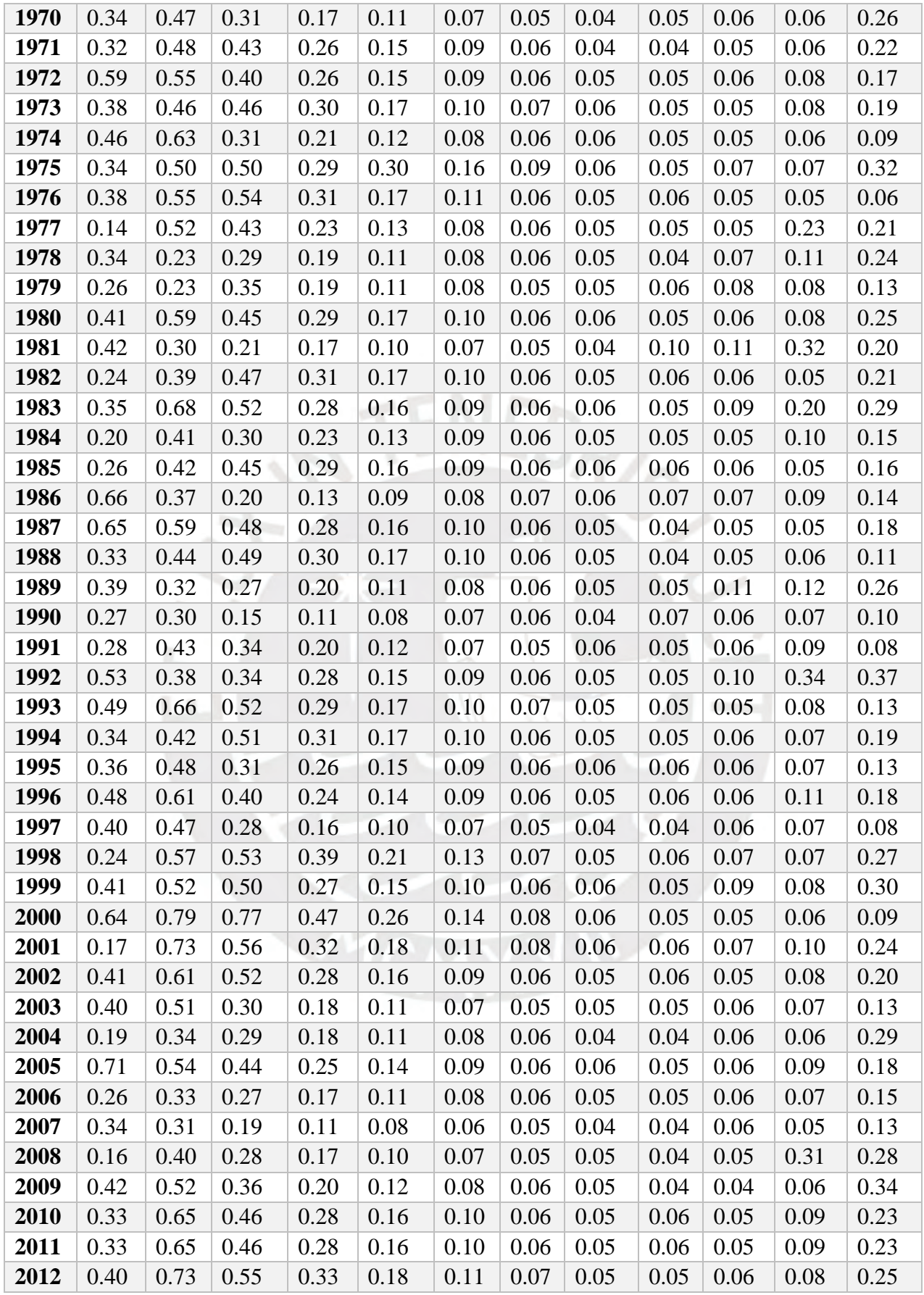

# **3.3.4 Curva de duración**

La curva de duración se halló a partir de los datos obtenidos de la transferencia hidrológica. Para ello, se acumuló los caudales según su persistencia en un intervalo definido. Se presenta la curva de duración mensual multi anual y la curva de duración segregada por meses en la [Ilustración 3-17](#page-81-0) y la [Ilustración 3-18](#page-81-1) respectivamente.

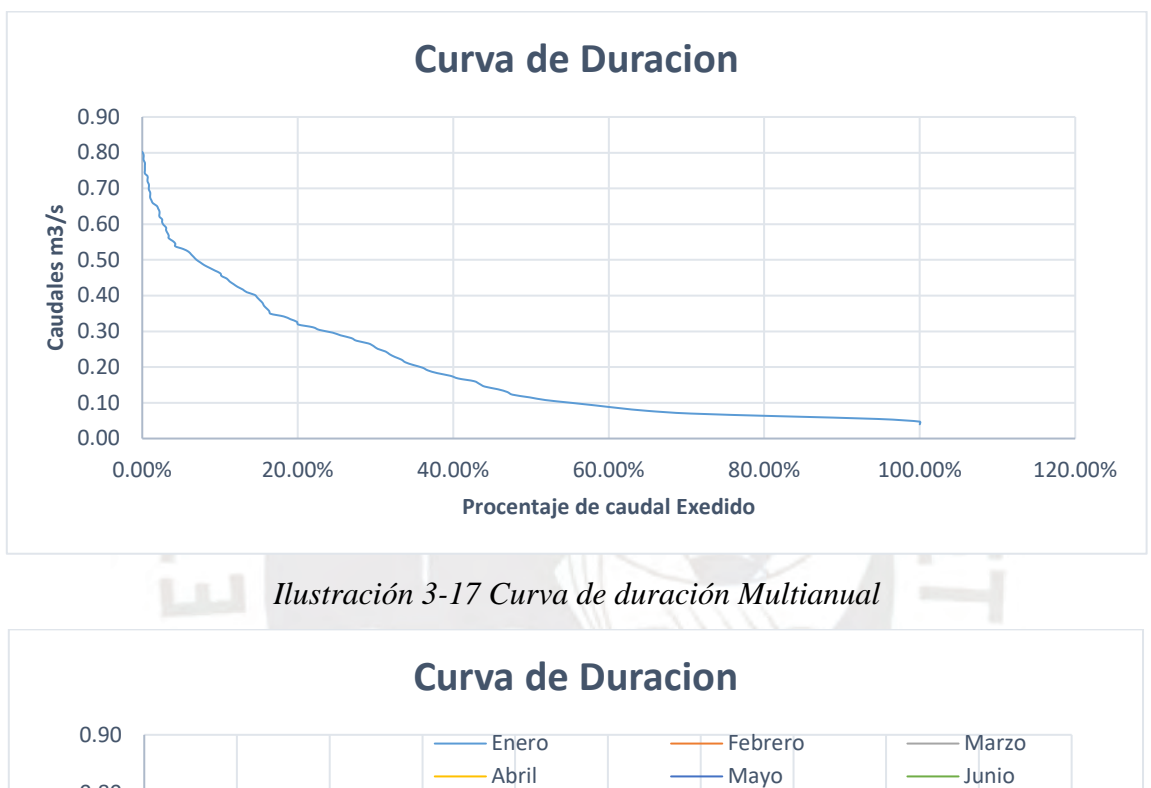

<span id="page-81-0"></span>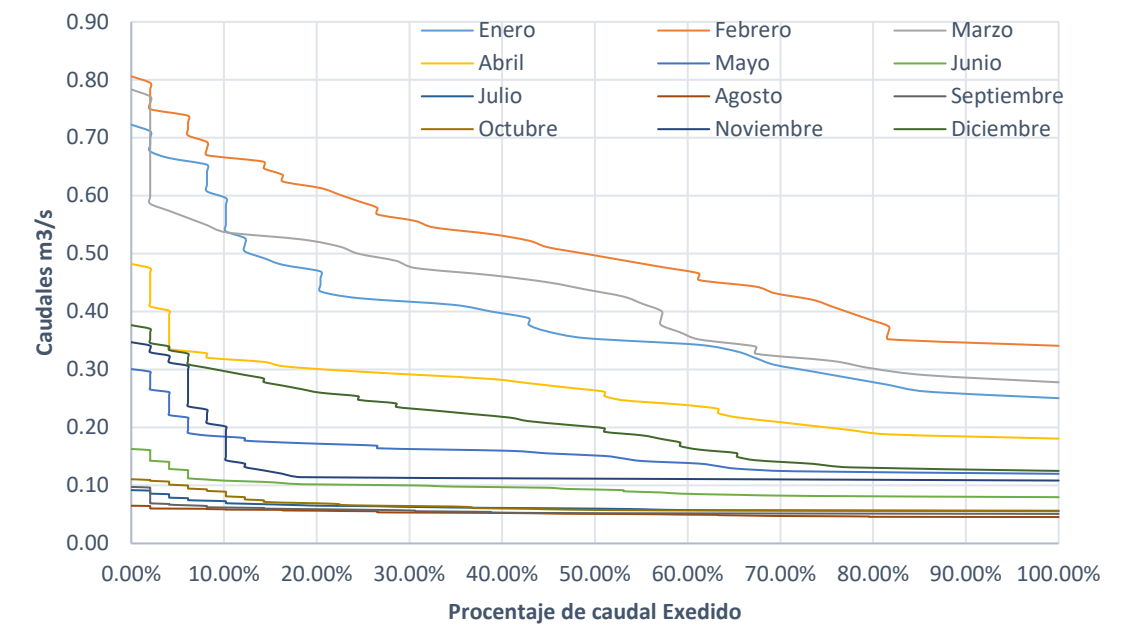

<span id="page-81-1"></span>*Ilustración 3-18 Curva de duración Mensual*

La curva de duración es útil como referencia para determinar diferentes factores para el diseño de la MCH. Se muestra que para un PE60%, se obtuvo un caudal de aproximadamente 0.09 m3/s. Sin embargo, al tener meses de estiaje y no contar con embalse o reservorio, se analizó una curva de duración segregada por meses.

A diferencia de la curva de duración multianual, en la curva de duración mensual para un PE60% se obtuvo valores en el rango de 0.08-0.48 m3/s. Este grafico permite determinar de forma más eficiente, mediante el factor de planta, la efectividad del caudal de diseño que se elija.

#### **3.3.5 Caudal Ecológico**

A partir de los resultados obtenidos del análisis de datos de caudales, se agruparon los caudales medios mensuales en un mínimo de 20 años en columnas como se indica en el Anexo 3 de la RJ-154. En el caso de estudio, el rango de la precipitación media mensual es desde el 1964 hasta el 2012.

Con los datos de precipitación media mensual se halló el 95% de persistencia de la curva de duración. En las [Tabla 3-8](#page-82-0) se muestran los resultados del caudal ecológico.

<span id="page-82-0"></span>

| Mes                                                                                                   |  |  | Ene Feb Mar Abr May Jun Jul Ago Set Oct Nov Dic |  |  |  |  |
|----------------------------------------------------------------------------------------------------|--|--|-------------------------------------------------|--|--|--|--|
| <b>Caudal P95</b>   0.16   0.27   0.19   0.12   0.08   0.07   0.05   0.04   0.04   0.05   0.05   0.08 |  |  |                                                 |  |  |  |  |

*Tabla 3-8 Caudal Ecológico en m3/s* 

## **3.3.6 Máximas Avenidas**

A partir de los caudales obtenidos para la cuenca Palcabamba, se procedió a hallar los caudales máximos para el periodo 1964 – 2012. Se muestran los caudales máximos la [Tabla 3-9.](#page-83-0) Luego, se procedió a ajustar la data con las distribuciones mencionadas en el marco referencial. Se muestran los resultados, a partir del software HIDROESTA, para la distribución Normal en la [Ilustración 3-19.](#page-83-1)

<span id="page-83-0"></span>

| Año  | 1964 | 1965 | 1966 | 1967 | 1968 | 1969 | 1970 | 1971 | 1972 | 1973 | 1974 | 1975 | 1976 | 1977 | 1978 | 1979 | 1980 |
|------|------|------|------|------|------|------|------|------|------|------|------|------|------|------|------|------|------|
| Omax | 0.31 | 0.47 | 0.52 | 0.50 | 0.53 | 0.43 | 0.47 | 0.49 | 0.59 | 0.46 | 0.63 | 0.50 | 0.55 | 0.52 | 0.34 | 0.35 | 0.60 |
| Año  | 1981 | 1982 | 1983 | 1984 | 1985 | 1986 | 1987 | 1988 | 1989 | 1990 | 1991 | 1992 | 1993 | 1994 | 1995 | 1996 |      |
| Omax | 0.42 | 0.47 | 0.68 | 0.41 | 0.45 | 0.67 | 0.65 | 0.49 | 0.39 | 0.31 | 0.43 | 0.53 | 0.66 | 0.51 | 0.48 | 0.61 |      |
| Año  | 1997 | 1998 | 1999 | 2000 | 2001 | 2002 | 2003 | 2004 | 2005 | 2006 | 2007 | 2008 | 2009 | 2010 | 2011 | 2012 |      |
| Omax | 0.48 | 0.58 | 0.52 | 0.80 | 0.73 | 0.61 | 0.51 | 0.34 | 0.71 | 0.33 | 0.34 | 0.40 | 0.52 | 0.65 | 0.65 | 0.73 |      |

*Tabla 3-9 Caudales Máximos en m3/s*

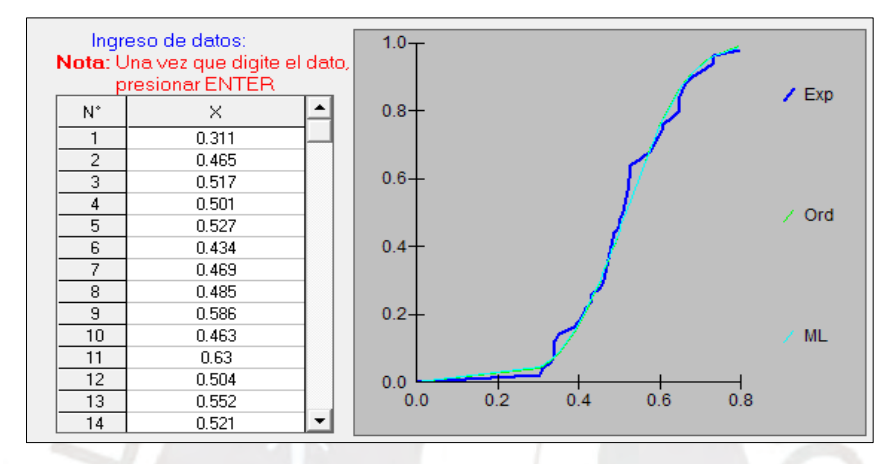

<span id="page-83-1"></span>*Ilustración 3-19 Ajuste de datos según distribución normal (elaboración propia)* 

En la [Tabla 3-10](#page-83-2) se muestran los resultados para las distribuciones mencionadas. Cabe resaltar que se utilizó un periodo de retorno de 100 años. Por otro lado, se descartó las distribuciones Normal, Gumbel y LogGumbel y LogPearson pues contaron con un delta teórico alto lo que significó un ajuste bajo o que en su defecto no se ajustaron. Finalmente, se escogió la distribución Log Normal con 2 parámetros pues fue unas de las distribuciones con delta teórico más bajo, es decir, con mejor ajuste.

| Distribución      | Qmax(T) | <b>Ateórico</b> | <b>Atabular</b> |
|-------------------|---------|-----------------|-----------------|
| <b>Normal</b>     | 0.8     | 0.105           | 0.1743          |
| LN2P              | 0.88    | 0.0714          | 0.1743          |
| LN3P              | 0.84    | 0.0729          | 0.1743          |
| <b>GAMMA 2P</b>   | 0.84    | 0.0742          | 0.1743          |
| <b>GAMMA 3P</b>   | 0.82    | 0.090           | 0.1743          |
| <b>GUMBEL</b>     | 0.9     | 0.101           | 0.1743          |
| <b>LOG GUMBEL</b> | 1.07    | 0.121           | 0.1743          |

<span id="page-83-2"></span>*Tabla 3-10 Caudal máximo, delta teórico y tabular para varias distribuciones* 

| <b>Variable</b> | Cantidad | Unidad |
|-----------------|----------|--------|
| $Q =$           | 0.88     | m3/s   |
| $L =$           | 10.45    | m      |
| $\mathbf{g} =$  | 9.81     | m/s2   |

*Tabla 3-11 Datos de entrada*

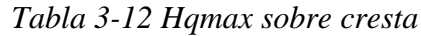

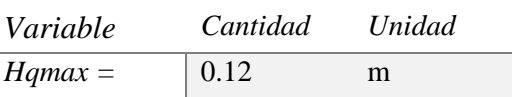

Entonces, el caudal máximo para un periodo de retorno de 100 años fue de 0.88 m3/s. Finalmente, se procedió a emplear la [Ecuación 3.](#page-30-0) Se obtuvo un incremento del tirante en 12 cm por encima de la cresta del azud.

# **3.4 ESTUDIO DEL POTENCIAL HIDROELECTRICO**

En este capítulo se define el caudal instalado, la capacidad de la central, y la producción de energía del proyecto mediante el aprovechamiento de la oferta hidrológica.

# **3.4.1 Caudal de Diseño**

Para el cálculo base del caudal de diseño, se halla la persistencia al 60% del promedio del caudal mensual según los datos hidrológicos de precipitación. La metodología para hallar la persistencia de los caudales medios mensuales de la cuenca es la misma que se utiliza para hallar el caudal ecológico.

En la [Tabla 3-13](#page-84-0) se detallan los resultados del caudal medio mensual con una persistencia al 60% o lo equivalente al percentil 40%.

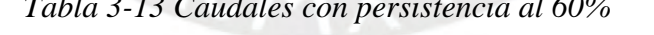

 $M$ 

<span id="page-84-0"></span>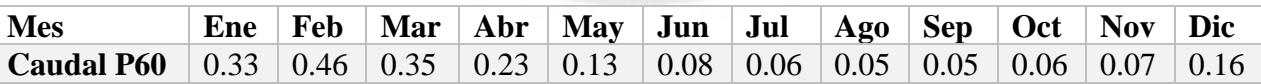

# **3.4.1.1 Cálculo del Salto Neto**

El cálculo del salto neto se realizó con la fórmula de Darcy para calcular las perdidas por presión según el material en la tubería con la [Ecuación 44.](#page-48-0) El resultado es de 14.83 metros. Es decir que el salto neto es de aproximadamente 535 metros.

| $\mathbf{O} =$      |                 | $0.16 \mid m3/s$ |
|---------------------|-----------------|------------------|
| L tub for $z =$     | $1123 \pm m$    |                  |
| D tub.forz $=$      | 0.3             | m                |
| $\bf{K}$ tub forz = | $0.00006 \pm m$ |                  |
| $f =$               | 0.0152          |                  |
| hf tub forz $=$     | 14.83           | m                |

*Tabla 3-14 Datos para el cálculo del Salto Neto* 

## **3.4.2 Análisis de caudales**

Para la selección del caudal de diseño se evaluó las diferentes restricciones de cada caudal hallados en la [Tabla 3-13.](#page-84-0) En la [Tabla 3-15](#page-85-0) se muestran la potencia en MW y la energía producida anual en GW-h, así como el factor de planta. La potencia se halló con el salto neto y con la [Ecuación 6.](#page-32-0)

<span id="page-85-0"></span>

| <b>Mes</b>        | $Qd$ (m $3/s$ ) | P(MW) | $Em(GW-h)$ | <b>FP</b> |
|-------------------|-----------------|-------|------------|-----------|
| <b>Enero</b>      | 0.33            | 1.47  | 9.79       | 0.76      |
| <b>Febrero</b>    | 0.46            | 2.02  | 14.09      | 0.80      |
| <b>Marzo</b>      | 0.35            | 1.54  | 10.48      | 0.78      |
| <b>Abril</b>      | 0.23            | 1.01  | 6.98       | 0.79      |
| <b>Mayo</b>       | 0.13            | 0.59  | 4.27       | 0.83      |
| Junio             | 0.08            | 0.37  | 2.85       | 0.88      |
| Julio             | 0.06            | 0.25  | 2.05       | 0.93      |
| <b>Agosto</b>     | 0.05            | 0.22  | 1.76       | 0.93      |
| <b>Septiembre</b> | 0.05            | 0.21  | 1.74       | 0.92      |
| Octubre           | 0.06            | 0.24  | 1.93       | 0.90      |
| <b>Noviembre</b>  | 0.07            | 0.31  | 2.40       | 0.89      |
| <b>Diciembre</b>  | 0.16            | 0.70  | 4.68       | 0.76      |

*Tabla 3-15 Potencia y Em de los caudales P60* 

Ninguna de las potencias mostradas en la [Tabla 3-15](#page-85-0) superan los 20 MW, cumpliendo así el criterio de una MCH. Por otro lado, se pretende buscar un diseño optimo con un factor de planta elevado, como indica ITDG (Coz, 1995).

Así mismo, se analizó la rentabilidad del proyecto con relación a la capacidad de la MCH. Se halló la inversión económica con la [Ecuación 7.](#page-32-1) Se presenta en la [Tabla 3-16](#page-86-0) la inversión, los ingresos y la rentabilidad del proyecto para el caudal P60 de cada mes.

Según los criterios descritos, se definió la potencia de la central a 0.70 MW y el caudal de diseño de 0.16 m3/s. Sin embargo, se debe observar el balance hídrico para saber realmente en que periodos del año se espera vender esta misma potencia.

<span id="page-86-0"></span>

| <b>Mes</b>        | $\rm{Od}$ m $\rm{3/s}$ | <b>Inversión</b> | <b>Ingresos</b> | Rentabilidad |
|-------------------|------------------------|------------------|-----------------|--------------|
| Enero             | 0.33                   | 2.52             | 4.73            | 2.21         |
| <b>Febrero</b>    | 0.46                   | 3.48             | 6.81            | 3.33         |
| <b>Marzo</b>      | 0.35                   | 2.65             | 5.06            | 2.41         |
| <b>Abril</b>      | 0.23                   | 1.73             | 3.37            | 1.64         |
| <b>Mayo</b>       | 0.13                   | 1.00             | 2.06            | 1.06         |
| Junio             | 0.08                   | 0.62             | 1.38            | 0.75         |
| <b>Julio</b>      | 0.06                   | 0.43             | 0.99            | 0.57         |
| <b>Agosto</b>     | 0.05                   | 0.37             | 0.85            | 0.49         |
| <b>Septiembre</b> | 0.05                   | 0.36             | 0.84            | 0.48         |
| <b>Octubre</b>    | 0.06                   | 0.41             | 0.93            | 0.52         |
| <b>Noviembre</b>  | 0.07                   | 0.53             | 1.16            | 0.63         |
| <b>Diciembre</b>  | 0.16                   | 1.20             | 2.26            | 1.06         |

*Tabla 3-16 Rentabilidad del Proyecto*

## **3.4.3 Caudal turbinable**

En la [Tabla 3-17](#page-86-1) se presentan los resultados de los caudales turbinables para el periodo 1964- 2012. Se observa que la persistencia de estos caudales reales turbinables son en realidad los caudales disponibles para la cuenca Palcabamba. Esto se puede ver con mayor claridad en la [Tabla 3-18](#page-88-0) del Balance hídrico.

<span id="page-86-1"></span>

| AÑ   | EN   | FE   | MA   | $\mathbf{A}\mathbf{B}$ | MA   | JU   | JU   | AG   | <b>SE</b> | OC   | N <sub>O</sub> | <b>DIC</b> |
|------|------|------|------|------------------------|------|------|------|------|-----------|------|----------------|------------|
| 0    | E    | B    | R    | R                      | Y    | N    | L    | O    | Т         | T    | V              |            |
| 1964 | 0.12 | 0.00 | 0.07 | 0.06                   | 0.04 | 0.01 | 0.01 | 0.00 | 0.02      | 0.00 | 0.04           | 0.05       |
| 1965 | 0.11 | 0.20 | 0.14 | 0.08                   | 0.04 | 0.02 | 0.01 | 0.01 | 0.00      | 0.00 | 0.00           | 0.13       |
| 1966 | 0.13 | 0.23 | 0.33 | 0.16                   | 0.09 | 0.04 | 0.02 | 0.01 | 0.00      | 0.02 | 0.02           | 0.03       |
| 1967 | 0.14 | 0.23 | 0.23 | 0.14                   | 0.07 | 0.03 | 0.01 | 0.00 | 0.01      | 0.01 | 0.01           | 0.14       |
| 1968 | 0.30 | 0.26 | 0.25 | 0.11                   | 0.05 | 0.02 | 0.01 | 0.00 | 0.00      | 0.01 | 0.07           | 0.03       |
| 1969 | 0.18 | 0.17 | 0.22 | 0.12                   | 0.06 | 0.02 | 0.01 | 0.00 | 0.01      | 0.02 | 0.07           | 0.03       |
| 1970 | 0.17 | 0.20 | 0.11 | 0.05                   | 0.03 | 0.00 | 0.00 | 0.00 | 0.01      | 0.01 | 0.01           | 0.16       |
| 1971 | 0.15 | 0.22 | 0.24 | 0.14                   | 0.07 | 0.02 | 0.01 | 0.00 | 0.00      | 0.01 | 0.01           | 0.14       |
| 1972 | 0.33 | 0.28 | 0.21 | 0.14                   | 0.07 | 0.03 | 0.02 | 0.01 | 0.01      | 0.01 | 0.03           | 0.09       |
| 1973 | 0.22 | 0.19 | 0.27 | 0.18                   | 0.08 | 0.03 | 0.02 | 0.01 | 0.01      | 0.00 | 0.03           | 0.12       |

*Tabla 3-17 Caudal Turbinable en m3/s* 

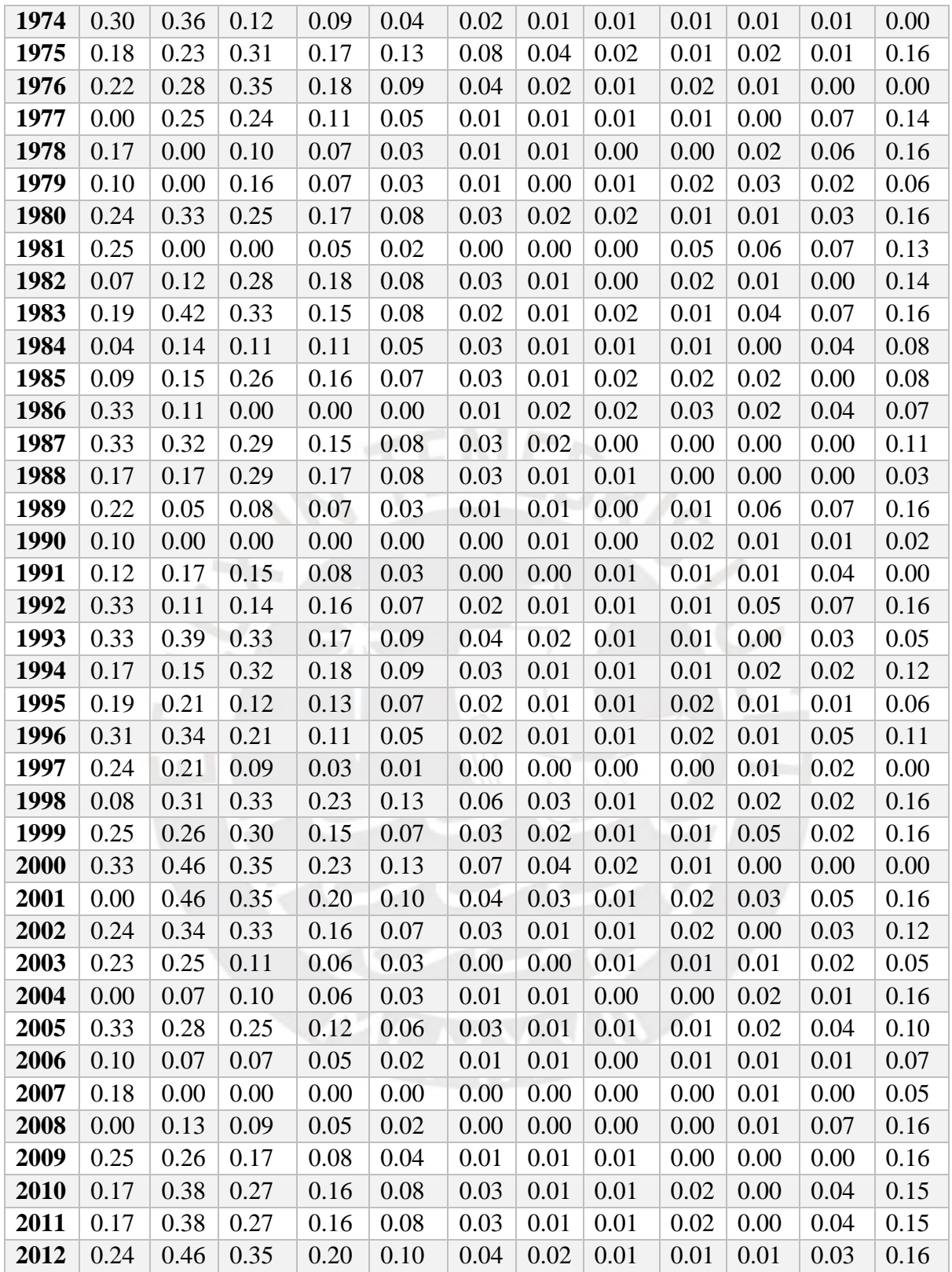

# **3.4.4 Factor de planta**

Para el cálculo del factor de planta se tuvo en cuenta la [Ecuación 11,](#page-33-0) en la que se debe determinar la energía usada y la energía disponible. La energía disponible es la energía total de la MCH en los 12 meses del año, es decir la potencia de la central en 8760 horas. La energía usada se halla mediante la curva de duración, según la persistencia correspondiente a la potencia de la MCH.

El factor de planta para este proyecto se calculó teniendo como base la persistencia de caudal de 60% y sumándole el caudal mínimo para cada mes. Es decir, en el intervalo de tiempo se tiene un 100% del PE60 y se calculó la relación del caudal disponible del PE40. Los resultados se observan en la [Tabla 3-15.](#page-85-0)

## **3.4.5 Balance Hídrico**

Se elaboró el balance hídrico tomando en consideración los caudales medios anuales de la cuenca según la [Tabla 3-7.](#page-79-3) Para la oferta hídrica se tomó en cuenta la persistencia mensual de 60% pues es lo que se espera obtener anualmente. Por otro lado, el caudal disponible es la resta entre la oferta hídrica y el caudal ecológico. Cabe resaltar que el caudal disponible fue verificado con la persistencia al 60% de los caudales turbinables según la [Tabla 3-17.](#page-86-1) Los resultados se presentan a continuación en la [Tabla 3-18.](#page-88-0)

<span id="page-88-0"></span>

| Descripción              | Ene  |                       |                          |             | Feb   Mar   Abr   May   Jun   Jul   Ago   Set   Oct   Nov   Dic |      |                          |      |      |                                      |      |               |
|--------------------------|------|-----------------------|--------------------------|-------------|-----------------------------------------------------------------|------|--------------------------|------|------|--------------------------------------|------|---------------|
| Caudal ecológico         | 0.16 | 0.27                  | 0.19                     | 0.12        | 0.08                                                            | 0.07 | 0.05                     | 0.04 | 0.04 | 0.05                                 | 0.05 | 0.08          |
| Oferta hídrica           | 0.33 | 0.46                  | 0.35                     | $\mid$ 0.23 | 0.13                                                            | 0.08 | $0.06 \,   \, 0.05$      |      | 0.05 | 0.06                                 | 0.07 | $\sqrt{0.16}$ |
| <b>Caudal disponible</b> | 0.17 | 0.19                  | 0.16                     | 0.11        | 0.05                                                            | 0.02 | 0.01                     | 0.01 | 0.01 | 0.01                                 | 0.02 | 0.08          |
| <b>Caudal instalado</b>  |      | $0.16 \mid 0.16 \mid$ | 0.16                     |             | $0.16 \,   \, 0.16$                                             |      | $0.16$   $0.16$   $0.16$ |      |      | $0.16 \mid 0.16 \mid 0.16 \mid 0.16$ |      |               |
| Caudal Palcabamba        |      |                       | $0.16$   $0.16$   $0.16$ | 0.11        | 0.05                                                            | 0.02 | 0.01                     | 0.01 | 0.01 | 0.01                                 | 0.02 | 0.08          |

*Tabla 3-18 Balance Hídrico de caudales* 

Se observo que los caudales son variables. Por ende, se tendrán en cuenta los caudales realmente captados mensualmente para la venta de energía. En consecuencia, se venderán la potencia de 0.70 MW en época de avenida y la potencia de 0.43MW en los demás meses. Esta última potencia pertenece a un promedio de oferta hídrica para los meses en los que no se puede tomar el caudal instalado. Esta información es necesaria para el cálculo de energía y posterior venta.

#### **Capitulo 4: ANALISIS SOCIO – AMBIENTAL**

## **4.1 AREA DE INFLUENCIA**

La MCH se encuentra en el límite de las regiones de Apurímac y Cusco. Sin embargo, debido a la envergadura de la central, la cual es una central de paso y tiene un caudal instalado de 0.16 m3/s, no se abarca ambas regiones. Por otro lado, se utilizó las estadísticas de las regiones del censo nacional del 2017 (Instituto Nacional de Estadística e Informática, 2018).

# **4.1.1 Área de influencia directa**

El área de influencia directa corresponde al área de emplazamiento de la MCH. En la [Ilustración 4-1](#page-89-0) se muestra un mapa indicando el AID de la MCH la tiene un área de aproximadamente 30 hectáreas. Además, existen 2 centros poblados que son influenciados por el AID. En la [Tabla 4-1](#page-89-1) se muestran los poblados influenciados.

*Tabla 4-1 Centros Poblados AID* 

<span id="page-89-1"></span>

| <b>Poblado</b>                                                        | Longitud | Latitud                               | Altitud Población | <b>Vivienda</b> |
|-----------------------------------------------------------------------|----------|---------------------------------------|-------------------|-----------------|
| <b>CABBALLO PATA</b>   $-72.3456417$   $-13.7467617$   $3224.30$   10 |          |                                       |                   | 26              |
| <b>QOHUARQUI</b>                                                      |          | $-72.3496600$ $-13.7562100$ 3049.90 5 |                   | 26              |

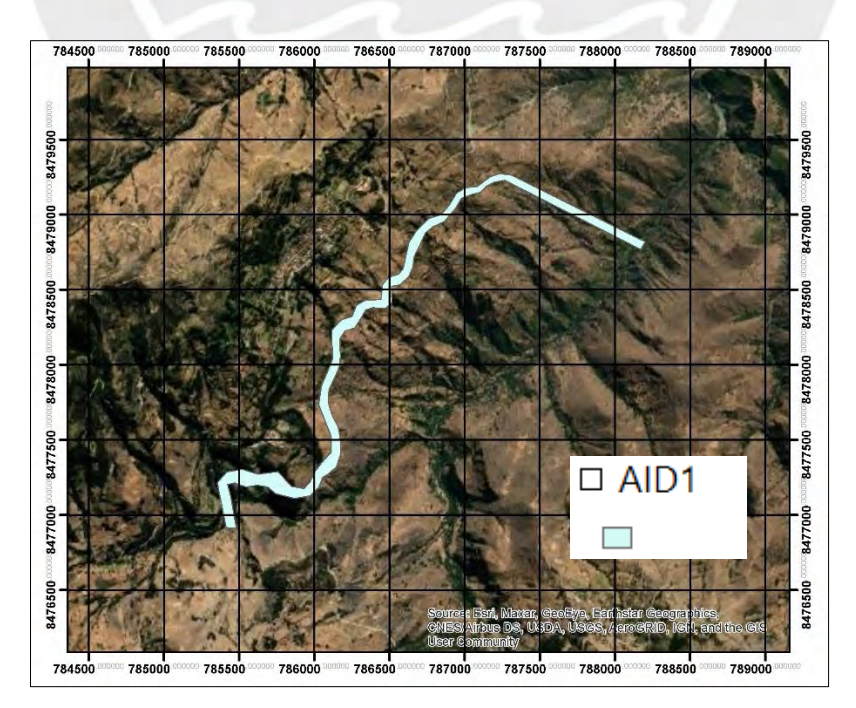

<span id="page-89-0"></span>*Ilustración 4-1 Área de influencia directa* 

Página | 73

Otra influencia directa de la MCH son los cruces de caminos existentes con la construcción del canal, las cuales se muestra en capítulo de Accesos a la Zona. Estos caminos y trochas deberán ser considerados para ser desviados en caso sea necesario.

# **4.1.2 Área de influencia indirecta**

Para la delimitación del área de influencia indirecta, se consideró los accesos principales hacia la MCH desde los centros poblados. Se muestra en la [Ilustración 4-2](#page-90-0) un mapa con la ubicación de los centros poblados dentro de la cuenca de estudio. En la [Tabla 4-2](#page-90-1) se muestra un listado de todos los centros poblados dentro de la zona de influencia indirecta.

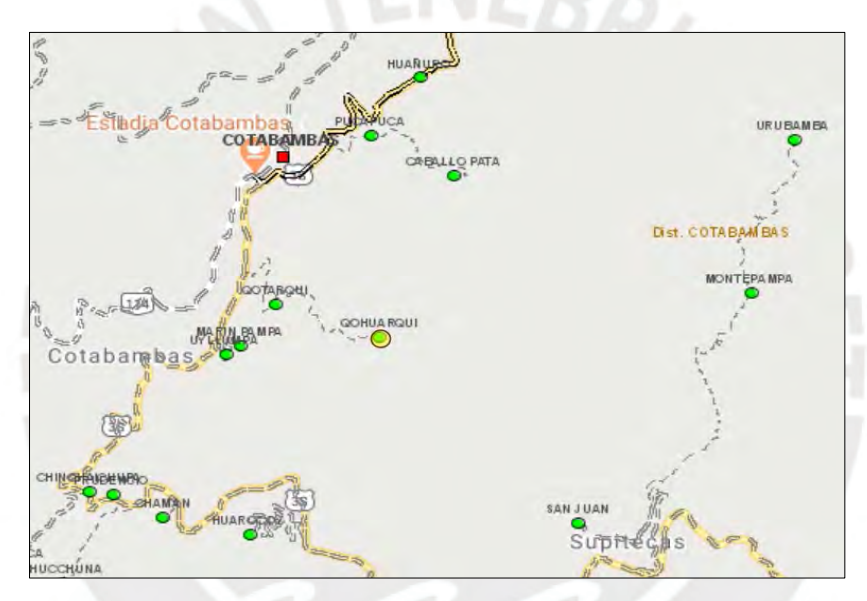

<span id="page-90-0"></span>*Ilustración 4-2 Área de influencia Indirecta, centros poblados* (Instituto Nacional de

Estadística e Informática, 2020)

<span id="page-90-1"></span>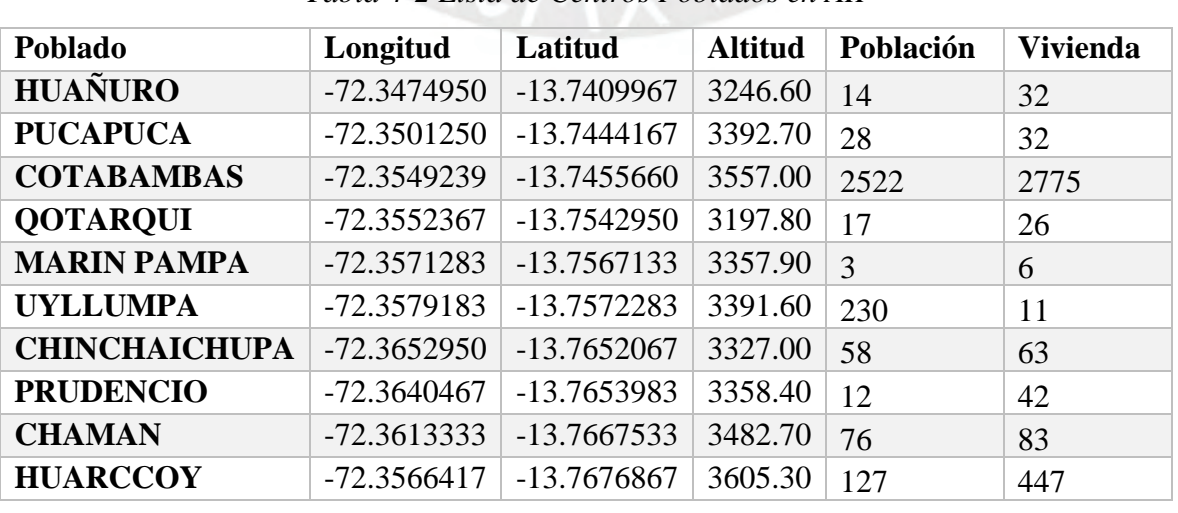

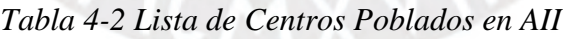

# **4.2 DESCRIPCION DEL PROYECTO**

# **4.2.1 Descripción de Obras principales y secundarias**

Como parte de las obras secundarias o provisionales se contará con un nuevo acceso, desde la cámara de carga hacia la casa de máquinas, de aproximadamente 2km con una pendiente cercana a 7%. Además, se implementarán campamentos para la estancia de los trabajadores durante la ejecución de la obra. Por otra parte, se considera canteras en el lecho del río Apurímac. El material excedente de las obras deberá ser acopiado en una superficie libre aguas abajo de la central. Finalmente, las descripciones de las principales obras civiles se pueden encontrar en el capítulo de diseño preliminar.

## **4.2.2 Procesos o Secuencia de trabajos**

Los procesos o secuencia de trabajo para la etapa de construcción, operación y abandono son

los siguientes:

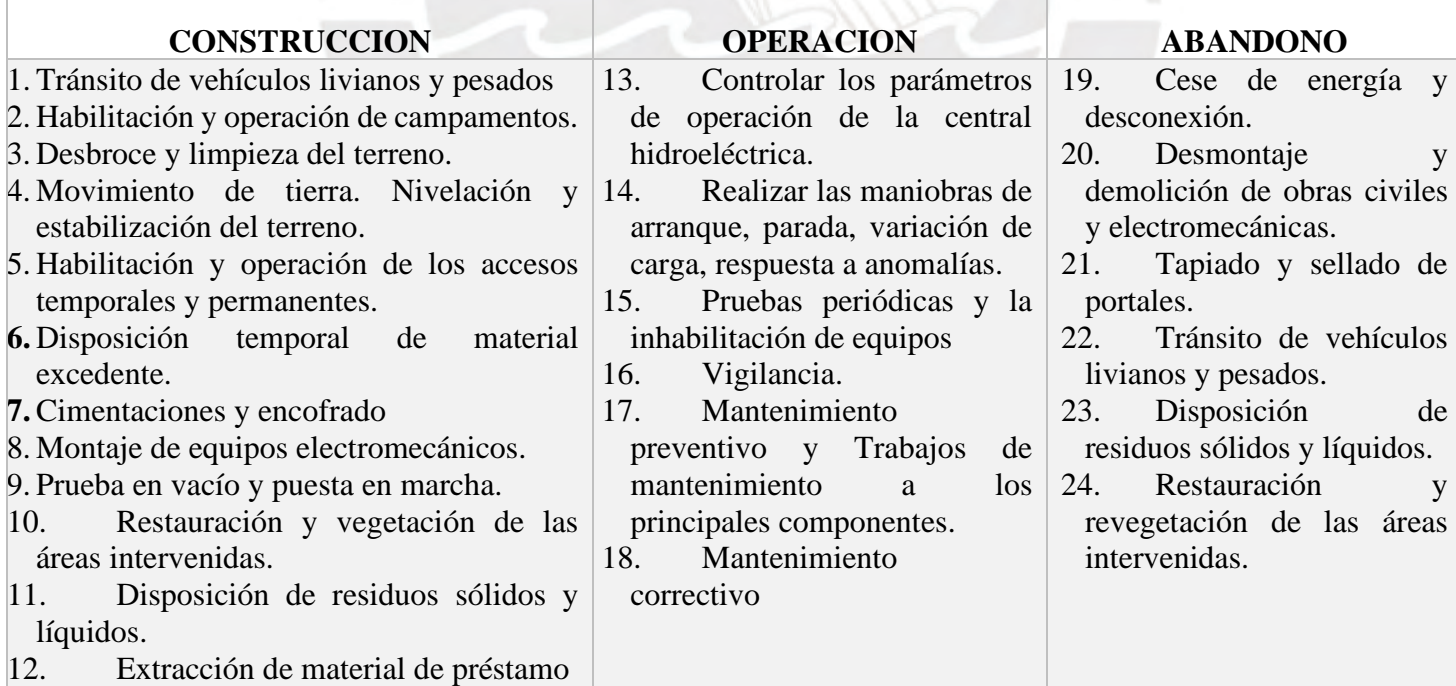

# *Tabla 4-3 Secuencia de trabajo en diferentes etapas del proyecto*

#### **4.3 MEDIO FISICO, BIOTICO, SOCIAL, CULTURAL Y ECONOMICO**

## **4.3.1 Social - Cultural**

Respecto a la población en el área de influencia directa e indirecta del Proyecto se han registrado un total de 3094 habitantes. La distribución de los habitantes se encuentra en la [Tabla](#page-89-1)  [4-1](#page-89-1) y en la [Tabla 4-2](#page-90-1)

De la población del distrito de Cotabambas, el 84.36% habla quechua, el 0.16% habla aimara, el 15.15% habla Castellano, el 0.08% habla lengua de señas peruanas, el 0.05% no habla ni escucha.

Por otro lado, el 87.72% son de etnicidad quechua, el 0.19% son de etnicidad aimara, el 0.03% son de etnicidad Nativo o Indígena de la Amazonía, el 0.13% son de etnicidad Perteneciente o parte de otro pueblo indígena u originario, el 0.19% son de etnicidad Blanco y el 0.99% son de etnicidad Mestizo.

#### **4.3.2 Salud**

Las enfermedades más comunes en la zona las infecciones respiratorias agudas y las enfermedades diarreicas agudas. Eso es debido a las bajas temperaturas que presentas las localidades de la zona (Pizarra, 2016). Las infecciones agudas corresponden a un 24.78% de las muertes en el distrito seguido por enfermedades en las glándulas con 12.75% y desnutrición con 5% (DIRESA Apurimac, 2018)

En cuanto a infraestructura, Cotabambas cuenta con 51 establecimientos de salud, de los cuales 29 corresponden a la categoría I1 y I2, mas no cuenta con hospitales.

## **4.3.3 Educación**

En el distrito de Cotabambas, el 18.20% no tiene educación alguna, el 6.20% tiene educación Inicial, el 31.94% tiene educación Primaria, el 32.56% tiene educación Secundaria el, y el resto tienen educación Superior completa o no completa.

## **4.3.4 Económico**

El índice de desarrollo humano en el distrito de Cotabambas es de 0.2193, la cual es la más baja en todo el provincia de Apurímac (DIRESA Apurimac, 2018). Cotabambas es un importante centro comercial en la zona en Apurímac por su condición de paso obligado de ingreso a la Provincia. De la población económicamente activa (PEA), el 50,54% pertenece al PEA primaria quienes se dedican a las actividades de extracción agropecuarias. La PEA secundaria es de 3,00 %, cifra que corresponde a los procesos de transformación de su materia prima. Finalmente, la PEA terciaria es de 13,72 %, dedicada principalmente a la prestación de servicios sociales básicos (Apurimac, 2013).

Los aspectos fisiográficos, geológicos, bióticos y ecológicos se encuentran dentro de los capítulos respectivos en la presente investigación.

## **4.4 POSIBLES IMPACTOS AMBIENTALES**

Los impactos ambientales directos e indirectos de la etapa de construcción, etapa de operación y en la etapa de abandone se encuentran en las [Tabla 4-4.](#page-93-0) Cabe resalta que se consideró lo descrito en el capítulo de impactos ambientales del texto "Propuestas para mejorar los procesos de evaluación ambiental y social de hidroeléctricas en el Perú" de José Serra Vega (Serra, 2015).

<span id="page-93-0"></span>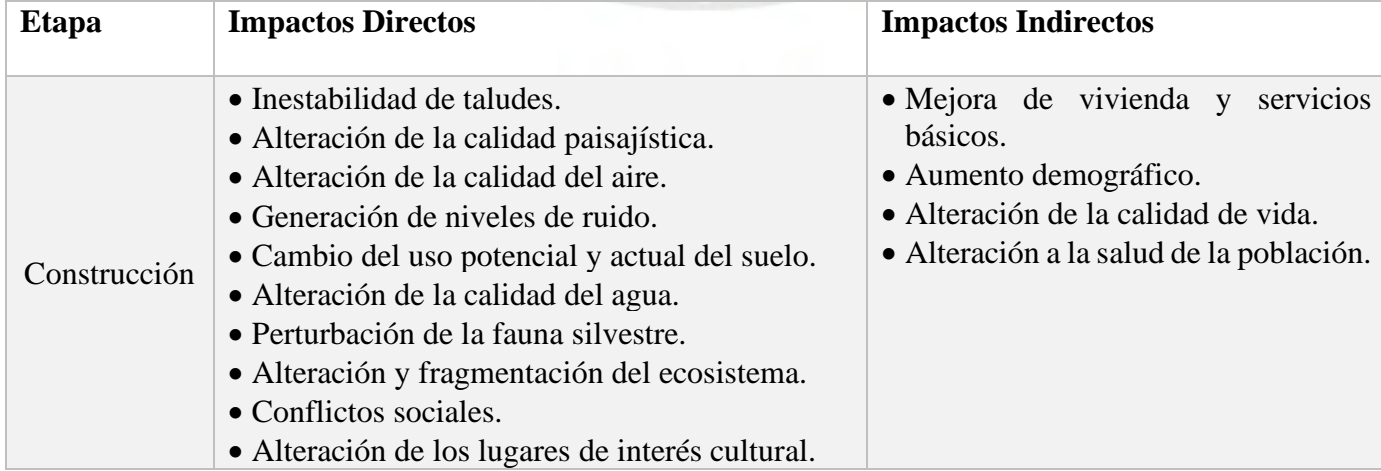

# *Tabla 4-4 Impactos en etapa de construcción*

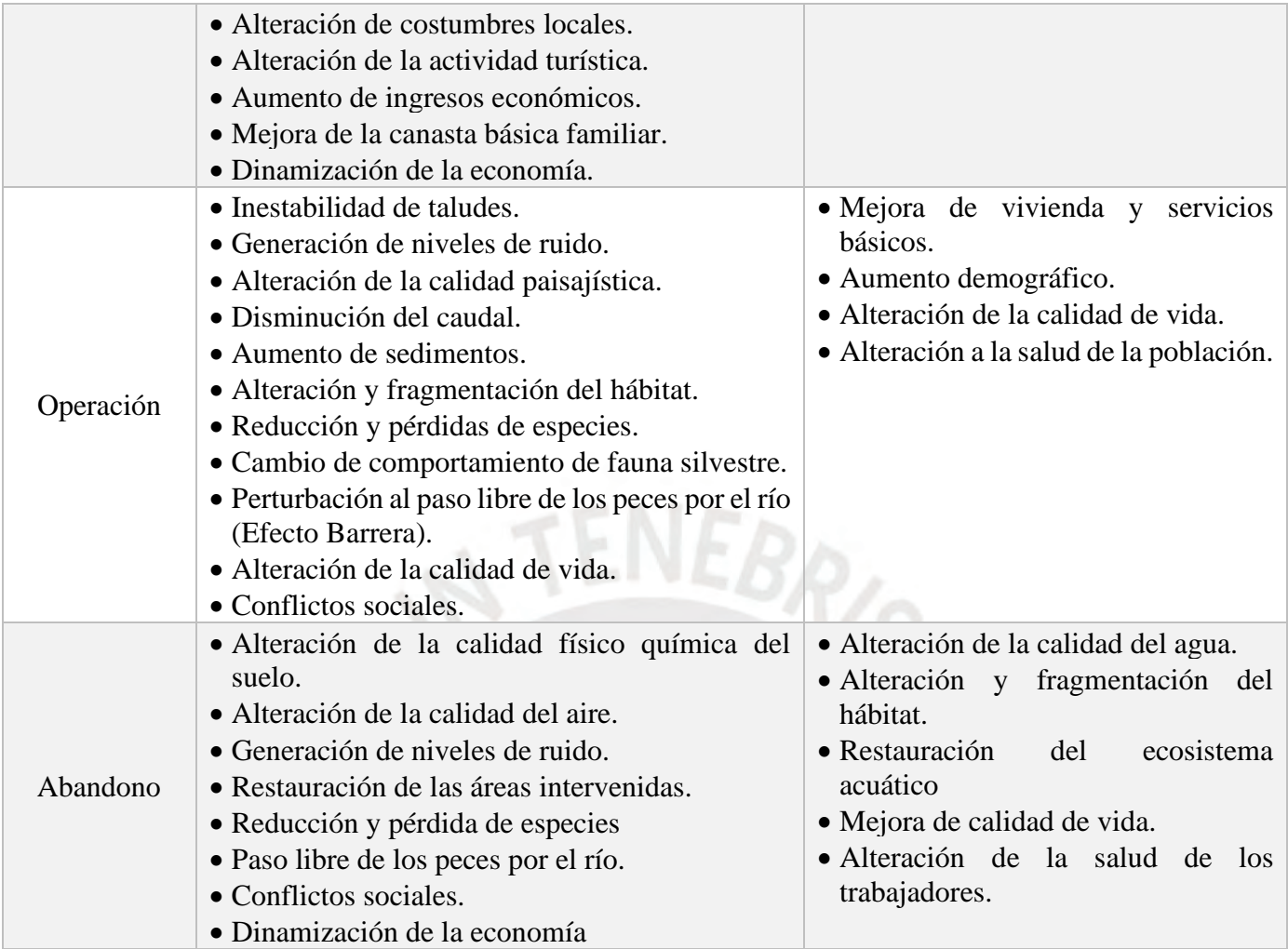

# **Capitulo 5: DISEÑO PRELIMINAR DE OBRAS CIVILES**

## **5.1 UBICACION DE OBRAS CIVILES PRINCIPALES**

La bocatoma se encuentra en el punto de caudal máximo de la quebrada Palcabamba. Es decir, aguas abajo de la unión de los ríos de las quebradas Palcabamba, Chuyllullu y Callanca, las cuales desembocan en el rio Pisonay. Por otro lado, se obtuvo la ubicación de la casa de máquinas primando la distancia de aducción y el salto de la central los cuales dependen de la topografía de la quebrada.

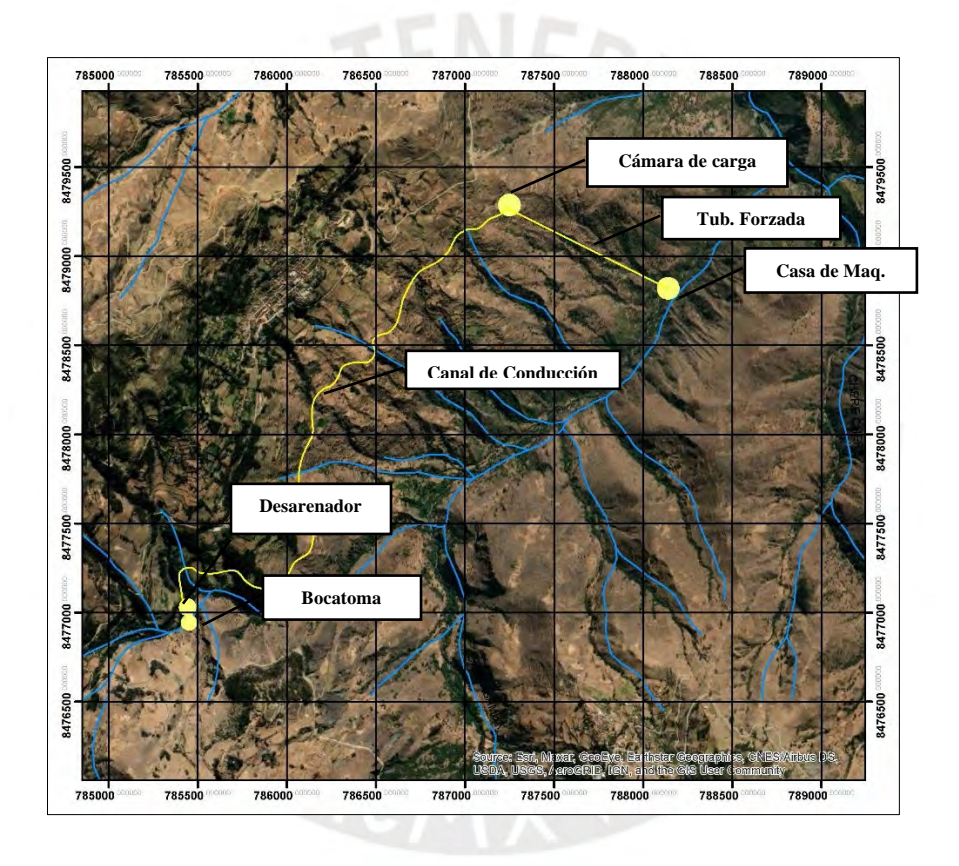

<span id="page-95-1"></span><span id="page-95-0"></span>*Ilustración 5-1 Ubicación de las principales obras civiles* 

| <b>Obra Civil</b>       | Longitud                    | Latitud                           |
|-------------------------|-----------------------------|-----------------------------------|
| <b>Bocatoma</b>         | $-72^{\circ} 21.615'$       | $-13^{\circ}$ 45.771'             |
| <b>Desarenador</b>      | $-72^{\circ}$ 21.627'       | $-13^{\circ}$ 45.698 <sup>2</sup> |
| Cámara de Carga         | $-72^{\circ} 20.64^{\circ}$ | $-13^{\circ}$ 44.495'             |
| <b>Casa de Maquinas</b> | $-72^{\circ} 20.139'$       | $-13^{\circ}$ 44.73 $^{\circ}$    |

*Tabla 5-1 Coordenadas de obras civiles* 

La bocatoma debe ubicarse por encima de los 3 250 msnm. La casa de máquinas debe ubicarse como máximo en el nivel 2 720 msnm. En la [Tabla 5-1](#page-95-0) se muestran las coordenadas de ubicación de las principales obras civiles de la MCH Palcabamba. Por otro lado, en la [Ilustración 5-1](#page-95-1) se muestra la ubicación de las obras civiles del proyecto en un mapa de ubicación.

## **5.2 BOCATOMA**

#### **5.2.1 Rejilla de captación**

Para la rejilla de captación se utilizó barras comerciales de 3/8" x 2". Por otro lado, se empleó un porcentaje de obstrucción del 25% y una inclinación de 11.31° de las varillas respecto a la horizontal. De acuerdo a dicho porcentaje, se obtuvo una separación de 4.5 cm entre barras. En la tabla se muestra los datos necesarios para el diseño de la rejilla.

La constante de reducción del área "K" se halló con la [Ecuación 13](#page-38-0) y el coeficiente de contracción "C" con la [Ecuación 15](#page-38-1) utilizando los datos de entrada de la [Tabla 5-2.](#page-96-0) Los resultados se muestran en la [Tabla 5-3.](#page-96-1)

<span id="page-96-0"></span>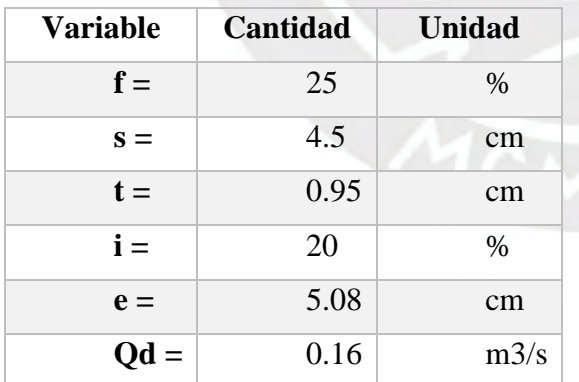

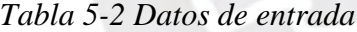

*Tabla 5-3 Constantes K y C*

<span id="page-96-1"></span>

| <b>Variable</b> | <b>Cantidad</b> |
|-----------------|-----------------|
| $K =$           | 0.619           |
| $C =$           | 0.435           |

Se procedió a iterar la longitud de la rejilla con el ancho de la misma con la [Ecuación 20.](#page-39-0) Posteriormente, se calculó la altura de la cresta del azud con la [Ecuación 18.](#page-39-1) Cabe resaltar que la altura de la cresta del azud resultó en 40 cm; sin embargo, esta debe ser de tamaño

considerable para que la rejilla este constantemente sumergida. Por consiguiente, se previó al menos 50 cm de esta altura. Los resultados se presentan a continuación.

| <b>Variable</b> | Cantidad | <b>Unidad</b> |
|-----------------|----------|---------------|
| $L =$           | 0.19     | m             |
| $\mathbf{b} =$  | 4.55     | m             |
| $Ho =$          | 0.50     | m             |

*Tabla 5-4 resultados de rejilla de captación* 

# **5.2.2 Galería**

Para la galería se asumió una velocidad de entrada de 1m/s, mientras que para la velocidad de salida se utilizó la [Ecuación 25.](#page-40-0) Por otro lado, el coeficiente de rugosidad de Manning se asumió como 0.035 considerando las pérdidas por turbulencia (García Vélez, 2003).

| <b>Variable</b>          | Cantidad | <b>Unidad</b> |
|--------------------------|----------|---------------|
| $\mathbf{b} =$           | 4.55     | m             |
| $Qd =$                   | 0.16     | m3/s          |
| $\mathbf{V}\mathbf{o} =$ | 1.00     | m/s           |
| $Vf =$                   | 1.99     | m/s           |

*Tabla 5-5 Datos de entrada* 

<span id="page-97-0"></span>Por otro lado, se aplicó el método de Zamarín. Los resultados se expresan en la [Tabla 5-6.](#page-97-0)

| $\mathbf{X}$<br>(m) | Q<br>(m3/s) | (m/s) | $A =$<br>O/V | $d =$<br>A/L | P     | R     | <b>Sf</b> | hf    | <b>Shf</b> | $V^{**}2/2g$ | Cota<br>fondo | Froude | z(SL) |
|---------------------|-------------|-------|--------------|--------------|-------|-------|-----------|-------|------------|--------------|---------------|--------|-------|
| $\mathbf{0}$        | 0.000       | 1.000 | 0.000        | 0.000        | 0.184 | 0.000 | 0.00000   | 0.000 | 0.000      | 0.051        | 1.021         | 0.000  | 1.021 |
| 0.91                | 0.032       | 1.199 | 0.027        | 0.145        | 0.474 | 0.056 | 0.08158   | 0.037 | 0.037      | 0.073        | 0.816         | 1.004  | 0.961 |
| 1.82                | 0.064       | 1.397 | 0.046        | 0.249        | 0.682 | 0.067 | 0.08763   | 0.077 | 0.114      | 0.100        | 0.609         | 0.894  | 0.858 |
| 2.73                | 0.096       | 1.596 | 0.060        | 0.327        | 0.838 | 0.072 | 0.10462   | 0.087 | 0.201      | 0.130        | 0.413         | 0.891  | 0.740 |
| 3.64                | 0.128       | 1.795 | 0.071        | 0.388        | 0.960 | 0.074 | 0.12626   | 0.105 | 0.306      | 0.164        | 0.213         | 0.920  | 0.601 |
| 4.55                | 0.160       | 1.993 | 0.080        | 0.437        | 1.057 | 0.076 | 0.15135   | 0.126 | 0.433      | 0.203        | 0.000         | 0.963  | 0.437 |

*Tabla 5-6 Resultados con el método de Zamarin* 

Se verificó que el número de Froude es menor que la unidad, por ende, el flujo es subcrítico en la salida de la galería y además se verificó la dimensión de la rejilla. Por otro lado, se obtuvo que el tirante de agua al final de la galería es de 0.44m. Por consiguiente, se realiza una ventana de 19x45cm.

*Tabla 5-7 Dimensión de galería* 

| <b>Variable</b> | Cantidad | <b>Unidad</b> |
|-----------------|----------|---------------|
| $L =$           | 0.19     | m             |
| $\mathbf{z} =$  | 0.45     | m             |

#### **5.2.3 Muro de encauzamiento y barraje**

Para el muro de encauzamiento se empleó la [Ecuación 21.](#page-40-1) Se sabe que la altura por encima de la cresta debido a la avenida es de 12 cm. Por otro lado, se utilizó un margen libre de 25% y la [Ecuación 30](#page-41-0) para determinar la altura total, los resultados se presentan a continuación en la [Tabla 5-8.](#page-98-0)

<span id="page-98-0"></span>

|        | <b>Cantidad</b>                    | <b>Unidad</b> |
|--------|------------------------------------|---------------|
| $H1 =$ | 0.50                               | m             |
| $Ho =$ | 0.50                               | m             |
| $Hb =$ | 1.00                               | m             |
|        | 0.12                               | m             |
| $Hm =$ | 1.40                               | m             |
|        | <b>Variable</b><br>$\bf{Hq}$ max = |               |

*Tabla 5-8 Alturas totales del Barraje* 

#### **5.3 DESARENADOR**

## **5.3.1 Altura de Nave del desarenador**

Se definió el diámetro de las partículas a sedimentar con la [Tabla 2-3](#page-44-0) y el salto de la MCH, el cual asciende a 0.55km, con lo que se obtuvo un diámetro de diseño de 0.1mm. Consecuentemente, el parámetro "a" resultó 44 m/s al relacionar el tamaño de las partículas como se indica en la [Tabla 2-5.](#page-44-1)

Para el diseño de la nave, se consideró la relación de la base con la altura de la nave igual a 2.45. Con los datos de caudal y velocidad de la [Ecuación 34,](#page-44-2) se determinó la altura de la nave. Dado que el caudal es bajo, se diseñó el desarenador con solo una nave.

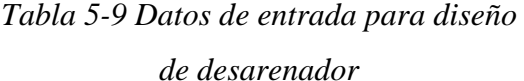

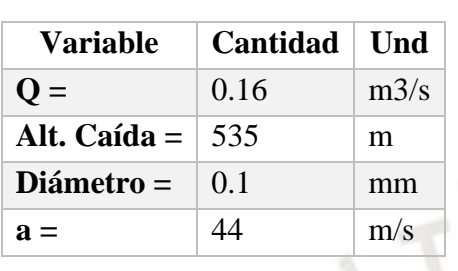

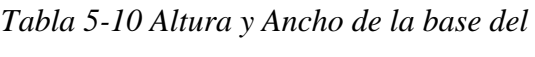

*desarenador* 

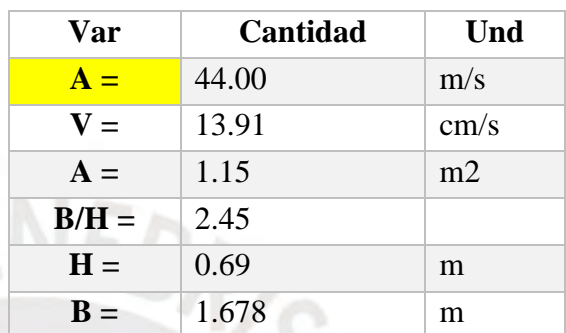

# **5.3.2 Velocidad de sedimentación y longitud del desarenador**

Para el cálculo de la velocidad de sedimentación en un medio en reposo se utilizó el método de Arkangelski la cual resulto en 0.85cm/s y fue el valor más cercano al promedio de todos los valores calculados mediante los otros métodos descritos en el marco teórico. La longitud del desarenador es de 11.24 metros y se obtiene utilizando la [Ecuación 35.](#page-44-3)

# **5.3.3 Diseño de la carga sobre el vertedero y la compuerta de purga.**

<span id="page-99-0"></span>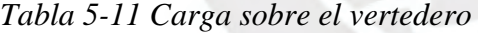

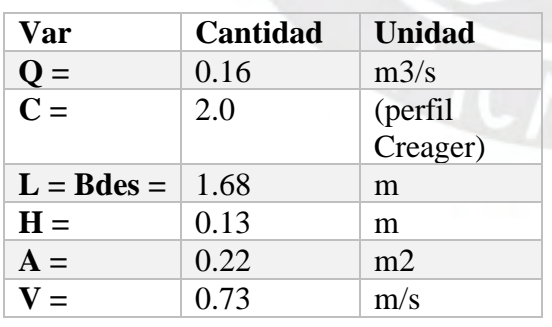

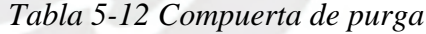

<span id="page-99-1"></span>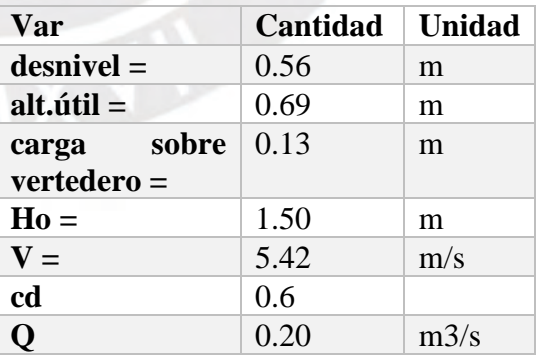

Para el diseño de la carga sobre el vertedero se utilizó la [Ecuación 37.](#page-45-0) Luego, se verificó que los valores de la carga sobre la cresta y la velocidad de salida no excedan 0.25 m ni 1 m/s respectivamente. Los resultados se muestran en la [Tabla 5-11.](#page-99-0) Cabe resaltar que el vertedero

tiene un perfil Creager. Para el diseño de la compuerta de purga, se utilizó una compuerta de 0.25x0.25m. Además, se consideró una pendiente longitudinal del fondo de la nave igual a 3%. Los resultados se muestran en la [Tabla 5-12.](#page-99-1)

# **5.3.4 Diseño Transición Desarenador**

Para el cálculo de la longitud de transición, se consideró el ancho correspondiente a la nave de sedimentación, así como el ancho correspondiente a la entrada del canal de la bocatoma y el canal de conducción hacia la cámara de carga. Se resume los resultados en la [Tabla 5-13.](#page-100-0) Así mismo, se utilizó un ángulo de 22.5 según lo recomendado por la ANA (Autoridad Nacional del Agua, 2010b)

*Tabla 5-13 Longitud de transición* 

<span id="page-100-0"></span>

|            | <b>B</b> can | <b>Bdes</b> | Longitud |  |  |
|------------|--------------|-------------|----------|--|--|
| Lt Entrada | 0.39         | 1.68        | 1.55     |  |  |
| Lt Salida  | 0.33         | 1.68        | .63      |  |  |

# **5.4 CANAL DE CONDUCCIÓN**

En la [Tabla 5-14](#page-100-1) se muestran los datos de entrada para el diseño de canal. Para el diseño del canal de conducción se utilizó la fórmula de Manning, las relaciones de área mojada, perímetro mojado y radio hidráulico. Los resultados se muestran en la [Tabla 5-15.](#page-100-2)

<span id="page-100-1"></span>*Tabla 5-14 Datos de entrada Canal de Conducción* 

<span id="page-100-2"></span>*Tabla 5-15 Resultados Canal de conducción* 

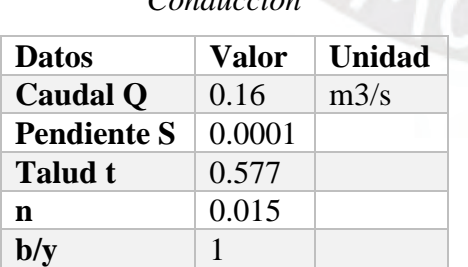

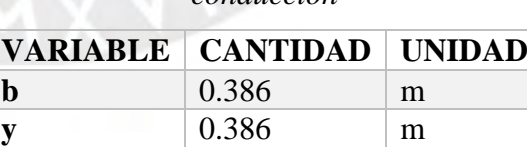

**V**  $\vert 0.682 \vert$   $\vert m2/s \vert$ 

El Número de Froude asciende a 0.41. Consecuentemente, se verificó que el flujo en el canal pertenece al régimen subcrítico pues el Número de Froude es menor a la unidad (Fr<1). Además, la velocidad del flujo es de 0.23 m/s y se verificó que la velocidad se encuentre dentro del rango mínimo para evitar sedimentación y erosión en el canal. Finalmente, para el diseño del canal de conducción, se consideró un borde libre de 20%, lo cual es equivalente a un borde libre de 10 cm.

# **5.5 CAMARA DE CARGA**

## **5.5.1 Altura de Inmersión**

La altura de inmersión se diseñó con la velocidad dentro de la tubería forzada, el diámetro de la misma, barras rectangulares de 1 pulgada y separación de 5 cm para la rejilla. Por otro lado, se definió la velocidad de aproximación a la rejilla como 0.10 m/s, un ángulo de inclinación de 30 grados para la misma y una constante C igual a 0.30.

Entonces, se calculó la altura de inmersión utilizando la [Ecuación 39](#page-47-0) y la [Ecuación 40.](#page-47-1) Asimismo, se calculó la perdida de carga debido a la rejilla con la [Ecuación 41.](#page-47-2) Se presentan los resultados a continuación:

*Tabla 5-16 Datos de entrada*

**b** =  $\begin{array}{ccc} 0.05 & \text{m} \end{array}$  $V = 0.10$  m/s  $\alpha = \begin{array}{ccc} 30 & \circ \end{array}$ 

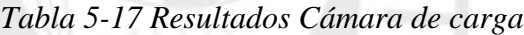

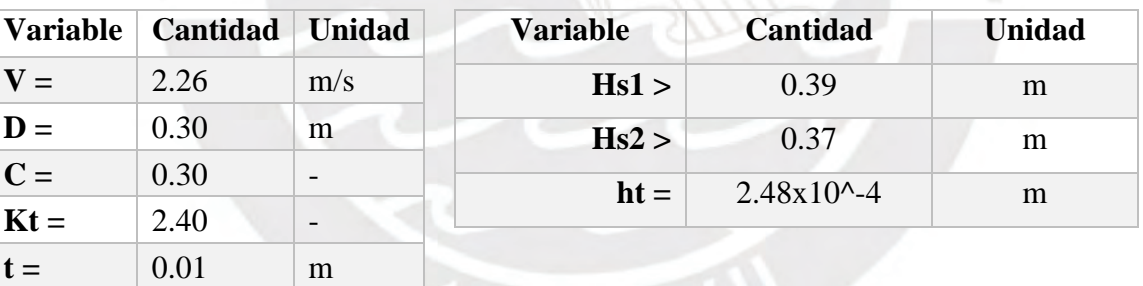

De manera conservadora, se seleccionó la altura mayor. Por otro lado, se previó una altura de 0.30 m para el fondo de la tubería forzada. Esto resultó en un tirante de 1.01 m casi constante debido a la pequeña perdida de carga.

| <b>Variable</b>          | Cantidad | <b>Unidad</b> |  |
|--------------------------|----------|---------------|--|
| $Hs =$                   | 0.39     | m             |  |
| $\mathbf{H}\mathbf{p} =$ | 0.30     | m             |  |
| $Ht =$                   | 1.15     | m             |  |

*Tabla 5-18 Resultados Cámara de carga* 

#### **5.5.2 Tanque de almacenamiento**

Se definió una capacidad para el tanque de almacenamiento de 2 minutos del caudal de diseño. Por consiguiente, la [Ecuación 42](#page-48-1) se reduciría a la siguiente expresión:

<span id="page-102-0"></span>
$$
C = 120 * Qd
$$
 (77)  

$$
L = V * Qd
$$
 (78)

<span id="page-102-1"></span>Por otro lado, igualando la [Ecuación 77](#page-102-0) con la ecuación de continuidad se obtuvo la longitud de la cámara de carga, la cual viene dada por la [Ecuación 78](#page-102-1) asciende a 12 m.

# **5.6 TUBERÍA FORZADA**

## **5.6.1 Diámetros preliminares**

En una primera etapa, se diseñó con la fórmula de Fahlbusch, criterios límite para las velocidades de flujo de 4 a 6 m/s y pérdidas de carga para una pendiente de línea de entre 0.5% a 2%. De esta forma, se obtuvo los siguientes diámetros preliminares.

Luego se procedió a calcular el espesor de tubería mínima con la [Ecuación 45.](#page-49-0) El resultado para el espesor mínimo utilizando los datos de presión máximo y esfuerzo de trabajo es de 81mm.

|             |                                 |                   | Fahlbusch   Lim Velocidad   Pendiente de energía |
|-------------|---------------------------------|-------------------|--------------------------------------------------|
|             | <b>Dmin</b> $\vert 0.24m \vert$ | 0.25m             | 0.37m                                            |
| <b>Dmax</b> |                                 | 0.30 <sub>m</sub> | 0.49m                                            |

*Tabla 5-19 Diámetro tubería forzada* 

## **5.6.2 Diámetro económicamente optima**

Luego, se procedió a realizar un análisis de costo de la tubería para poder determinar un diámetro económicamente óptimo, el resultado de este análisis se plasma en el siguiente gráfico.

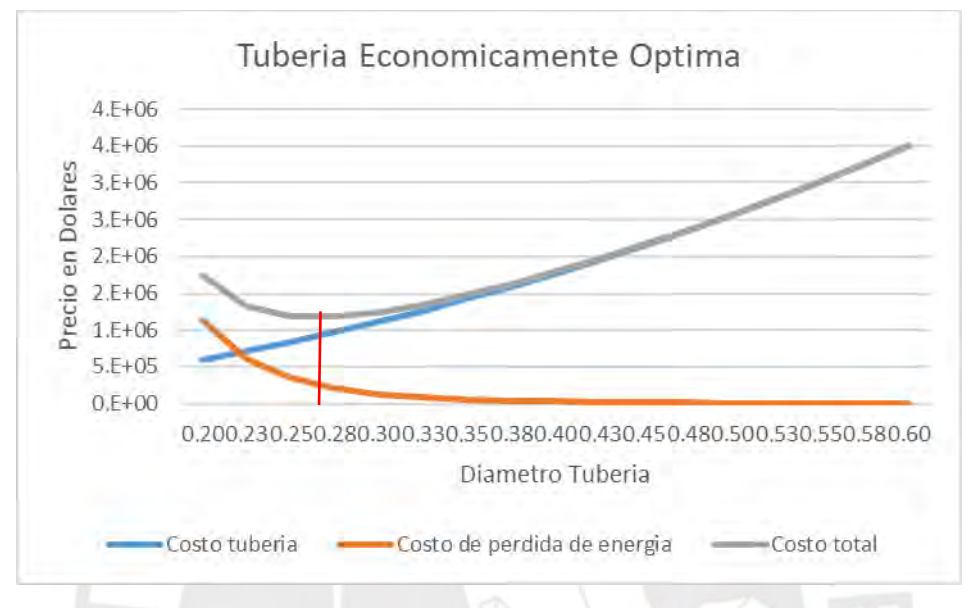

*Ilustración 5-2 Diámetro Económicamente optimo* 

Del análisis del diámetro óptimo se obtuvo que el diámetro más rentable es de 0.28m, el cual se aproxima a 0.3m por practicidad. Cabe resaltar que la longitud de la tubería forzada es de aproximadamente 1123 m.

## **5.6.3 Diámetro de diseño**

Por otro lado, se aplicó la teoría rígida para determinar el espesor de la tubería forzada. El resultado de dicho análisis muestra que el espesor de la tubería debe ser de aproximadamente 1.29 cm de espesor. Con el resultado de la teoría rígida, se procedió a calcular el espesor de la tubería forzada mediante métodos elásticos, específicamente con el método de Allievi. Se muestra en la [Tabla 5-20](#page-104-0) los datos de entrada. Se consideró además un tiempo de cierre de 4 segundos. Finalmente, se obtuvo un espesor de diámetro de 1.42cm.

| <b>Datos</b>   | Cantidad | <b>Unidad</b> |  |
|----------------|----------|---------------|--|
| $\mathbf{Q} =$ | 0.16     | m3/s          |  |
| $L =$          | 1123     | m             |  |
| $Hbrut =$      | 550      | m             |  |
| $D =$          | 0.30     | m             |  |
| $hf =$         | 14.83    | m             |  |

*Tabla 5-20 Datos de entrada Allievi* 

#### <span id="page-104-0"></span>**5.6.4 Espesor variable**

Sin embargo, se debe analizar el espesor requerido según la sobrepresión a lo largo de la tubería. En la [Tabla 5-21](#page-104-1) se muestra el análisis de la sobrepresión que depende de la altura de agua y de la longitud de la tubería. Así mismo, se muestra el resultado para el espesor comercial de la tubería, los cuales respetan el espesor mínimo hallado líneas arriba.

<span id="page-104-1"></span>

| <b>Hbruta</b> | Longitud de tub | <b>Espesor</b> cm | <b>Espesor comercial</b> |  |  |
|---------------|-----------------|-------------------|--------------------------|--|--|
| 550           | 1123            | 1.42              | 1.5                      |  |  |
| 500           | 1053            | 1.36              | 1.5                      |  |  |
| 450           | 983             | 1.29              | 1.5                      |  |  |
| 400           | 855             | 1.23              | 1.5                      |  |  |
| 350           | 760             | 1.17              | 1.5                      |  |  |
| 300           | 634             | 1.10              | 1.5                      |  |  |
| 250           | 534             | 1.04              | 1                        |  |  |
| 200           | 434             | 0.97              | 1                        |  |  |
| 150           | 344             | 0.90              | 1                        |  |  |
| 100           | 260             | 0.82              | 1                        |  |  |
| 50            | 180             | 0.74              | 1                        |  |  |

*Tabla 5-21 Diámetro de la tubería forzada* 

# **5.7 ANCLAJES Y APOYOS**

Para el diseño de los anclajes se consideró las fuerzas propuestas por BPC Hydroconsult. Por otro lado, se consideró una junta de dilatación luego de cada anclaje. El tipo de suelo en la cual se apoyan los anclajes y apoyos se definió en el capítulo de [Estudio de fisiografía](#page-74-0) . Por ello, se consideró que el ángulo de fricción del suelo es de 30 grados, así como una presión admisible del suelo de 350 kN/m2 (BPC Hydroconsult & Action, 2002).

#### **5.7.1 Cálculo de Fuerzas Actuantes**

Para lo fuerza F2d, se calculó solo la resúltate debido a la fricción del tubo aguas arriba debido a la fricción de la tubería en los soportes. Esto se debe a que aguas abajo se encuentra una junta de dilatación.

Lo mismo ocurre para la fuerza F4d, la cual es la fuerza que actúa paralelo a la tubería en el anclaje y es equivalente a 0 aguas abajo debido a la junta de dilatación.

Para la fuerza F10, se consideró el Ka según la [Ecuación 66.](#page-53-0) Además, la fuerza resultante actúa a 1/3 de la altura enterrada del bloque de concreto. Por último, la tubería forzada está siempre paralela a la topografía del suelo.

En el caso del diseño de los apoyos, las únicas fuerzas que actúan sobre ellos son las fuerzas F1, F2 y F10. Para la fuerza F2 se consideró, al igual que para los anclajes, que la fuerza F2d aguas abajo es despreciable.

Cabe resaltar que tanto para el diseño de los apoyos como para el de los anclajes se consideraron 2 casos diferentes, el caso de contracción y dilatación. Esto afecta las fuerzas F2 de fricción y la fuerza F6 que ejerce la junta de dilatación.

Finalmente, para el anclaje que se ubica en la cota 2950 msnm se consideró una fuerza adicional por el cambio de diámetro en la tubería según lo indicado en el capítulo de tubería forzada.

## **5.7.2 Condiciones de diseño**

Para la condición de volcadura, se tomó momentos desde la esquina del bloque de concreto y luego se procedió a hallar la excentricidad del bloque. Finalmente, se verificó que la excentricidad es menor que la excentricidad permisible.

Luego se verificó la presión máxima que transfiere el bloque de concreto al suelo. Para ello se aplicó la siguiente formula:

$$
P_{\text{base}} = \frac{\Sigma v}{A_{\text{base}}} (1 + \frac{6e}{L_{\text{base}}})
$$

Finalmente se verificó por deslizamiento según la siguiente fórmula:

$$
u \sum V / \sum H > 1.5
$$

Para todas las condiciones de diseño, se verificó tanto por contracción como para el caso de dilatación. Se estimó el valor inicial del bloque de anclaje o apoyo según el talud del terreno. Luego se iteró según las 3 condiciones descritas líneas arriba. Finalmente, se redondeó los valores encontrados y se vuelve a verificar las condiciones de diseño.

#### **5.7.3 Diseño final y Dimensiones**

La tubería forzada es de aproximadamente 1123 metros de longitud. En esta longitud se colocaron 198 apoyos espaciados cada 5 metros. En el caso de anclajes, se colocaron 30 apoyos distanciados a no más de 50m entre ellos dependiendo de la topografía del terreno. En la [Ilustración 5-3](#page-107-0) se muestra el anclaje típico y en la [Ilustración 5-4](#page-107-1) el apoyo típico.

Así mismo, en la [Tabla 5-22](#page-106-0) se muestran las dimensiones de los anclajes típicos y en la [Tabla](#page-106-1)  [5-23](#page-106-1) se muestran las dimensiones típicas de los anclajes en la MCH. Finalmente, se diseñó 5 tipos de anclaje y 3 tipos de apoyo.

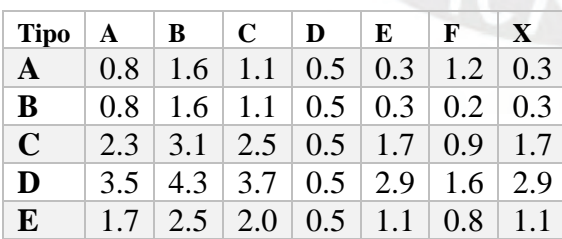

<span id="page-106-0"></span>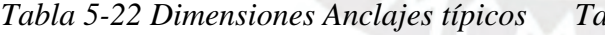

<span id="page-106-1"></span>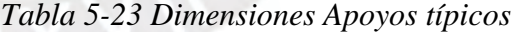

| $Tipo$ $A$ $B$ $B$ $H$ $a$ $b$ $h$ |  |                                                    |  |  |
|------------------------------------|--|----------------------------------------------------|--|--|
| $\mathbf{A}$                       |  | $0.6 \mid 0.6 \mid 0.6 \mid 0.3 \mid 0.3 \mid 0.3$ |  |  |
| B                                  |  | $0.7$   $0.7$   $0.7$   $0.4$   $0.4$   $0.4$      |  |  |
| $\mathbf C$                        |  | $0.9 \mid 0.9 \mid 0.9 \mid 0.6 \mid 0.6 \mid 0.6$ |  |  |

\**Donde Lu es la longitud de tubería aguas arriba hasta el próximo anclaje*

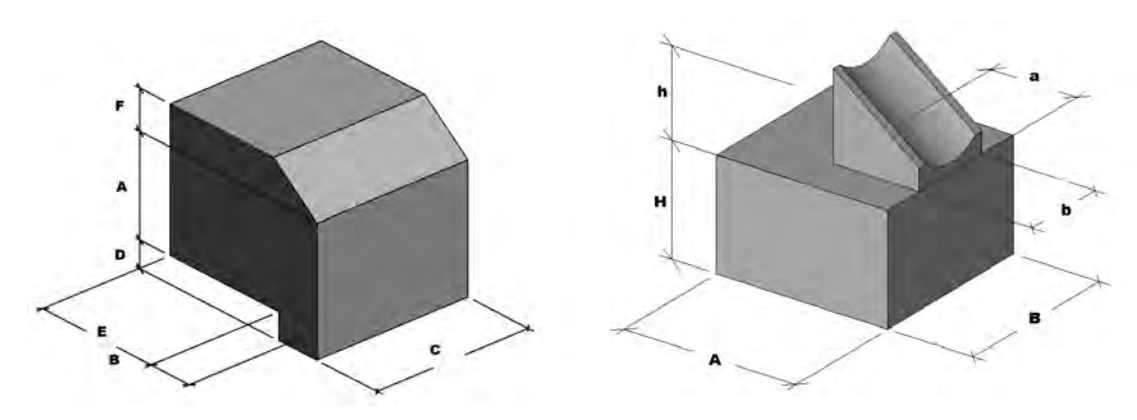

<span id="page-107-1"></span>

<span id="page-107-0"></span>*Ilustración 5-3 Anclaje típico Ilustración 5-4 Apoyo Típico* 

En los anexos se muestra la progresiva de los anclajes en el proyecto según una lista detallada de todo los anclajes y apoyos, así como el cálculo inicial de cada una de ellas.

# **5.8 CASA DE MÁQUINAS**

# **5.8.1 Selección de turbina**

Se escogió la turbina utilizando la [Ilustración 2-12](#page-56-0) con un salto neto de 535m y un caudal de 0.16 m3/s. El resultado, adjunto en el Anexo, muestra que debido a las condiciones dadas se necesita una turbina Pelton.

# **5.8.2 Área de cada de maquinas**

Por otro lado, el área de la casa de máquinas se determinó mediante la [Ilustración 2-13](#page-56-1) con una caída de 535m y un caudal de 0.16 m3/s. Cabe resaltar que se amplió el nomograma presentado por Nozaki hasta los 550 m de caída. Finalmente, se obtuvo que el área es de 100 m2. El resultado gráfico se puede apreciar en el Anexo.
# **Capitulo 6: EVALUACIÓN ECONÓMICA Y FINANCIERA**

En capítulo 6 se analizó la rentabilidad del proyecto mediante un flujo de caja económico y financiero, y mediante el valor actual neto (VAN) y la tasa interna de retorno (TIR). De esta manera, se pudo determinar la factibilidad del proyecto. Todas las operaciones se realizaron en dólares americanos y con un periodo de concesión de 30 años.

# **6.1 COSTOS E INGRESOS DEL PROYECTO**

### **6.1.1 Costo de inversión**

<span id="page-108-0"></span>Los costos de inversión fueron basados en ratios de proyectos similares, así como ratios extraídos de tesis de diseños de centrales. Estas ratios están expresadas en la [Tabla 6-1.](#page-108-0)

| <b>Obras preliminares</b>                  | 5%  |
|--------------------------------------------|-----|
| <b>Obras civiles</b>                       | 59% |
| Equipamiento electromecánico               | 30% |
| Línea de transmisión y costos de concesión | 6%  |
| Costos indirectos y contingencias          | 15% |
| <b>Utilidad</b>                            | 5%  |
| Impuesto general a las ventas              | 18% |

*Tabla 6-1 Ratios de presupuesto de inversión* 

Cabe resaltar que el presupuesto está contemplado a partir del costo de construcción del canal el cual equivale a un monto de 232 dólares americanos por metro cubico de canal. A continuación, se presenta el presupuesto de inversión en la [Tabla 6-2](#page-108-1)

| <b>Item</b> | Descripción               | <b>PARCIAL</b> |
|-------------|---------------------------|----------------|
| 1.0         | <b>Obras Preliminares</b> | 41,634.86      |
| 2.0         | <b>Obras Civiles</b>      | 503,359.62     |
| 2.1         | <b>B</b> ocatoma          | 19,653.84      |
| 2.2         | Canal de derivación       | 6,651.78       |
| 2.3         | Desarenador               | 3,885.29       |
| 2.4         | Canal de conducción       | 277,551.83     |
| 2.5         | Cámara de carga           | 8,494.39       |
| 2.6         | Tubería forzada           | 102,297.22     |
| 2.7         | Canal de demasías         | 10,298.07      |
| 2.8         | Casa de máquinas          | 74,527.20      |

<span id="page-108-1"></span>*Tabla 6-2 Presupuesto de inversión para la MCH Palcabamba* 

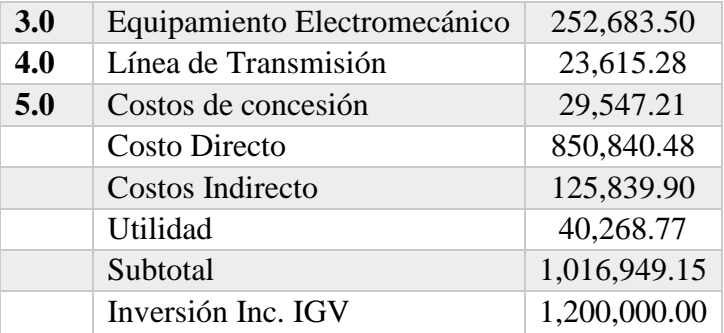

# **6.1.2 Costo de operación y mantenimiento**

Se espera que los costos de operación y mantenimiento vayan incrementando a través de los años. Esta proyección se realizó de manera gradual con 1.5% del costo de la inversión para el año inicial de operación y el 2% para el año final del proyecto. Lo mencionado anteriormente se puede observar en la [Ilustración 6-1](#page-109-0)

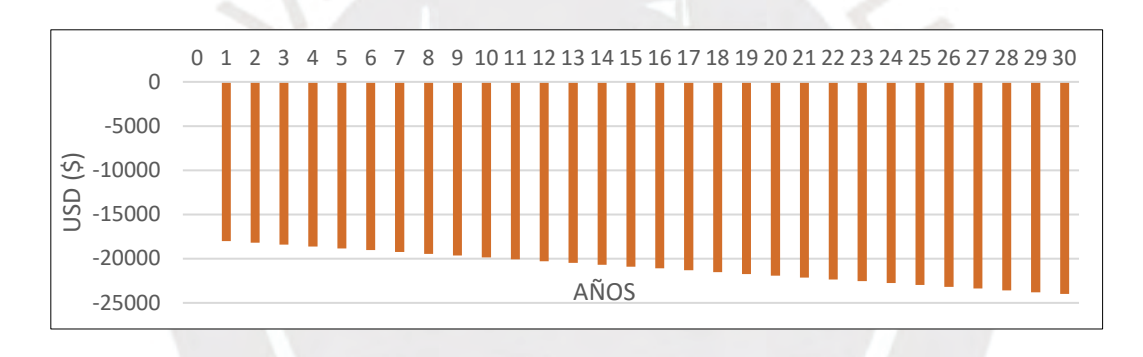

*Ilustración 6-1 Costos de operación y mantenimiento*

# <span id="page-109-0"></span>**6.1.3 Venta de energía**

<span id="page-109-1"></span>*Tabla 6-3 Datos de entrada para ecuaciones 72,73,74*

| Datos de entrada  |                  |           |
|-------------------|------------------|-----------|
| <b>Pe</b>         | 0.70             | <b>MW</b> |
| Fpe               | 0.76             |           |
| ne                | 3                | meses     |
| Pa                | 0.43             | <b>MW</b> |
| Fpa               | 0.87             |           |
| na                | 9                | meses     |
| <b>Tarifa RER</b> | 60               | US\$/MWh  |
| <b>V</b> pcosto   | 1,357,155.12     |           |
| Vpenergía         | 29, 201, 432. 18 |           |

<span id="page-109-2"></span>*Tabla 6-4 Resultados de las* 

*ecuaciones 72,73,74* 

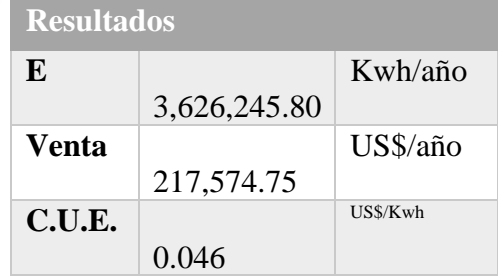

El valor de energía anual se obtuvo mediante la [Ecuación 71](#page-58-0) con los datos del balance hídrico. Por otro lado, para la venta de energía se utilizó la tarifa RER establecida en la proyección de tarifas y la [Ecuación 72.](#page-58-1) Finalmente se halló el costo unitario energético con la [Ecuación 73](#page-58-2) y se comparó con la tarifa RER. Se presenta un resumen de los datos en la [Tabla 6-3](#page-109-1) y valores finales para energía, venta y C.U.E. en la [Tabla 6-4.](#page-109-2)

Como se puede observar el costo de generación de energía es menor a la tarifa propuesta para licitación, con lo cual se asegura la viabilidad económica del proyecto.

#### **6.1.4 Valor residual**

De acuerdo al presupuesto, el valor inicial Vi de obras civiles asciende a US\$ 503 359.62, mientras que el valor inicial Vi de equipo electromecánico y líneas de transmisión ascienden a US\$ 276 298.78. Finalmente se utilizó la [Ecuación 74](#page-59-0) para hallar los valores residuales con lo cual el valor residual total asciende a US\$ 240 815.10.

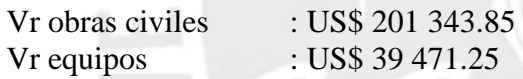

# **6.2 EVALUACIÓN ECONOMICA - FLUJO DE CAJA**

El flujo de caja económico es un análisis de ingresos y egresos con inversiones de personas naturales o empresas particulares, lo que implica una tasa de descuento alta. Debido a que el interés es alto, este flujo se considerara como un escenario no óptimo. Se realizó el flujo económico con las siguientes consideraciones:

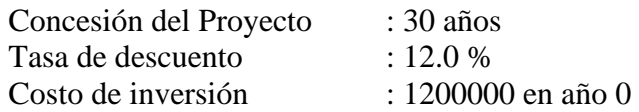

Posteriormente se realizó el flujo de caja económico el cual se puede observar en la [Tabla 6-5.](#page-111-0) Los resultados son una tasa interna de retorno (TIR) de 16.39%. Finalmente, el valor actual neto (VAN) asciende a US\$403 487.41. Estos valores representan una inversión rentable a este nivel de inversión.

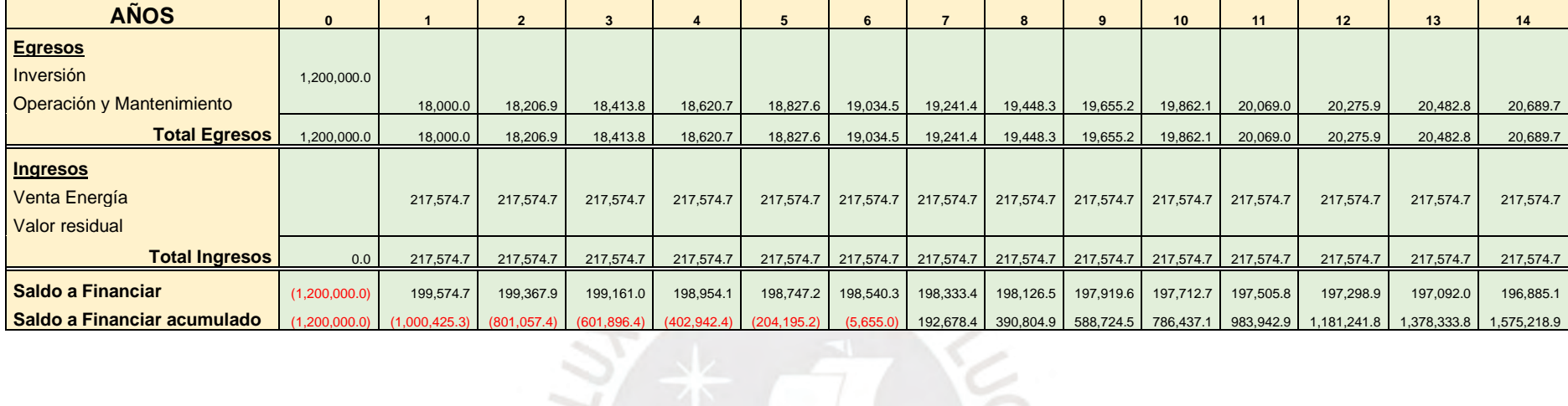

# *Tabla 6-5 Flujo de caja económico para la MCH Palcabamba*

<span id="page-111-0"></span>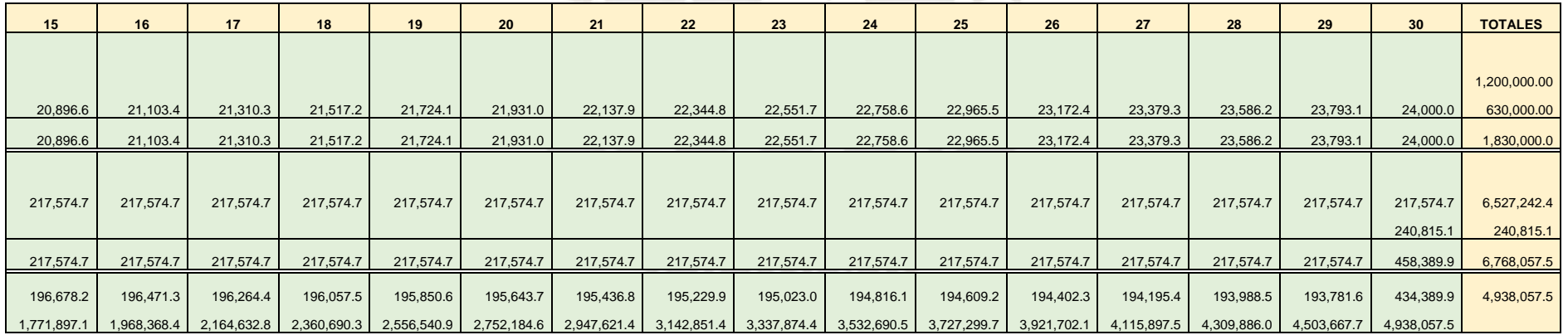

# **6.3 EVALUACIÓN FINANCIERA – FLUJO DE CAJA**

El flujo de caja financiero es un flujo de dinero con dos tipos de inversiones. En primer lugar, se tiene el financiamiento de una entidad bancaria la cual brinda una tasa más baja a la que se tenía en el flujo de caja económico. En segundo lugar, se mantiene la tasa del flujo anterior para el porcentaje que no está siendo financiado por la entidad bancaria. Finalmente, este tipo de inversión se aproxima a una inversión real.

Las condiciones para el flujo financiero son las siguientes:

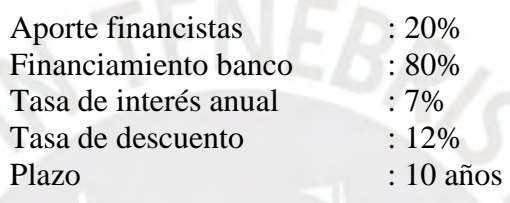

En consecuencia, es necesario introducir el concepto del costo promedio ponderado del capital (acrónimo W.A.C.C., por sus siglas en inglés). Este costo es la tasa de descuento que combina no solo las distintas tasas involucradas en el flujo financiero, es decir, la tasa de interés del banco e inversionistas, sino también los riesgos como por ejemplo el riesgo país, tasa de riesgo por mercado, etc.

El cálculo del costo WACC es complejo y forma parte de un análisis financiero que no formó parte de este estudio; sin embargo, para el presente proyecto se simuló como tasa W.A.C.C. al promedio ponderado entre ambas tasas, la cual resulto en 8%. Este costo se realizó con las fórmulas de los indicadores financieros VAN y TIR.

Posteriormente se realizó el flujo de caja financiero el cual se puede observar en la [Tabla 6-6.](#page-113-0) Los resultados son una tasa interna de retorno (TIR) de 30.02%. Finalmente, el valor actual neto (VAN) asciende a US\$1 092 146.14. Estos valores representan una inversión mucho más rentable que el flujo anterior. Por ende, este flujo es el escenario esperado al momento de invertir.

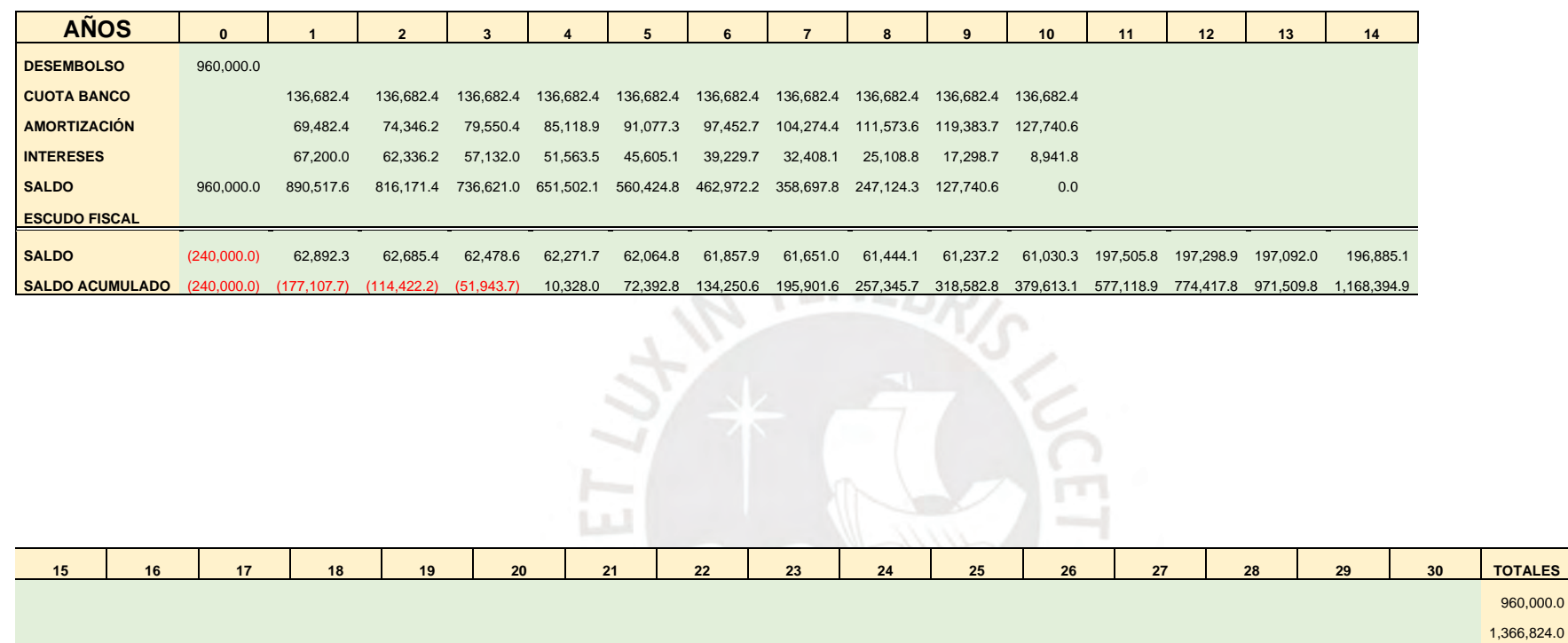

# *Tabla 6-6 Flujo de caja financiero para la MCH Palcabamba*

<span id="page-113-0"></span>196,678.2 196,471.3 196,264.4 196,057.5 195,850.6 195,643.7 195,436.8 195,229.9 195,023.0 194,816.1 194,609.2 194,402.3 194,195.4 193,988.5 193,781.6 434,389.9 4,531,233.5

1,365,073.1 1,561,544.4 1,757,808.8 1,953,866.3 2,149,716.9 2,345,360.6 2,540,797.4 2,736,027.3 2,931,050.4 3,125,866.5 3,320,475.7 3,514,878.0 3,709,073.5 3,903,062.0 4,096,843.7 4,531,233.5

960,000.0 406,824.0

### **6.4 INDICADORES FINANCIEROS**

El VAN indica que en ambos casos existe beneficios al invertir en este proyecto. Sin embargo, la opción de financiamiento supera a la primera opción por encima del 100%. Por otro lado, se observó que el TIR en ambos casos es mayor a la tasa de descuento; sin embargo, la opción de financiamiento supera a la primera opción por 13.63%.

Finalmente, se muestra el tiempo proyectado de retorno. En el primer caso asciende hasta en 11 años; sin embargo, para la segunda opción es mucho más rápido y se recupera la inversión en 5 años. En la [Tabla 6-7](#page-114-0) se muestra el resumen de los indicadores financieros para el presente proyecto con ambos casos de inversión.

<span id="page-114-0"></span>

| US\$ |
|------|
| años |
|      |

*Tabla 6-7 Indicadores financieros de la MCH Palcabamba*

Finalmente, en la [Ilustración 6-2](#page-114-1) se muestra las dos tasas internas de retorno. Se observó que la inversión con financiamiento es la curva que más se aleja de la tasa de descuento, lo cual indica que esta opción es la más rentable al momento de financiar.

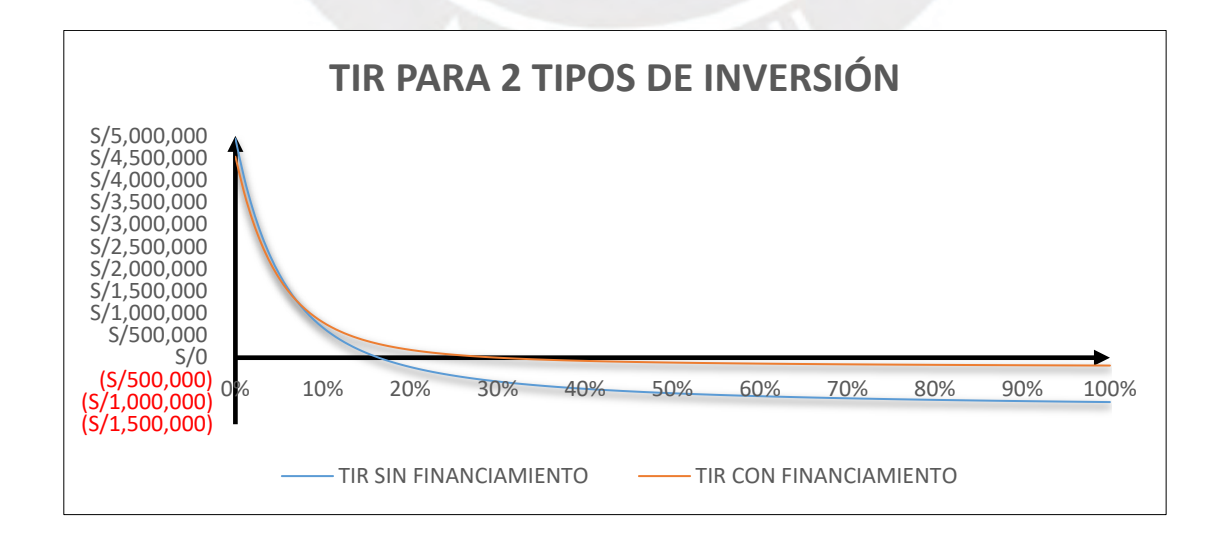

<span id="page-114-1"></span>*Ilustración 6-2 Tasa interna de retorno para 2 tipos de inversión* 

#### **Capitulo 7: CONCLUSIONES Y COMENTARIOS**

#### **7.1 Conclusiones**

Se concluye como viable el proyecto MCH Palcabamba de manera que puede contribuir con el aprovechamiento de recursos energéticos renovables y aportar a la renovación de la matriz energética del país.

Con estos resultados de la transferencia hidrología y las curvas de duración se concluye que la cuenca es apta para el proyecto de aprovechamiento hidro energético. En consecuencia, se cuenta con un caudal nominal de 0.16 m3/s y un caudal de avenida de 0.88 m3/s para un periodo de retorno de 100 años.

Se diseñaron las obras civiles relacionadas con la central hidroeléctrica Palcabamba. Se define la altura de 550m debido a las características del terreno. Por otro lado, debido a las características del proyecto, solo se requiere una nave de desarenación, una tubería forzada de 30 cm de diámetro y se contará con una turbina Pelton que, junto al generador, instaurarán los 0.70 MW de potencia nominal. Finalmente, el resultado del diseño se expresa directamente en los planos adjuntos en el anexo de este estudio

En este estudio se estableció las características de la central hidroeléctrica Palcabamba, la cual cuenta con una potencia nominal de 700 KW y factor de planta de 0.76. Además, la energía ofertada anual es de 3.67 GWh/año. Por otro lado, se estableció la tarifa por la energía ofertada, la cual asciende a 60 dólares americanos por MWh en la próxima subasta RER.

Se obtuvo el presupuesto en base a ratios de proyectos similares. La inversión inicial asciende a USD 1 200 000. Por otro lado, se realizó una evaluación financiera que dio como resultado un proyecto rentable y factible. Esto último, se refleja con un TIR de 30.02% y un VAN de USD 1 092 146.14. Consecuentemente, el proyecto de la MCH Palcabamba puede ayudar a la descentralización de las fuentes de energía de manera rentable y sostenible.

Se realizo el diseño de una central de pasada o run of river. Esto implico contar con un factor de planta bajo con respecto a una central con represa. Sin embargo, es menos contaminante e intrusivo que otras opciones tradicionales.

Los estudios realizados en este trabajo sirven como bases para una recopilación de datos posteriores. Por ejemplo, el estudio de precipitación de la quebrada Palcabamba también puede ser parte de un mapa hidrológico detallado de la cuenca de Ucayali. Por otro lado, las bases de la declaración de impacto ambiental sirven como base para un posterior estudio completo de impacto ambiental.

### **7.2 Recomendaciones y Comentarios**

Se recomienda profundizar el estudio de hidrología de manera que se cuente con mayor número de estaciones de precipitaciones en la cuenca en estudio para poder realizar la transferencia hidrológica. Por otro lado, se recomienda contrastar dichos resultados con métodos más precisos para una etapa de factibilidad.

Debido a la baja disponibilidad del recurso hídrico se recomienda plantear un trasvase o derivación de aguas de otra fuente de recurso hídrico como lagunas o, es su defecto, generar un embalse que no sea perjudicial para el medioambiente como, por ejemplo, el sistema Inflatable Rubber Dam. Esto incrementaría considerablemente el factor de planta.

Por otro lado, la posibilidad de realizar un reservorio sin afectar en caudal ecológico es remota. Se debe realizar un estudio detallado del efecto del caudal ecológico aguas abajo.

A la fecha del estudio no se ha cumplido con suplir la demanda energética del 5% anual con recursos energéticos renovables. Se recomienda hacer un estudio para evaluar los motivos por relacionados a la falta de renovación de la matriz energética en el país.

Con respecto al diseño de los obas civiles, se recomienda tener en cuenta las dimensiones mínimas mencionadas en cada estudio. Pues, con los datos de la MCH Palcabamba se obtuvieron resultados menores a los admisibles. Por otro lado, se recomienda verificar el tipo de salida de la tubería forzada en la cámara de carga. Finalmente, no se ha considerado perdidas por filtración en el canal de conducción. De ser requerido, se recomienda utilizar otros métodos de revestimiento.

Para el diseño del diámetro de la tubería forzada se utilizó métodos elásticos. Se recomienda profundizar en el diseño mediante métodos más preciso como el método de las características. Además, es necesario realizar el diseño de las juntas de expansión en los anclajes para un estudio definitivo.

Finalmente, se recomienda también justificar la tasa de descuento WACC en el análisis financiero. Esto se puede realizar con ayuda de un profesional en finanzas para que se cuente con un estudio más incisivo y apoye a la toma de decisiones a futuro. (DBpedia, 2020)

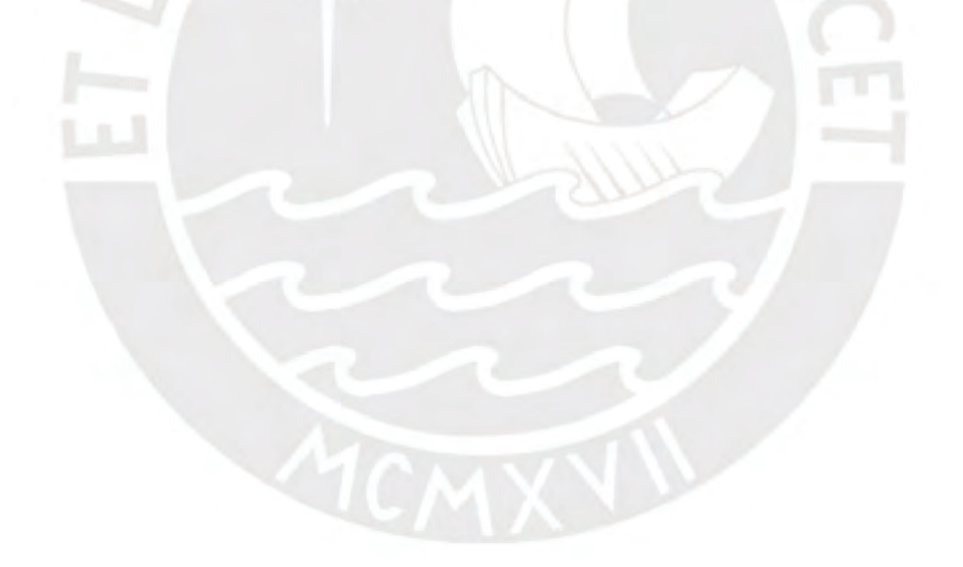

#### **REFERENCIAS**

Aita, P. G. (2016). *Perú Potencial Energético : Propuestas y Desafíos*.

- Alternate Hydro Energy Centre, I. I. of T. R. (2013). *2.2 and 2.3 Hydraulic and structural design* (Issue July).
- AMBIDES. (2012). *Plan Integral de Gestión Ambiental de ResiduAMBIDES. (2012). Plan Integral de Gestión Ambiental de Residuos Sólidos (PIGARS) de la Provincia de Cotabambas, Región Apurímac.os Sólidos (PIGARS) de la Provincia de Cotabambas, Región Apurímac*.
- Apurimac, G. R. (2013). Estudio de diagnostico y zonificacion de la provincia de cotabambas. *Journal of Chemical Information and Modeling*, *53*(9), 1689–1699. https://doi.org/10.1017/CBO9781107415324.004
- Autoridad Nacional del Agua. (2010a). Evaluación de los Recursos Hídricos en la Cuenca del Río Rímac. *Ministerio de Agricultura, Autoridad Nacional Del Agua y Administracion Local de Agua Chillón Rímac Lurín*, *I*, 226. http://www.ana.gob.pe/sites/default/files/publication/files/1\_estudio\_hidrologico\_cuenca \_rimac\_-\_volumen\_i\_-\_texto\_-\_final\_2010\_0.pdf
- Autoridad Nacional del Agua. (2010b). *Manual: Criterios De Diseños De Obras Hidraulicas Para La Formulacion De Proyectos Hidraulicos Multisectoriales Y De Afianzamiento Hidrico*.
- Autoridad Nacional del Agua. (2012). *Delimitacion y codificacion Autorinad Nacional del Agua*. 0–104.
- Autoridad Nacional del Agua. (2014). *Balance Hídrico de las Subcuencas de los ríos Salado , Cañipia y Huayllumayo*. 485.

Resolución Jefatural 154-2016-ANA, Pub. L. No. 154–2016 (2016).

- BID & OLADE. (1985). *Guía de Diseño de Obras Civiles de Pequeñas Centrales Hidroeléctricas*. 272. http://biblioteca.olade.org/opac-tmpl/Documentos/old0125.pdf
- BPC Hydroconsult, & Action, P. (2002). *Civil Works Guidelines for Micro Hydropower in Nepal*.
- CESEL INGENIEROS. (2015). *Estudio de Impacto Ambiental del proyecto: "Central Hidroeléctrica Chilia." CSL*-*134500*, 2–4.
- Chereque Morán, W. (1989). *Hidrología : para estudiantes de ingeniería civil.* Lima : s.n., 1989.
- Chow, V. Te. (1994). *Hidráulica de los canales abiertos.* Santafé de Bogotá [etc.] : McGraw-Hill, 1994.

COES-SINAC. (2019). *Informe de la operación anual del SEIN 2019*. 24.

COES. (2019). *Sistema Eléctrico Interconectado Nacional*. *2036*, 1–62.

Consorcio Halcrow Group-OIST S.A. (2011). *Atlas del potencial hidroeléctrico del Perú*.

Coz, F. . . (et. al. . (1995). *Manual de mini y microcentrales hidroeléctricas.* (p. 56).

- Dávila, C.; Vilar, D.; Villanueva, G.; Quiroz, L. (2010a). *Manual para la evaluación de la demanda, recursos hídricos, diseño e instalación de microcentrales hidroeléctricas*.
- Dávila, C.; Vilar, D.; Villanueva, G.; Quiroz, L. (2010b). *Manual para la evaluación de la demanda, recursos hídricos, diseño e instalación de microcentrales hidroeléctricas*.
- DBpedia. (2020). *Mapa Politico Cotabambas, Apurimac*. http://esla.dbpedia.org/page/resource/Provincia\_de\_Cotabambas
- Página | II DIRESA Apurimac. (2018). *Análisis de la situación de salud, Apurímac 2017*.

http://diresaapurimac.gob.pe/media/attachments/2018/09/07/asis2017.pdf

EP. (2008). *DECRETO LEGISLATIVO DE PROMOCIÓN DE LA INVERSIÓN PARA LA GENERACIÓN DE ELECTRICIDAD CON EL USO DE ENERGÍAS RENOVABLES Decreto Legislativo N<sup>o</sup> 1002*.

ESHA. (2006). *Guía para el desarrollo de una pequeña central hidroeléctrica*.

- Espinoza, J. C., & Climatology, H. (2005). *El Método del Vector Regional de Índices Pluviométricos*. *1*, 9. https://ff148839-a-62cb3a1a-ssites.googlegroups.com/site/jhancarloespinoza/sitios-deinteres/ElMétododelVectorRegionaldeíndicespluviométricos.pdf?attachauth=ANoY7crg l7pYgZjDvGvvN4v7pdNQF2rhJGEOn7ZWYKQZGLPWkAQrwhhJIvheOeuYtNYIUx eKIwJ4Si0vPdLDk7Bw7HL1fkPuk
- Fonseca, S. H. (2018). *Elaboracion de mapas de Isoyetas*.
- García Vélez, J. L. (2003). Diseño hidráulico de estructuras. In *Diseño hidráulico de estructuras. Capítulo VI*.
- Guzmán, A., & Deyvis, A. (2019). *Estudio de Desarrollo de un Proyecto de Generación Hidroeléctrica*.
- IDAE. (2006). Manuales de Energias Renovables 6: Minicentrales Hidroeléctricas. *Instituto Para La Diversificación y Ahorro de Energía*, 180.
- Instituto Nacional de Estadística e Informática. (2018). Censo Nacional 2017 Apurimac. *Censos Económicos*, 1–41. http://www.inr.pt/uploads/docs/recursos/2013/20Censos2011\_res\_definitivos.pdf
- Instituto Nacional de Estadística e Informática. (2020). *Sistema de informacion geografica Centros Poblados*. http://sige.inei.gob.pe/test/atlas/
- Intermediate Technology Development Group, I.-P. (1995). *Manual de mini y microcentrales hidroelectricas Hidraulicas*.
- Mansen Valderrama, A. (2012). Diseño de bocatomas para Centrales Hidroelectricas. In *Universidad Nacional de Ingenieria*.

MINEM. (2002). *Guia para Declaración de Impacto Ambiental*. *4*(57), 11–25.

MINEM. (2011). *Atlas del potencial hidroeléctrico del perú*.

- MINEM. (2019). *Decreto Supremo N° 014-2019-EM*. https://busquedas.elperuano.pe/normaslegales/reglamento-para-la-proteccion-ambientalen-las-actividades-e-decreto-supremo-n-014-2019-em-1786183-1/
- Ministerio de Agricultura. (2010). *Ley de Recursos Hídricos y su Relación con los Caudales Ecológicos / Ambientales*.

Ministerio de Energía y Minas. (2011). *Atlas del potencial hidroeléctrico del Perú*. 50.

- Mongua, M. (2016). *Metodos para el cálculo de la precipitacion media sobre una cuenca hidrografica.* 1–25.
- Nozaki, T. (1980). *Guía para la elaboración de proyectos de pequeñas centrales hidroeléctricas destinadas a la electrificación rural del Perú.* Lima : Ministerio de Energía y Minas, 1980.
- OSINERGMIM. (2014). *Generación Eléctrica con Recursos Energéticos Renovables no Convencionales en el Perú*.
- OSINERGMIM. (2019). *Subasta RER*. http://www.osinergmin.gob.pe/empresas/energiasrenovables/introduccion-energias-renovables/que-son-las-energias-renovables

OSINERGMIN. (2016a). *La industria de la electricidad en el Perú*.

http://www.osinergmin.gob.pe/seccion/centro\_documental/Institucional/Estudios\_Econo micos/Libros/Osinergmin-Industria-Electricidad-Peru-25anios.pdf

OSINERGMIN. (2016b). *La industria de la electricidad en el Perú*.

OSINERGMIN, D. D. S. D. E. (2019). *Supervisión de contratos de proyectos* (Vol. 1).

- Paish, O. (2002). Small hydro power: Technology and current status. *Renewable and Sustainable Energy Reviews*, *6*(6), 537–556. https://doi.org/10.1016/S1364- 0321(02)00006-0
- Pando Casabona, L. G., & Zárate Rivera, O. C. (2016). *Estudio y diseño preliminar para la minicentral hidroeléctrica de Carampoma ubicada en la Cuenca Alta del Río Rímac*.

Pizarra, R. B. (2016). *Evaluacion de impacto Ambiental Apurimac 2500*. *51 1*.

- Ramos Ayala, E., & Vilca Arapa, N. F. (2011). Prospección arqueológica en el Cerro Buenavista Colca-Cotabambas-Apurimac. *Tesis*, 154.
- SEIA. (2002). *Ley del Sistema Nacional de Evaluación de Impacto Ambiental y su Reglamento*.
- Serra, J. (2015). *Propuestas para mejorar los procesos de evaluación ambiental y social de hidroeléctricas en el perú*.
- Sierra Vargas, F. E., Sierra Alarcon, A. F., & Guerrero Fajardo, C. A. (2011). Pequeñas y microcentrales hidroeléctricas: alternativa real de generación eléctrica. *Informador Tecnico, Ed. 75*, 73–85.
- Vega, B. D. la. (2018). *Energías renovables: ¿Qué oportunidades tienen en el Perú?* https://perspectivasperu.ey.com/2018/04/02/energias-renovables-oportunidades-tienenperu/

# **ANEXOS**

DISEÑO PRELIMINAR DE UNA MINI CENTRAL HIDROELECTRICA UBICADA EN LA INTERCUENCA ALTO

APURÍMAC EN EL DISTRITO DE COTABAMBAS –

M.C.H. PALCABAMBA

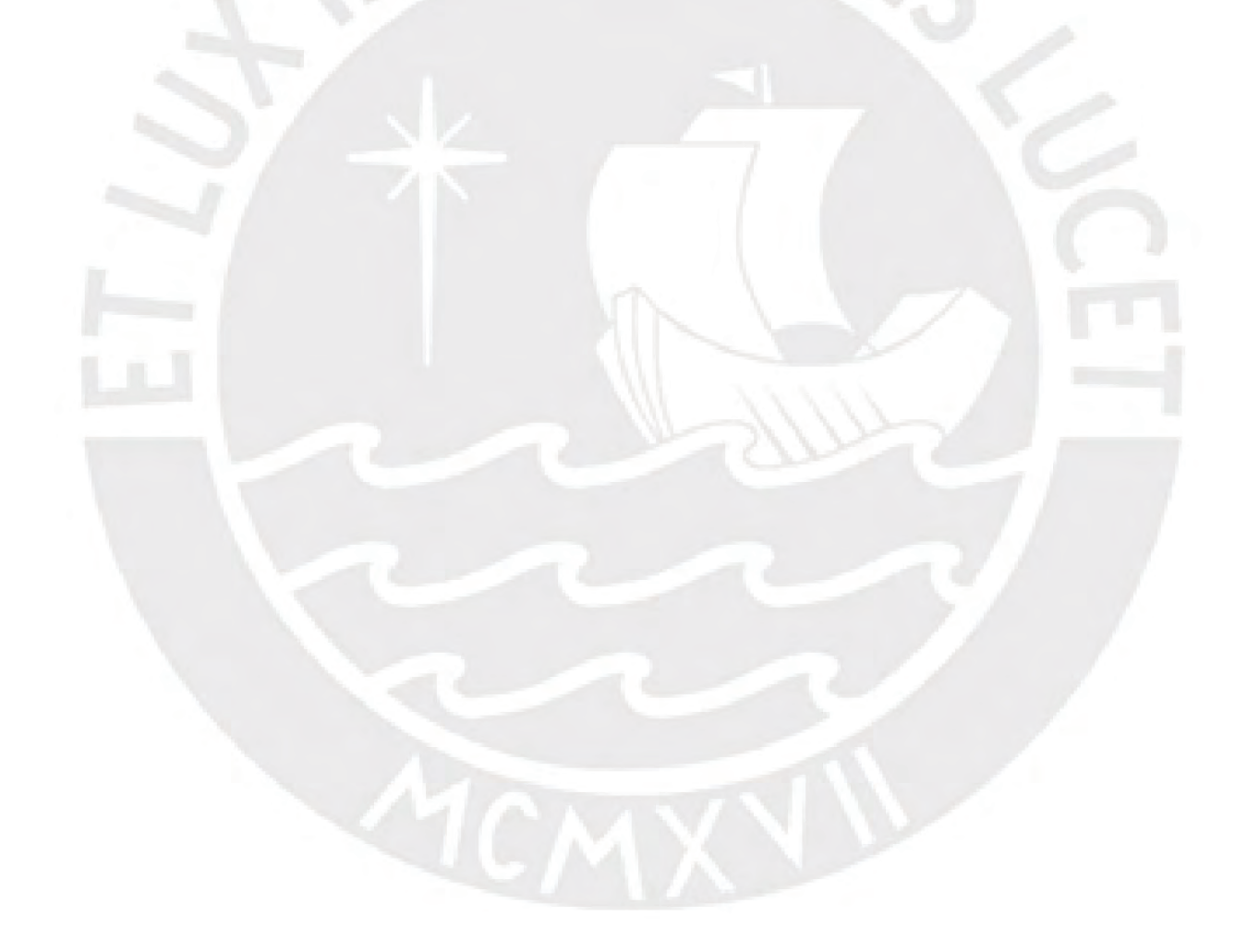

# Contenido

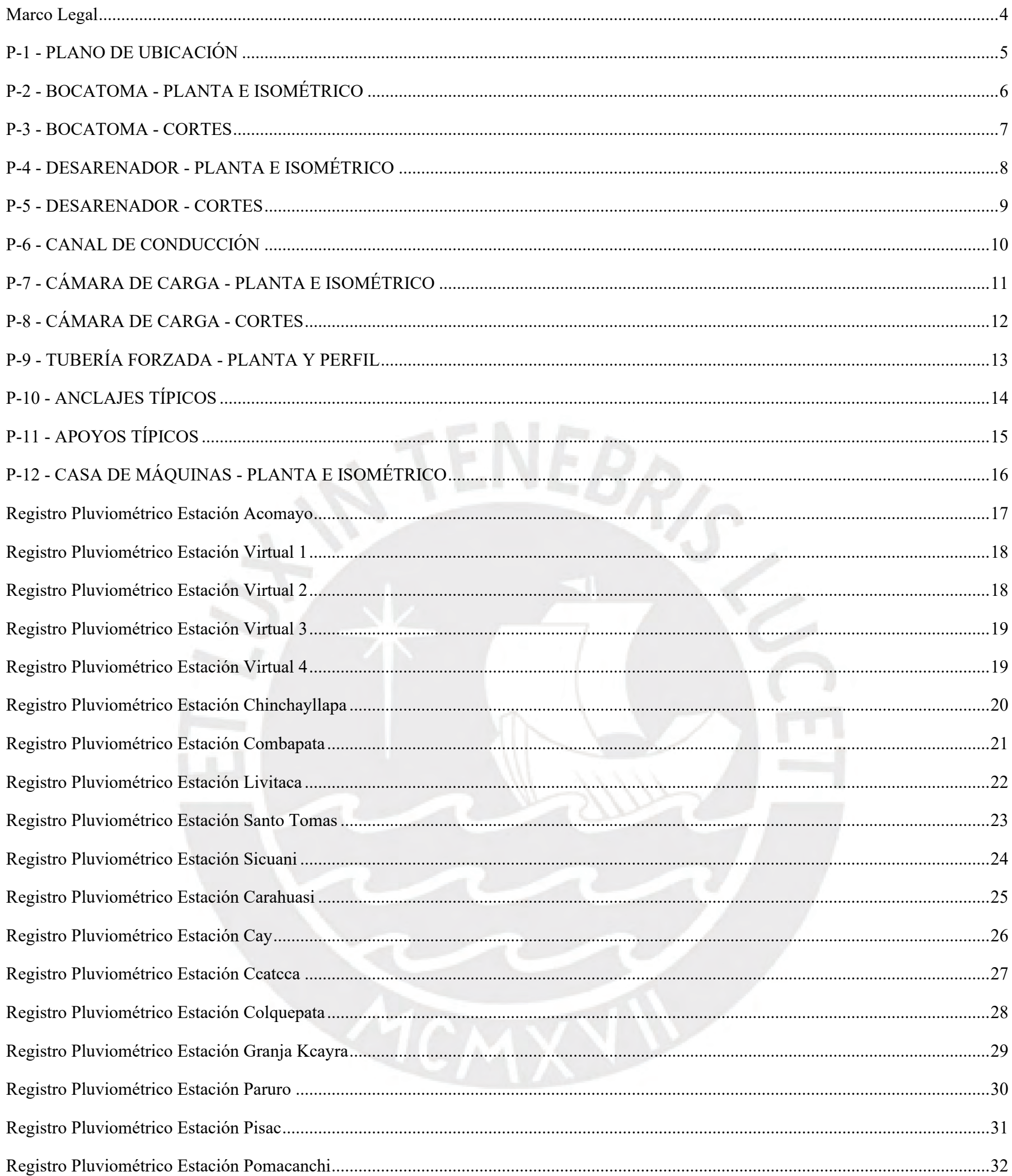

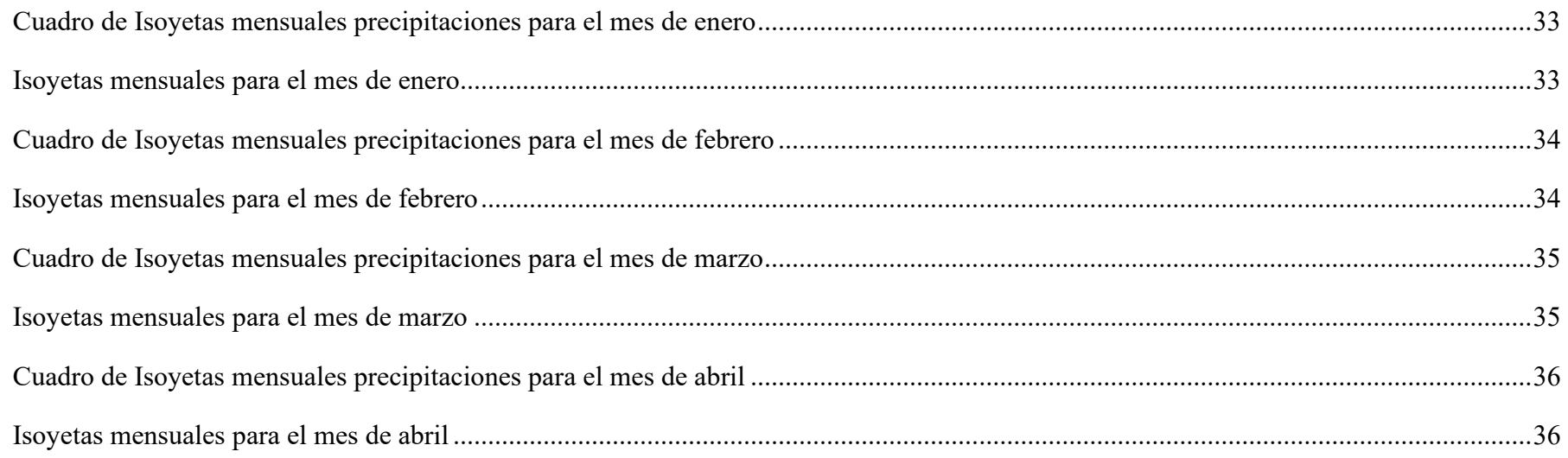

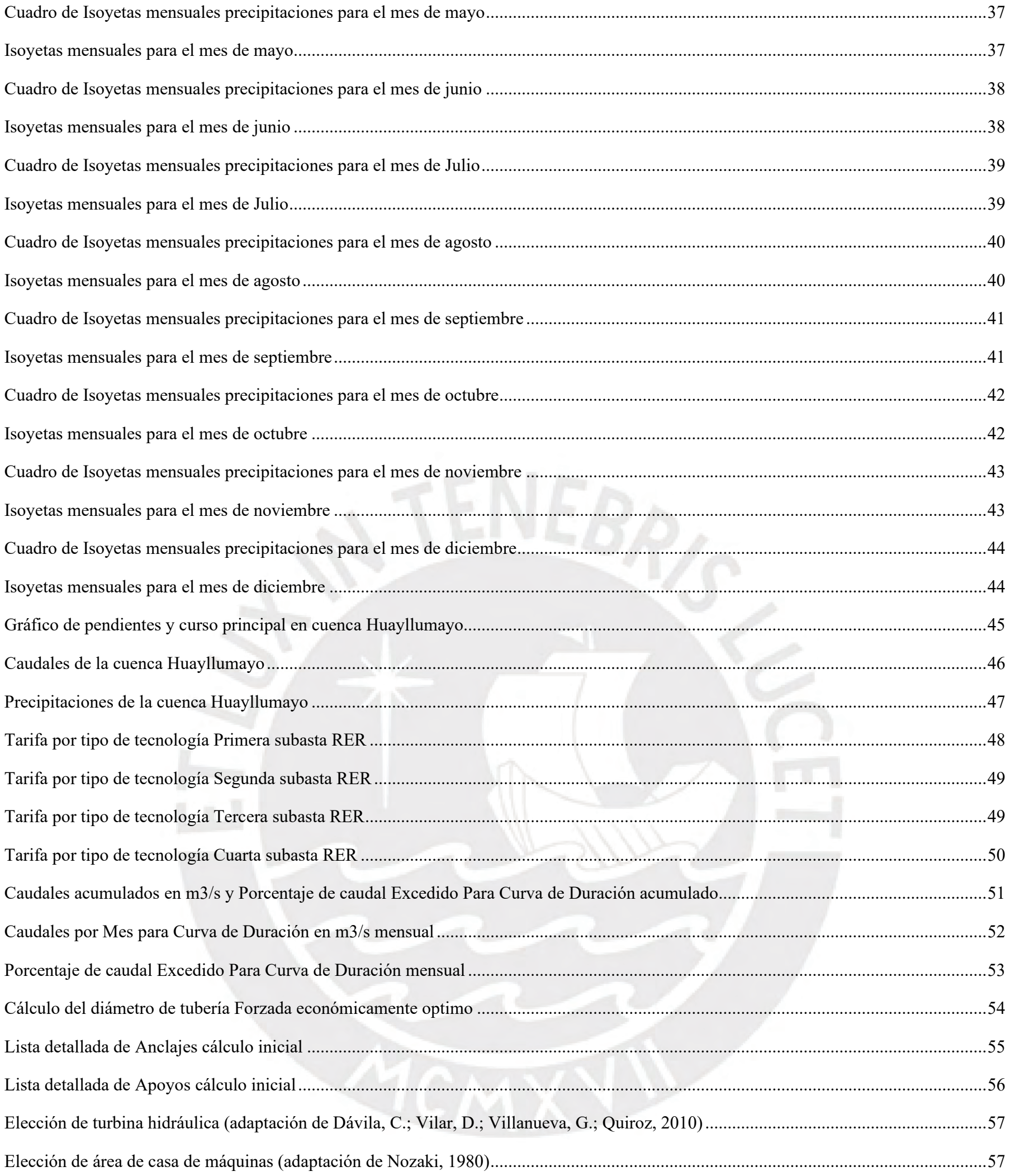

# Marco Legal

DL-1001-Regula la inversión en Sistemas Eléctricos Rurales en zonas de concesión

DL-1002-Promocion de la inversión para la generación de electricidad con el uso de energías renovables

DLey-25844-Ley de Concesiones Eléctricas

DLey-28749-Ley General de Electrificación Rural

DS-005-2006-Licencia de uso de agua para fines de generación de energía hidroeléctrica

DS-009-93-EM-Reglametno Ley de concesiones Eléctrica

DS-012-2011-EM-Reglamento de la generación de electricidad con energías

DS-020-2013-EM Reglamento para la promoción de la inversión de energía en áreas no conectadas

DS-025-2007-EM-Concordado Ley General de electrificación Rural

DS-027-2007-EM - Reglamento de Transmisión

DS-048-2007-EM-Reglamento respecto a la autorización del uso de agua con fines de generación de energía eléctrica

RD-090-2011-EM-DGE-Procedimiento para la Calificación de los Sistemas Eléctricos Rurales

DLey-27446-Ley del Sistema Nacional de Evaluación de Impacto Ambiental

DL-1078-Modificatoria de la Ley del Sistema Nacional de Evaluación de Impacto Ambiental

DS-019-2009-MINAM-Reglamento de la Ley del Sistema Nacional de Evaluación de Impacto Ambiental

RM-239-2010-MINAM-Procedimiento denominado "Disposiciones para la revisión aleatoria de Estudios de Impacto Ambiental aprobados por las Autoridades Competentes"

RM-57-2011–MINAM-Aprueban primera actualización del listado de inclusión de los proyectos de inversión sujetos al Sistema Nacional de Evaluación de Impacto Ambiental

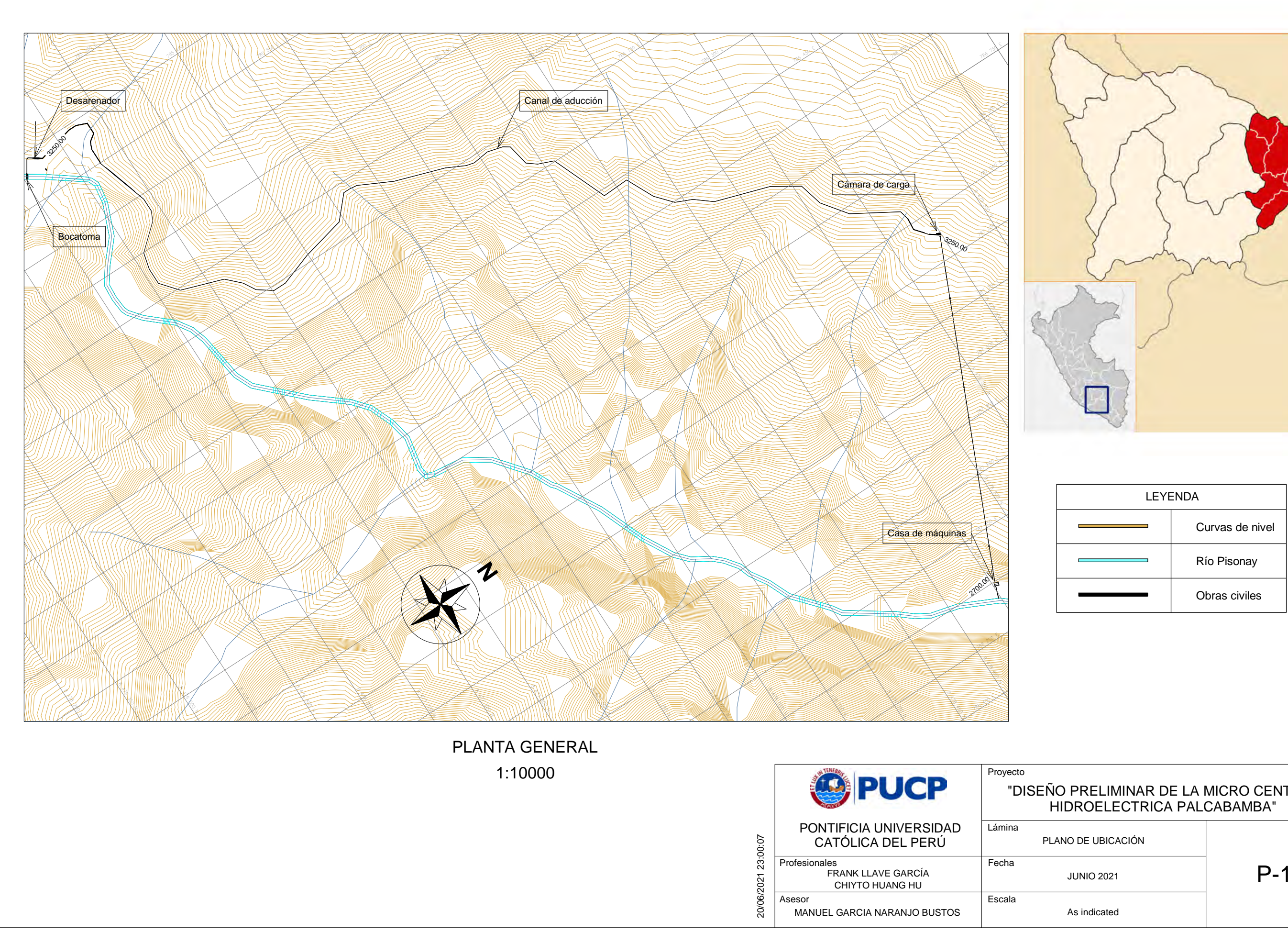

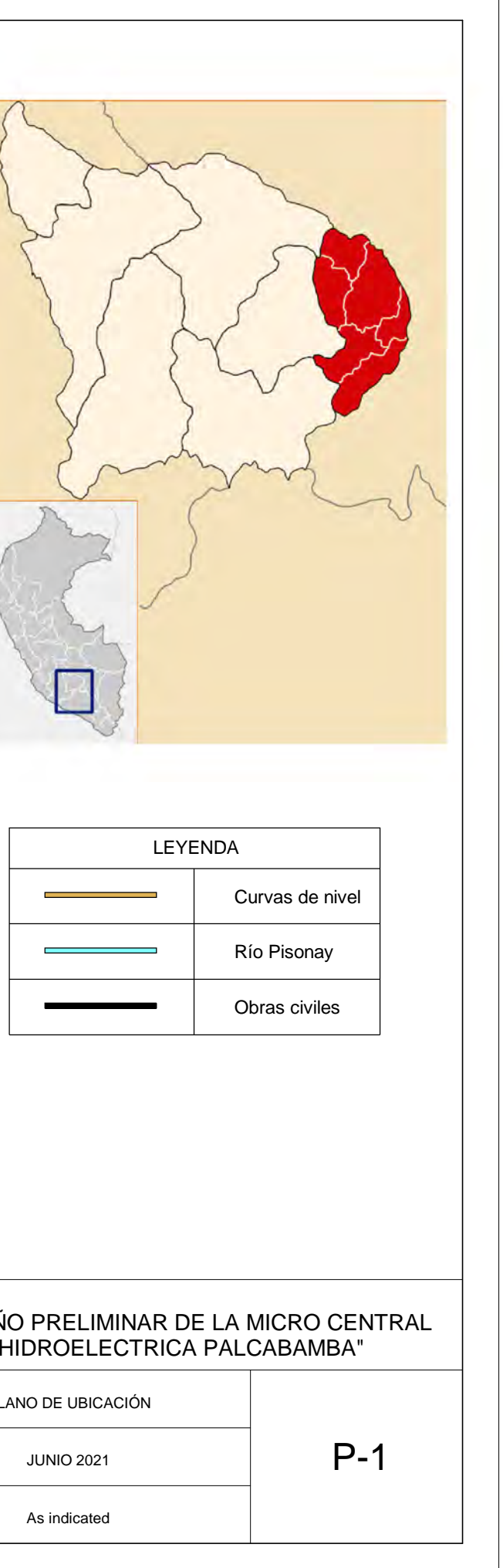

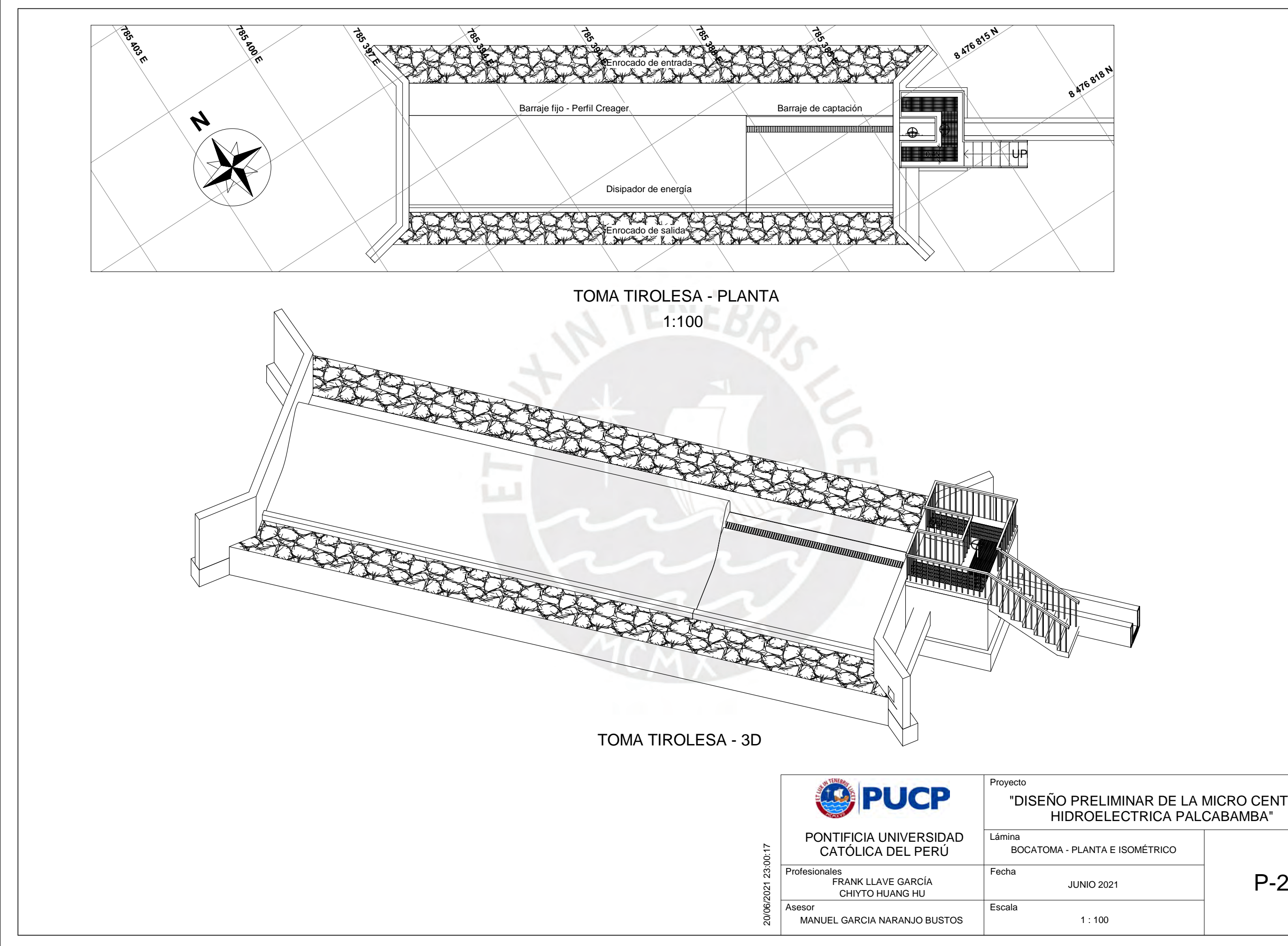

### "DISEÑO PRELIMINAR DE LA MICRO CENTRAL HIDROELECTRICA PALCABAMBA"

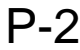

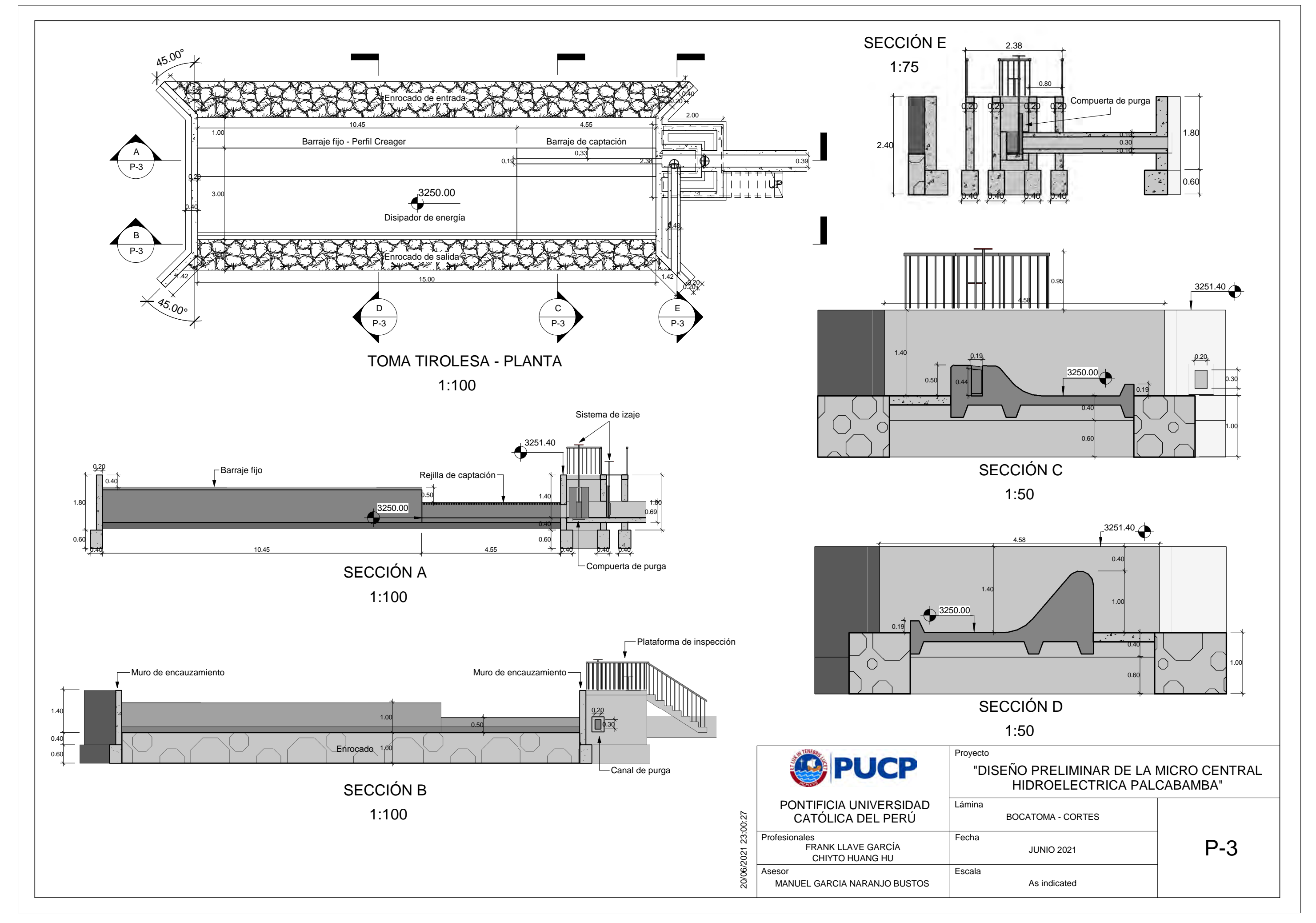

1 : 100

JUNIO 2021

 $P-4$ 

# DESARENADOR - PLANTA E ISOMÉTRICO "DISEÑO PRELIMINAR DE LA MICRO CENTRAL HIDROELECTRICA PALCABAMBA"

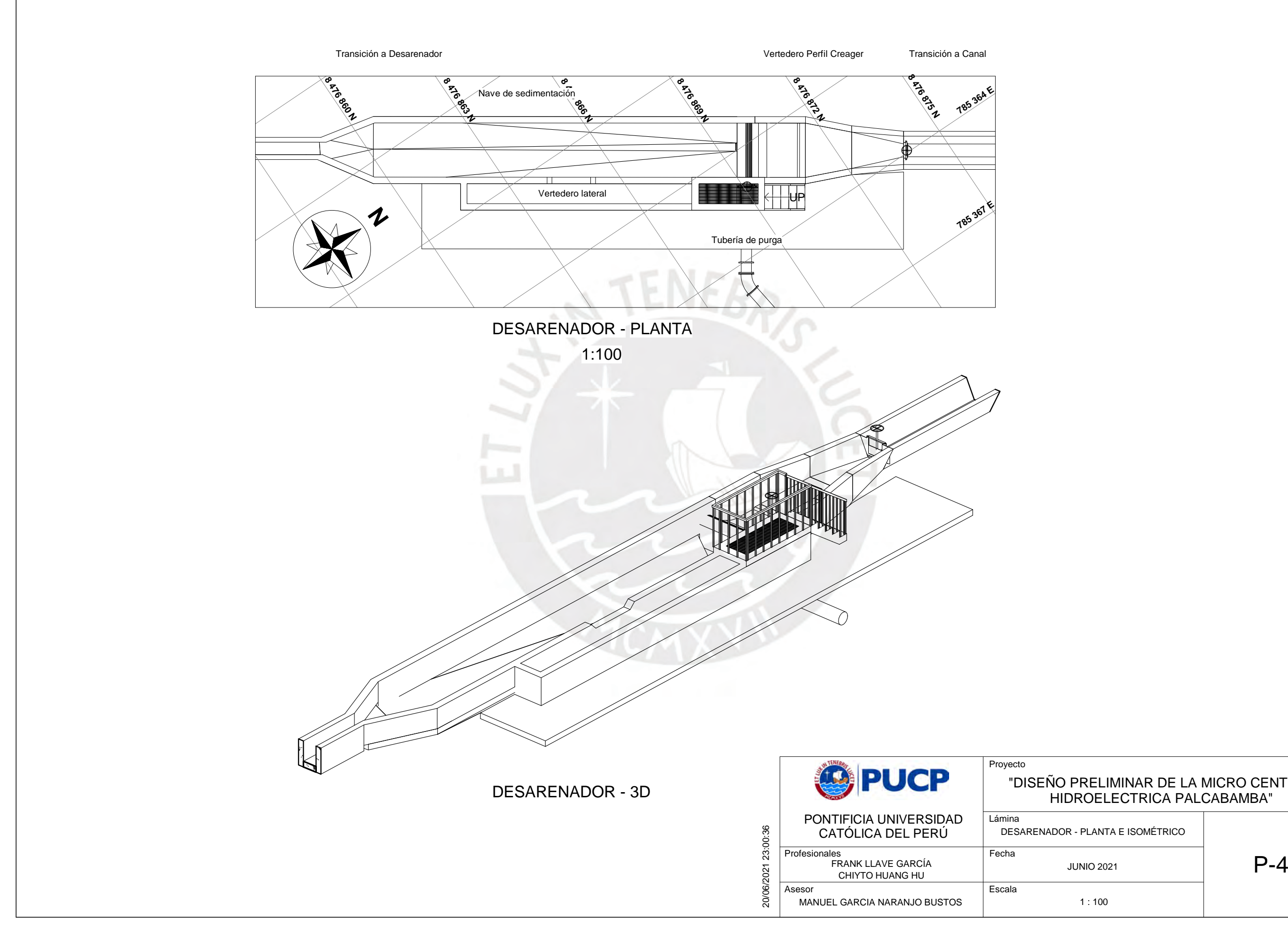

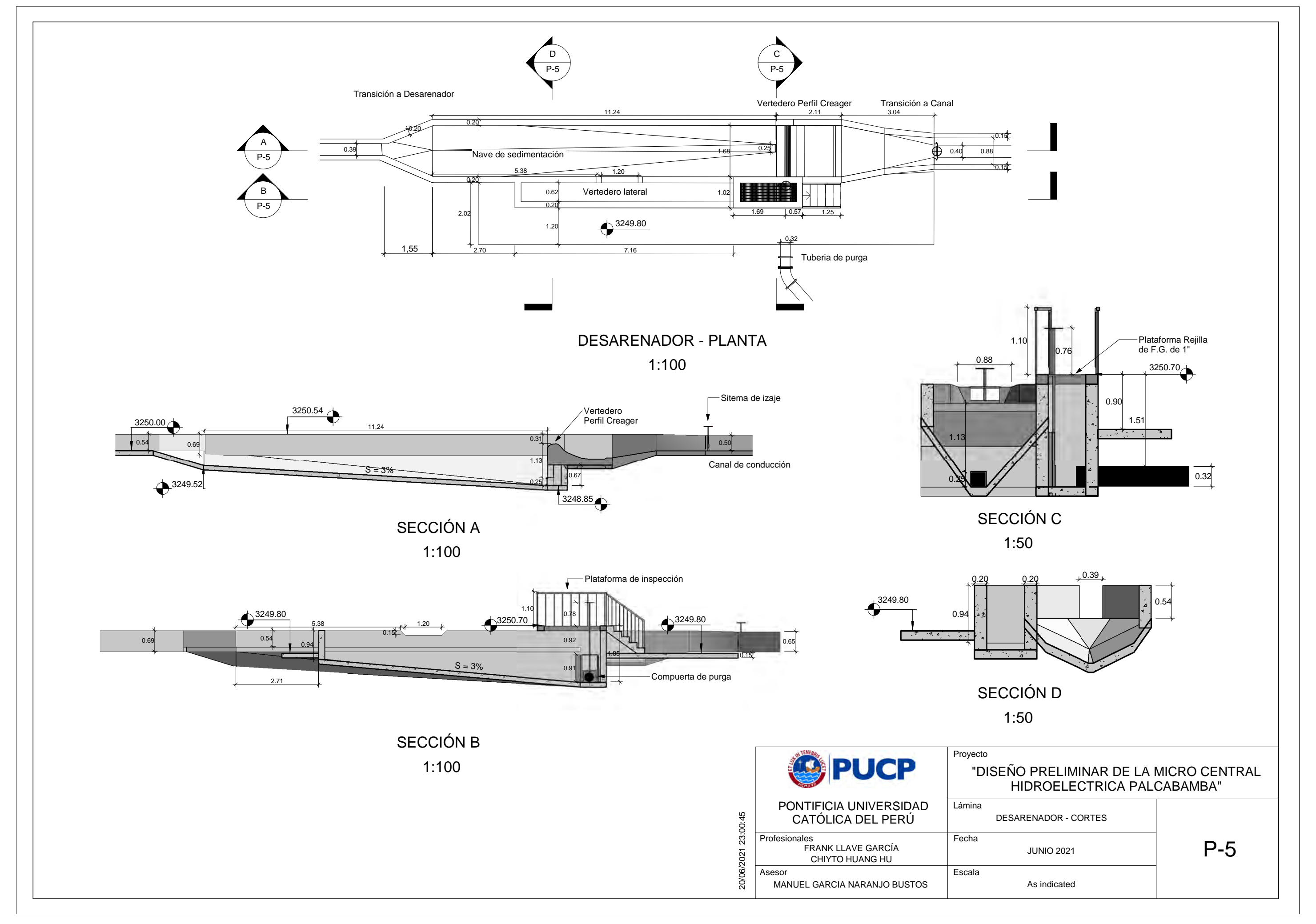

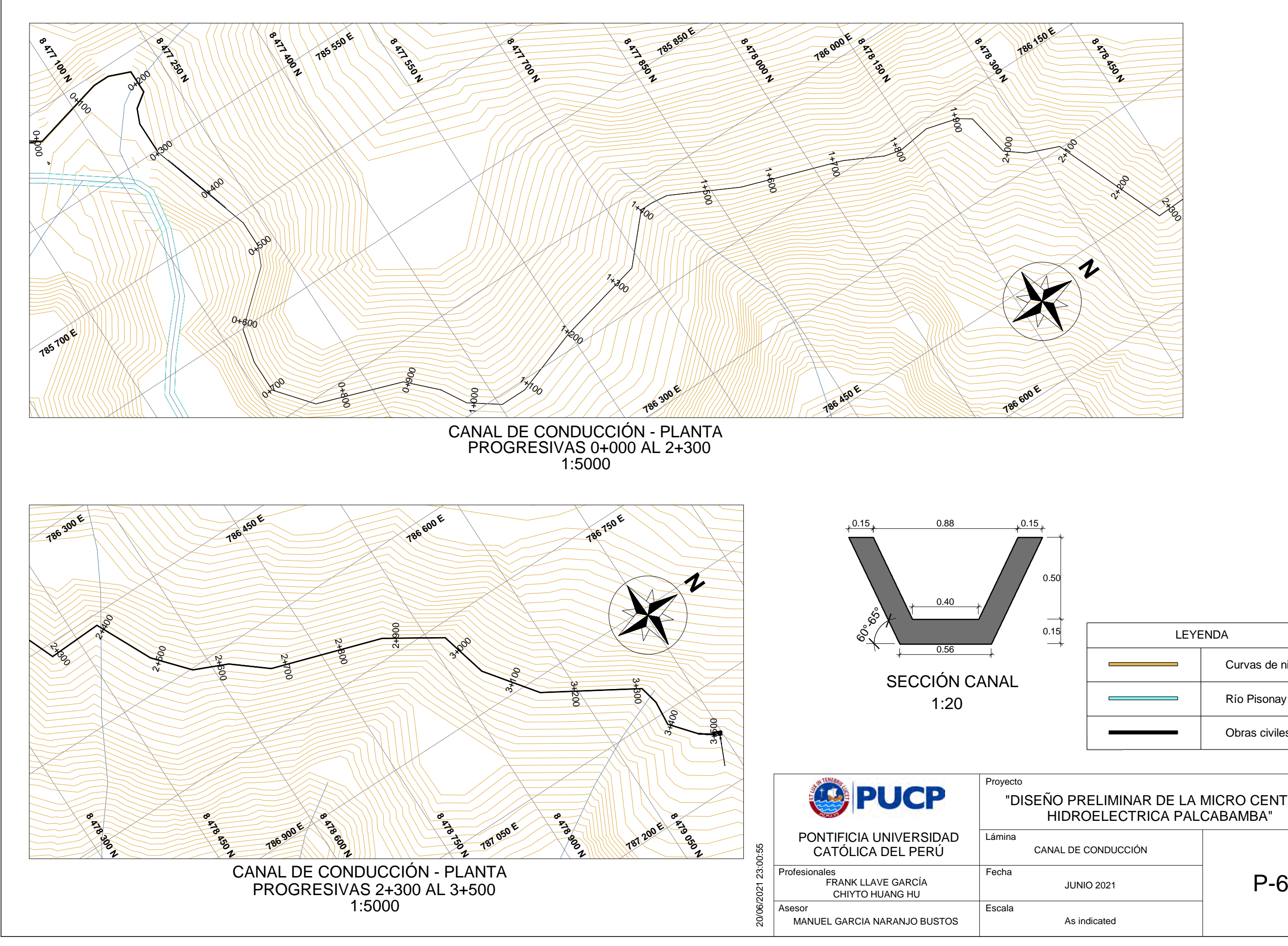

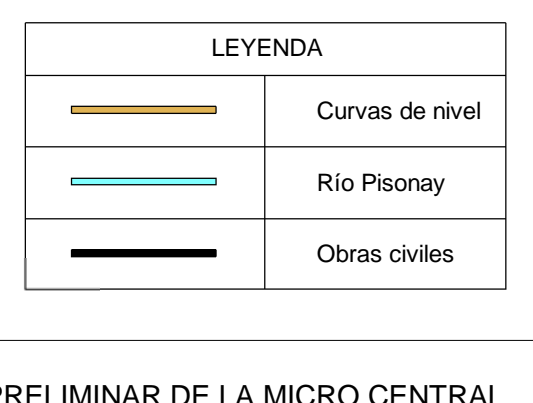

# "DISEÑO PRELIMINAR DE LA MICRO CENTRALHIDROELECTRICA PALCABAMBA"

 $P-6$ 

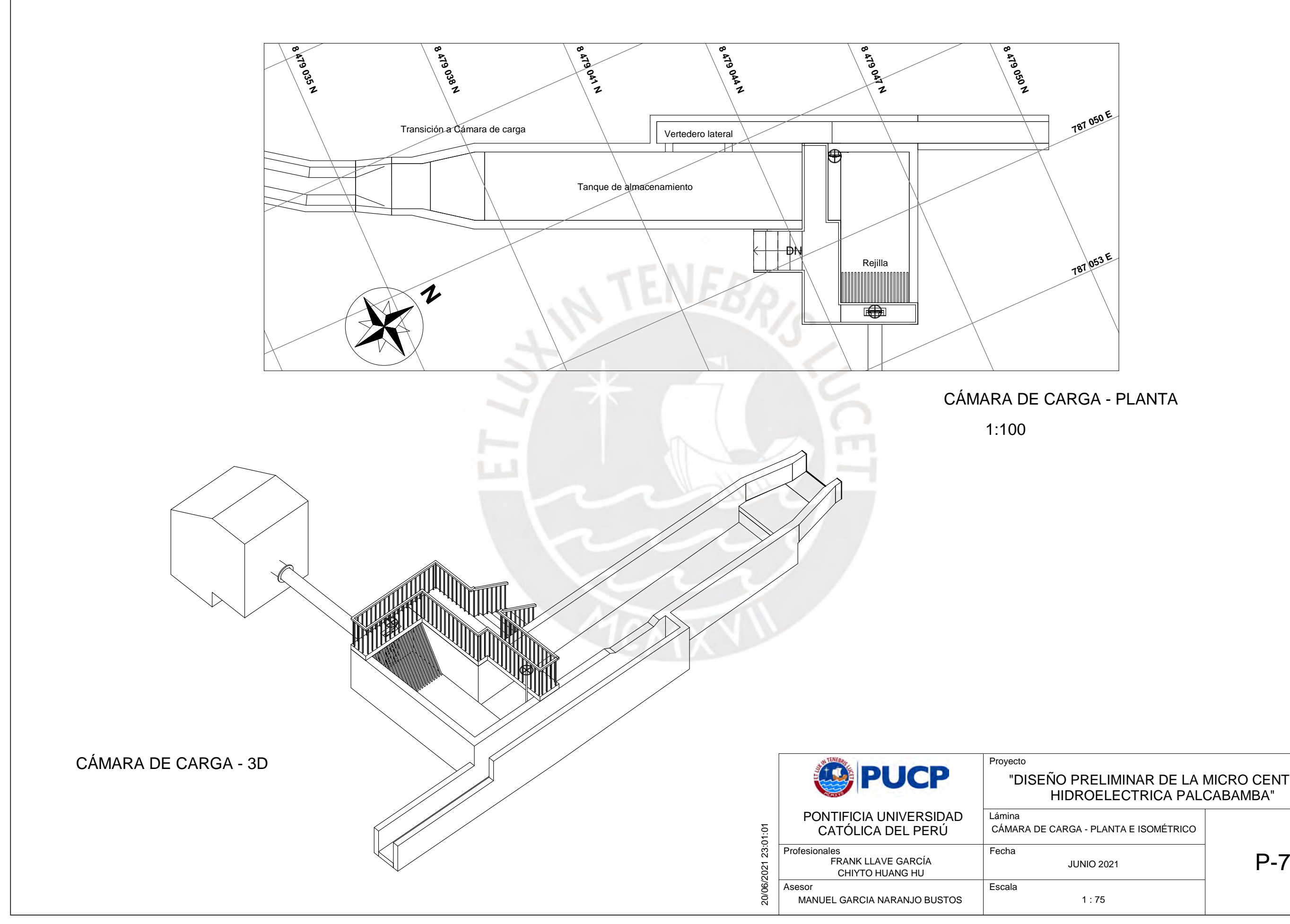

CÁMARA DE CARGA - PLANTA E ISOMÉTRICO

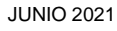

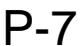

# "DISEÑO PRELIMINAR DE LA MICRO CENTRAL HIDROELECTRICA PALCABAMBA"

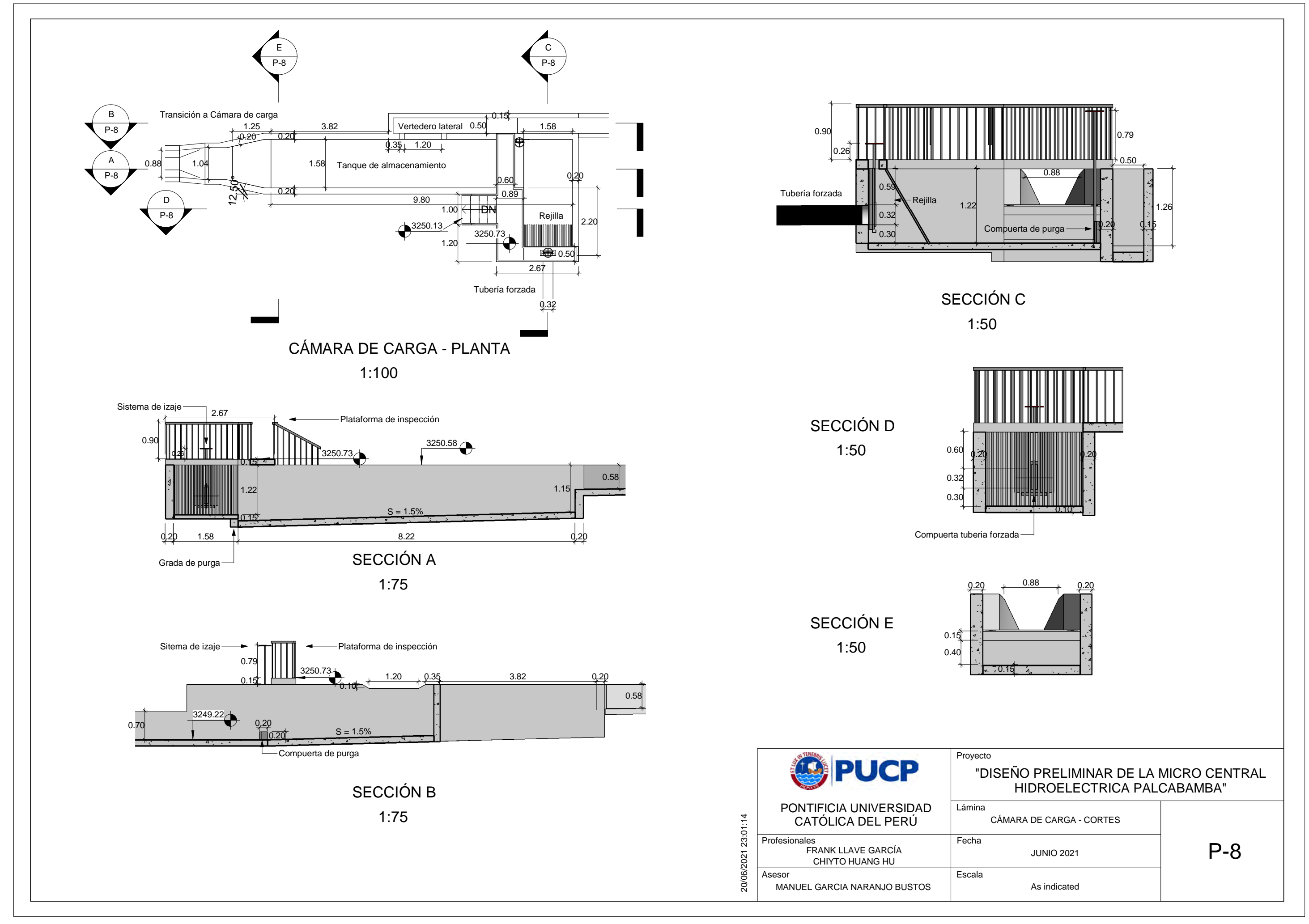

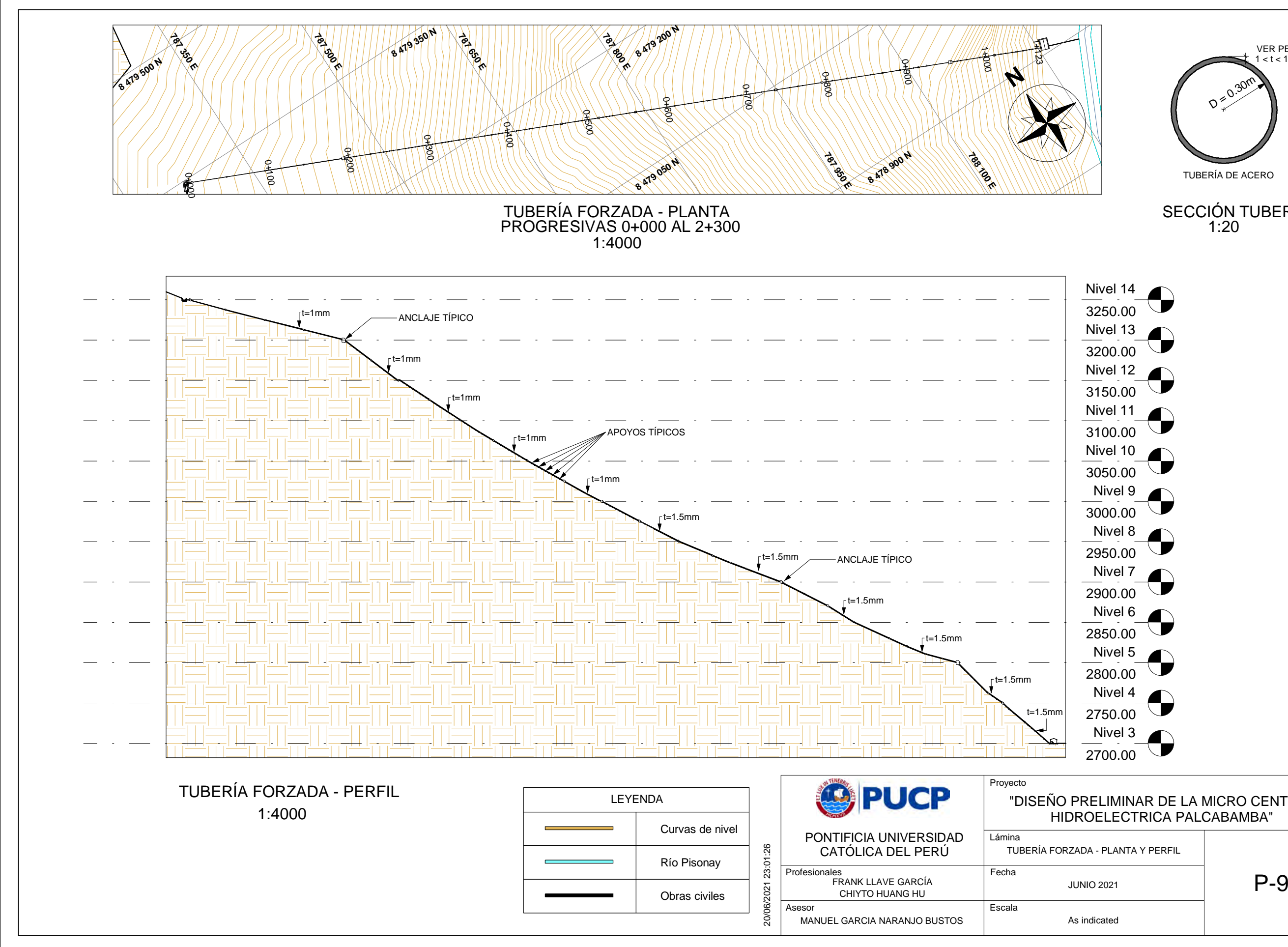

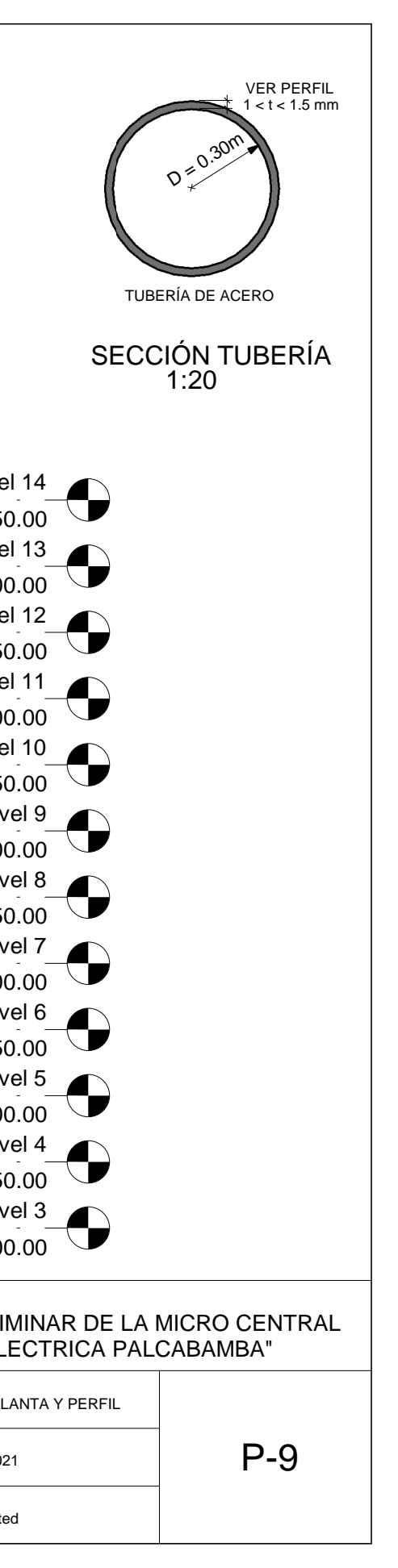

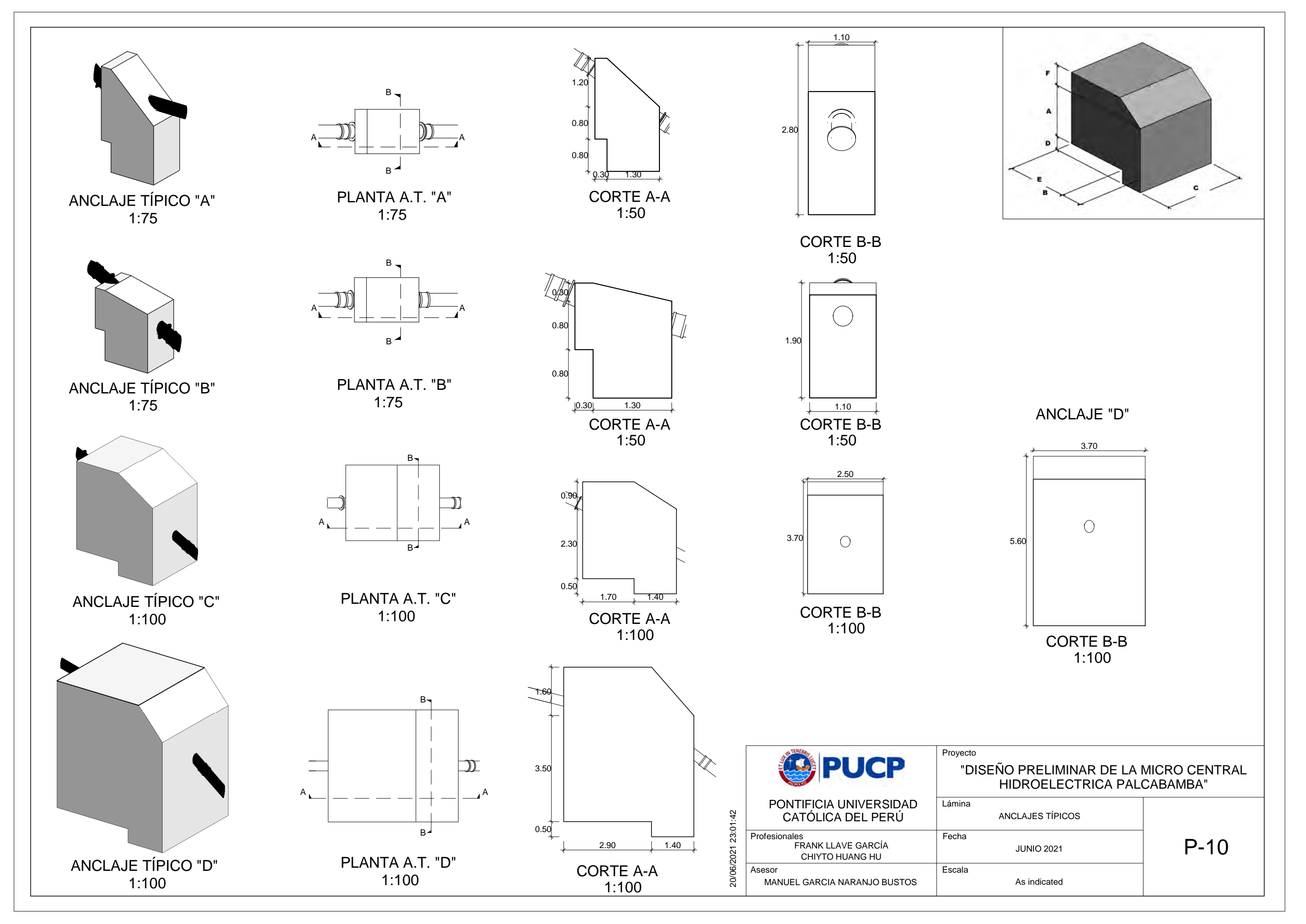

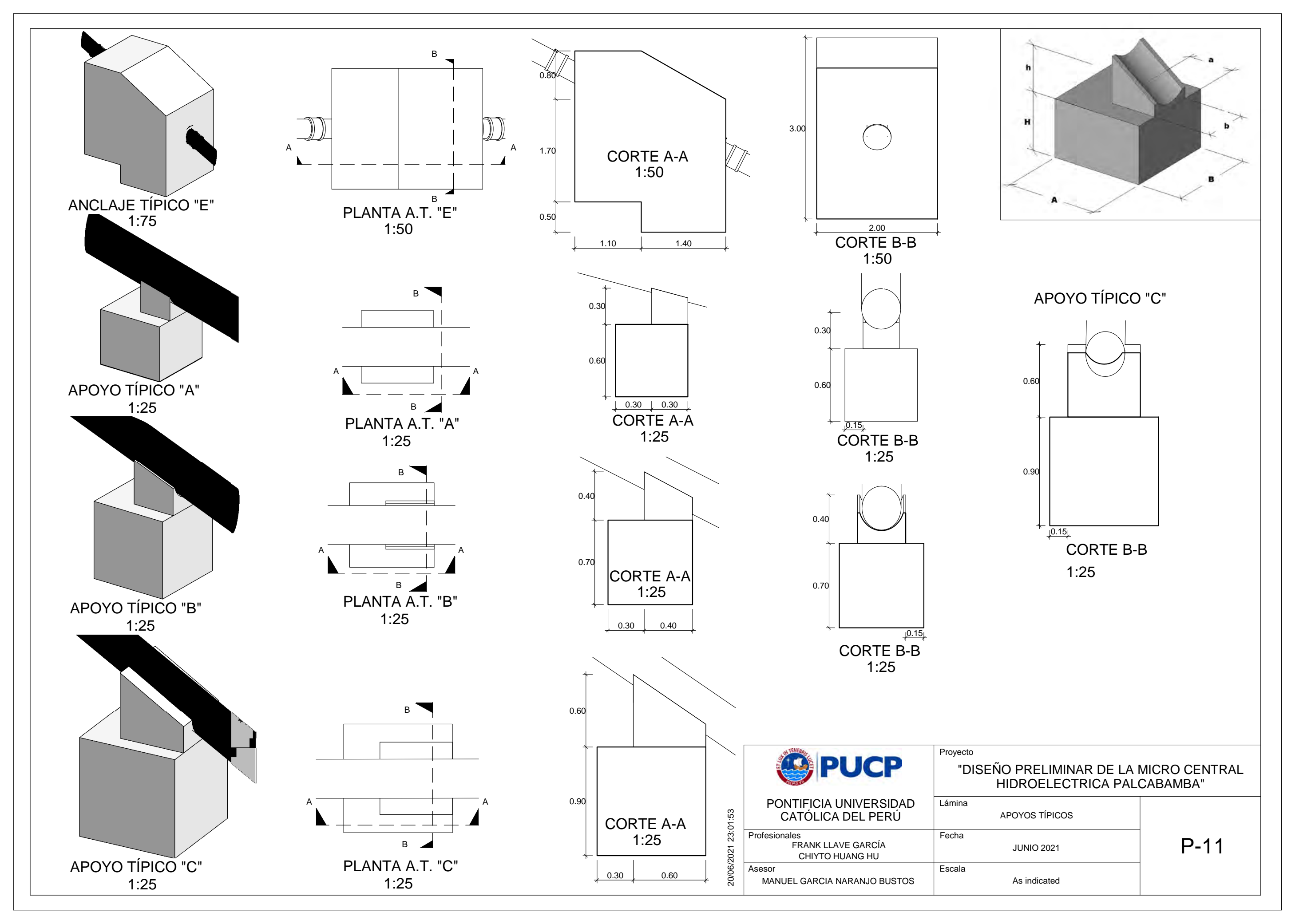

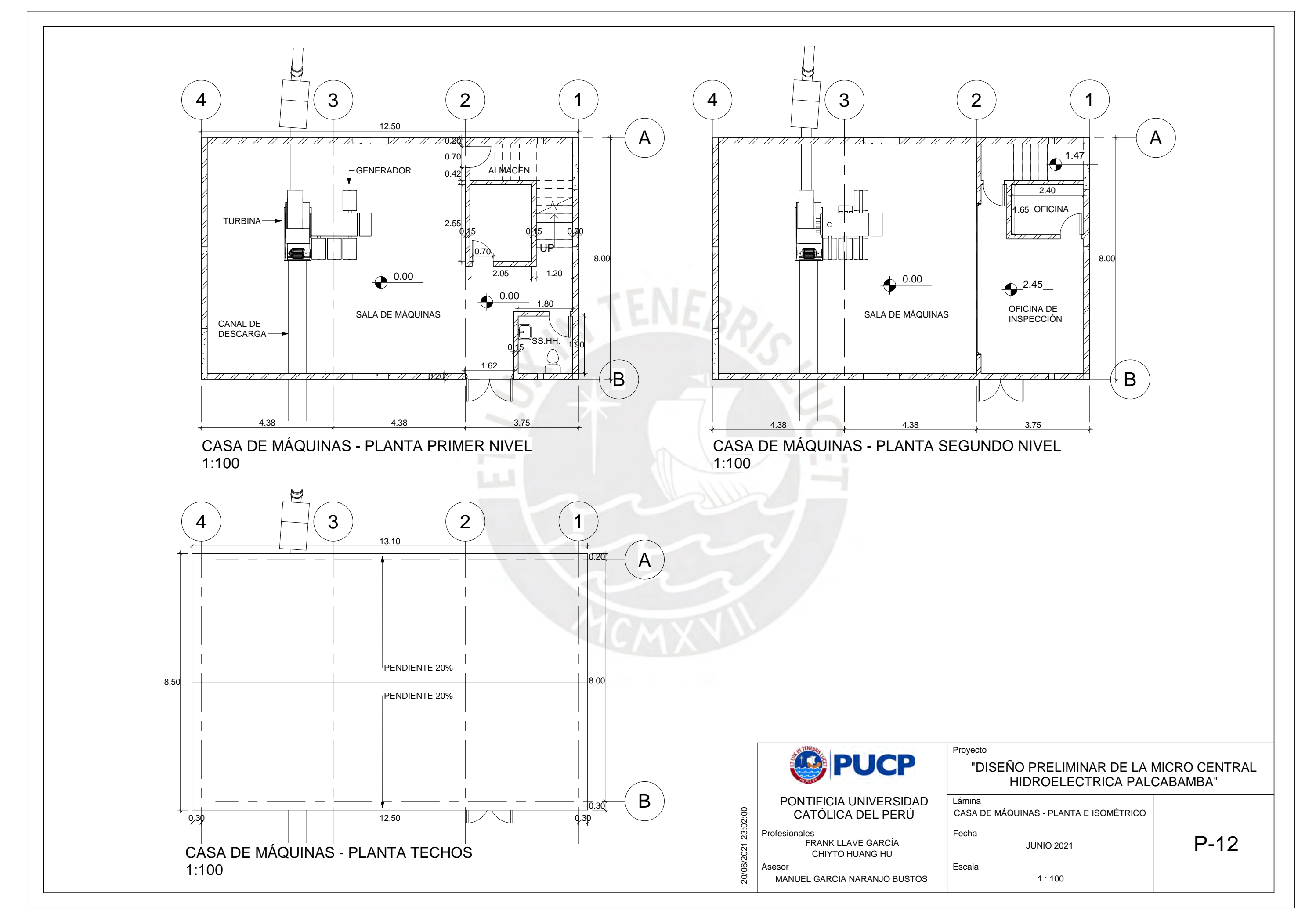

Registro Pluviométrico Estación Acomayo

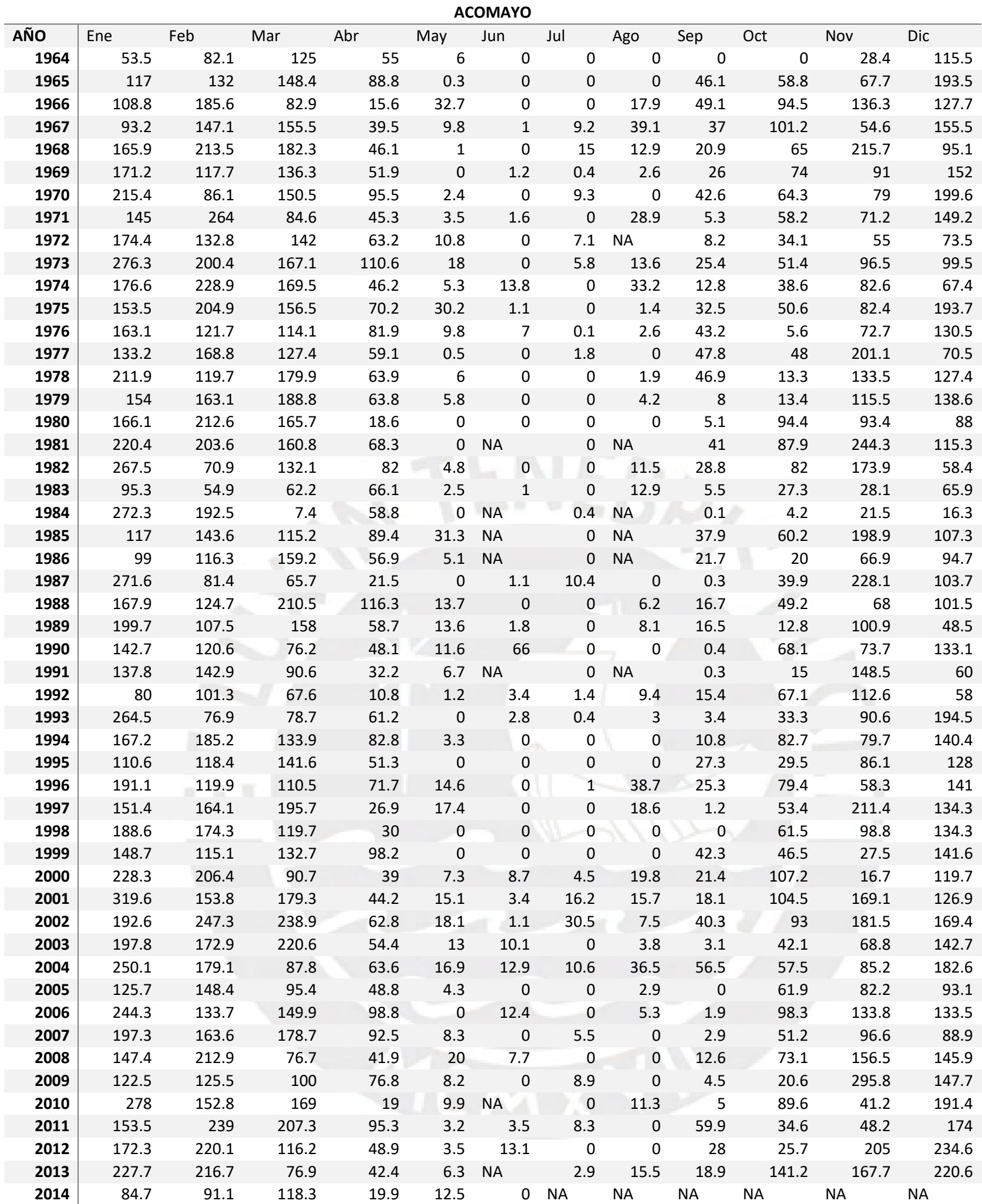

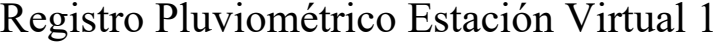

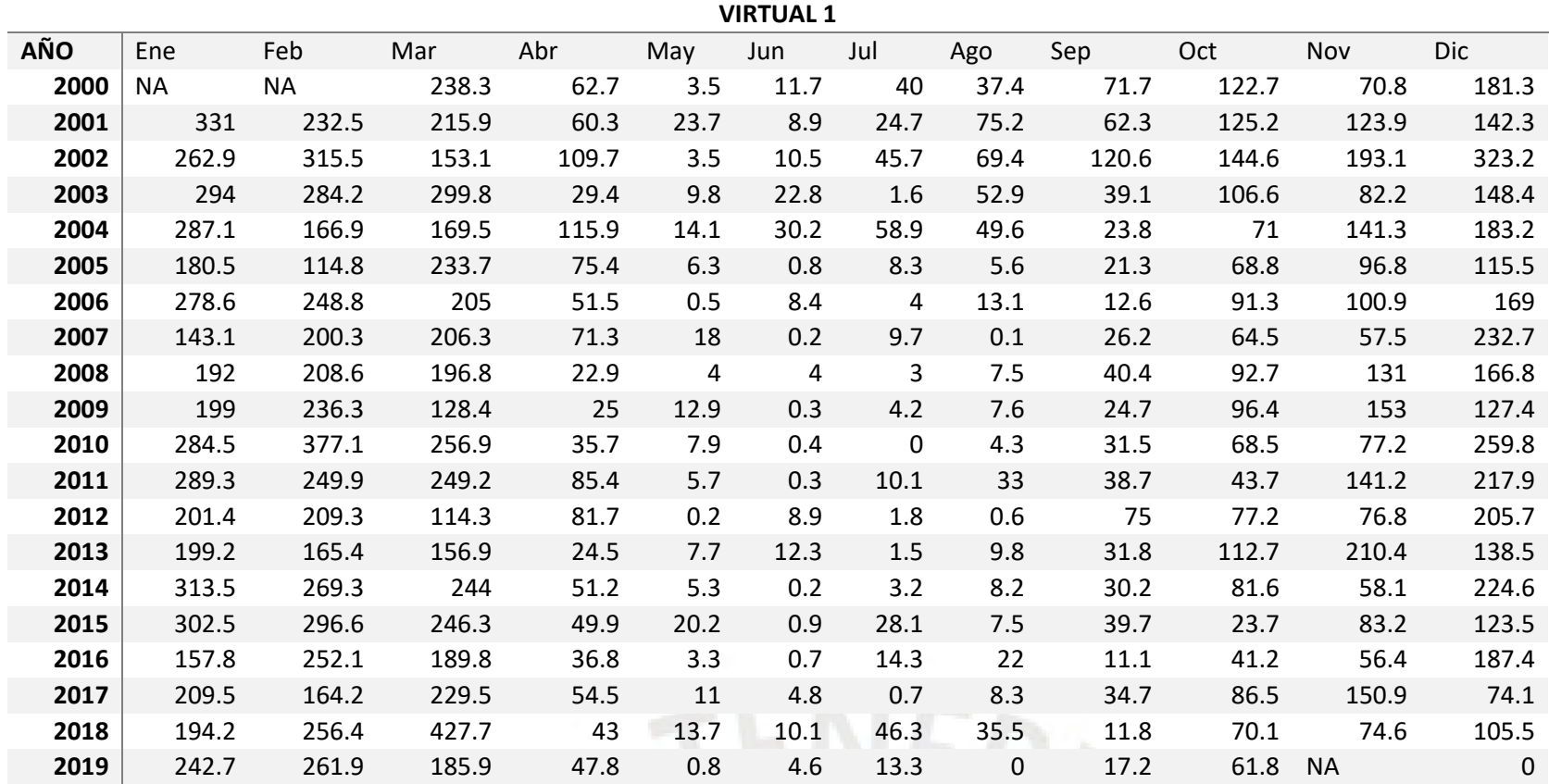

Registro Pluviométrico Estación Virtual 2

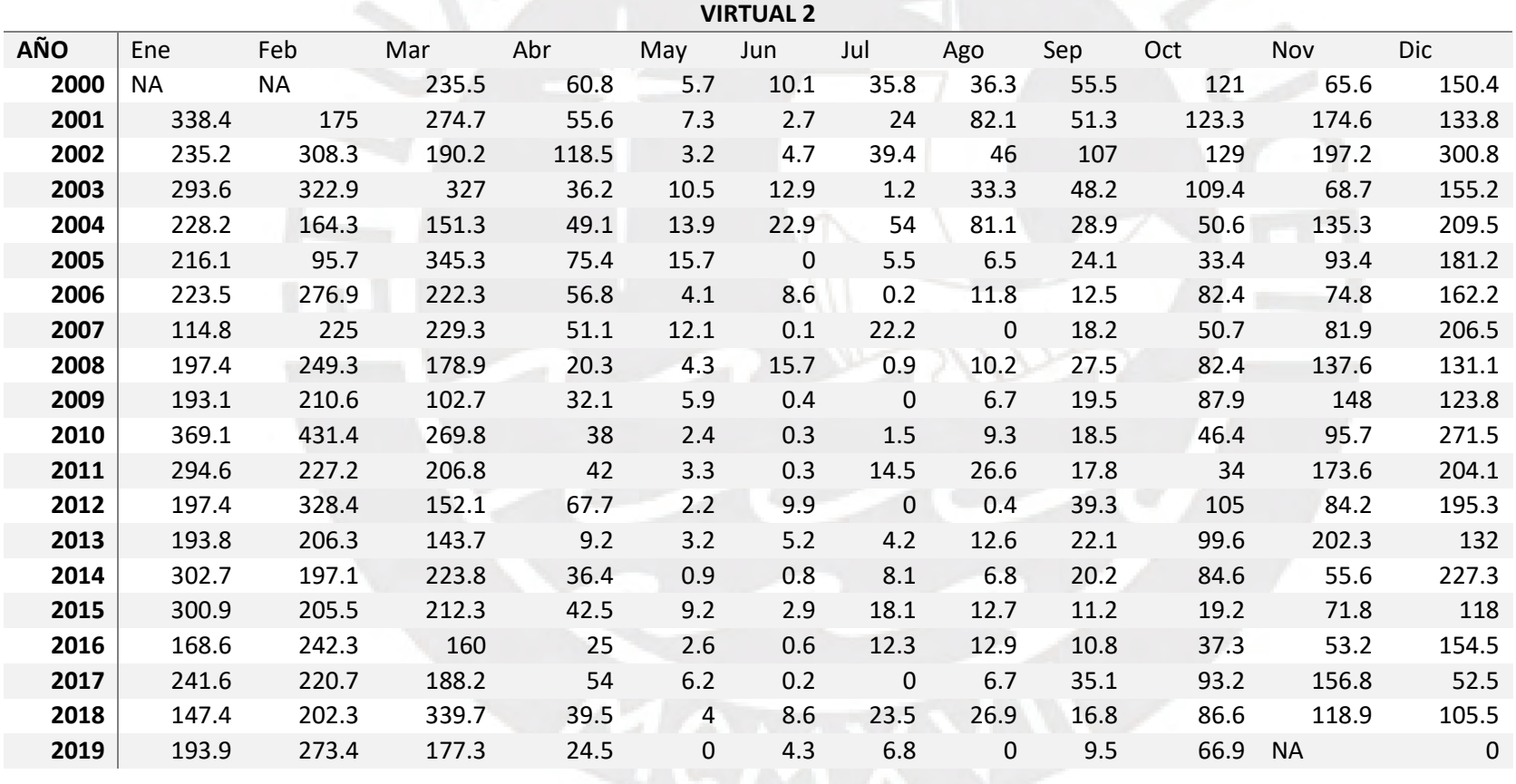

# Registro Pluviométrico Estación Virtual 3

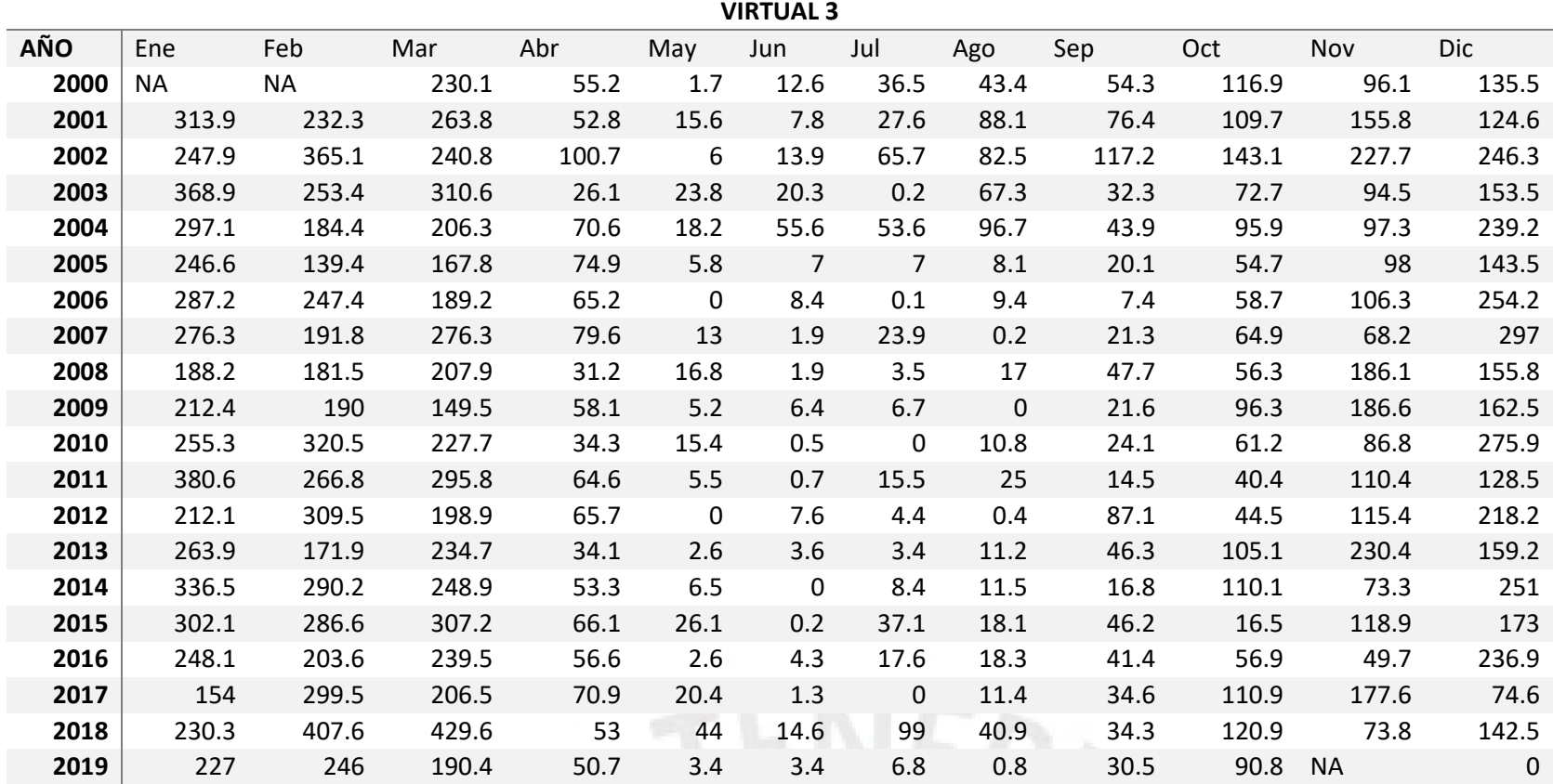

# Registro Pluviométrico Estación Virtual 4

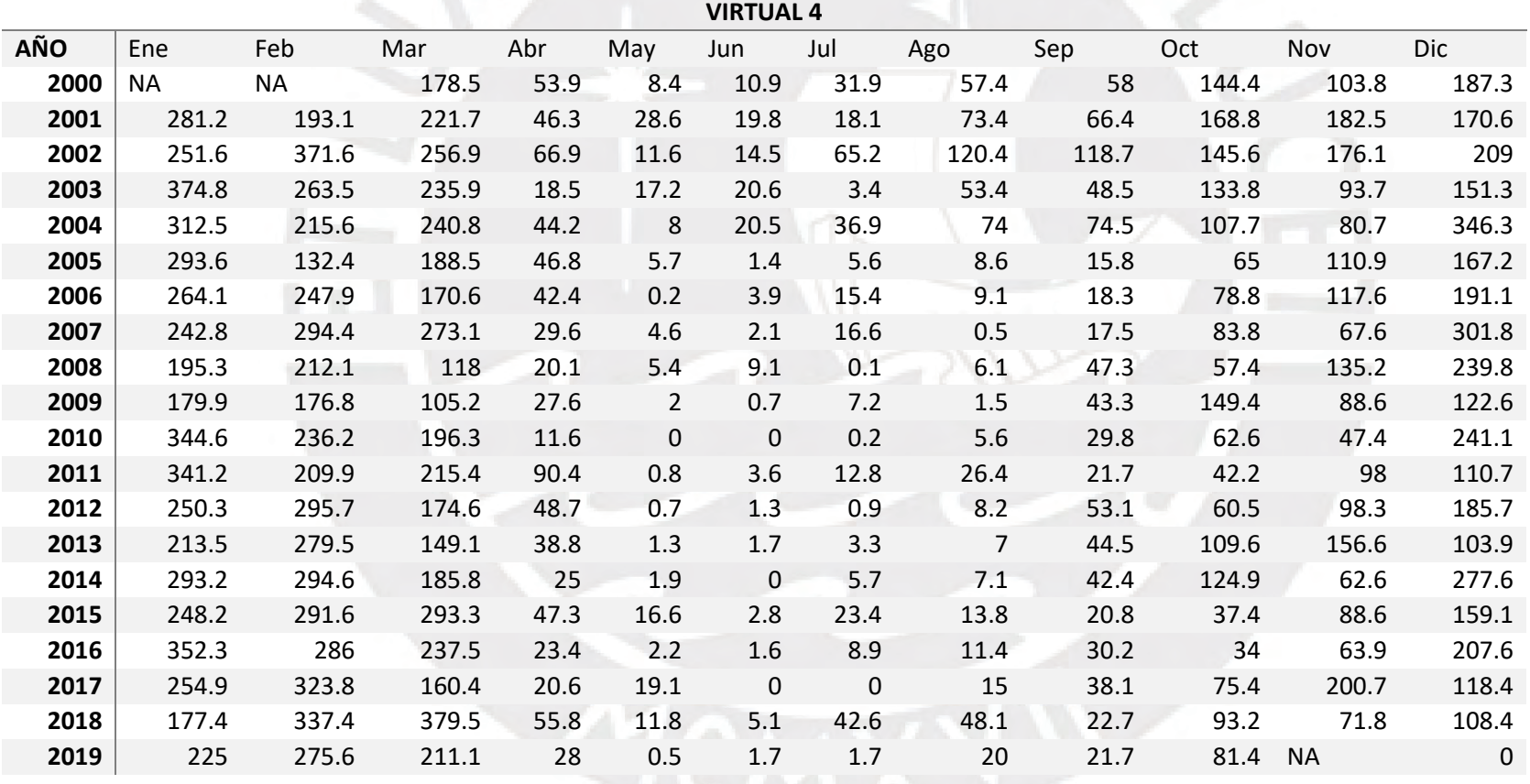

Registro Pluviométrico Estación Chinchayllapa

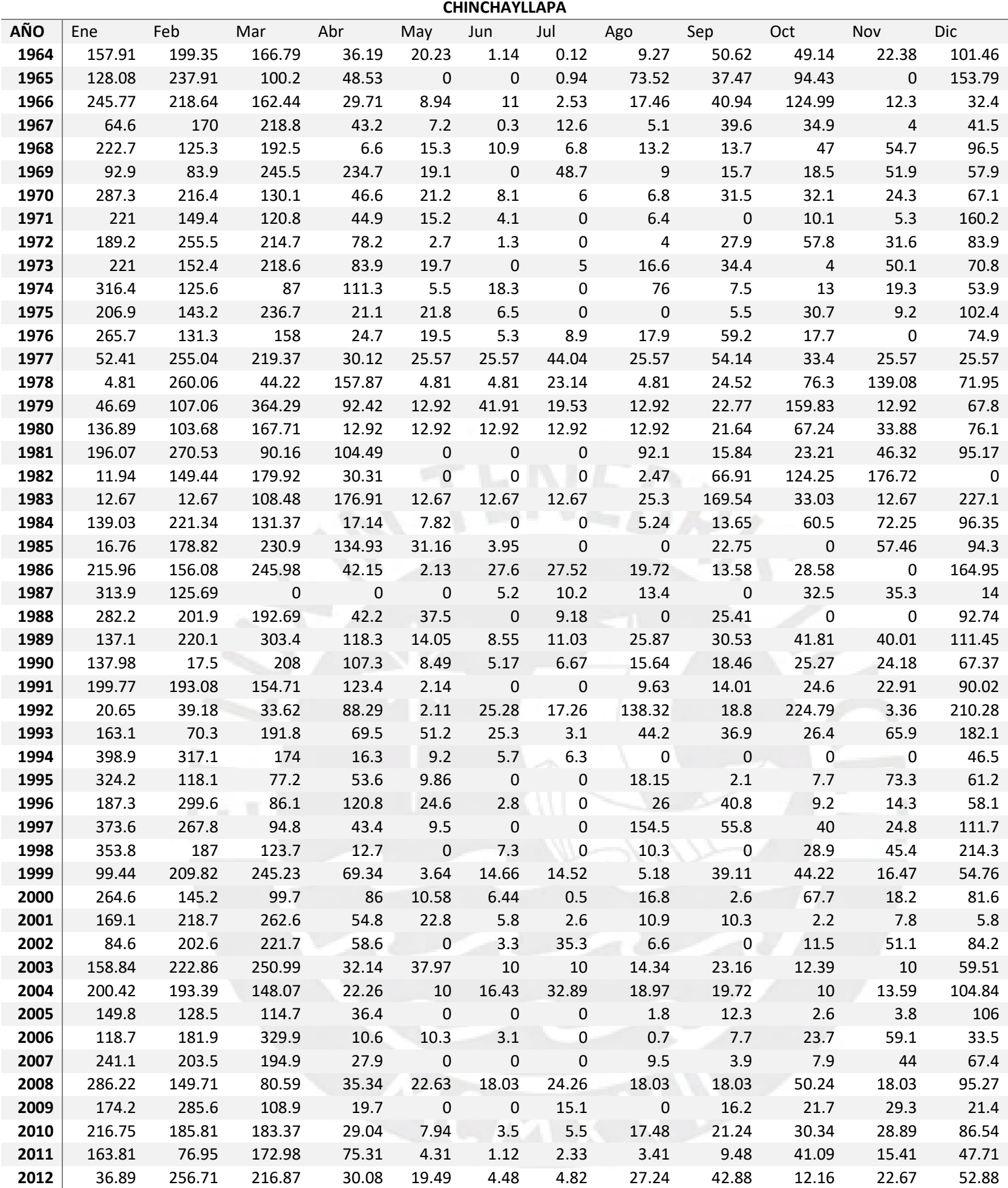

# Registro Pluviométrico Estación Combapata

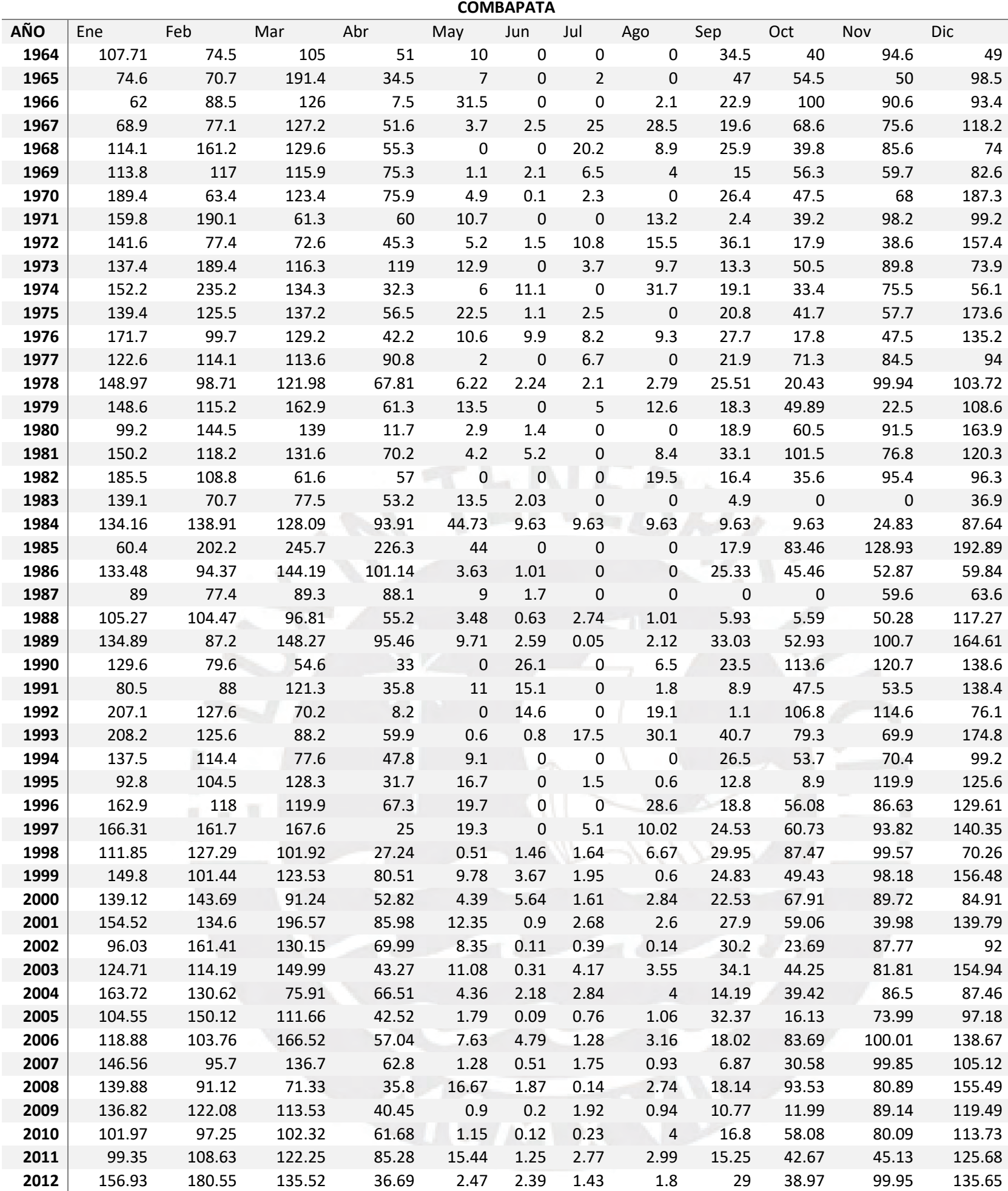
Registro Pluviométrico Estación Livitaca

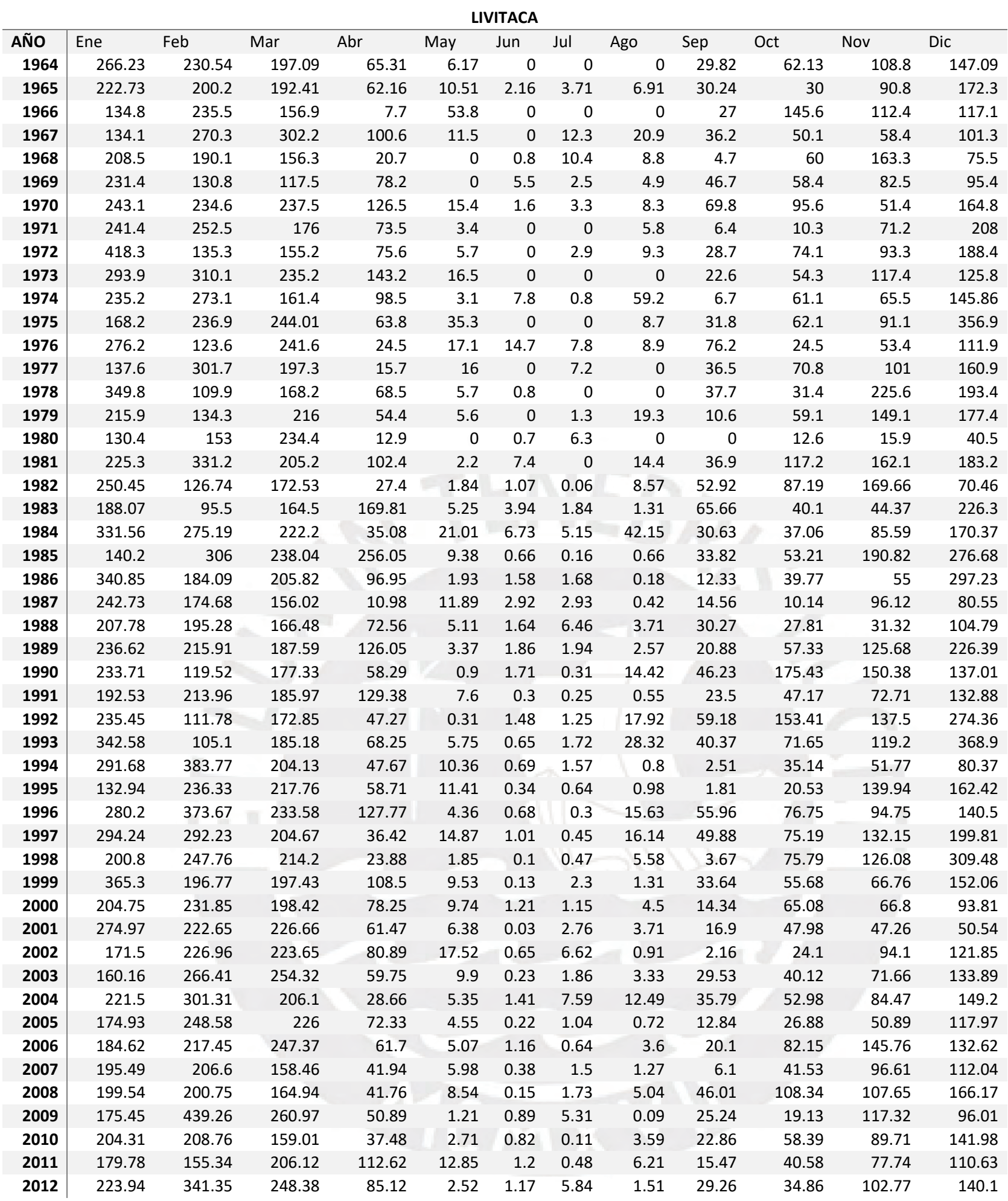

Registro Pluviométrico Estación Santo Tomas

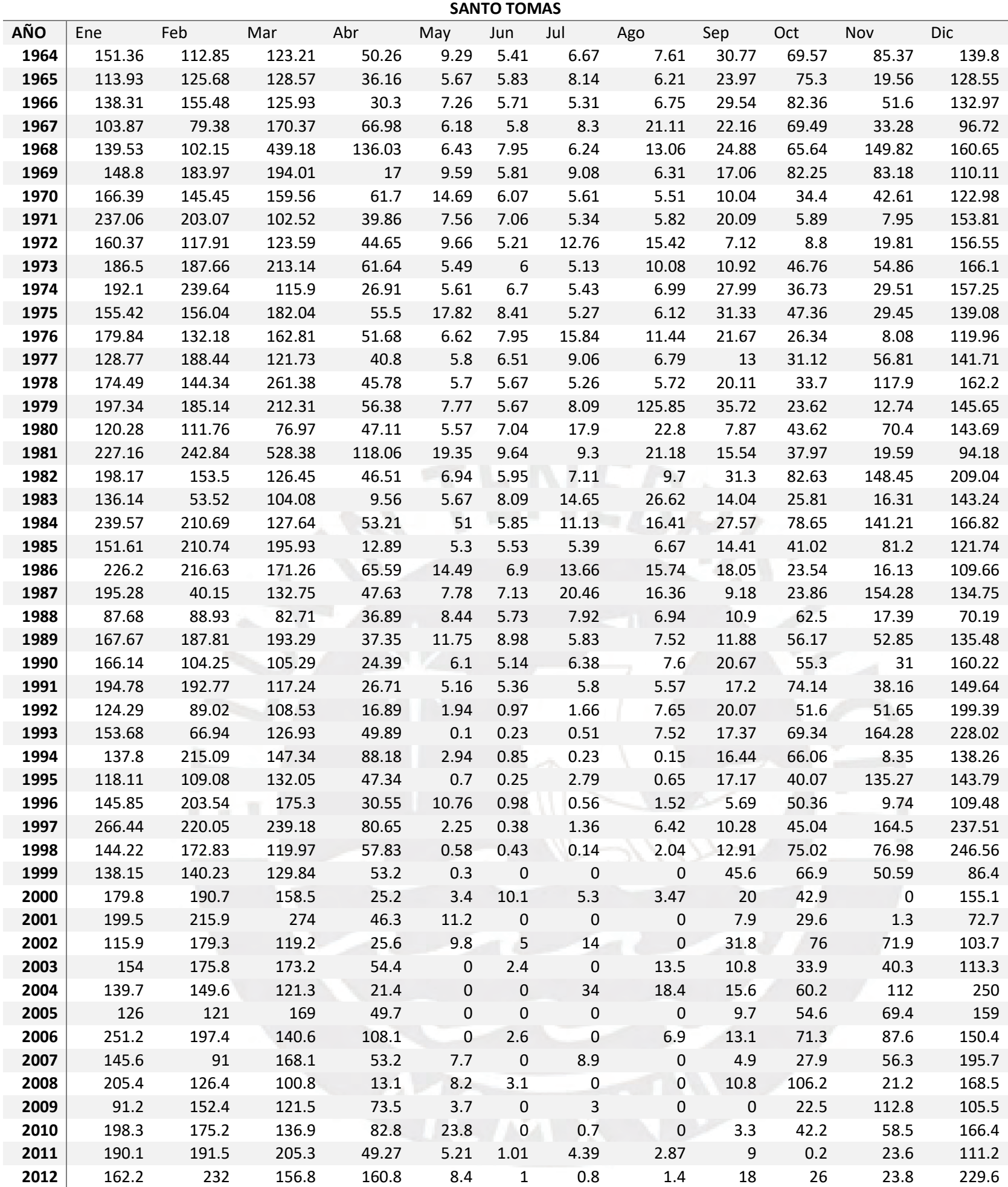

Registro Pluviométrico Estación Sicuani

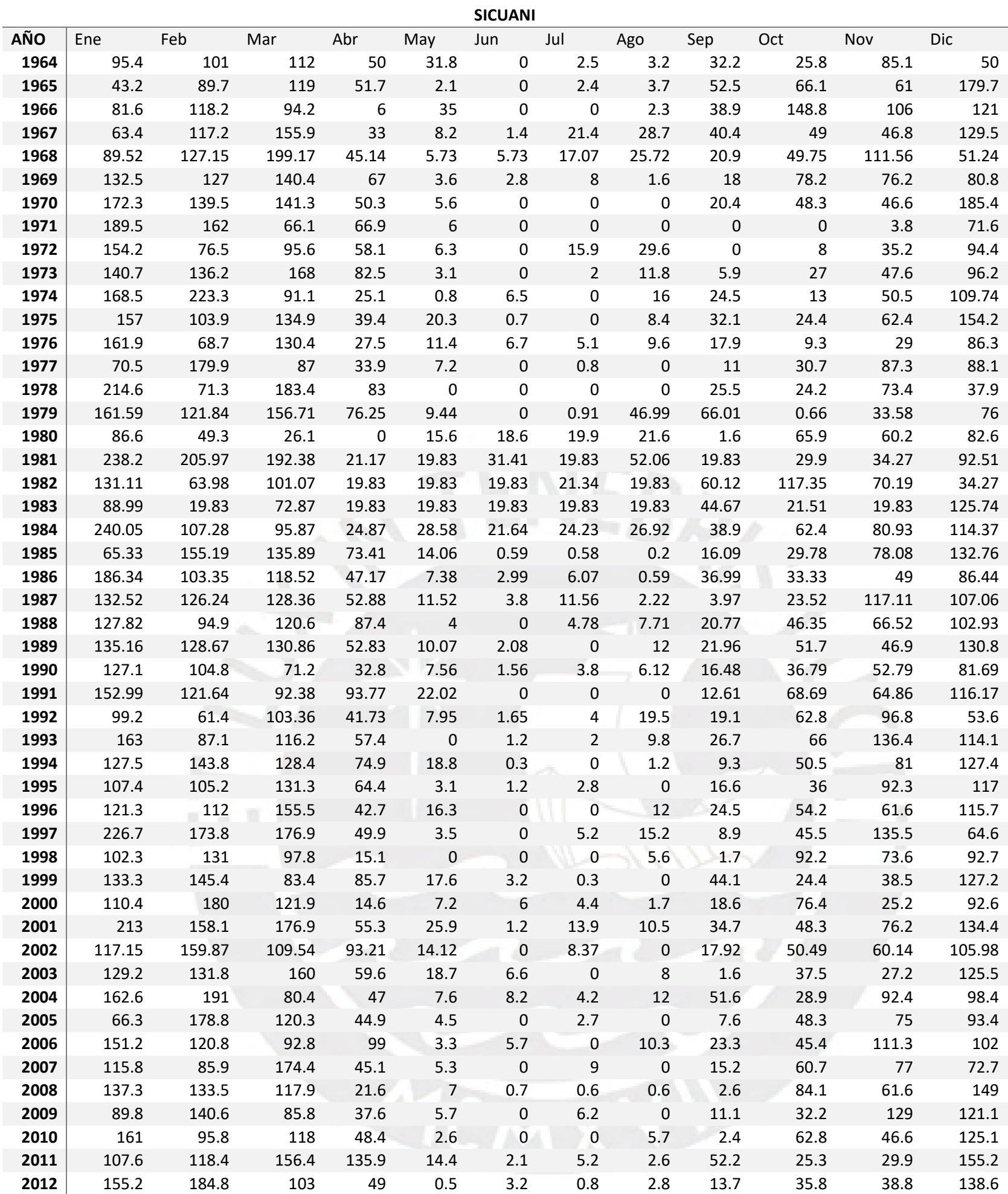

Registro Pluviométrico Estación Carahuasi

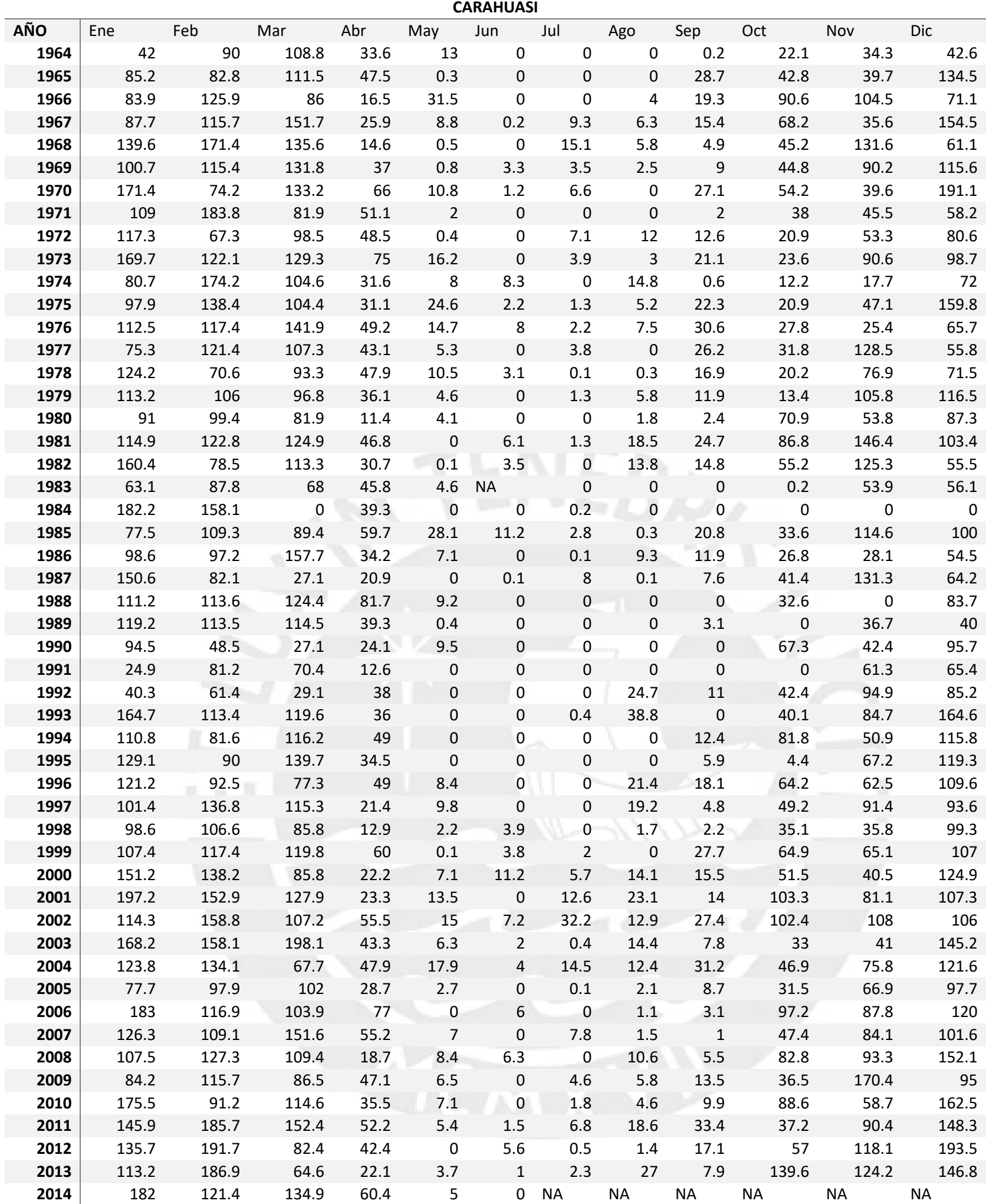

# Registro Pluviométrico Estación Cay

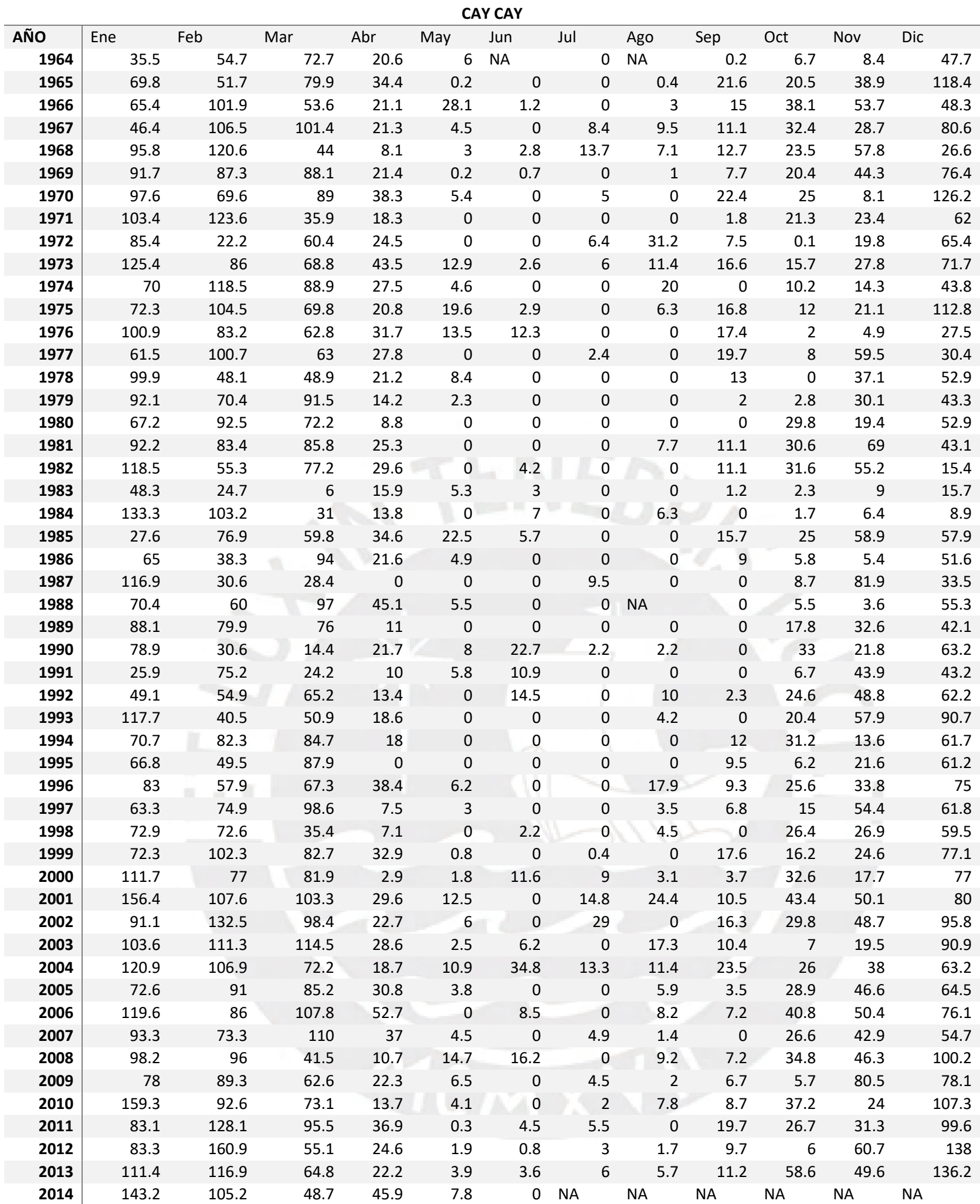

# Registro Pluviométrico Estación Ccatcca

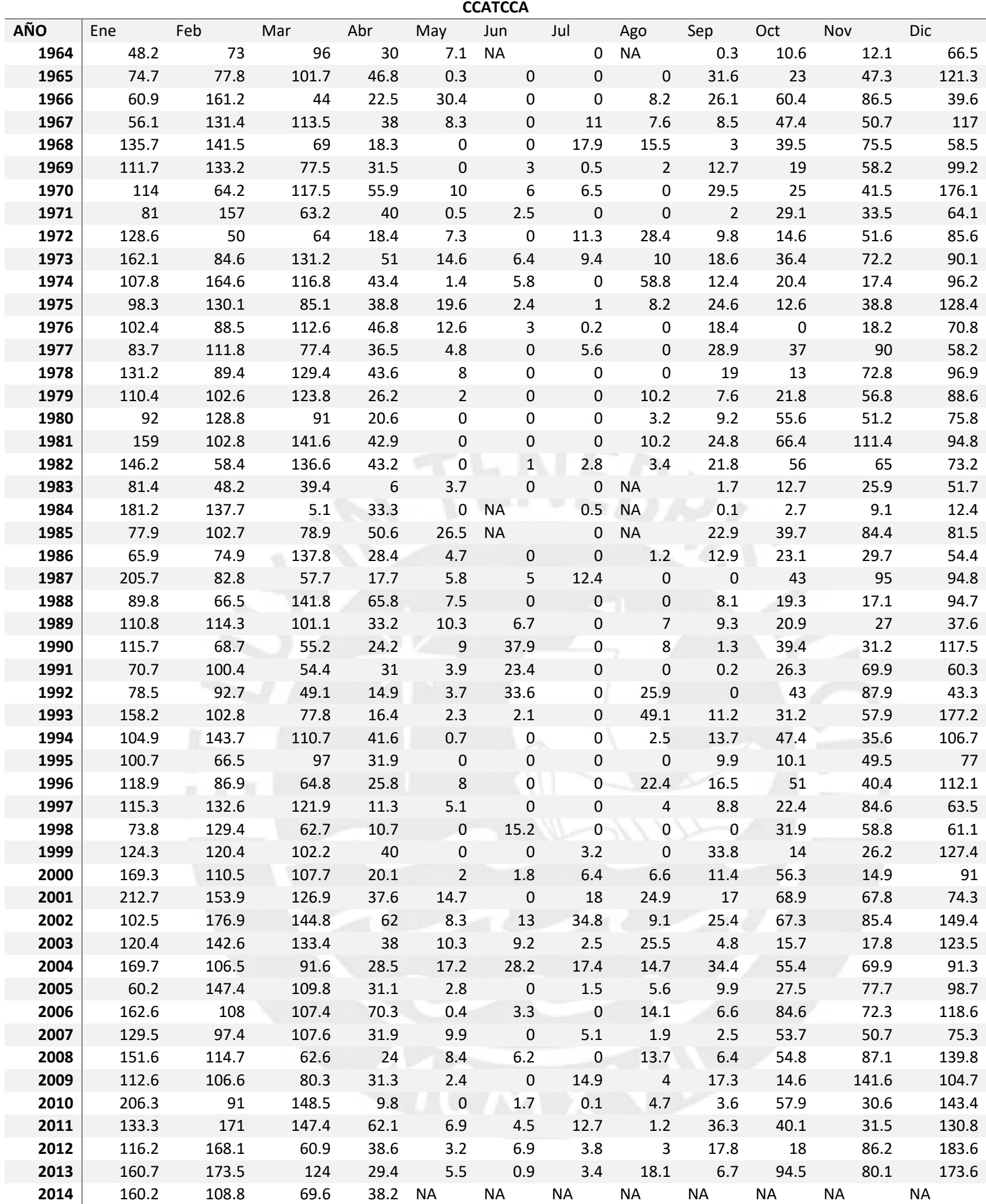

# Registro Pluviométrico Estación Colquepata

**COLQUEPATA**

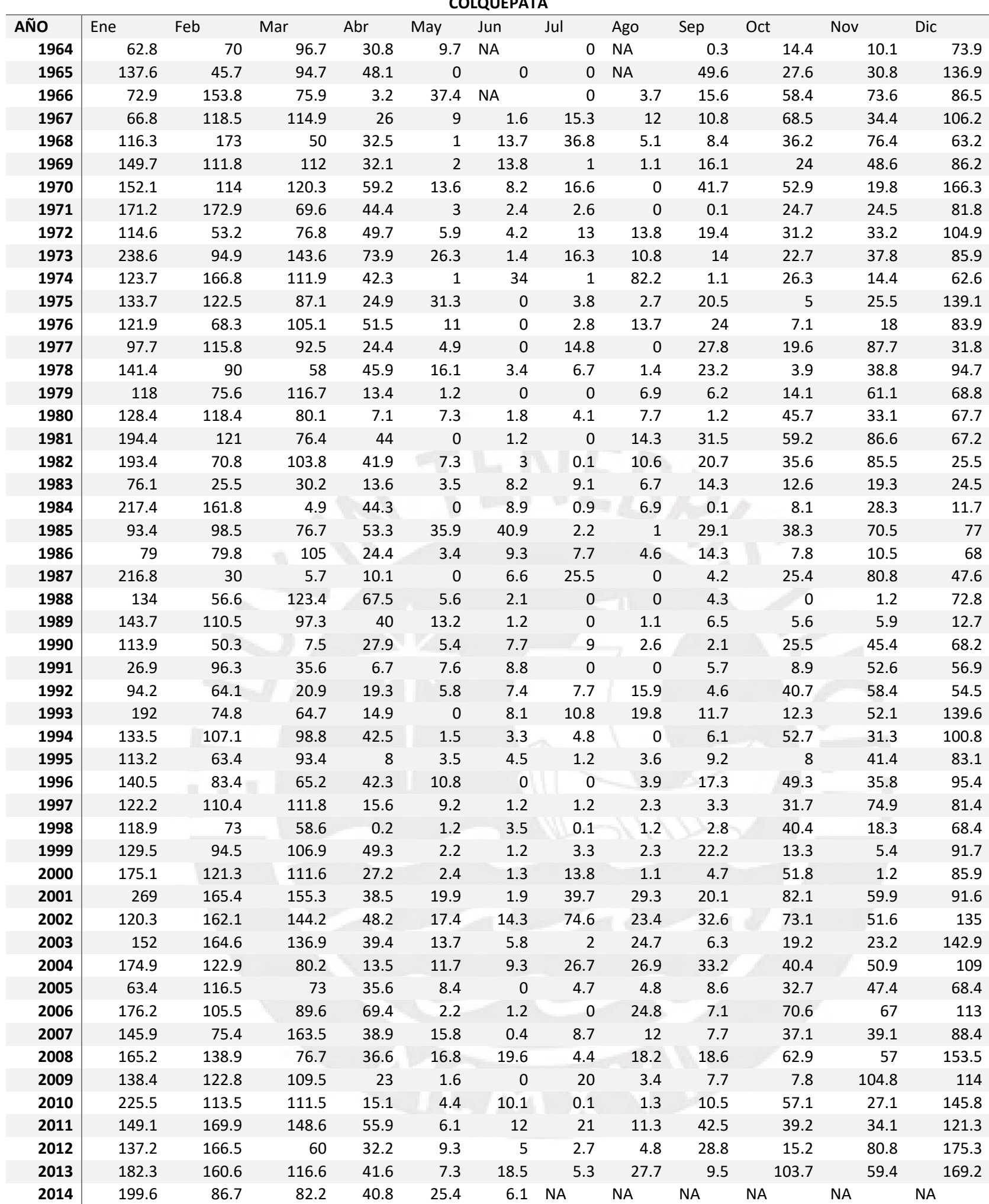

Registro Pluviométrico Estación Granja Kcayra

![](_page_151_Picture_1442.jpeg)

Registro Pluviométrico Estación Paruro

![](_page_152_Picture_1415.jpeg)

Registro Pluviométrico Estación Pisac

![](_page_153_Picture_1415.jpeg)

# Registro Pluviométrico Estación Pomacanchi

![](_page_154_Picture_1415.jpeg)

Cuadro de Isoyetas mensuales precipitaciones para el mes de enero

![](_page_155_Picture_65.jpeg)

Isoyetas mensuales para el mes de enero

![](_page_155_Picture_3.jpeg)

Cuadro de Isoyetas mensuales precipitaciones para el mes de febrero

![](_page_156_Picture_165.jpeg)

Isoyetas mensuales para el mes de febrero

![](_page_156_Picture_3.jpeg)

Cuadro de Isoyetas mensuales precipitaciones para el mes de marzo

![](_page_157_Picture_163.jpeg)

Isoyetas mensuales para el mes de marzo

![](_page_157_Picture_3.jpeg)

Cuadro de Isoyetas mensuales precipitaciones para el mes de abril

![](_page_158_Picture_52.jpeg)

Isoyetas mensuales para el mes de abril

![](_page_158_Picture_3.jpeg)

![](_page_158_Picture_4.jpeg)

Cuadro de Isoyetas mensuales precipitaciones para el mes de mayo

![](_page_159_Picture_56.jpeg)

Isoyetas mensuales para el mes de mayo

![](_page_159_Picture_3.jpeg)

![](_page_159_Picture_4.jpeg)

Cuadro de Isoyetas mensuales precipitaciones para el mes de junio

![](_page_160_Picture_51.jpeg)

Isoyetas mensuales para el mes de junio

![](_page_160_Picture_3.jpeg)

Cuadro de Isoyetas mensuales precipitaciones para el mes de Julio

![](_page_161_Picture_70.jpeg)

Isoyetas mensuales para el mes de Julio

![](_page_161_Picture_3.jpeg)

Cuadro de Isoyetas mensuales precipitaciones para el mes de agosto

![](_page_162_Picture_70.jpeg)

Isoyetas mensuales para el mes de agosto

![](_page_162_Picture_3.jpeg)

Cuadro de Isoyetas mensuales precipitaciones para el mes de septiembre

![](_page_163_Picture_56.jpeg)

Isoyetas mensuales para el mes de septiembre

![](_page_163_Picture_3.jpeg)

Cuadro de Isoyetas mensuales precipitaciones para el mes de octubre

![](_page_164_Picture_58.jpeg)

Isoyetas mensuales para el mes de octubre

![](_page_164_Picture_3.jpeg)

Cuadro de Isoyetas mensuales precipitaciones para el mes de noviembre

![](_page_165_Picture_114.jpeg)

Isoyetas mensuales para el mes de noviembre

![](_page_165_Picture_3.jpeg)

Cuadro de Isoyetas mensuales precipitaciones para el mes de diciembre

![](_page_166_Picture_126.jpeg)

Isoyetas mensuales para el mes de diciembre

![](_page_166_Picture_3.jpeg)

![](_page_166_Picture_4.jpeg)

Gráfico de pendientes y curso principal en cuenca Huayllumayo

![](_page_167_Picture_1.jpeg)

![](_page_167_Picture_2.jpeg)

Caudales de la cuenca Huayllumayo

![](_page_168_Picture_1360.jpeg)

Página | 46

Precipitaciones de la cuenca Huayllumayo

![](_page_169_Picture_1487.jpeg)

Tarifa por tipo de tecnología Primera subasta RER

 $\overline{\phantom{a}}$ 

![](_page_170_Picture_310.jpeg)

Tarifa por tipo de tecnología Segunda subasta RER

![](_page_171_Picture_325.jpeg)

Tarifa por tipo de tecnología Tercera subasta RER

![](_page_171_Picture_326.jpeg)

![](_page_171_Picture_327.jpeg)

Página | 49

Tarifa por tipo de tecnología Cuarta subasta RER

![](_page_172_Picture_163.jpeg)

Caudales acumulados en m3/s y Porcentaje de caudal Excedido Para Curva de Duración acumulado

![](_page_173_Picture_731.jpeg)

# Caudales por Mes para Curva de Duración en m3/s mensual

![](_page_174_Picture_1170.jpeg)

![](_page_174_Picture_1171.jpeg)

# Porcentaje de caudal Excedido Para Curva de Duración mensual

![](_page_175_Picture_1169.jpeg)

Cálculo del diámetro de tubería Forzada económicamente optimo

### **CÁLCULO DEL COSTO**

## **DE LA TUBERÍA**

![](_page_176_Picture_504.jpeg)

## **CÁLCULO DEL COSTO DE LA**

### **ENERGÍA PERDIDA**

![](_page_176_Picture_505.jpeg)

## **CÁLCULO DEL COSTO**

#### **TOTAL**

![](_page_176_Picture_506.jpeg)

Lista detallada de Anclajes cálculo inicial

![](_page_177_Picture_991.jpeg)

![](_page_177_Picture_992.jpeg)

# Lista detallada de Apoyos cálculo inicial

![](_page_178_Picture_901.jpeg)

![](_page_178_Picture_902.jpeg)

![](_page_179_Figure_0.jpeg)

Elección de turbina hidráulica (adaptación de Dávila, C.; Vilar, D.; Villanueva, G.; Quiroz, 2010)

Elección de área de casa de máquinas (adaptación de Nozaki, 1980)

![](_page_179_Figure_3.jpeg)

Página | 57